# **MATHEMATICAL MODELING AND OPTIMIZATION**

**An Essay for the Design of Computer-Based Modeling Tools**

by

## **Tony Hürlimann**

Institute for Informatics, University of Fribourg, Switzerland

**Kluwer Academic Publishers**

series page

# **MATHEMATICAL MODELING AND OPTIMIZATION**

**An Essay for the Design of Computer-Based Modeling Tools**

by

## **Tony Hürlimann**

Institute for Informatics, University of Fribourg, Switzerland

**Kluwer Academic Publishers**

copyright page

*Denna bok är tillägnad*

*mina döttrar Malika Nora och Selma Aina*

empty page

## **Table of Contents**

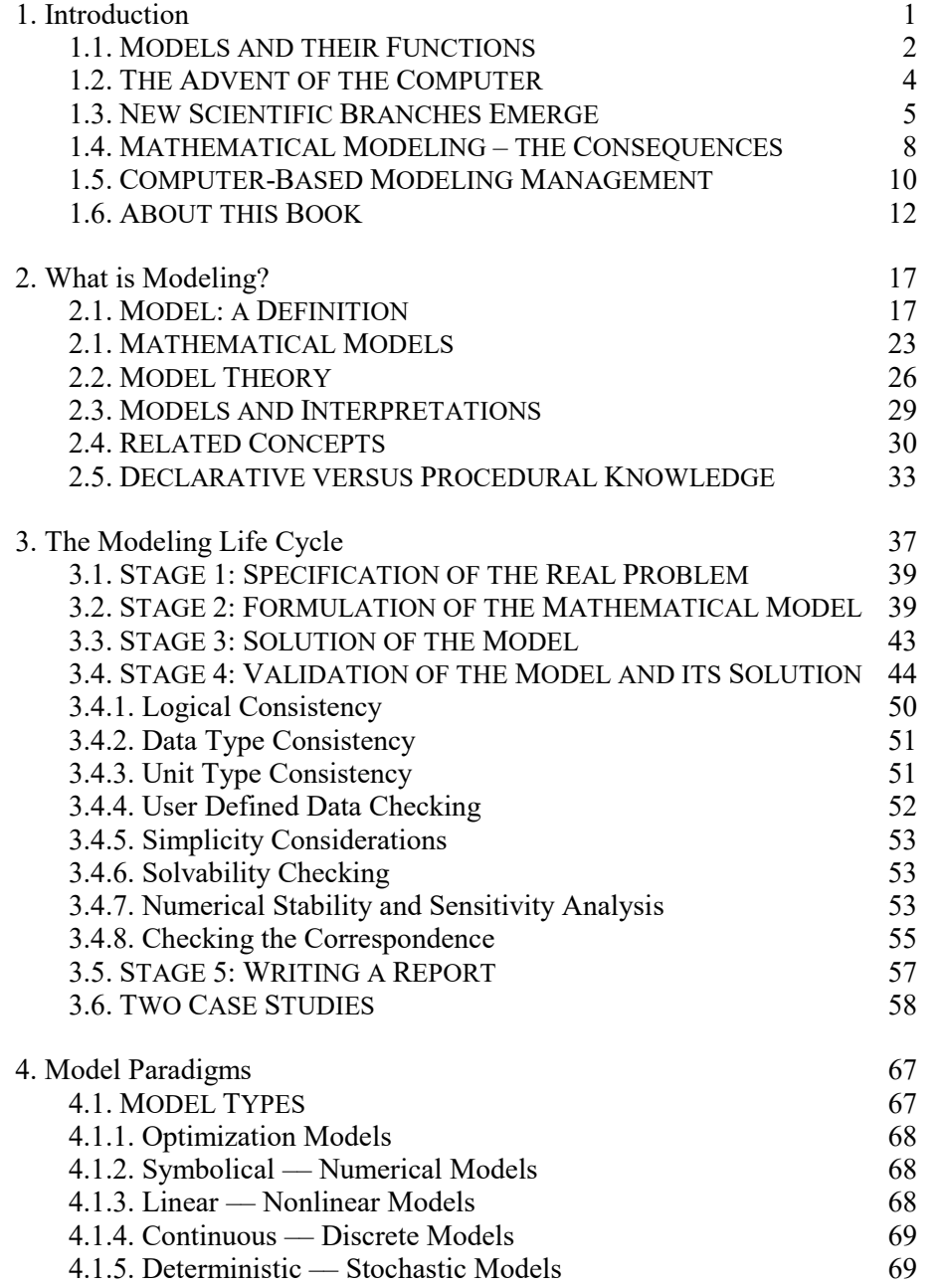

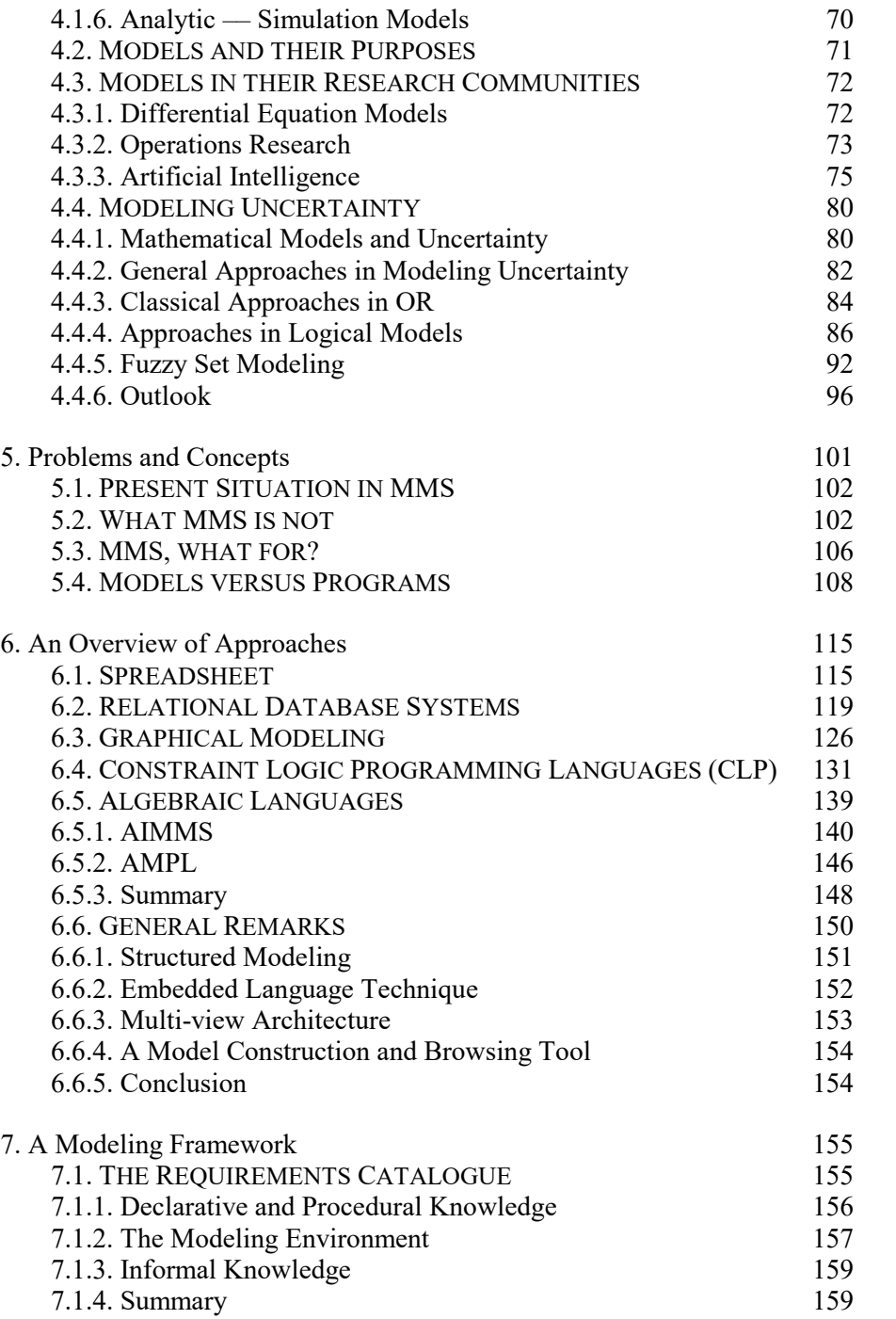

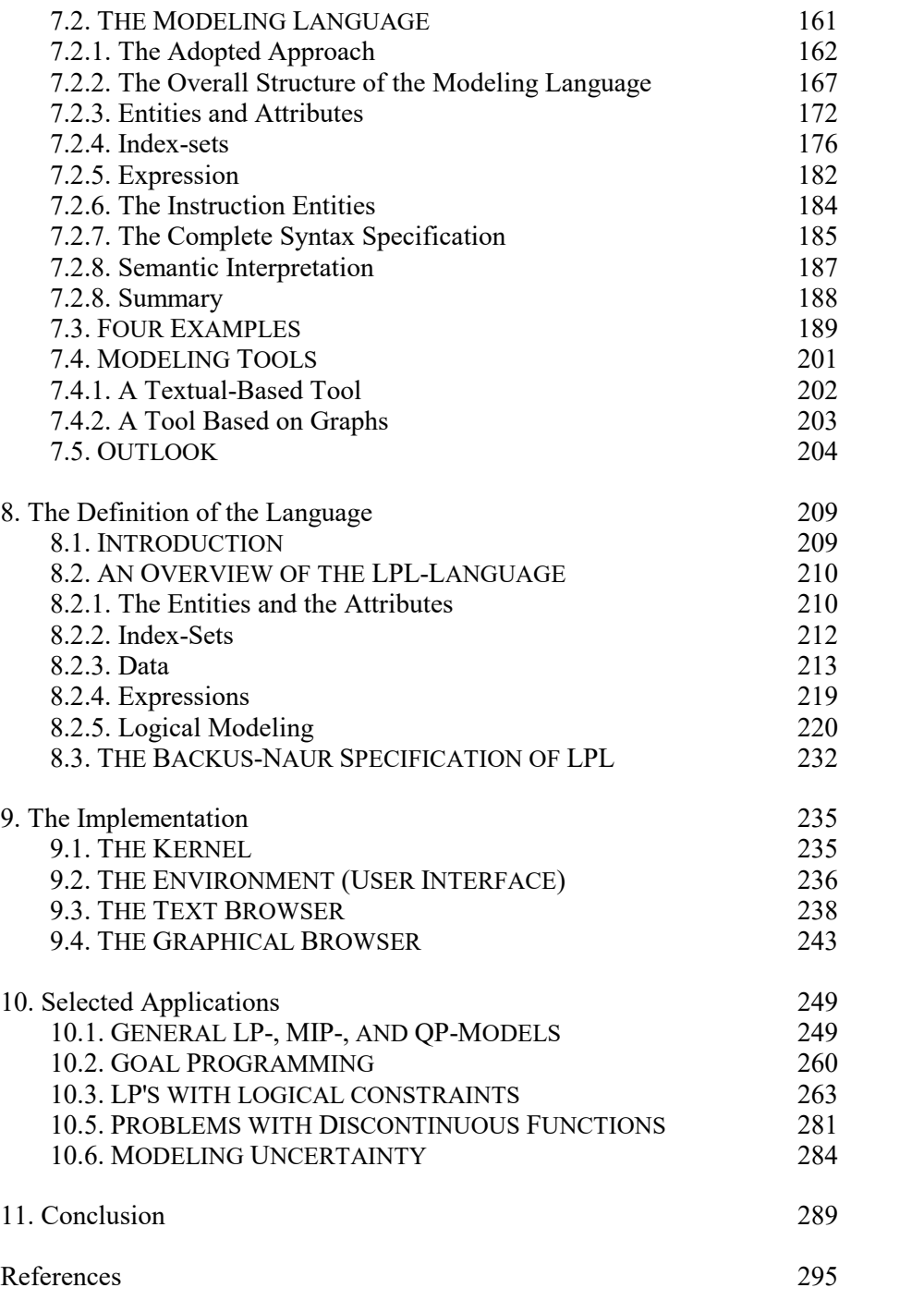

Glossary 307

Index 311

# **Model Examples**

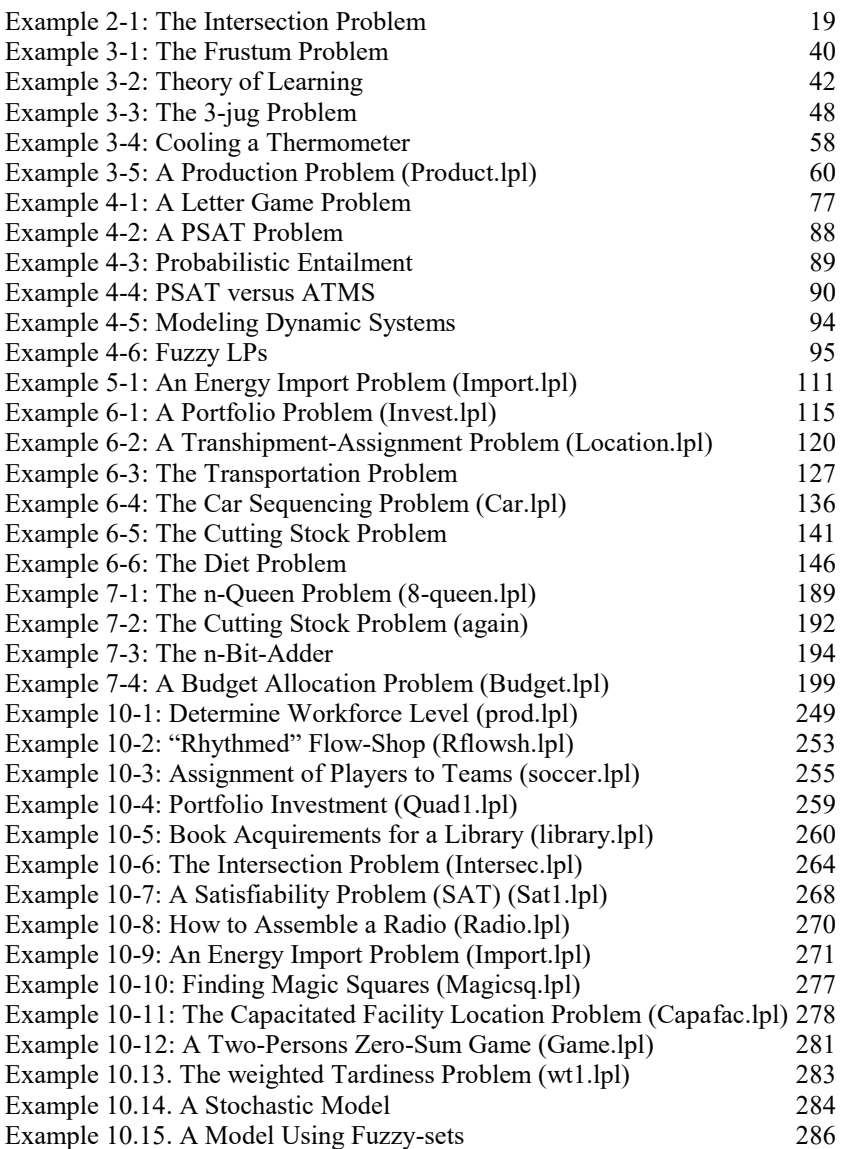

# **Figures**

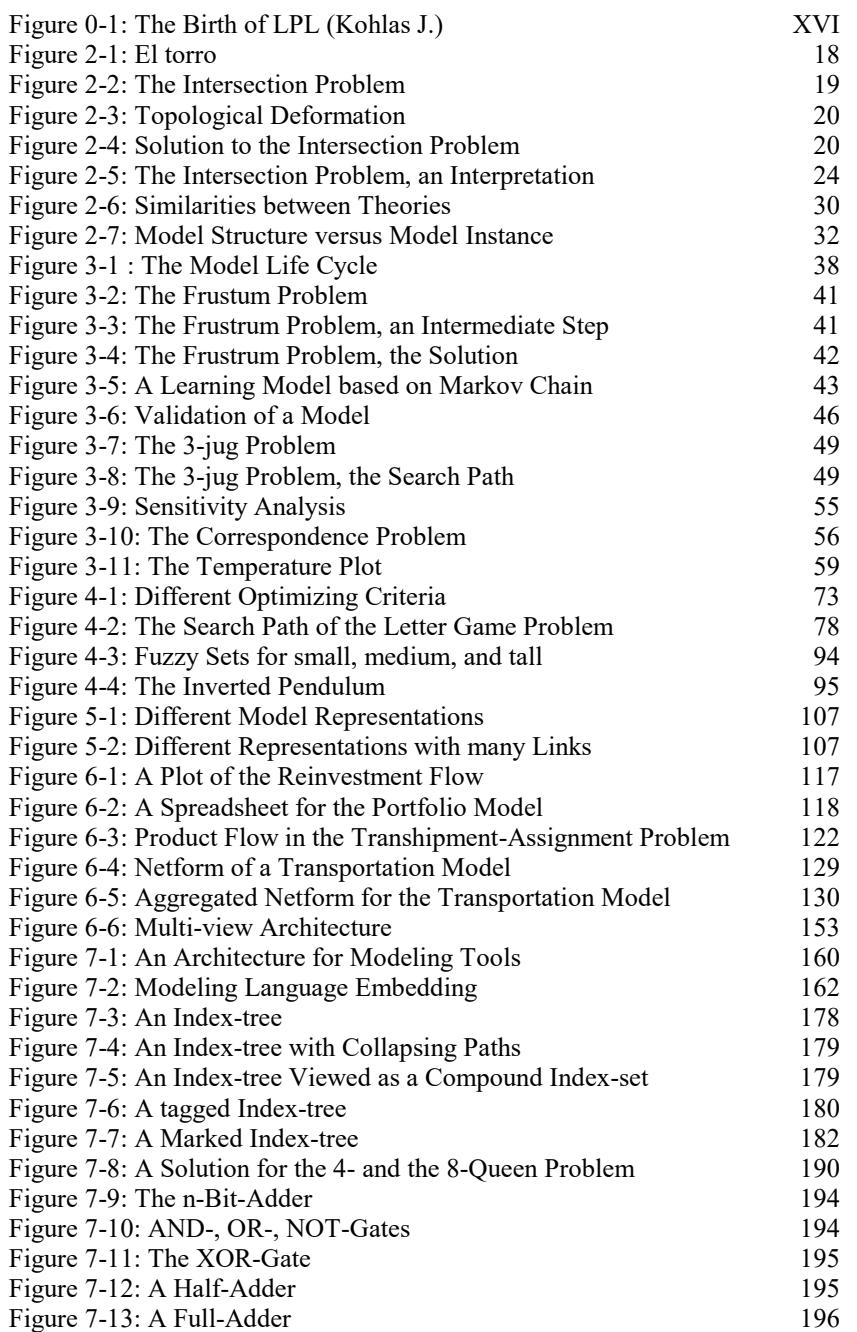

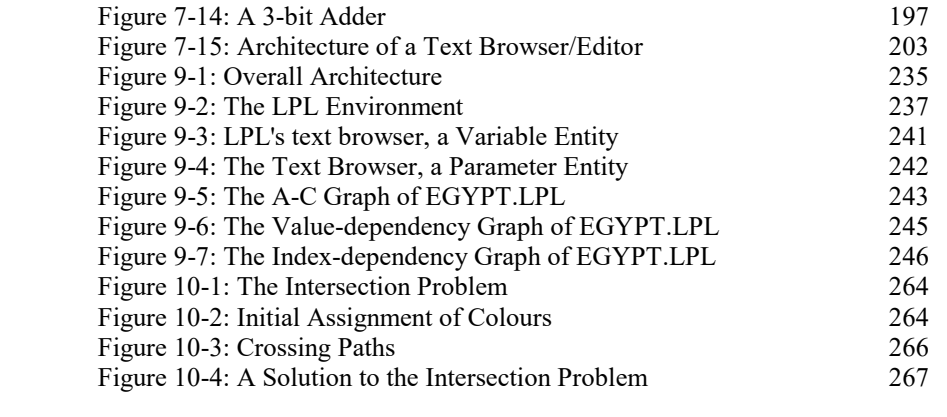

## **Tables**

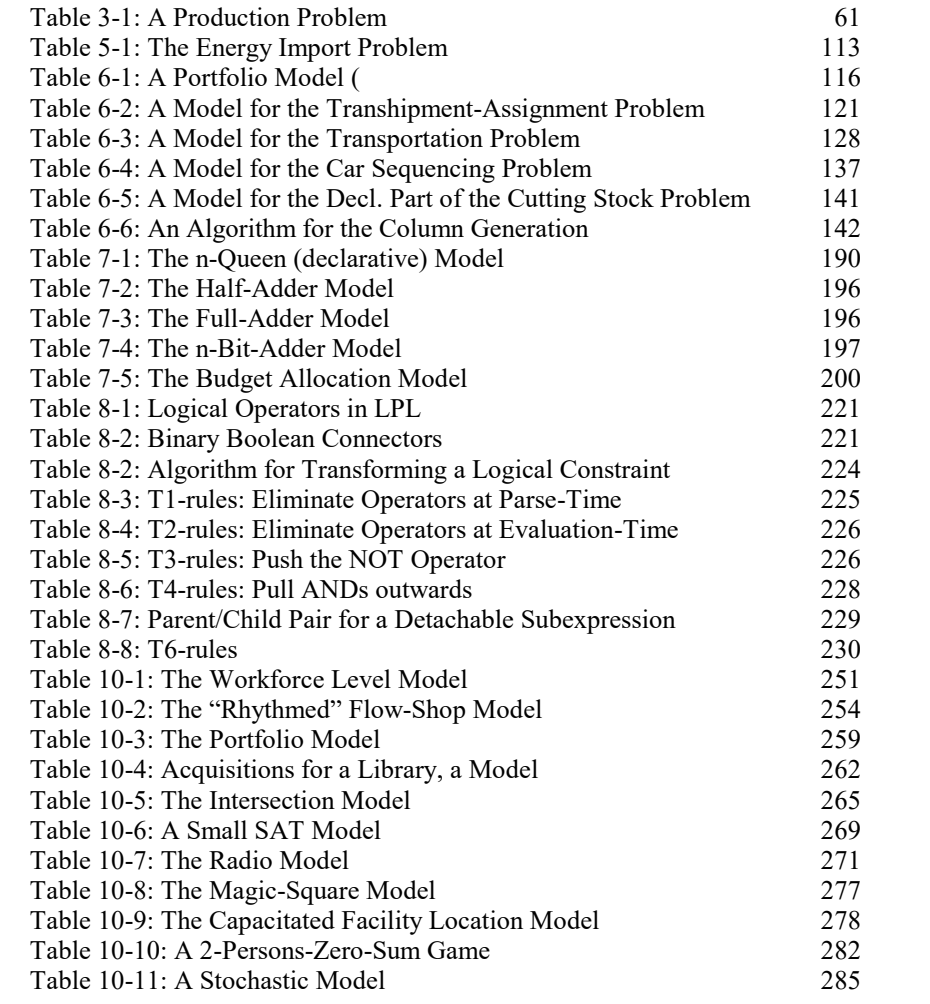

## **Preface**

Computer-based mathematical modeling – the technique of representing and managing models in machine-readable form  $-$  is still in its infancy despite the many powerful mathematical software packages already available which can solve astonishingly complex and large models. On the one hand, using mathematical and logical notation, we can formulate models which cannot be solved by any computer in reasonable time – or which cannot even be solved by *any* method. On the other hand, we can *solve* certain classes of much larger models than we can practically *handle* and manipulate without heavy programming. This is especially true in operations research where it is common to solve models with many thousands of variables. Even today, there are no general modeling tools that accompany the whole modeling process from start to finish, that is to say, from model creation to report writing.

This book proposes a framework for computer-based modeling. More precisely, it puts forward a modeling language as a kernel representation for mathematical models. It presents a general specification for modeling tools. The book does *not* expose any solution methods or algorithms which may be useful in solving models, neither is it a treatise on how to build them. No help is intended here for the modeler by giving practical modeling exercises, although several models will be presented in order to illustrate the framework. Nevertheless, a short introduction to the modeling process is given in order to expound the necessary background for the proposed modeling framework.

Therefore, this work is not primarily intended for the model user or the modeler – the mathematician, physicist, or operation research model builder who use software to solve a given problem. Ultimately, this research is done for *them*, of course, and I hope I have created and implemented a useful software tool (LPL) to this end – at least for educational purposes.

Nor is this book about implementation topics. I do not describe here how I have concretely implemented my own modeling tools. This would have considerably augmented the number of pages and it would have been of scarce interest, since there are many excellent books on compiler construction already available.

This work offers *concepts* and a *general framework for modeling* and is mainly intended to help other designers of modeling tools. It details my views on 'why and how' we should create such tools and which utilities and functionalities they should contain in order to be useful for "practitioners". In that sense, this work is more a research programme than the presentation of an already established domain. I think that we are only at the beginning of a new development in "modeling with the aid of computers" and that I am able to barely scratch the surface of this new and exciting research field. I am, however, firmly convinced that there is a bright future for this topic  $-$  just as there was for word processors and spreadsheets fifteen years ago; or just as there was forty years ago when the first high level programming language was developed.

To grasp the main ideas, the reader should have some background in applied mathematics, logic, operations research, and computer science, as I rarely explain basic notions from these disciplines (like, for example, the concepts of "computational complexity" from the theoretical computer science, "cutting planes" for the polyhedral theory, and others), although these notions are fundamental to this book. I assume that the reader is familiar with these concepts. However, further references are always given.

My own background is, in order of importance, computer science, operations research and economics. This ordering also corresponds to the weight the three fields take in this book. Developing *ideas* merely on how modeling tools should be implemented is either easy or too far away from what is really needed; at least it is only a small part of the task as a whole to elaborate on all kinds of neat concepts without actually going through the thorny work of implementation. Only the process of implementation teaches you what works and what does not work.

My motivation for this research came initially from practical modeling: a research group under the direction of Dr. Hättenschwiler and Prof. Kohlas at the Institute of Informatics of the University of Fribourg (IIUF) had to build and maintain  $-$  at that time – large LP models. Although I was never directly engaged in the management of these models, I followed closely what they did and what they needed, and I created a first version of LPL (Linear Programming Language) which enabled them to formulate their models better. That was 1987 and LPL was in its infancy. Nevertheless I got a Ph.D. for it and it encouraged me to extend and generalize it in several directions. Since then I have worked more or less intensely on the language. This book is the result of this "project LPL".

The book is made up of three parts. In Part I, the concept of *model* and related notions are defined, the modeling life cycle is outlined, and different model types and paradigms are presented. Part II gives an overview of what actually exists in the line of computer-based modeling tools, explains why we need more, and presents a general modeling framework. Part III describes my own concrete contribution to this field: the modeling language LPL. A more complete survey of this book is given at the end of the *Introduction*.

*Tony Hürlimann*

*Fribourg, May 1999*

## **Acknowledgements**

There are many people who have directly or indirectly participated in the successful completion of this book. I particularly wish to thank the individuals who were invaluable in the process of making this work a reality:

Prof. Dr. Jürg Kohlas was the initiator of LPL. He proposed to me to develop a declarative language which would allow us to formulate concisely large LP models. Figure 0-1 is a sketch he made during a conference in the Swiss Alps (3ème Cycle d'Informatique, 1985). He has also supported and still supports actively my research since then.

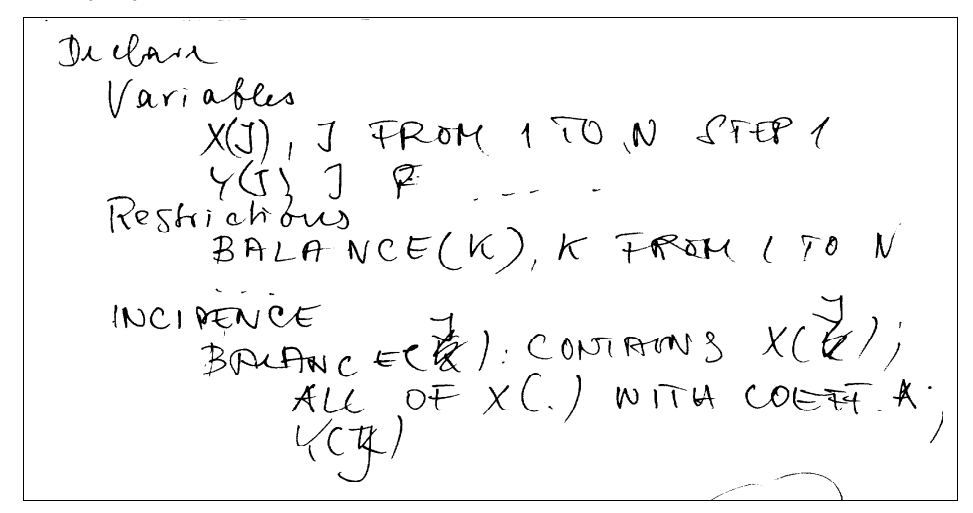

**Figure 0-1: The Birth of LPL (Kohlas J.)**

Prof. Dr. Ambros Lüthi was always around in the most critical moments of my life as a researcher. He gave me invaluable advice and supported my research project actively. Without him my career as a researcher would never have began and would have ended quite some time ago.

Prof. Dr. Jacques Pasquier is not only the supervisor of my habilitation, he was actively engaged in the modeling management from the hypertext and software engineering point of view. As a supervisor, he did a great job and read earlier drafts of this manuscript several times and gave me many invaluable tips. He also eagerly supported my project and has thus allowed me to pursuit my research an additional two years.

Prof. Dr. Pius Hättenschwiler, the project manager of several large LPs, was and is

still an intense interlocutor when it come to the practical use of LPL. Without him, LPL would be quite different or would probably even vegetate as a theoretical tool without much practical use. Marco Moresino, working under the direction of Pius, was and is probably the most intense and fiercest user of LPL. He found many subtle bugs.

Rare are the people in one's life who – when you meet them for the first time – seem to be like old friends who you have known years. Prof. Dr. Johannes Bisschop from the University Twente of Enschede is one of the people for me. This is probably because we share a similar dream of a modeling system. Not only is he the second referee for my habilitation, but he also encouraged me to continue with my small (compared to the titans available on the markets) LPL implementation project when I was at the point of abandoning the whole thing (in Budapest 1994). A seemingly minor event might be of special interest in this context. When I first met Johannes, I asked him what he thought about the expressive power of modeling languages, whether they should include the whole power of a Turing Machine or not. His answer was a simple yes, and had an inestimable influence on what I now think should be a modeling language (the answer is in Chapter 7).

Prof. Dr. Arthur Geoffrion of UCLA allowed me to stay with him for one year. I owe him a great deal of credit when it comes to many of my ideas in modeling management systems.

Daniel Raemi, my old friend, has given extravagantly of his time to read earlier drafts of this book. His many corrections and suggestions have been very valuable. I also wish to thank Simon Lacey for his help in proof-reading the finished manuscript. Mitra Packham did a excellent job in reading the finished manuscript and greatly improved my English.

I also owe a depth of gratitude to many other colleagues and teachers from whom I have learned so much over the years. I thank them all.

I thank my wife Kajsa for her love and patience when I was busy on writing at evenings and weekends while we could have spent enjoyable hours together with our daughter Malika. I hope to make amends.

None of the mentioned (or not mentioned) persons, however, is responsible for the defects in what follows. I alone am to blame for all and any errors which may remain or for the type setting of this document.

Finally, I wish to thank the following institutions for their financial support and the use of their infrastructure. The first is the Swiss National Science Foundation who financed my stay at UCLA in Los Angeles with Prof. Arthur Geoffrion for one year in 1989, and still supports my research (under Project No. 1217- 45922.95). The second is the Institute of Informatics at the University of Fribourg in Switzerland (IIUF) where I developed and implemented most of my ideas in a favourable and agreeable atmosphere of collaboration. The Institute also let me use all the necessary equipment over many years to accomplish this work.

## **Availability of the LPL System**

Part III of this book presents software called LPL.<sup>1</sup> LPL is my own contribution to the field of computer-based mathematical modeling and is available free of charge from the Institute of Informatics at the University of Fribourg (IIUF), Switzerland. Currently, there is a implementations for Windows(95,98,NT). The version used in this book is 4.34.

 $LPL$  – the software – together with documentation containing the Reference Manual, several papers and many models written in LPL syntax, can be obtained via anonymous Internet file transfer *ftp*. Furthermore, all models listed in this book are available at the ftp-address:

#### *ftp-iiuf.unifr.ch/pub/lpl*

In a WWW browser, one can type the following URL address to get to this source (called the *LPL-site*):

### *ftp://ftp-iiuf.unifr.ch/pub/lpl*

The LPL-site – documentation and software – is updated periodically. For further information or suggestions, the author can be contacted by email at

#### *tony.huerlimann@unifr.ch*

Using a WWW browser, the author's homepage can be found at the following URL address:

#### *http://www2-iiuf.unifr.ch/tcs/lpl*

l

From this link, the reader can also find the software of LPL and instructions on how to obtain it from the ftp server.

<sup>1</sup> Initially, **LPL** was an abbreviation of *Linear Programming Language*, since it was designed exclusively for Linear Programs. During the intervening years, LPL's capability in logical modeling has become so important that one could also call it *Logical Programming Language*. My intention, however, is to offer a tool for full model documentation too. Therefore, in the future it may be called *Literate Programming Language* (see [Knuth 1984]).

## **1. INTRODUCTION**

"Dass alle unsere Erkenntnis mit der Erfahrung anfange, daran ist gar kein Zweifel. ... Wenn aber gleich alle unsere Erkenntnis *mit* der Erfahrung anhebt, so entspringt sie darum doch nicht eben alle *aus* der Erfahrung."

— Kant I., Kritik der reinen Vernunft, 1877.

"Model-building is the essence of the operations research approach." — Wagner H.M., Principles of Operations Research, 1975.

"Today mathematicians are generally part of a project team – as such they develop expertise about the process of system being analysed rather than act merely as solvers of mathematical equations." — Cross/Moscardini, 1985.

Observation is the ultimate basis for our understanding of the world around us. But observation alone only gives information about particular events; it provides little help for dealing with new situations. Our ability and aptitude to recognize similarities in different events, to distil the important factors for a specific purpose, and to generalize our experience enables us to operate effectively in new environments. The result of this skill is *knowledge*, an essential resource for any intelligent agent.

Knowledge varies in sophistication from simple classification to understanding and comes in the form of principles and models. A *principle* is simply a general assertion and is expressed in a variety of ways ranging from saws to equations. , and are examples of principles. They can vary in their validity and their precision. A *model* is, roughly speaking, an analogy for a certain object, process, or phenomenon of interest. It is used to explain, to predict, or to control an event or a process. For example, a miniature replica of a car, placed in a wind tunnel, allows us to predict the air resistance or air eddy of a real car; a globe of the world allows us to estimate distances between locations; a graph consisting of nodes (corresponding to locations) and edges (corresponding to streets between the locations) enables us to find the shortest path between any two locations without actually driving between them; and a differential equation system enables us to balance an inverted pendulum by calculating at short intervals the speed and direction of the car on which the pendulum is fixed.

A model is a powerful means of structuring knowledge, of presenting information in an easily assimilated and concise form, of providing a convenient method for performing certain computations, of investigating and predicting new events. The ultimate goal is to make decisions, to control our environment, to predict events, or just to explain a phenomenon.

### **1.1. Models and their Functions**

Models can be classified in several ways. Their characteristics vary according to different dimensions: function, explicitness, relevance, formalization. They are used in scientific theories or in a more pragmatic context. Here are some examples classified by function, but also varying in other aspects. They illustrate the countless multitude of models and their importance in our life.

Models can *explain phenomena*. Einstein's special relativity explains the Michelson–Morley experiment of 1887 in a marvellously simple way and overruled the ether model in physics. Economists introduced the IS-LM or rational expectation models to describe a macroeconomical equilibrium. Biologists build mathematical growth models to explain and describe the development of populations. Modern cosmologists use the big-bang model to explain the origin of our world, etc.

There are also models *to control our environment*. A human operator, e.g., controls the heat process in a kiln by opening and closing several valves. He or she knows how to do this thanks to a learned pattern (model); this pattern could be formulated as a list of instructions as follows: "IF the flame is bluish at the entry port, THEN open valve 34 slightly". The model is not normally explicitly described, but it was learnt implicitly from another operator and maybe improved, through trial and error, by the operator herself. The resulting experience and know-how is sometimes difficult to put into words; it is a kind of *tacit* knowledge. Nevertheless one could say that the operator acts on the basis of a model she has in mind.

On the other hand, the procedure for aeroplane maintenance, according to a detailed checklist, is thoroughly *explicit*. The model is possibly a huge guide that instructs the maintenance staff on how to proceed in each and every situation.

Chemical processes can be controlled and explained using complex mathematical models. They often contain a set of differential equations which are difficult to solve (see [Rabinovich 1992]). These models are also explicit and written in a *formalized* language.

Other models are used to control a social environment and often contain *normative* components. Brokers often try, with more or less success, to use guidelines and

#### **Introduction**

principles such as the FED publicizes a high government deficit provision, the dollar will come under pressure, so sell immediately. Such guidelines often don't have their roots in a sophisticated economic theory; they just prove true because many follow them. Many models in social processes are of that type. We all follow certain principles, rules, standards, or maxims which control or influence our behaviour.

Still other models constitute the basis *for making decisions*. The famous waterfall model in the software development cycle says that the implementation of a new software has to proceed in stages: analysis, specification, implementation, installation and maintenance. It gives software developers a general idea of how to proceed when writing complex software and offers a rudimentary tool to help them decide in which order the tasks should be done. It does not say anything about how long the software team have to remain at any given stage, nor what they should do if earlier tasks have to be revised: It represents a *rule-of-thumb*.

An example of a more *formal* and complex decision-making-model would be a mathematical production model consisting typically of thousands of constraints and variables as used in the petroleum industry to decide how to transform crude oil into petrol and fuel. The constraints – written as mathematical equations (or inequalities) – are the capacity limitations, the availability of raw materials etc. The variables are the unknown quantities of the various intermediate and end products to be produced. The goal is to assign numerical values to the variables so that the profit is maximized or some other goal is attained.

Both models are tools in the hand of an intelligent agent and guide her in her activities and support her in her decisions. The two models are very different in form and expression; the waterfall model contains only an informal list of actions to be taken, the production model, on the other hand, is a highly sophisticated mathematical model with thousands of variables which needs to be solved by a computer. But the degree of formality or complexity is not necessarily an indication of the "usefulness" of the model, although a more formal model is normally more precise, more concise, and more consistent. Verbal and pictorial models, on the other hand, give only a crude view of the real situation.

Models may or may not be *pertinent* for some aspects of reality; they may or may not *correspond* to reality, which means that models can be misleading. The medieval model of human reproduction suggesting that babies develop from homunculi – fully developed bodies within the woman's womb – leads to the absurd conclusion that the human race would become extinct after a finite number of generations (unless there is an infinite number of homunculi nested within each other). The model of a flat, disk-shaped earth prevented many navigators from exploring the oceans beyond the nearby coastal regions because they were afraid of "falling off" at the edge of the earth disk. The model of the falling profit rate in Marx's economic theory predicted the self-destruction of capitalism, since the progress of productivity is reflected in a decreasing number of labour hours relative to the capital. According to this theory, labour is the only factor that adds plus-value to the products. Schumpeter agreed on Marx's prediction, but based his theory on a very different model: Capitalism will produce less and less innovative entrepreneurs who create profits! The last two examples show that very different sophisticated models can sometimes lead to the same conclusions.

In neurology, artificial neural networks, consisting of a connection weight matrix, could be used as models for the functioning of the brain. Of course, such a model abstracts from all aspects except the connectivity that takes place within the brain. However, some neurologists believe that only 5%(!) of information passes through the synapses. If this turned out to be true, artificial neural nets would indeed be inappropriate models for the functioning of the brain.

One can see from these examples that models are ubiquitous and omnipresent in our lives. "The whole history of man, even in his most non-scientific activities, shows that he is essentially a model-building animal" [Rivett 1980, p. 1]. We live with "good" and "bad", with "correct" and "incorrect" models. They govern our behaviour, our beliefs, and our understanding of the world around us. Essentially, we see the world by means of the models we have in mind. The value of a model can be measured by the degree to which it enables us to answer questions, to solve problems, and to make correct predictions. Better models allow us to make better decisions, and better decisions lead us to better adaptation – the ultimate "goal" of every being.

### **1.2. The Advent of the Computer**

This work is not about models in general, their variety of functions and characteristics. It is about a special class thereof: mathematical models. Mathematics has always played a fundamental role in representing and formulating our knowledge. As sciences advance they become increasingly mathematical. This tendency can be observed in all scientific areas irrespective of whether they are application- or theory-oriented. But it was not until this century that formal models were used in a systematic way to solve practical problems. Many problems were formulated mathematically long ago, of course. But often they failed to be solved because of the amount of calculation involved. The analysis of the problem – from a practical point of view at least – was usually

Introduction 5

l

limited to considering small and simple instances only.

The computer has radically changed this. Since a computer can calculate extremely rapidly, we are spurred on to cast problems in a form which they can manipulate and solve. This has led to a continuous and accelerated pressure to formalize our problems. The rapid and still ongoing development of computer technologies, the emergence of powerful user environment software for geometric modeling and other visualizations, and the development of numerical and algebraic manipulation on computers are the main factors in making modeling – and especially mathematical modeling – an accessible tool not only for the sciences but for industry and commerce as well.

Of course, this does not mean that by using the computer we can solve every problem – the computer has only pushed the limit between practically solvable and practically unsolvable ones a little bit further. The bulk of practical problems which we still cannot, and never will be able, to solve efficiently, even by using the most powerful parallel machine, is overwhelming. Nevertheless, one can say that many of the models solved routinely today would not be thinkable without the computer. Almost all of the manipulation techniques in mathematics, currently taught in high-schools and universities, can now be executed both more quickly and more accurately on even cheap machines – this is true not only for arithmetic calculations, but also for algebraic manipulations, statistics and graphics. It is fairly clear that all of these manipulations will become standard tools on every desktop machine in the very near future. Twenty years ago, the hand calculator replaced the slide rule and the logarithm tables, now the computer replaces most of those mathematical manipulations which we learnt in high-school and even at university.

## **1.3. New Scientific Branches Emerge**

Some research communities such as *operations research* (OR) owe their very existence to the development of the computer. Their history is intrinsically linked to the development of methods applicable on a computer. The driving force behind this development in the late 1940s was the Air Force and their Project SCOOP. Numerical methods for linear programming (LP) were stimulated by two problems they had to solve: one was a diet problem. Its objective is to find the minimum cost of providing the daily requirement of nine nutrients from a selection of seventy-seven different foods. Initially, the calculations were carried out by five computers<sup>2</sup> in 21 days using electromechanical desk calculators. The simplex

<sup>&</sup>lt;sup>2</sup> Human calculators carrying out extended reckoning were called "computers" until the end of the 1940's. Many research laboratories utilized often poorly paid human calculators – most of them were women.

6 Chapter 1

method for linear programming (LP), discovered and developed by Dantzig in 19473, was and still is one of the greatest successes in OR. Together with good presolve techniques we can now solve almost any LP problems up to 250,000 variables and 300,000 constraints (or alternatively 1,000,000 variables and 100,000 constraints) by a direct method. Problems with 800 constraints and 12 million variables have been solved using column generation methods. Problem belonging to the particular class of transportation problems and consisting of 10's of thousands of constraints and 20 million variables are routinely solved today. LPs containing special structures with  $10^{50}$  variables are solved frequently.<sup>4</sup> Unfortunately, this success story does not prove true for most other interesting problems. On the contrary, it was discovered that almost all integer and combinatorial problems are algorithmically hard to solve. No efficient procedure is yet known despite intensive research over the last 40 years. There seems to be little hope of ever finding an efficient one. There are even problems that cannot be solved, neither efficiently nor inefficiently, but that is another story...

*Artificial intelligence* (AI) is also thoroughly dependent on the progress in computer science. Initially, many outstanding researchers in this domain believed that it would only be a question of decades before the intelligence of a human being could be matched by machines. Even Turing was confident that it would be possible for a machine to pass the Turing Test by the end of the century. Some scientists believe that we are not far from that point. Even though most problems in AI turned out to be algorithmically hard, since they are closely related to combinatorial problems. This led to an intensive research of heuristics and "soft" procedures – methods we humans use daily to solve complex problems. The combination of these methods and the computer's extraordinary speed in symbolic manipulation produces a powerful means to implement complex problems in AI.

*Other scientific communities* had already developed highly efficient procedures for solving sophisticated numerical problems before the first computer was built. This is especially true in physics and engineering. For example, Eugène Delaunay (1816–1872) made a heroic effort to calculate the moon's orbit. He dedicated 20 years to this pursuit, starting in 1847. During the first ten years he carried out the hand calculation by expressing the differential system as a lengthy algebraic

l

<sup>3</sup> See: Dantzig G.B. [1991], Linear Programming, in: History of Mathematical Programming, A Collection of Personal Reminiscences, edited by Lenstra J.K., Rinnooy Kann A.H.G., Schrijver A., CWI, North-Holland, Amsterdam, 1991.

See: Infanger G., [1992], Planning under Uncertainty: solving large-scale stochastic linear programs, Techn. Univ. Wien. See also: Hansen P., [1991], Column Generation Methods for Probabilistic Logic, in: ORSA Journal on Computing, Vol. 3, No. 2, pp. 135–148.

#### Introduction 7

l

expression in power series, then during the second ten years he checked the calculations. His work made it possible to predict the moon's position at any given time with greater precision than ever before, but it still failed to match the accuracy of observational data from ancient Greece. A hundred year later, in 1970, André Deprit, Jacques Henrard and Arnold Rom revised Delaunay's calculation using a computer-algebra system. It took 20 hours of computer time to duplicate Delaunay's effort. Surprisingly, they found only 3 minor errors in his entire work. Calculations in celestial mechanics was the most challenging task in the 19th century and no engineer's education was complete without a course in it.<sup>5</sup>

Many numerical algorithms, such as the Runge-Kutta algorithm and the Fast Fourier Transform (FFT), were already known – the later even by Gauss<sup>6</sup> – before the invention of the computer and they were much used by human "computers". But for many problems these efforts were hopeless, for the simple reason that the human computer was too slow to execute the simple but lengthy arithmetics.

An interesting illustration of this point is the origin of numerical meteorology.<sup>7</sup> Prior to World War II, weather forecasting was more of an art, depending on subjective judgement, than a science. Although, in 1904, Vilhelm Bjerknes had already elaborated a system of 6 nonlinear partial differential equations, based on hydro- and thermodynamic laws, to describe the behaviour of the atmosphere, he recognized that it would take at least three months to calculate three hours of weather. He hoped that methods would be found to speed up this calculation. The state of the art did not fundamentally change until 1949 when a team of meteorologists – encouraged by John von Neumann, who regarded their work as a crucial test of the usefulness of computers – fed the ENIAC<sup>8</sup> with a model and got a 24-hour "forecast", after 36 hours of calculations, which turned out to be surprisingly good. Four years later, the Joint Numerical Weather Prediction Unit (JNWPU) was officially established; they bought the most powerful computer available at that time, the IBM 701, to calculate their weather predictions. Since then, many more complex models have been introduced. The computer has

<sup>5</sup> See: Peterson I, [1993], Newton's Clock, Chaos in the Solar System, W.H. Freeman, New York, pp. 215, see also: Pavelle R., Rothstein M., Fitch J., [1981], Computer Algebra, in: Scientific American, Dec. 1981, p. 151.

<sup>6</sup> See: Cooley J.W., [1990], How the FFT Gained Acceptance, in: Nash S.G. (ed.), A History of Scientific Computing, ACM Press, New York, pp. 133–140. See also [Heideman al. 1985].

<sup>7</sup> An excellent account of its origins is given in Chapter 6 of: Aspray W., [1990], John von Neumann and the Origins of Modern Computing, The MIT Press, Cambridge.

<sup>8</sup> ENIAC (Electronic Numerical Integrator and Computer) was one of the first electronic generalpurpose computers built at the Moore School of Engineering, University of Pennsylvania, in 1946.

8 Chapter 1

transformed meteorology into a mathematical science.<sup>9</sup>

*In still other scientific communities*, until very recently, mathematical modeling was not even a topic or was used in a purely academic manner. Economics is a good example of this. Economists produced many nice models without practical implications. Sometimes, such models have even been developed just to give more credence to policy proposals. But mathematical models are not more credible simply because they are expressed in a mathematical way. On the other hand, important theoretical frameworks – such as game theory going back to the late twenties when John von Neumann published his first article on this topic – have been developed. Realistic *n*-person games of this theory cannot be solved analytically. They need to be simulated on computers. So the attitude towards these formal methods is also gradually changing in these other sciences as well. Today, no portfolio manager works without optimizing software. Branches such as evolutionary biology which have been more philosophical, are also increasingly penetrated by mathematical models and methods.

### **1.4. Mathematical Modeling – the Consequences**

We should not underestimate the significance of the development of computers for mathematical modeling. Their capacity to solve mathematical problems has already changed the way in which we deal with and teach applied mathematics. The relative importance of skills for arithmetic and symbolic manipulation will further decrease. This does not mean that we will no longer need applied mathematicians. On the contrary, we will need even more people qualified to translate real-life problems into formal language, and what activity is more rewarding and intellectually more challenging in applied mathematics than – *modeling*? While relatively fewer mathematicians are needed to solve a system of differential equations or to manipulate certain mathematical objects, more and more are needed who are skilled and expert in modeling.

This development is by no means confined to science. Since World War II, a

l

<sup>9</sup> Meteorology is only one representative of a large problem class that can be formulated as differential systems, fluid dynamics being another. These applications are still regarded as "grand challenge" problems in contemporary supercomputing. It is estimated that a direct simulation of air flow past a complete aircraft will require at least an exaflop  $(10^{18})$  computer. The supercomputer Cray YMP is running at 200 megaflops  $(10^6)$ . See: COVENEY P., HIGHFIELD R., [1995], Frontiers of Complexity, Fawcett Columbine, New York, p. 68-69. However, Intel has announced (December 1996) the first teraflop  $(10^{12})$  computer consisting of more than 7000 Pentium Pro processors.

#### Introduction 9

growing interest has been shown in formulating mathematical models representing physical processes. These kinds of models are also beginning to pervade our industrial and economical processes. In several key industries, such as chip production or flight traffic, optimizing software is an integral part of their daily activities. In many other industrial sectors, companies are beginning to formalize their operations. *GeoRoute*, for instance, a transportation company in the United States who delivers more than 10 millions items a year all over the USA using 500 trucks, is literally built on a computer program, called NETOPT, which optimizes the deliveries in real-time. Mathematical models are beginning to be an essential part of our highly developed society.

But the use of models in an industrial context still demands a highly specialized team of experts; experts in operations research, in computer science as well as in management. These teams are costly. Is it imaginable that for many modeling tasks these teams could one day be replaced by a small group or even a single person who uses a highly sophisticated computer-based modeling tool? The question seems to be a little bit naive! But one has to look to the problem in another way: In practice, many operations are *not* formalized, and highly developed optimizing software is *not* used, *because the set-up of the mathematical model is too costly*. So a large amount of the precious time of these highly qualified people is wasted to express the model in a way that the solver can use.

The dream of such a miraculous software has already got a name: "Expert Systems" or "Decision Support Systems (DSS)". According to the philosophy of these new technologies, the idea that only experts can perform complex work is outdated. Certainly, experts are needed to assure progress in their special fields. But in order to solve more and more complex problems efficiently, experts can be replaced by generalists. The argument is: "… the real value of expert systems technology lies in its allowing relatively unskilled people to operate at nearly the level of highly trained experts. … Generalists supported by integrated systems can do the work of many specialists, and this fact has profound implications for the ways in which we can structure work." [Hammer/Champy 1994, p. 93]. While the treatise of Hammer/Champy is not about DSS, the quotation expresses very well the underlying philosophy. There is a vast amount of literature about DSS. But, as is often the case, quantity is not necessarily a sign of quality. Too much expectation has been sown, and too few results have been harvested. The main limitation of most DSS – as built and used today – is that they are *not general*  tools for modeling, but can only be applied in a restrictive way only and for narrowly specified problems. Nonetheless, the need for such tools is evident.

An important prerequisite for the widespread use of DSS tools is a change in the mathematical curriculum in school: A greater part of the manipulation of mathematical structures should be left to the machine, but more has to be learnt about how to recognize a mathematical structure when analyzing a particular problem. It should be an important goal in applied mathematics to foster creative attitudes towards solving problem and to encourage the students' acquisition and understanding of mathematical concepts rather than drumming purely mechanical calculation into their heads. Only in this way can the student be prepared for practical applications and modeling.<sup>10</sup>

But how can modeling be learnt? Problems, in practice, do not come neatly packaged and expressed in mathematical notation; they turn up in messy, confused ways, often expressed, if at all, in somebody else's terminology. "Whereas problem solving can generally be approached by more or less well-defined techniques, there is seldom such order in the problem posing mode" [Thompton 1989, p. 2]. Therefore, a modeler needs to learn a number of skills. She must have a good grasp of the system or the situation which she is trying to model; she has to choose the appropriate mathematical tools to represent the problem formally; she must use software tools to solve the models; and finally, she should be able to communicate the solutions and the results to an audience, who is not necessarily skilled in mathematics.

It is often said that modeling skills can only be acquired in a process of learningby-doing; like learning to ride a bike can only be achieved by getting on the saddle. It is true that the case study approach is most helpful, and many university courses in (mathematical) modeling use this approach [Clements 1989], [Ersoy 1994]. But it is also true – once some basic skills have been acquired – that theoretical knowledge about the mechanics of bicycles can deepen our understanding and enlarge our faculty to ride it. This is even more important in modeling industrial processes. It is not enough to exercise these skills, one should also acquire methodologies and the theoretical background to modeling. In applied mathematics, more time than is currently spent, should be given to the study of discovery, expression and formulation of the problem, initially in nonmathematical terms.

So, the novice needs first to be an observer and then, very quickly, a doer. Modeling is not learnt only by watching others build models, but also by being actively and personally involved in the modeling process (case study approach).

As a consequence of these needs, which became evident in the seventies, a

l

<sup>10</sup> A desperate teacher of applied mathematics wrote: "If one fights for applied mathematics teaching, one can actually promise only 'blood, sweat and tears' and, moreover, must already fear one more wave (the computer wave) which will be supported as widely and extensively as that first" [Schupp H., in: Blum al., 1989, p. 36].

#### Introduction 11

"movement of model-building" in applied mathematics education has emerged, marked by an increasing number of publications, see [Clements 1989, p. 10]. The journal *Teaching Mathematics and Its Applications* was founded in 1982 (as a successor of the *UMAP Journal*), and regular conferences have been organized in this field since 1983.

The use of computer modeling tools to simulate, visualize, and analyze mathematical structures has spread steadily. In the eighties, the "micro-computer" – a word which disappeared as quickly as it emerged – was the archetype of a whole generation of self-made quick and dirty models. Everyone produced their own simulation tool, mathematical toolbox, etc. This phenomena has now almost vanished. We have powerful packages such as Mathematica [Wolfram 1991], Maple [Char et al., 1991], MatLab [MatLab 1993], Axiom [Jenks, 1992], the NAG-library [NAG], to mention but a few, for solving complex problems. But the modeling process still needs more than easy-to-use solving tools: It also needs tools to *integrate different tasks*: such as data manipulation tools, representation tools for the model structure, viewing tools to represent the data and structure in different ways, reporting tools, etc. Some tasks can be done by different software packages: data is best manipulated in databases and spreadsheets, and is best viewed by different graphic tools.

## **1.5. Computer-Based Modeling Management**

This brings us to the heart of this work: Modeling is still an art with tools and methods built in an ad hoc way for a specific context and for a particular type of model. Whilst I believe that modeling will always be an art in the sense of a creative process, I also firmly believe that we can build *general* computer-based modeling tools that can be used not only to help find the solution to a mathematical model, but also *to support the modeling process itself*. The extraordinary advances in science, on one hand, and computing performance, on the other hand, leave a cruel gap that can be bridged by general and efficient *modeling management systems*. Only when we reach this point, will the new technologies be fully exploited.

There are three main reasons, in my opinion, why DSS have not fulfilled their promise.

• The first reason has to do with the modeling process itself. Every problem needs its own model specification, and making good models *is* difficult. No modeling management system however sophisticated can do the job on its own. A major difficulty in developing such a system is that the modeling of knowledge representation involves a wide range of activities. Modeling is done by people with very different backgrounds and in various contexts, and it is difficult to develop modeling tools which can be used by almost everyone.

Therefore, most modelers still develop and use their own ad hoc tools to manage their models. There are important disadvantages in doing so. Models are difficult to maintain with a changing crew. Model transparency may suffer, and portability to different environments is limited. Often a model, or parts of it, could also be used in another context, but reusability is almost impossible. Operations research and artificial intelligence journals are full of articles describing a special implementation of a model and its environment. The cost of developing such ad hoc tools should not be underestimated. This is one of the main reasons why decision makers still tend to use rules-ofthumb rather than the troublesome path of model building.

- The second reason has to do with the solution complexity of many problems. While the specification of the problem is sometimes straightforward, the solution is not. This is especially true for discrete problems. In this case, we need tools which assist the modeler in reformulating and translating the model in such a way that different methods or heuristics can be used to solve it. The model structure must be easy to manipulate. We need flexibility in manipulating model structures in the same way as we are able to manipulate data – using databases for instance. None of the tools available today are suited for these tasks.
- The third reason concerns coping with *uncertainty* and *inconsistency*. In real problems, uncertainty is ubiquitous, and eliminating inconsistencies from a model is one of the modeler's main task. Both aspects have not received the attention they deserve, at least in the field of mathematical modeling. Chapter 4 explains, to some extent, why I think that these aspects are important.

It would be of great use, if decision makers owned some *universally usable*  modeling tools and methods to do their job. Not only are we sorely in need of them, but – I am convinced – they are also feasible. Actually, there *are* important research activities going on in the realm of modeling management systems.

## **1.6. About this Book**

This book does *not* propose (computer-based) solution methods for mathematical models, *nor* does it give suggestions on how to build mathematical models. It proposes a framework for representing and specifying mathematical models on

#### Introduction 13

computers in machine-readable form. It suggests a *modeling language* in contrast to a *programming language*.

The "ultimate" modeling language is in many senses a superset of a programming language: it specifies *what* the model is in a declarative way *and* it encodes *how* the model has to be solved in a procedural (algorithmic) way. A programming language only represents the second, algorithmic part. I shall concentrate on the first, declarative part of how mathematical models can be specified.

Part I explores fundamental features of models. It consists of three chapters. Chapter 2 defines the notion of "mathematical model" and other related concepts. It begins with general considerations about *models* and ends with a few thoughts about declarative and procedural knowledge. Chapter 3 gives a comprehensive overview of the modeling life cycle, wherein the different steps from building to solving models are traced. Chapter 4 summarizes different paradigms of models, different model types and their purposes. It also suggests a short introduction to modeling uncertainty – an important and all too often neglected topic in real life modeling.

Part II presents more thorough justifications for the need for modeling management systems, and especially for a modeling language. It also contains three chapters. Chapter 5 presents the current situation in model management systems as well as the problems linked to it. Different approaches and systems in computer-based modeling are exposed in Chapter 6. The five most frequently used methodologies are reviewed. Finally, Chapter 7 proposes my own view of a general framework in computer-based modeling. This Chapter is the core of this book.

Part III displays my own concrete contribution to this field of research: the modeling language LPL. Chapter 8 shows how the general framework exposed in the previous chapter is implemented. An exact syntax notation of the language is given in extended Backus-Naur form. Chapter 9 exposes in which modeling environment the language has been embedded. Model browser and different graphical tools are presented. Finally, Chapter 10 gives different applications of the framework. Several examples used in previous chapters are restated in LPL, others explain various aspects such as units, modeling of logical constraints, and others.

The glossary summarizes the specific vocabulary used in this book.

Many examples are used in this text to illustrate different aspects of modeling. They are all clearly numbered and listed after the table of contents. The symbol character  $\epsilon$  is used to indicate in the text where the example ends.
**Part I**

# **FOUNDATIONS OF MODELING**

Part I presents fundamental properties of models, particularly mathematical models. It is a necessary prerequisite for the rest of the book, as it defines the basic concepts related to mathematical modeling. A justification is given why we need computer-based modeling tools and for why these tools cannot be substituted by present programming languages which miss the declarative aspects, i.e. the *model structure*. In order to grasp this central point, we also need a deepened understanding of how models are built and maintained, and which tasks are implied in this process. There are different types of models (linear–nonlinear, continuous–discrete and others) and a short overview of model types is given. An important aspect is how to model uncertainty. Therefore, a brief introduction to this topic is presented at the end of this part.

# **2. WHAT IS MODELING?**

"Der Satz ist ein Modell der Wirklichkeit, so wie wir sie uns denken." — Wittgenstein, Tractatus logico-philosophicus, 4.01.

This work is about computer-based mathematical modeling tools. But before we can implement these tools, we have to understand modeling and, above all, mathematical modeling. The purpose of this chapter is to give a precise definition of the term *model*. The overview will begin with general, unspecified notions, and then proceed to more formal concepts. Finally, a short historical digression will be presented to suggest further arguments for the importance of mathematical modeling.

## **2.1. Model: a Definition**

The term *model* has a variety of meanings and is used for many different purposes. We use modeling clay to form small replica of physical objects; children – and sometimes also adults – play with a model railway or model aeroplane; architects build (scale) model houses or (real-size) model apartments in order to show them to new clients; some people work as photo models, others take someone for a model, many would like to have a model friend. Models can be much smaller than the original (an orrery, a mechanical model of the solar system) or much bigger (Bohr's model of the atom). A diorama is a three-dimensional representation showing lifelike models of people, animals, or plants. A cutaway model shows its prototype as it would appear if part of the exterior had been sliced away in order to show the inner structure. A sectional model is made in such a way that it can be taken apart in layers or sections, each layer or section revealing new features (e.g. the human body). Working models have moving parts, like their prototypes. Such models are very useful for teaching human anatomy or mechanics.

The ancient Egyptians put small ships into the graves of the deceased to enable them to cross the Nile. But it was not until the 16th century that exact threedimensional miniature models for all kinds of objects were used systematically as construction tools. Ship models, for instance, were crucial for early ship construction. In 1679, Colbert, minister of the French navy under Louis XIV, ordered the superintendents of all royal naval yards to build an exact model of each ship. The purpose was to have a set of models that would serve as precise standards for any ships built in the future. (Today, the models are exposed in the Musée de la Marine in Paris.) Until recently, a new aeroplane was first planned on paper. The next step was to build a small model that was placed in a wind-tunnel to test its aerodynamics. Nowadays, aeroplanes are designed on computers, and sophisticated simulation tools are used to test them.<sup>11</sup>

The various meanings of *model* in the previous examples all have a common feature: a model is an imitation, a pattern, a type, a template, or an idealized object which *represents* the real physical or virtual object of interest. In the example, both the original and the model are physical objects. In the example, the original object only exists in the mind of the person who wants to aspire to this ideal. The purpose is always to have *a copy* of some original object, because it is impossible, or too costly, to work with the original itself. Of course, the copy is not perfect in the sense that it reproduces all aspects of the object. Only *some* of the particularities are duplicated. So an orrery is useless for the study of life on Mars. Sectional models of the human body cannot be used to calculate the body's heat production. Colbert's ship models were built so accurately that they have supplied invaluable data for historical research, this was not their original purpose. Apparently, the use made of these ship models has changed over time.

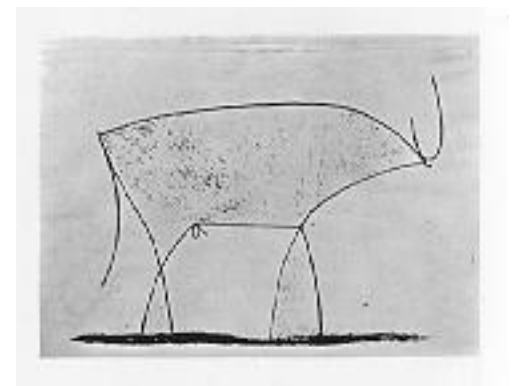

## **Figure 2-1: El torro**

l

Besides these *physical models,* there are also *mental ones*. These are intuitive models which exist only in our minds. They are usually fuzzy, imprecise, and difficult to communicate.

<sup>11</sup> A short history of the concept of *model* and the use of several type of models in the past can be found in: Müller R., Zur Geschichte des Modelldenkens und des Modellbegriffs, in: [Stachowiak 1983, p. 17–86].

Other models are in the form of *drawings* or *sketches* abstracting away many details. Architects do not generally construct scaled-down models. Instead, they draw up exact plans and different two-dimensional projections of the future house. Geographers use topographical models and accurate maps to chart terrain. Cave drawings are sketches of real animals; they inspired Picasso to draw his famous torro (bull, engraving, 17 Jan. 1946, see Figure 2-1). Picasso's idea was quite ingenious: how to draw a bull with the least number of lines? This exemplifies an essential characteristic of the notion of a model which is also valid for mathematical models, and for those in all other sciences: *simplicity*, *conciseness* and *aesthetics*.

Certainly, what simplicity means depends on personal taste, standpoint, background, and mental habits [Pólya 1962, p. 101]. But the main idea behind simplicity and conciseness is clear enough: How to represent the object in such a way that we can "see" it immediately? Our mind has a particular structure, evolved to recognize certain patterns. If a problem is represented in a way corresponding to such patterns, we can quite often immediately recognize its solution.

#### **Example 2-1: The Intersection Problem**

A simple problem – for later reference we will call it the intersection problem – should illustrate this interesting point. (The intersection problem is from the preface written by Ian Stewart in [Pólya 1945].) Suppose you have to solve the following problem (Figure 2-2): Connect the small square A with F, B with D, and C with E within the ellipse by lines in such a way that they do not intersect.

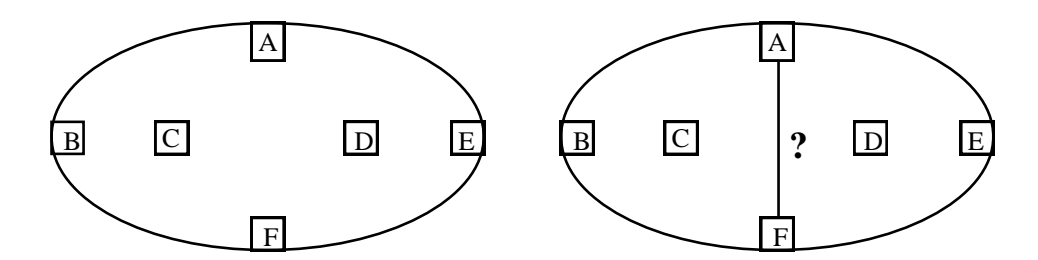

**Figure 2-2: The Intersection Problem**

At first glance, it seems that the problem is unsolvable, because if we connect A with F by a straight line, it partitions the ellipse into two parts, where B and C are in one part and D and E in the other. There is no way then, to connect B with D or C with E, without intersecting the line A–F. Well, we were not asked to connect A and F with a straight line. So let us connect A with F by a curved line passing between say, B and C. But, then again we have the same problem. The ellipse is partitioned into two parts, B being isolated. The same problem arises when the line from A to F is drawn between D and E. But the problem can be presented a little bit differently: Imagine that the ellipse is built of elastic materials. So pick D and C and distort the rubber in a continuous way such that the places of C and D are interchanged (see Figure 2-3).

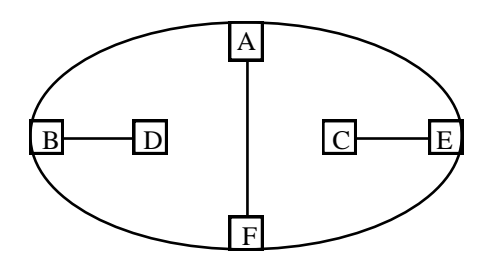

**Figure 2-3: Topological Deformation**

Now the problem is easily solvable. Connect the squares as prescribed. After this, return the rubber to the initial state again (see Figure 2-4).

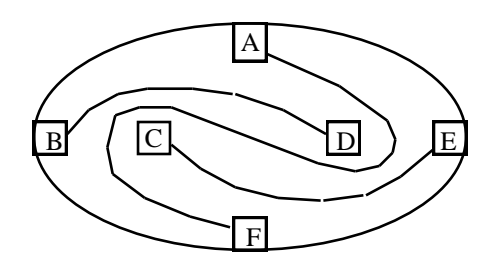

**Figure 2-4: Solution to the Intersection Problem**

The solution is now so obvious that we can immediately "see" it. By the way, the problem is a nice exercise in topology.  $\epsilon$ 

Simplicity and conciseness also play a key role in all sciences and particularly in mathematics. Einstein put it this way: "Make it as simple as possible, but not simpler". Simplicity is an attitude of eliminating superfluous entities and concepts. This principle of parsimony is nothing other than an economy of representation. The methodological principle is often referred to as "Ockham's Razor". According

to [Sober 1975, p. 41] Ockham formulated it as follows: , and 12. A well-known example in physics is Einstein's special relativity that rendered superfluous the introduction of a luminiferous ether. The search for a simple model based on few principles is a characteristic of good modeling.

Within the context of mathematical modeling, the concept of simplicity can be rendered precisely: How to represent the problem so that it is solvable with the least possible effort? What is the simplest formula for representing a problem? Suppose you have to construct the simplest curve passing through *n* points in a plane. Considering addition, subtraction, and multiplication as the simplest operations, this leads us to a polynomial of degree *n*, since its value can be computed by the simplest operations. This directs us to algorithmic complexity considerations: Use the simplest construction to calculate the solution using the least amount of resources (time, memory). In this sense, linear equations are simpler than non-linear ones.<sup>14</sup>

Here, the degree of simplicity is intrinsically linked to complexity (in the sense of algorithmic complexity). A problem is often simplified to a point at which it can be solved by a particular procedure within reasonable time. A model which represents the problem as accurately as possible, but which cannot be processed or manipulated because of its complexity is useless from a practical point of view. With this in mind, it sometimes makes sense to "bend" the problem until it fits a model methodology in a lower category of complexity.

The idea behind *aesthetics* might be less obvious. What have aesthetics to do with models? Human perception is an active process of searching for order, of categorizing, and interpreting. Our mind is biased towards specific patterns which we perceive as aesthetic or beautiful. It is, therefore, natural to exploit these propensities to catch and retain the attention of the observer to convey encoded messages. This is especially true in visual art. But it also holds true in all other domains of behaviour. *Aesthetics have the function of putting the mind in a particular state that motivates it to concentrate on specific aspects of an object*. 15

l

<sup>12</sup> "Entia non sunt multiplicanda praeter necessitatem."

<sup>13</sup> "Entia non sunt multiplicanda praeter necessitatem."

<sup>14</sup> Popper criticizes this manner of defining simplicity. He thinks that such considerations are entirely arbitrarily [Popper 1976, p. 99]. He also refuses the aesthetic-pragmatic concept of simplicity. Popper identifies these concepts with the concept of *degree of falsification* [p. 101].

<sup>15</sup> Aesthetics, being an emotional reaction to simplicity, have an important adaptive function which is in no way the unique privilege of human beings. Charles Darwin stated that some female birds have an aesthetic preference for bright markings on males. For a biological foundation of aesthetics see: Rentschler I., Herzberger B., Epstein D., [1988], Beauty and Brain, Biological Aspects of Aesthetics, Birkhäuser, Basel.

A "beautiful" model that pleases and captures our mind seems to be much more attractive and useful than a graceless, albeit accurate one.<sup>16</sup> Therefore, aesthetics is an essential feature of all models we build and use, to explain phenomena and to control our environment.

Aesthetics also plays an important role in sciences and mathematics. It is interesting to note, for instance, that Copernicus' early defence of the heliocentric system was based entirely on aesthetic considerations.<sup>17</sup> Kepler considered the three laws he discovered – and for which he is famous today – as only a byproduct of a much more universal cosmology. He was so fascinated by the beauty of the five Platonic solids that he tried to construct the solar system after them. Newton's often-quoted evaluation of himself says: "I do not know what I may appear to the world, but to myself I seem to have been only like a boy playing on the sea-shore, and diverting myself in now and then finding a smoother pebble or a prettier shell than ordinary, whilst the great ocean of truth lay all undiscovered before me." [Chandrasekhar 1987, p. 47]. The French mathematician H. Poincaré (1854–1912) stated it this way: "The Scientist does not study nature because it is useful to do so. He studies it because he takes pleasure in it; and he takes pleasure in it because it is beautiful." The German mathematician Weyl (1885–1955), once asked whether he preferred a true or a beautiful theory, chose the beautiful one [Chandrasekhar 1987, p. 65]. He gave the example of his gauge theory of gravitation which he considered not true, but so beautiful that he did not want to abandon it. Much later, the theory turned out to be true after all!

Is science similar to art, since both are in quest of aesthetics? It is a common view that "When Science arrives, it expels Literature." (Lowes Dickinson); but also "…when literature arrives, it expels science…" (Peter Medawar) [Chandrasekhar 1987, p. 55]. "The distinction between art and science seems all too clear. Art is emotional, science factual; art is subjective, science objective; art is pleasant, science is useful. So goes the common distinction…" [Agassi J., Art and Science, in: Scientia, Vol. 114, p. 127]. And Agassi continues: "…I can, on the contrary, see much more in common between the bunglings of a Beethoven and the bunglings of a Newton. I can compare their zeal; their sense of perfection; their experimentation and search for something objective, overruling the merely subjective and the accidental as much as possible and even hoping against all

l

<sup>16</sup> The American Eliseo Vivas' theory of *disinterested perception*, which asserts that the key concept in aesthetics is disinterestedness does not necessarily contradict the above theory of aesthetics as a motivating force. We have all had the experience that when we concentrate *consciously* on a problem by forcing an issue, it does not work. Sometimes, we have to relax, to step back from the problem in order to make some progress.

<sup>17</sup> See, for instance, Thompson M., The Process of Applied Mathematics, p. 10, in: [Brams/Lucas/Straffin 1983]; see also [Feyerabend Paul, 1986, Wider den Methodenzwang, Suhrkamp, p. 113 and p. 133].

common-sense to eliminate it altogether." Certainly, there are important differences between art and science. Whilst in science aesthetics are only a means to find or to represent good models (or knowledge), in art it is an end in itself. In science, we use the biased patterns of the mind to recognize and capture the structure of the problem, the final goal being its *solution*. In art we do not necessarily make such utilitarian demands, art has no need to produce something, but rather to put the mind in a certain emotional state.

This different, rather common-sense conception of *model* could be summarized using the following definition:

*A model is a real or virtual object that substitutes another real or virtual object (the original) – on the base of some structural, functional, or behavioural analogy – to solve problems. This solution could not have been attained directly from the original because it would have been too costly, or it would have destroyed the object.*

Four aspects are contained in this definition:

- 1 There is some *mapping* between the model and the object or phenomenon of interest;
- 2 the model is an *abstraction*, i.e. only *some* aspects of the objects of interest are mapped, all others are ignored (abstrahere = leaving out);
- 3 the aspects that enter the model are of special *interest* for an intelligent actor (the model-builder and the model-user): The model is used for a certain *purpose*;
- 4 a model has some simple, concise (and aesthetic) *structure* that captures the focused aspects of the object.

It is of paramount importance to recognize that the model is not the same as the object or phenomenon it represents. Normally, it is a simplification, but it must be interesting enough to capture the mind. Hence, the model is something relative, there is no single absolute representation of the problem at hand. It is not only a model *of* something, but also *for* someone and *for* some purpose.

# **2.1. Mathematical Models**

In order to direct our attention to mathematical and other formal models, we now

return to the intersection problem and consider it from a different point of view. What is the model, and what is the "original" problem? The model for the intersection problem is a sketch consisting of several lines and letters (Figures 2-2 to 2-4). But what is the original? We could easily construct one for the abstract intersection problem. Suppose the following is given: On a square electronic board (Figure 2-5), the points A and F, B and D, and C and E have to be connected by wires such that these do not intersect. It is easily recognized that this problem is the same as the more abstract and general intersection problem above. But now, it is a "concrete" physical problem we might encounter in the real world. It is an *interpretation* of the more abstract problem. (Below, the term *interpretation* will be defined more precisely.)

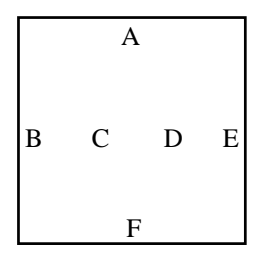

**Figure 2-5: The Intersection Problem, an Interpretation**

In fact, one could find or construct many interpretations for an abstract problem such as the last one. One may, for instance, replace *the electronic board* by *room*, *wires* by *walls*, and *intersect* by *meet*, to get another interpretation of the intersection problem: In a square room, build three walls from A to F, from B to D, and from C to E such that they do not meet. Still another interpretation is the following problem: In a small *area* we must connect the towns A to F, B to D, and C to E with *flights* such that the aeroplanes will never *collide*. We could go on and on to find more interpretations which are "originals" of our abstract intersection problem.

All this does not mean that the intersection model is necessarily a good representation of any concrete problem, say of the flight-colliding problem. This could probably be solved in a more satisfactory manner by introducing different flying altitudes for the different connections. The wire-connection problem could be solved by insulating the wires and letting them intersect.

This power of abstraction, this ability to leave out some or many details about a concrete problem in order to use the "distillate" for a multitude of similar problems, is one of the most striking characteristics of our mind. A concrete,

l

"real" problem need not even be there: We can make some useful considerations without a specific application in mind, as we have seen with the intersection problem. Mathematics and logic are essential tools in this process of abstraction. They are powerful languages to express and represent real phenomena.<sup>18</sup> We could even *define* mathematics as the science of finding and representing patterns and structures in concrete or abstract problems. It is these patterns that are expressed in a *mathematical model*.

Unlike a scale model, a mathematical model is a symbolic and abstract representation of the problem at hand. It can now no longer be recognized "at first glance". On the other hand, formal models are easy to manipulate, analyze, and optimize. Furthermore, an extremely wide variety of problems can be represented by mathematical notation, and what is even more interesting, they can be manipulated by computers.

Abstraction is an essential process for all kind of mathematics. We may even build infinite hierarchical orders of ever more abstract levels: Abstract algebra is a model of our everyday algebra; this in turn is a model of the number system, and numbers are models of quantities.

It is a striking fact that simple mathematical entities, such as group or vector space, can be applied over and over again to the analysis of the most diverse theoretical and applied problems. "…mathematical concepts turn up in entirely unexpected connections" [Wigner 1960].

There is yet another aspect that makes mathematics so powerful. It is the ability to infer statements. "What distinguishes a mathematical model from these other models is that we use the deductive power of mathematics to learn about the model, and so about the process we are studying" [Roberts 1976, p. 18]. By deriving statements, no knowledge is created or removed.<sup>19</sup> We get exactly what we had, but in other forms. As a simple example, the two following sets of equations  $\{x + y = 10, x - 2y = 4\}$  and  $\{x = 8, y = 2\}$  express exactly the same, but the second is in a more satisfactory form for us. (In fact, it is called *the solution*.)

Mathematical models – like drawings, plans, and sketches – are *symbolic* representations of an object, a system, or a process, in contrast to *physical* and

<sup>18</sup> It is said that the outstanding American physicist J.W. Gibbs (1839–1903), during a discussion on the question of whether more attention should be given to ancient languages or to mathematics, pronounced in irritation: "But mathematics is also a language."

<sup>&</sup>lt;sup>19</sup> Of course, if "deriving" means "implication" instead of "equivalence" then the consequence is weaker than the antecedence. Knowledge is lost in this case.

*mental* models. They include variables, parameters, data, and relationships such as equations and inequalities or (in logic) other predicates. More precisely: Define a vector *x* over a continuous or (finite or infinite) discrete *state space*  $X$  ( $x \in X$ , where  $X = \mathbb{R}^n$  or  $X = \mathbb{N}^n$ , as well as a *constraint*  $C(p, x)$ , consisting of any mathematical or logical formula which represents a subspace of *X*. Formally, a constraint can be defined as a relation which maps all  $x \in X$  into  $\{0,1\}$ . Then we can define a mathematical model as follows:

#### Any constraint  $C(p, x)$  is a mathematical model.<sup>20</sup>

The *x*'s are the *variables* of the models, which represent the unknown quantities; the *p*'s are the *parameters* or *data* which represent the known elements of a given domain *D*. <sup>21</sup> The domain may or may not coincide with the state space. The set  ${x<sub>o</sub> \in X | C(p,x)}$  is called the *feasible space* of the model  $C(p,x)$ . If it is empty we say that the model is *inconsistent* or *unsatisfiable* otherwise we say that it is *consistent* or *satisfiable*. *Building a mathematical model* of a phenomenon means defining a vector  $x \in X$  and finding the constraint C together with the parameters  $p$  such that  $C(p, x)$  represents the phenomenon. *Solving a mathematical model* means finding at least one vector  $x_o \in X$  such that  $C(p, x_o)$  is satisfied. Note the difference between data, parameters and variables: While data are explicit elements of a domain, parameters are symbolic place holders for the data. Variables, on the other hand, are unknowns. They have no given initial value assigned to them.

The concepts of the mathematical model are historically recent ones. According to Tarski, "the invention of variables constitutes a turning point in the history of mathematics." Greek mathematicians used them rarely and in an ad hoc way. Vieta (1540–1603) was the first who made use of variables on a systematic way. He introduced vowels to represent variables and consonants to represent known quantities (parameters) [Eves 1992, p 278]. "Only at the end of the 19th century, however, when the notion of a quantifier had become firmly established, was the role of variables in scientific language and especially in the formulation of

l

<sup>20</sup> This definition only expresses the *declarative part* of a problem. We shall extend the definition of *model* in Chapter 7 to englobe also the *algorithmic part*.

<sup>21</sup> Throughout this text, we use the term *parameter* for the known data in models, and *variable* for the unknown elements. Since these two terms clashes with well known concepts in programming languages, we use the convention to call parameters in functions and procedures headings always *formal parameters* . Using these parameters in a function or procedure call will be called *actual parameters*. The term variable used in programming languages, which is a name for a memory location, will be called *memory variable* (see also the Glossary).

mathematical theorems fully recognized" [Tarski 1994, p. 12].

## **2.2. Model Theory**

To specify the term *interpretation*, we need to digress briefly in model theory. In classical logic the term *model* has a different, well-defined meaning. The syntax of a well-formed formula (wff) consists of symbols such as constants, variables, and operators. An *interpretation* of a wff *A* consists of (1) a non-empty set *D*, called the *domain*, (2) an assignment  $c\Box D$ , for each constant *c* in *A* (3) the assignment of a mapping  $D^{n}\overline{Q}D$ , for each *n*-ary function *f* in *A*, and (4) the assignment of a mapping  $D^{n}\mathcal{O}\{0,1\}$ , for each n-ary predicate p in A. An interpretation for which the wff expresses a true statement is called a *model* of the formula [Tarski 1994, p. 112]. A *theory* is a set of formulas with an intended interpretation. Of course, the intended interpretation should be a model.

As an example, consider the following formula from second order logic (the example is from [Manna 1974, p. 77]):

$$
\exists F((F(a) = b) \land \forall x (p(x) \to (F(x) = g(x, F(f(x)))))),\tag{1}
$$

It may be interpreted as follows:

 $x, a, b \in \mathbb{N}$  (*x, a,* and *b* are elements of the natural number set)  $a = 0, b = 1$ , and *x* is a variable  $f(x)$  means  $x-1$  (*f* is a function)  $g(x,y)$  means  $xy$  (*g* is the multiplication function)  $p(x)$  means  $x>0$  (*p* is a predicate)  $F(x)$  means the faculty function *x*!

Under this interpretation, formula (1) becomes true, since there exists a function *F* (namely the faculty) over **N** such that  $F(0) = 1$ , and for every  $x \square \mathbf{N}$ , if  $x \ge 0$ , then  $F(x) = xF(x-1)$ . Hence, this interpretation is a model of formula (1).

However, if we choose another interpretation, such as:

 $x, a, b \in \mathbb{N}$  (*x*, *a*, and *b* are elements of the natural number set)

 $a = 0, b = 1$ , and *x* is a variable

 $f(x)$  means *x* (*f* is a function)

 $g(x,y)$  means  $y+1$  (*g* is a function)

 $p(x)$  means  $x>0$  (*p* is a predicate)

 $F(x)$  means ?

the formula (1) becomes false, since there is no (total) function *F* over **N**, such that  $F(0) = 1$  and for every  $x \in \mathbb{N}$ , if  $x > 0$ , then  $F(x) = F(x)+1$ . This interpretation is, therefore, not a model of formula (1).

Model theory is a large and rich research domain in logic, and it is impossible to go into more details here.<sup>22</sup>

The definition of a model in logic and in model theory had repercussions for the modern (post-Kuhnian) philosophy of science. In logical empirism (Hempel C., Carnap R.) as well as in the critical rationalism (Popper) a theory about the natural world is (or better: has to be) a complete and adequate set of statements from which we can, in combination with initial and boundary assumptions, make deductions or – better yet – predictions. Some of the statements should be universal or general laws, e.g. the gas equation in physics. Following these methodologies, many scientific activities, such as biology or economics, have no theory at all because they contain "only empirical generalizations", no truly universal laws.<sup>23</sup> After much criticism of this view in philosophy of science (Kuhn, Lakatos, Feyerabend) , alternative methodologies have been proposed. One of them, the structuralist view, is especially interesting in our context.<sup>24</sup> In this view, the term *model* is at the heart of the analysis. A theory is no longer considered to be a single coherent set of statements, but a set of models.<sup>25</sup> What

l

<sup>22</sup> A good modern introduction to model theory is: CHANG C.C., KEISLER H.J., [1990], Model Theory, 3rd ed., North-Holland, Amsterdam.

 $23$  For instance, Karl Popper claims that there is no universal law in evolutionary theory, that this theory is merely "historical" (Popper K, [1979], Objective Knowledge: An evolutionary approach, Clarendon, Oxford, pp. 267–270). (Popper revoked this judgement later in [Popper K., Letter to new Scientist, 21 Aug. 1980 p. 611].)

<sup>24</sup> For an introduction and further references (Sneed, Suppes, etc.) on the structuralist view of theories see: Stegmüller W. [1979], The Structuralist View of Theories, A Possible Analogue of the Bourbaki Programme in Physical Science, Springer, Berlin. A consequent approach of the structuralist view – the author calls it the "semantic view" – in evolutionary theory is worked out in: Lloyd E.A., [1988], The Structure and Confirmation of Evolutionary Theory, Princeton University Press, Princeton. An up-to-date and comprehensive discussion of the subject can also be found in [Herfel al., 1995]. (I am grateful to Daniel Raemi who drew my attention again to the structuralist view of theories.)

<sup>25</sup> The misleading view, that the distinction between *model* and *theory* is only a gradual one, is widespread in many scientific communities outside of the philosophy of the science community. According to this view, it is certainly not the complexity nor the size (considering models in operations research which contain many thousands of variables and constraints), nor is it the language, nor the purposes that makes the difference. It is rather the stability over time that

sets a scientific community apart from another one are the models it uses and modifies, rather than a forced attachment to general laws that it desperately tries to falsify. Models are the primary theoretical tools used in all scientific communities. But they have no empirical content in themselves, only their interpretations link them to objects and make them interesting in a particular scientific community.<sup>26</sup> Models always refer to ideal and simplified systems. The differential equation system,  $\frac{dx}{dt}$  $\frac{dx}{dt} = ax + by$ ,  $\frac{dy}{dt}$  $\frac{dy}{dt} = cx + dy$ , for instance, could be interpreted as an oscillating system in physics, or as a model in combat analysis, or as a preypredator model in ecology [Braun al. 1983]. The structuralist view has the further advantage that it can be applied to many other disciplines (not only scientific ones).

This short digression into model theory and philosophy of science demonstrates the importance the modeling concept has gained in the last few decades. In the next section, we will show that it is compatible with the mathematical concept of models, as defined above.

## **2.3. Models and Interpretations**

 $\overline{a}$ 

It seems that the term *model*, as it was defined before and as it is used in model theory, have opposite meanings. Whereas a mathematical model is a representation of an "original" problem, in logic an interpretation of a formula – i.e. a concrete application – is called the model. This apparent contradiction can be resolved if the relation "*x* is a model of *y*" is interpreted as a symmetric and transitive relation. The solar system, e.g., is just as much a model of Newton's law of universal gravitation as the law of gravitation is a model of the solar system. In this sense, we could "interpret" the solar system as a large analogue computer to solve a specific case of Newton's law [Herfel W. E. in: Herfel 1995, p. 80]. Certainly, such a model would not be very interesting, since the solar system solves only a specific instance of Newton's law, and the solution process is rather slow. Nevertheless, depending on your standpoint, each could be taken as the model of the other.

This has important implications for the explanation of how laws can be

distinguishes theories from models. Models are more volatile, subject to frequent changes and modifications [Zimmermann 1987, p. 4].

<sup>26</sup> David Hilbert (1862–1943) once noted that the content of geometry does not change if we replace the words *point*, *line*, and *plane* by, for example, *chair*, *table*, and *bar* [cited in: Yaglom p. 7]. Wigner [1960] in his famous article stated that "mathematics is the science of skilful operations with concepts and rules invented just for this purpose."

discovered: by postulating or using similarities between system. Assume we have analyzed the behaviour of a collection of billiards balls (the physical system X) on the basis of Newton's mechanics (the model N), and the model has proved to be useful. The reasoning of a gas theorist can now proceed as follows: . The researcher has postulated a similarity between two physical systems (see Figure 2- 6). Of course, the justification for such an assumption has to be verified by experience (see below). The striking success of Newtonian mechanics resides indeed on the fact that so many interpretations have been discovered or invented – depending upon which philosophical standpoint we take up.

The more interpretations (or applications) a model has (or the bigger the cardinality of the equivalence relation is), the more general it is. One of the main advantages of using mathematics to explain phenomena is to recognize and to discover similarities between situations that might – at first glance – appear to be quite different. These similarities allow us to apply the results derived in one system to another one.

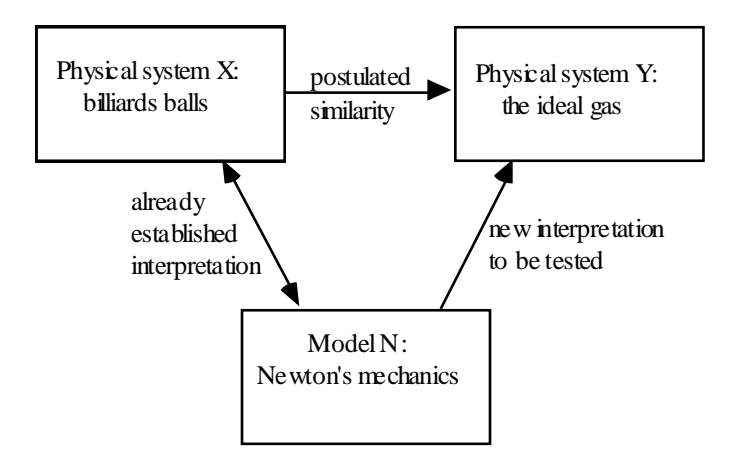

**Figure 2-6: Similarities between Theories**

An impressive example from modern physics was given by [Chandrasekhar 1987, p. 155]: "Indeed, by developing the mathematical theory of colliding waves with view to constructing a mathematical structure architecturally similar to the mathematical theory of black holes, one finds that a variety of new physical implications of the theory emerge – implications one simply could not have

foreseen." *The ensuing economy of models can be breathtaking!*

# **2.4. Related Concepts**

l

For practical purposes, it is useful to define briefly some other related terms. The creator of a model is called the *modeler.* She needs to have a profound knowledge of the object to be modeled, as well as an extensive understanding of mathematical structures in order to match them to the problem at hand. To create a model is and will always remain a complex and involved activity, even if computer based modeling tools can support the modeler in her operations, it cannot replace the creative work a modeler does. Of course, the modeler can be a team rather than a single person, as is often the case in big projects. In this case, the different activities such as data collection, setting up the model, solving the model, and verifying it, etc. can be distributed between the modelers.

The modeler is in many respects different from the *model user*. The user does not necessarily need to understand the model. Her main task is to solve several instances of the model in various contexts by changing parameters and data. The model itself is like a black box. Surely, the user needs to know the context in which the model works, and she must be able to interpret the results.

It is essential to distinguish clearly between the modeler and the model user. In our context of implementing computer based modeling tools, this distinction is essential even when the modeler and the model user are the same person. Many modeling tool builders<sup>27</sup> have unclear ideas about the users or their tools, which often leads to poorly designed modeling environments. The modeler does not need the same tools as the user. The *modeler* needs a powerful specification mechanism, that supports her in the creative modeling process of building the final model. The *user*, on the other hand, needs tools that allow her to switch quickly between the model parameters, the solver and the results. She must work with the whole modeling environment on a much higher level than the modeler. The interaction between the computer and the user is more important than this interaction is for the modeler. In this book, I present tools essentially for the modeler.

<sup>27</sup> I shall not cite any examples here. But a short look into many "easy to use" decision tools (or their prototypes), that are "natural" for any "non-expert user" or "naive user" with a "nice user interface" are praised in many DSS journals. While easy-to-use should certainly be an important aspect of any software – not only for model decision systems – it is misleading to believe that a "naive-user", i.e. a user without profound knowledge about the problem to model, could ever use modeling tools intelligently. Modeling *is* difficult and a highly creative process. There is no way to bypass the thinking process.

Another concept is *modeling*. The term is difficult to define because it is used in so many different contexts. In art, it is used to express the process of working with plastic materials by hand to build up forms. In contrast to *sculpturing*, modeling allows corrections to be made on the forms. They can be manipulated, built and rebuilt until its creator feels happy with the result. In sculpturing, the objective cannot be formed, it must be cut out. Once finished, the form cannot be modified. Scientific activities are more like modeling than sculpturing, and therefore the common-sense meaning of modeling is used in various research communities.

In database technology, for instance, *data modeling* designates the design, validation, and implementation of databases by applying well-known methods and approaches such as the entity-relationship (ER) approach and the object-role modeling (ORM) method. From a practical point of view, data modeling could be considered as part of mathematical modeling. It is a set of tasks which consists of collecting, verifying, and ordering data.

In engineering, *geometric modeling* is the design stage – nowadays mostly done on computers – of building solid bodies. It is interesting to notice that geometric modeling is normally a graphical way of modeling a set of differential equations. They are not modeled explicitly, however, but the mesh of the object is built directly, which is then used by the finite element method (FEM). In this sense, geometric modeling *is* mathematical modeling, and the model is formulated in a graphical way.

The term modeling has, since World War II, also had strong links to the term *simulation*, following the first successful use of the so-called Monte Carlo method by John von Neumann and Stanislaw Ulaw to solve neutron diffusion problems. Since then, simulation and modeling have been applied to virtually every discipline. Until recently, modeling in this context meant writing a computer program that simulated a mathematical model which was not easily amenable to conventional analytic or numeric solutions. Today, many software packages exist, such as *Extend* or *Stella*, <sup>28</sup> which allow the user to model a problem in a graphical way.

To summarize: *Modeling is an iterative process to conceptualize, to build, to validate, and to solve a model*. We will have to say more about the modeling process in the next chapter.

Two further important notions in mathematical modeling are that of *model structure* and *model instance*. A model structure is a model where all data is

l

<sup>28</sup> *Extend* is a simulation package produced by *Imagine That Inc., 6830 Via Del Oro, San Jose CA*. *Stella* is copyrighted by *High Performance Systems Inc*.

captured by symbolic entities: the parameters. In fact, it represents a whole class of models. A model instance, on the other hand, does not contain any parameters; these are replaced by the data. As an example, take a look at the equation  $dx/dt = rx(1-x/k)$ . It defines the entire class of sigmoid functions and can, therefore, be used to model the growth of a population with limited resources. For a concrete growth model, however, the two parameters *r* and *k* must be replaced by numerical data. Additionally, an initial population *x<sup>o</sup>* must be given to make the equation numerically solvable.

A simple diagram that links these two concepts is given in Figure 2-7.

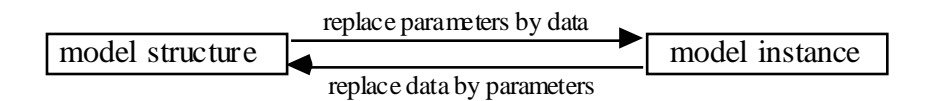

#### **Figure 2-7: Model Structure versus Model Instance**

Finally, a *modeling language* is a computer executable notation that represents a mathematical model augmented with some high level procedural statements to proceed (solve) the model. There is an important difference between programming and modeling languages. Whilst the former encodes an algorithm and can easily be translated to a machine code to be executed, the latter *represents* a mathematical model. It does not have enough information in itself to generate a solution code. So, why should modeling languages be useful? First of all, such a computer executable notation encodes the mathematical model in a concise manner, *and* it can be read by a computer. The model structure can be analyzed and translated to other ones. Secondly, for many important model classes the notation can be processed and handed over to sophisticated algorithms which solve the problem without the intervention of a user. Modeling languages have many further benefits which will be thoroughly explained in Chapter 5.

Note that we shall distinguish the three notions of *modeling language*, *algebraic language*, and *mathematical language*. While modeling language is used in the sense of a general representation scheme of the state space, an algebraic language is an instance of a modeling language, normally limited to purely mathematical operators. The best known examples are AMPL [Fourer/Gay/Kernighan, 1993], and GAMS [Brooke/Kendrick/Meeraus, 1988]. Mathematical languages, on the other hand, are not modeling languages in our sense. They are programming languages that can be used to solve mathematical problems symbolically or numerically. Examples are Mathematica, [Wolfram 1991], MatLab [MatLab 1993].

# **2.5. Declarative versus Procedural Knowledge**

The model structure represents the problem in a *declarative* way without any indication on how to solve the model. The constraints only describe the feasible subspace in a concise way. This is in sharp contrast to a *procedural* method – also called an algorithm – which represents the problem in a form that can be solved by means of a step-by-step procedure. *Declarative* and *procedural* representation are two fundamentally different kinds of modeling knowledge. Declarative knowledge answers the question "what is?", whereas procedural knowledge asks "how to?" [Feigenbaum 1996]. An algorithm gives an exact recipe of how to solve a problem. A mathematical model, on the other hand, defines the problem as a subspace of the state space, as explained above. No algorithm is given to find all or a single element of the feasible subspace. Of course, there exists always a trivial algorithm to do so: enumerate the space. Except for trivial cases, however, this algorithm is inefficient and useless.

Procedural knowledge is easy to handle on a computer. Indeed, the algorithmic languages reflects the von Neumann architecture: memory variables (in the sense of programming languages, not in the sense of mathematical models, see footnote 21) are used to imitate the computer's storage cells, control statements reflect its jump and test instructions, and assignment statements mimic its fetching, storing and arithmetic [Backus 1978]. In fact, *every* program (algorithm) can be expressed as an ordered list of three instructions only: the increment, decrement, and the conditional branch instruction [Davis/Weyuker 1983, p. 16].

Declarative knowledge, on the other hand, is not so easy to implement on a computer. Ultimately, it must be translated into a procedure to solve the underlying problem. This is a challenging task, since no *general* algorithm exists to do the job. Yet the declarative way to represent knowledge is nonetheless very powerful and often more concise.

The distinction between declarative and procedural knowledge is by no means an obvious one. It is also a rather recent one. Interestingly enough, algorithmic knowledge arose much earlier in the history of mathematics than declarative knowledge. The ancient Babylonians (19th–6th century B.C.) had the most advanced mathematics in the Middle East. They easily handled quadratic and even some cubic equations. They knew many primitive Pythagorean triples.<sup>29</sup> They

 $\overline{a}$ 

<sup>&</sup>lt;sup>29</sup> Primitive Pythagorean triples are positive integers  $(a,b,c)$  such that:  $a = 2uv$ ,  $b = u^2 - v^2$ ,  $c = u^2 + v^2$ , where  $u > v$ ,  $u \perp v$ .

l

mastered the calculation of the volume of the truncated pyramid and many more impressive computations [Eves 1992], [Yaglom 1986]. Arithmetics was highly developed to ensure their calculations for architectural and astronomical purposes. But we cannot find a single instance of what we nowadays call a demonstration using symbolic variables and constraints. Only the process of the calculation – today we may say the *procedure* or the *algorithm* – was described [Knuth 1972]. It is therefore not surprising that all records from this period contain only numerical problems. Essentially, the same could be said of Chinese and Hindu mathematics. The algorithms for our elementary arithmetic operations, e.g., were primarily developed in India about the tenth century (A.D.) [Eves 1992, p. 213 and p. 225].

Declarative and demonstrative mathematics originated in Greece during the Hellenic Age (as late as ca. 800–336 B.C.). The three centuries from about 600 (Thales) to 300 B.C. (Elements of Euclid) constitute a period of extraordinary achievement. In an economical context where free farmers and merchants traded and met in the most important marketplace of the time – the *Agora* in Athens – to exchange their products and ideas, it became increasingly natural to ask *why* some reasoning must hold and not just *how* to process knowledge. The reasons for this are simple enough: When free people interact and disagree on some subjects, then one asks the question of how to decide who is right. The answers must be *justified* on some grounds. This laid the foundations for a declarative knowledge based on axioms and deductions. Despite this amazing triumph of Greek mathematics, it is not often realized that much of the symbolism of our elementary algebra is less than 400 years old [Eves 1992, p. 179].

It is interesting to note that this long history of mathematics with respect to algorithmic and the declarative representation of knowledge is mirrored in the short history of computer science and the development of programming languages. The very first attempt to devise an algorithmic language was undertaken in 1948 by K. Zuse [Naur 1981]. Soon, FORTRAN became standard, and many procedural languages have been implemented since then. The first step towards a declarative language was done by LISP. It is a well known fact that every algorithm can be expressed as a recursive function. LISP is based entirely on the  $\lambda$ -calculus. But LISP is not a fully-fletched declarative language, since a recursive function is nothing other than a different way to code an algorithm. Prolog [Sterling/Shapiro 1986], which became popular in the late seventies, was one of the first attempts to make use of a declarative language. Unfortunately, it proved inefficient for mathematical problems, mainly because it was entirely based on resolution and

These formulas allows the generation of all triples such that  $a^2 + b^2 = c^2$ . There is no evidence that they were known by the Greeks at the time of Plato [Eves, 1990, p. 82].

unification. To be useful in a practical context, several "procedural" predicates were added to the language, such as **cut** and **fail** to guide the trivial enumeration algorithm mentioned above. But Prolog had an invaluable influence on the recent development of *constraint logic programming* (CLP), today a fast growing paradigms in the computer language community. We will have more to say about this development in Chapter 6.

The difficulties of implementing declarative model languages in order to describe mathematical models are manifold [Jacoby/Kowalik 1980, p. 7]:

- (1) It is sometimes impossible to express the original problem in mathematical relationships due to either a poor theoretical understanding of the problem, or, to different kinds of uncertainties. However, this does not necessarily mean that the problem is inaccessible to formal treatment. We will see in the section *Modeling Uncertainty* in the Chapter 4, how such problems can be approached.
- (2) Even if the problem can be formulated mathematically, it may be unsolvable. It is well-known that mathematical notation (in its full generality) is not implementable, because in this notation it is possible to formulate problems that cannot be solved by a Turing machine (or by any computer). This is basically due to the expressive power of mathematical notation. The most famous specific decision problem is Hilbert's Tenth Problem, which was proposed by Hilbert at the International Congress of Mathematicians in 1900. The problem consists of finding an algorithm that will determine whether or not a polynomial equation with integer coefficients has a solution in integers or not. The solution to this decision problem was only found in 1970 by Matijasevitch, who proved its undecidability, i.e. no algorithm exists to decide the problem.

The last Fermat Conjecture, a solvable problem as it now seems, can easily be stated in a declarative way as the decision problem whether the set  $\{a,b,c>0,n>2|a^n+b^n=c^n\}$  is empty or not. But the problem was unanswered for more than 350 years. Even seemingly simple Diophantine equations can be arbitrarily difficult to solve. The integer equation in the unknowns *x* and *y*,  $x^2 = 991y^2 + 1$  has the smallest positive solution with *x* 30 and *y* 29 digits. Even the set of theorems in first-order logic, a restricted subset of classical logic (FOL), are undecidable. This can be shown by reducing the halting problem to the problem of deciding which logical statements are theorems [Floyd/Beigel p. 520]. More precisely, FOL is semidecidable, since we can prove a valid formula, but we cannot disprove an unsatisfiable one. A recent and very comprehensive account on undecidability

Foundations: What is Modeling 37

can be found in [Rozenberg/Salomaa 1994].

- (3) Even if the problem is solvable, it may not be *practically* solvable due to its computational complexity. Most interesting problems are hard to solve even by the most powerful computer; the cost of computations may be prohibitive, as so many sophisticated method and heuristics have to be used to handle the problem.
- (4) Even if the problem is practically solvable, sufficiently detailed data for the model may not be available.
- (5) Additionally, it may be difficult to validate a mathematical model. (I will have more to say on this point later on.)

Certainly, all these drawbacks are not only limited to mathematical models. All forms of models have similar disadvantages.

The consequence of these drawbacks for the implementation of modeling languages is clear: Either we need to (greatly) restrict the expressive power of the languages is creat. Enter the interaction of the straight problems, or we allow it to have the full power while accepting that unsolvable problems may be formulated. But there are also many intermediate solutions between these two extremes. *The point is to find a compromise between expressive power and computability, or in other words, to find language entities that allow the modeler to express the problem concisely and let her translate it into an efficient form to be solved.*

# **3. THE MODELING LIFE CYCLE**

"Seek simplicity and distrust it." — Whitehead N.

l

In this chapter, the modeling life cycle will briefly be presented. The goal is not to give detailed information for the modeler on how to create and maintain models, but rather to offer a short survey for the modeling tool implementor in order to make her aware of the different tasks in the model building process. *Modeling tools should not only support the solution process, but the whole life cycle of a model as well*.

Early methodologies in mathematical modeling describe the phases of the modeling life cycle as a linear stage process, consisting of:

recognition – formulation – solution – validation and interpretation.

Recognition is the stage where the problem is identified and the importance of the issue is perceived; formulation is the most difficult step: the model is set up and a mathematical structure is established; solution is the stage where an algorithm is chosen or conceived to solve the problem; finally, the model must be interpreted and validated in the light of the original problem.

This linear stage approach may be a first approximation to describe the model building process. Modeling, however, is essentially an iterative process as suggested by Figure 3-1.<sup>30</sup> The boxes in Figure 3-1 designate the modeling stages, where a collection of tasks has to be carried out, with the arrows indicating the normal direction of progress from one stage to another. In this process one may need to return several times to previous stages.

There are several reasons why one has to loop through these stages several times. One reason being that the first attempt often does not produce a satisfactory solution to the original problem. It is often too crude or simply inaccurate or even wrong in representing the original problem. When inaccurate, the model has to be modified; when too crude, it must be refined; when too inappropriate the model has to be rejected. This modify-refine-reject process is very important and has to be kept in mind when creating modeling tools on computers.

<sup>30</sup> Figure 3.1 has been published in different forms. See for instance [Cross/Moscardini 1985, p. 56] or Penrose O. [1978], How can we teach mathematical modelling? in: J. Math. Model. Teachers, 1, pp. 31.

Another reason, why the cyclical process continues, comes from the asymmetry of verification and falsification of factual knowledge: There is no way to verify (or prove) whether a model reflects reality, but models can be disproved [Popper 1976]. Thus, the modeling process can go on forever.

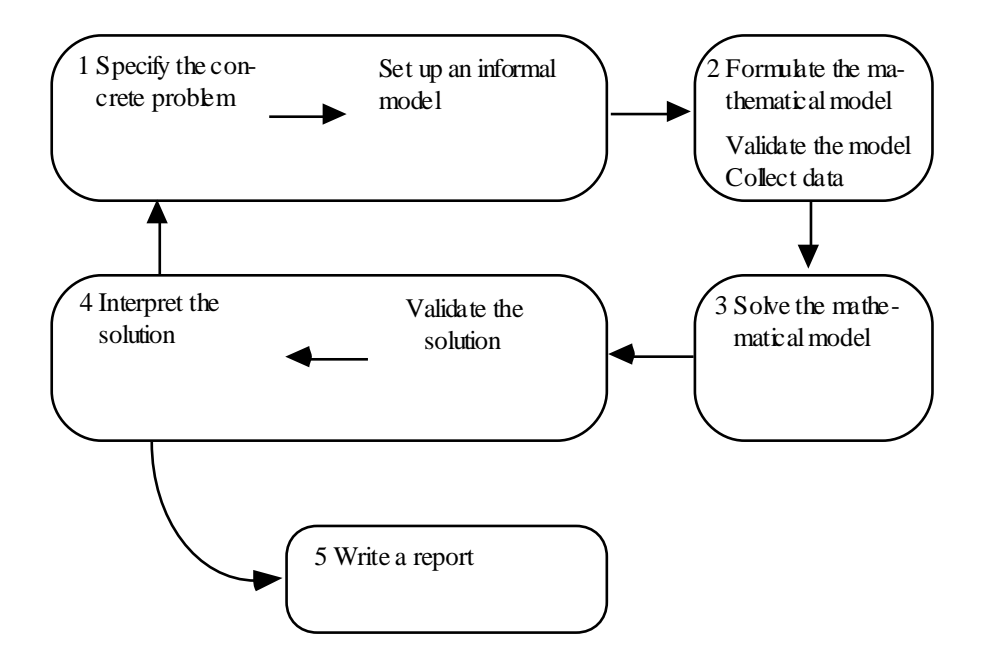

**Figure 3-1 : The Model Life Cycle**

A third reason is that a model may well reflect the objectives of some but not all of the decision makers involved. There must be an ongoing process in "harmonizing" conflicting goals that sometimes leads to a poorer model from the point of view of one of the individuals involved.

Yet another reason lays at the heart of modeling process: going from stage to stage also means discovering – uncovering – new structures and connections that were previously unknown to the model builder. This is unavoidable as the modeling process is not a mechanical activity, where the intermediate and final goals are known in advance. The process is fundamentally non-predictable.

The evolution of a model is not unlike that of paradigms described by the history of science [Kuhn 1962]. "Normal" periods of successive small improvements and corrections are followed by "periods of crisis", during which the basic statements

Foundations: The Modeling Life Cycle 41

are radically questioned and eventually replaced.

For these reasons, models should always be regarded as tentative and subject to continued evaluation and validation.

Let us take a closer look at the model building process itself.

# **3.1. Stage 1: Specification of the Real Problem**

First of all, it must be said that very little progress can be made in modeling without fully understanding the problem that has to be modeled. If the modeler is not familiar with the real problem, she will never be able to build a model of it. Traditionally, not much mathematics is involved at this stage. The problem is studied for an extended time, data is collected and empirical laws or guidelines are formulated before a systematic effort is made to provide a supporting model. It is still not uncommon that problems are solved on the basis of experience and ad hoc techniques, prior to the recognition that mathematical methods might be beneficial. This attitude towards problem solving is gradually changing. The advantages of formal methods are increasingly appreciated, especially as more and more sophisticated modeling tools and powerful solution techniques are available on cheap machines. Hence, problems become increasingly quickly formulated in mathematical form.

But this "mathematization" of problem solving has also produced some negative spin-offs. There are two common errors to be found at the beginning of the modeling process. The first is hurriedly collecting too much inadequate or incomplete data and irrelevant relationships, and the other is deciding prematurely on the methods to be used to solve the problem. The first mistake comes from an erroneous idea that the final and formalized model and its solution are more important than this "preliminary" stage, although a careful and accurate study of the problem is essential. The second mistake often arises because many modelers think that using *some* formalism is more important than using an appropriate notation that reflects the problem. Yet the most sophisticated formalism is useless if it does not mirror some significant features of the underlying problem. Often, the modelers only have access to a limited arsenal of modeling tools, and they apply what they have at hand. Appropriateness comes second.

Hence, the very beginning of the modeling process needs expertise and a good eye to filter out unimportant factors. As difficult, and sometimes as tedious as the a modeling process may be, there is no way around it: It is impossible to specify a problem without *setting up an informal model*. Any specification *is* a model using some language or symbolism. The first formulation is mostly in natural language. Sketches or drawings usually accompany the formulation. At this stage, the objectives should be clearly stated. A plan on how to attack the problem has to be put forward. In textbooks on problem solving in applied mathematics, this first stage is assumed, but in facing a real problem, it is often not even clear what the problem consists of. Unless the modeler gets this right at the start, it is of little use to build a formalized model.

# **3.2. Stage 2: Formulation of the Mathematical Model**

This is the most crucial and difficult stage in the modeling process. It is undoubtedly creative. It uses mathematical knowledge and skills as well as problem expertise. But it also requires something more: the talent to recognize what is essential and to discard the irrelevant, as well as an intuition as to which mathematical structure is best suited to the problem. This intuition cannot be learned as we learn how to solve mathematical equations. Like swimming, this skill can be acquired by observing others and then trying by oneself. Hence, it is difficult to provide an adequate formal description on the model formulation process. On an abstract level, there is no doubt about what has to be done: defining the variables x and finding the constraint C for the model  $C(p,x)$ , as well as collecting the data or parameters *p*. On a more concrete level, one can only give some guidelines, such as:

- Establish a clear statement of the objectives
- Recognize the key variables, group them (aggregate)
- Identify initial states and resources
- Draw flow diagrams
- Do not write long lists of features
- Simplify at each step
- Get started with mathematics as soon as possible
- Know when to stop.

Pólya, in his classical work [Pólya 1945] about problem solving, tried to give heuristic strategies to attack mathematical problems – an essay that every person who does serious modeling should read. Pólya has summarized them as follows:

- 1 Understanding the problem: What is (are) the unknown(s)? What are the data? What are the conditions or constraints? Are they contradictory or are some of them redundant?
- 2 Devising a plan of attack: Do you know of a related problem? Can you restate the problem? Can you solve a part, a special case or a

Foundations: The Modeling Life Cycle 43

more general problem? Did you use all the data and all the essential notions of the problem?

- 3 Carrying out the plan: Solve the related problems. Check each step.
- 4 Looking back: Do you really believe the answer?

#### **Example 3-1: The Frustum Problem**

To see what Pólya means, a small example is given [Pólya 1962]. The problem is as follows:

> Find the volume *F* of the frustum of a right pyramid with a square base, given the altitude *h*, the lengths *a* and *b* of the upper and lower bases (see Figure 3-2).

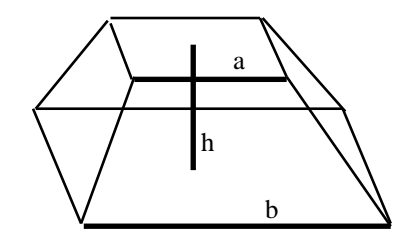

**Figure 3-2: The Frustum Problem**

1 What is the unknown? *F*; What are the data? *a*, *b*, *h*.

2 Do you know a related problem? Yes, look at Figure 3-3. Our problem can be reduced to the calculation of the volume of the whole pyramid minus the upper pyramid:  $F = B - A$ .

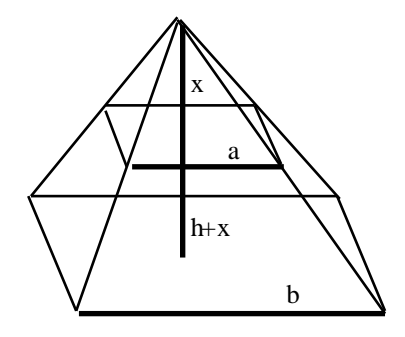

**Figure 3-3: The Frustrum Problem, an Intermediate Step**

3 Carry out a plan: Introduce a variable *x* which is the height of the upper pyramid. Then we know that the volume of the upper and lower pyramids are:

$$
A = \frac{a^2x}{3} \qquad B = \frac{b^2(x+h)}{3}
$$

Now how can *x*, the remaining unknown, be calculated? Look at the height *x* and look at the height  $x+h$ . How are they connected? Yes, of course, they relate "like" *a* and *b* relate, they are proportional!

Look at the triangle in Figure 3-4, we have  $\frac{x}{x}$  $\frac{x}{x+h} = \frac{a}{b}$  $\frac{a}{b}$ . Eureka! We have found a model. The model formulation step is completed.

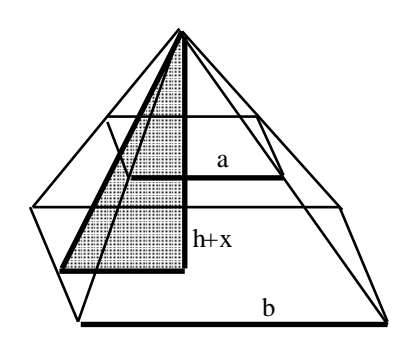

**Figure 3-4: The Frustrum Problem, the Solution**

The entire model contains four variables  $(F, A, B, \text{ and } x)$ , three parameters – the data in symbolic form  $-(a, b, \text{ and } h)$ , and four constraints:

$$
F=B-A
$$
,  $A=\frac{a^2x}{3}$ ,  $B=\frac{b^2(x+h)}{3}$ ,  $\frac{x}{x+h}=\frac{a}{b}$ 

To find *F* is now easy. It can be done by any computer algebra package or by hand calculation. This step is purely mechanical.  $\epsilon$ 

While Pólya's example has a unique answer, i.e. there exists only one correct model for the problem, this is not generally the case. Many problems can be modeled in different ways. An example is the learning problem in psychology [Thompson in: Brams/Lucas/Straffin 1983, p. 12].

Foundations: The Modeling Life Cycle 45

## **Example 3-2: Theory of Learning**

In a typical paired-associate learning experiment, the subject is presented with a list of stimulus-response pairs, one pair at a time. The objective of a learning experiment is to test a learning theory. Several learning models have been put forward. One is the linear model, and another is the all-or-none model. The linear model makes the assumption that learning is a monotonic increasing function with time and could be formulated using the sigmoid function

$$
L_{t+1} = \alpha U + (1 + \alpha) L_t
$$

where  $L_t$  is the amount learnt at time  $t$ ,  $\alpha$  is the learning rate, and  $U$  is the asymptotic value for *L<sup>t</sup>* .

The all-or-none model makes the basic assumption that at any time the subject can be in one of two states: unlearnt (U) and learnt (L), and that the subject changes their state with a certain probability. A natural way to model this kind of problem is to use a Markov chain (see Figure 3-5), where  $\alpha$  is the probability that the subject will stay in an unlearnt state if she has been in a unlearnt state before, and  $\beta$  is the probability that a learnt subject stays in a learnt state.

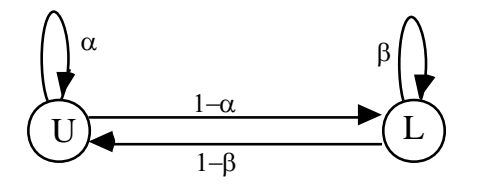

**Figure 3-5: A Learning Model based on Markov Chain**

l

The choice of the model depends on the purpose and on its suitability considering empirical data.  $\epsilon$ 

Often, however, several models can coexist peacefully. While one accounts for some of the observations, another fits better to a different part of the data set. A good example are Newton's laws of kinetics, which are good approximations for low speed objects, but which are false for objects moving close to the speed of light. In the second case the relativity theory of kinetics must be applied.<sup>31</sup>

<sup>31</sup> An excellent account for this example from the mathematical point of view is given by Schiffer/Bowden [1984, chap 7].

Sometimes it is not possible to construct a mathematical model for the problem at hand, because it seems to be too complex or because no apparent mathematical structure can be found for it. In this case, we may use simulation or fuzzy set techniques.

An important aspect in formulating a model is *data collection*. It could fill a volume in itself. We will not go into this complex topic. From our point of view, that of the model tool designer, it will suffice to assume that the data is already neatly collected in databases. There are many excellent textbooks in database design, see for instance [Cohen 1994].

Another important issue at the formulation stage is *model validation*, which covers plausibility checks. We will treat this part together with solution validation and interpretation of models in stage 4.

# **3.3. Stage 3: Solution of the Model**

Once the model formulation step has been completed, the mathematical model has to be solved, i.e. the model must be transformed using the mathematical axioms and deduction rules in such a way as to eliminate the unknowns. We say that a model is solved if a numerical or symbolical expression containing only parameters and numbers is assigned to each variable so that all constraints are fulfilled.

The solution step can be very straightforward, as in the example of the frustum (Example 3-1). But it is easy to formulate innocent looking models that lead to extremely difficult mathematical problems. Sometimes a well understood mathematical framework exists to solve them, more often it does not. At the research level, this will often lead to the creation of new mathematics. At the modeling level, the model must be reformulated to be tractable. Occasionally, it is not necessary to reformulate an intractable model; one may use simulation techniques or heuristics to find approximate – hopefully good – solutions to the model. In all but trivial cases the solution cannot be carried out by hand, and one must develop computer programs to execute the lengthy calculations. But even if the mathematical theory of a problem is straightforward, the invention of an appropriate algorithm can require considerable ingenuity. Furthermore, it is not easy to write numerically stable and reliable software. Therefore, for many problem classes available software packages – called *solvers* – have been built by expert numerical analysts since the late 1950's.

The quality of mathematical modeling is greatly enhanced by the use of such optimal software. Besides the evident benefits, there are however some drawbacks

for the modeler. The benefits are clear: that the modeler does not need to develop and implement algorithms to solve the problem. On the other hand, once the problem is formulated, the model must be put into a form that can be read by the appropriate solver. Often this is no easy task. Data must be read and filtered correctly from databases, the model structure must be implemented, and the generated output must be a correct form for input into the solver. For large models with huge data sets it is likely that such a data-driven *model generator* is prone to errors, and debugging tends to be tedious.

Today it is not uncommon that the model building steps (stage 1 and 2) are carried out by hand or by writing ad hoc programs to generate the appropriate model input form for the solver. While the model building step as well as the development of ad hoc generators can take several weeks or even months, the solution step is executed almost instantly by an appropriate solver. There are several reasons for this discrepancy. First of all, to find the right formulation *is* difficult, the collection of the data *takes* time. Furthermore, much repetitive work is done by writing ad hoc programs to generate the right input for an appropriate solver. An alternative would be to have modeling tools which allow the specification of the model by using a high level language. From such a formulation the appropriate solver input form could then be produced automatically [Fourer 1983]. One of the main purpose of this work is to study the feasibility of such tools.

# **3.4. Stage 4: Validation of the Model and its Solution**

Validation is a continuous process and takes place at every stage. But we shall summarize its different aspects in this section.

Normally, by *validation* we mean the process of checking the model against reality, i.e. to examine whether the model is isomorphic in certain respects to the original problem. Figure 3-6 demonstrates another way of representing the modeling stages. In a first stage, the fundamental structure is tentatively formulated. This means essentially conjecturing the general pattern from observation or from other sources. How this is done is not important for the validation of the model. "Everything goes", i.e. any method, procedure or heuristic that produces some model can be used. From this model consisting of mathematical statements other statements are derived by mathematical deduction in a second stage. This can be denoted as the solution stage. Deduction is nothing other than the mathematical transformation of the model. Nothing is added and nothing is lost in this process, i.e., the validity of the model cannot change during this process – except, of course, if the solution process is erroneous. This remark is not as trivial as it may at first seem. Since the solution process for mathematical models is executed in general by very complex software, its correctness can often not be verified. In the final stage, the general structure is confirmed or refuted by experience. One of the strongest types of validation is prediction.<sup>32</sup>

But validation is much more than inspecting the similarities or dissimilarities of the model against reality. It comprises a variety of investigations that help to make the model more or less credible. This consists of many questions that should be answered, such as: Is the model mathematically consistent? Is the data used by the model consistent? Is it commensurable? Does the model work as intended? Does it "predict" *known* solutions using historical data? Do experts in the field come to the same conclusions as the model? How does the model behave in extreme or in simplified cases? Is the model numerically stable? How sensitive is the model to small changes in input data?

The better we can answer these questions, the better the validity of the model. At this stage, the modeler has to decide whether to *accept*, to *improve*, or to *reject* the model.

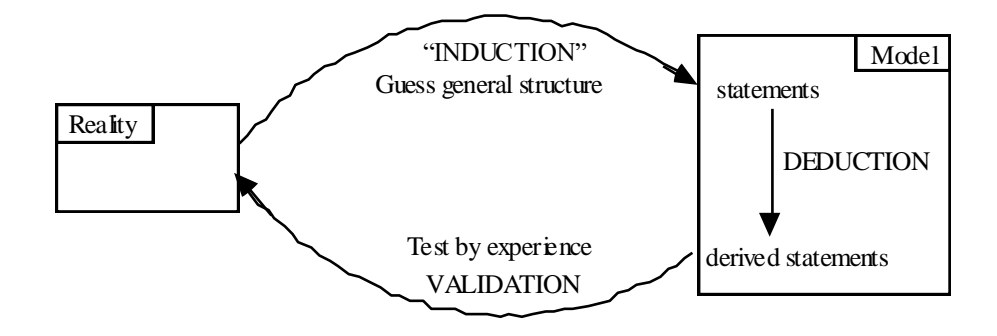

#### **Figure 3-6: Validation of a Model**

 $\overline{\phantom{a}}$ 

<sup>&</sup>lt;sup>32</sup> The discovery of the planet Neptune is an often quoted example. Since the discovery of the planet Uranus in 1781, perturbations had been noted in its orbit. An explanation within Newton's gravitational model which could fit these observations was the presence of a previously unobserved planet. A telescope at Berlin was then pointed in the right direction at the right time, on the basis of Le Verrier's extended calculations, and a new planet was found: Neptune. This example shows the predictive power of a good model. But history also shows how careful we should be about making general conclusions: Later, when irregularities in Mercury's orbit were discovered, a similar explanation with a new planet, Vulcan, was proposed; but Vulcan was never discovered! These irregularities, by the way, led to Einstein's general theory of relativity. But it is still open to discussion whether they can be explained by the general theory.

Accepting the model means that the modeler is satisfied with the model results and no further modifications are needed. Improving the model means to take a step back and to repeat some modeling stages (rebuild the model partially, resolve it, and so on). To improve the model normally means to *refine* the model, i.e. to add new variables or constraints. The model is enriched with a new component that represents aspects of the problem not included in the previous model version. But one can also improve the model by *simplifying* it, i.e. by removing or regrouping variables or constraints. One of the most difficult task in modeling is to find the right degree of decomposition so that the model is neither too simple, nor too complicated.

A nice example of model refinement is the Van der Waals state equation for a gas. Using only Newtonian mechanics and the billiard ball paradigm, one can derive the well known state equation of an ideal gas:

$$
pV = RT
$$

where *p*, *V*, and *T* represent the pressure, volume and temperature of the gas, *R* is the gas constant. Experimentally, this equation holds for very high temperatures. The equation does not represent a real gas but makes some abstractions and simplifications. For instance, it supposes that the molecules (the balls) are pointlike particles and have, therefore, no volume. A refinement of the model assumes finite volumes of the molecules and leads to the Van der Waals equation:

$$
\left(p + \frac{a}{V^2}\right)(V - b) = RT
$$

with two adjustable parameters *a* and *b* which take this into account.

Rejecting the model is the most dramatic measure to take when the model has received a very low degree of credibility during the validation stage. An inadequate model leads to useless results no matter how elegant and sophisticated the mathematics used in the solution. The first thing we normally try to do is to modify the model, not to discard it and to restart all over again from scratch. Even inconsistent models are not thrown away immediately. Firstly, we try to find out why the model is inconsistent: Are there errors in the data, are there too many constraints, and if so, what are they?

The main problem in the validation stage, is to measure the degree of credibility. The more credible a model is, the more reasonable it is to accept it; the less credible a model is, the more reasonable it is to reject it. But what does credibility mean? It is certainly not the intention of this work to go into this question in any depth. Only a few hints are given. Since we are interested in modeling tools implementation on a computer that supports the whole life cycle of a model, the question is answered from a pragmatic point of view.

First of all, credibility – and hence validity – is not binary: a model is not simply credible or incredible, valid or invalid. The degrees of credibility can be represented by a continuous function. The more tests and checks the model passes, the higher the degree of credibility. These checks comprise

- Internal consistency of the model:
- Logical consistency: is the model logically consistent?
- Data type consistency: is the data used type-consistent?
- Unit type consistency: is the data in the expressions commensurable?
- User defined data checking: does the data satisfy imposed conditions?
- Simplicity considerations: is the model as simple as possible?
- Solver behaviour checks:
- Numerical stability: is the model well-conditioned?
- Solvability: is the model solvable?
- Sensitivity analysis: how sensitive is the model to data changes?
- Correspondence checks (does the model correspond to reality?)
- Checking by using simplified data
- Checking by using random data test beds
- Checking by using verified data
- Checking by using experimental data
- Checking by simplifying the model
- Check the limitations of the model.

The list is not exhaustive. Now what happens if a model fails a validity test? Do we throw it away? In reality, failures in validity tests happen all the time. Normally, the model is changed and the tests are repeated. This process is repeated until the model passes them. Certainly, the model must be at least consistent. For some correspondence checks, on the other hand, there is another way to validate a model: by changing the validity test bed: If the model fails a test, it may also be
excluded for all future validity testing, and we may say that the model is not applicable in this test case. "Playing around" with the model sometimes quickly reveals whether it is useful or not. Furthermore, if the model's vocabulary stimulates others undiscovered aspects of the problem or guides the research to similar problems, then the model might be reasonably good. If, however, the vocabulary is "sticky" or artificial then the model is probably not very useful. A small classical example, the 3-jug problem, from artificial intelligence will explain what is meant by these remarks.

## **Example 3-3: The 3-jug Problem**

The 3-jug problem is as follows: There are three jugs with capacities of 8, 5, and 3 liters. The 8-liter jug is full of water, whereas the others are empty. Find a sequence for pouring the water from one jug to another such that the end result is to have 4 liters in the 8-liter jug and the other 4 liters in the 5-liter jug. When pouring the water from a jug *A* into another jug *B*, either jug *A* must be emptied or *B* must be filled (Figure 3-7).

A good model for this problem is to map each possible state of the problem into a triple  $(x, y, z)$  such that  $x \in \{0K, 8\}$ ,  $y \in \{0K, 5\}$ ,  $z \in \{0K, 3\}$ . The initial state could now be modeled as (8,0,0) and the goal state as (4,4,0). This initial idea (of mapping a state into a triple) leads us directly to calculate the number of all possible states: there are  $9*6*4 = 216$ . Since no water is lost or added, the sum of the three numbers must be  $8(x + y + z = 8)$ . This condition limits the number of all possible states to 24, this can easily be checked by full enumeration. A further condition, that at least one of the jugs must be either full or empty, can be modeled by the logical formula  $x = 0 \lor x = 8 \lor y = 0 \lor y = 5 \lor z = 0 \lor z = 3$  which eliminates another eight states. We are finally left with the following 16 possible states:

```
\{ (0,5,3) (1,4,3) (1,5,2) (2,3,3) (2,5,1) (3,2,3) (3,5,0) (4,1,3)(4,4,0) (5,3,0) (6,0,2) (6,2,0) (7,0,1) (7,1,0) (8,0,0) }
```
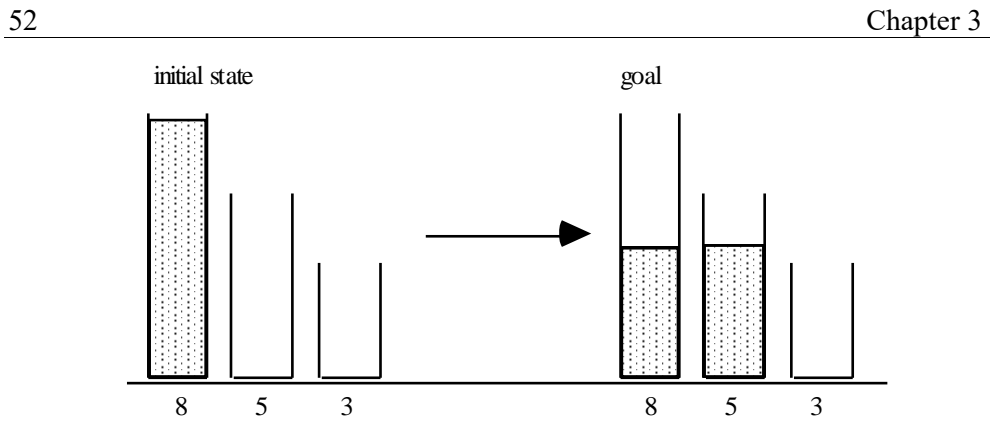

**Figure 3-7: The 3-jug Problem**

The next step in the modeling process is to map each possible state to a node in a graph and then connect two nodes with a directed edge, if the corresponding states can be reached by a single pouring action.

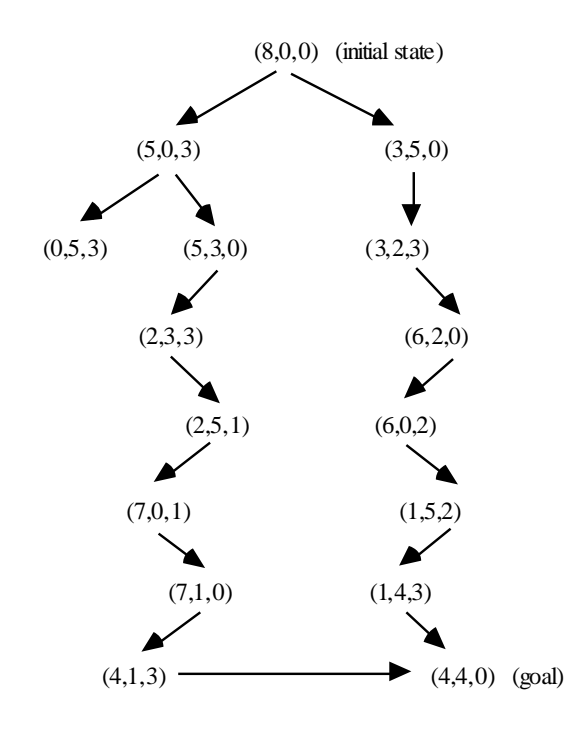

**Figure 3-8: The 3-jug Problem, the Search Path**

From state  $(8,0,0)$ , for instance, one can reach the state  $(3,5,0)$  just by filling the 5liter jug. But there is no way to reach the state  $(4,4,0)$  directly from state  $(8,0,0)$ . The original problem can now be formulated as a reachability problem within a directed graph. (Figure 3-8 gives a spanning subgraph for our problem with two paths from the initial to the goal state).

The problem is solved so far. From the initial decision to map a state into a triple of numbers and from a second decision to map the state transitions as edges in graph, *everything else follows in a natural way*. But we can go further and play around with the model. For example, we may vary the initial state or the goal state. Or we may change the capacities of the jugs. Of course, the last variation leads to different state spaces, but the procedures are essentially the same. Or we could take a different number of jugs: what about ten jugs with given capacities! Again the model is still essentially the same.

The model is good, because the vocabulary used leads to the discovery of many variations of the initial problem in a natural way. €

The jug example suggests that building good models is easy, but in general this is not true. *Building good models is difficult*. The success of the 3-jug problem depended on the two ingenious ideas of mapping the state space into a triple of numbers and mapping each state into a node of a directed graph. It is quite common to go through stages 1–3 and then to find at stage 4 that the results are not useful for the original problem. In which case, we normally can assume that the computations in phase 3 were correct and we have to revise the model at steps 1 and 2.

The model building process does not take place in a vacuum. In an industrial organization, many pressures are exercised on the model builder(s); many goals and objectives coexist, and conflicts are unavoidable. The verification process must take this into account.

Going through the mentioned checking list will allow us to emphasize several points:

### **3.4.1. Logical Consistency**

Logical consistency is said to be a necessary condition that every model must

fulfil. This is underpinned by the somewhat childish $33$  notion that anything follows from an inconsistent statement ("ex falso quodlibet"). This is trivially true. But in a practical model building process, inconsistencies arise in a natural way. It is rare, except for the most simplistic mathematical models, that the first attempt leads to models free of contradictions. For many problem classes, it is, at least, as difficult – from an algorithmic complexity point of view – to check for consistency as it is to solve a consistent model. There are many possibilities and techniques to handle inconsistent models in practice. We will see in the next chapter how to treat inconsistency in models. Of course, ultimately the modeler must eliminate any inconsistencies. But this elimination process often leads to a better understanding of the underlying problem itself.

Logical inconsistency is often an indication (or symptom) of the fact that something went wrong in the modeling building process (wrong data, inadequate constraints, etc.). Such errors clearly need to be eliminated. But sometimes there are other reasons why a model is inconsistent, such as conflicting constraints or goals, uncertainty in the data, or "soft" constraints that have been erroneously coded as "hard" ones. In a budget planning context, for instance, one would restrict the budget to *about* 3 million dollars, but not to *exactly* 3 million. Since the mathematical model asks for *some* number, the model could easily become infeasible because of this hard restriction.

### **3.4.2. Data Type Consistency**

This issue has been discussed in detail and over many years by the programming language community. Data type checking means to check the domain membership of a value before it is assigned to a storage object in computers. If the domain does not match with the domain (or a subdomain) of the storage object, then the assignment must not take place, lest the memory space be corrupted. The question is whether to undertake type checking at compile- or at runtime. I could now renumerate the advantages and the drawbacks of strong-type checking, but these arguments are well known. It is rather my intention to emphasize the importance of type checking in the realm of computer-based modeling. In this respect, modeling languages are submitted to the same arguments as programming languages.

l

<sup>33</sup> "... Solche Betrachtungen werden gewöhnlich mit dem kindischen (childish TH) Hinweis kritisiert, aus einem Widerspruch folge jede beliebige Aussage. Das stimmt – aber nur in den stark vereinfachten Modellen, die unsere Logiker entwickelt haben." Feyerabend P., [1986], Wider den Methodenzwang, shurkamp, Frankfurt a.M., p. 22. Imre Lakatos, a Hungarian philosopher of science teaching at LSE, (1922–1974), coined the famous statement that "it may be rational to put the inconsistency into some temporary, *ad hoc* quarantine, and carry on with the positive heuristics of the programme." [quoted by Hartmann S. in: Herfel al. 1995].

### **3.4.3. Unit Type Consistency**

Another issue is to check whether the data in expressions are commensurable. This sort of checking has been, surprisingly, neglected in computer-based modeling. I found only one reference in the literature [Bradley/Clemence 1987]. Several papers, however, have been written to discuss units in programming languages. They are [Baldwin 1987], [Dreiheller al. 1986], [House 1983], [Karr al. 1978], [Mankin 1987], and [Männer 1986]. But little has been implemented.

In a modeling context, dimensional checking is of utmost importance, since most quantities are measured in units (dollar, hour, meter, etc.). Experiences in teaching operations research reveal that one of the most frequent errors made by students when modeling is inconsistency in the units of measurement. In physics and other scientific applications, as well as technical and commercial ones, using units of measure in calculating has a long tradition. It increases both the reliability and the readability of calculations.

A nice example comes from dynamic systems [Mesterton 1989, p. 52]: Consider the pollution of a lake over time. Let  $V$  be the volume of the lake,  $x(t)$  the concentration of pollutants at time *t*, *r* the rate at which the water flows out of the lake, and *P* the quantity of new pollutants entering per time unit. Then we have:

Rate of change of pollutants = pollutants inflow – pollutants outflow:

$$
\frac{dV \cdot x(t)}{dt} = P - r \cdot x(t) \tag{1}
$$

Let us see whether this formula is correct from a dimensional point of view. On the left hand side, we have the dimension  $[V] \cdot [x]/[t] = m^3 \cdot \frac{g}{m}$  $\frac{g}{m^3}$  /  $s = g / s$ . On the right hand side, we have:  $[P] - [r] \cdot [x] = \frac{g}{s} - \frac{m^3}{s} \cdot \frac{g}{m^3}$  $\frac{g}{m^3} = \frac{g}{s} - \frac{g}{s}$  $\frac{g}{s} = g / s$ . The expressions are commensurable which suggests that they are correct.

Now the solution of (1) is:

$$
x(t) = \frac{P}{r} + \left(x(0) - \frac{P}{r}\right) \cdot e^{-rt/V} \tag{2}
$$

Again we can check the validity from the dimensional point of view. The dimension of the left hand side is:  $[x]=\frac{g}{m}$  $\frac{g}{m^3}$ ; the right side also gives

$$
\frac{[P]}{[r]} - ([x] - \frac{[P]}{[r]}) \cdot e^{-[r] \{t\} / [V]} = \frac{g/s}{m^3/s} - (\frac{g}{m^3} - \frac{g/s}{m^3/s}) \cdot e^{-m^3/s \cdot s/m^3} = \frac{g}{m^3} \cdot e^1 = \frac{g}{m^3}.
$$

Again the two expressions are commensurable.

The benefits of unit type checking are obvious: One can keep track of the units for

all entities in the models, more errors can be removed and, therefore, reliability can be enhanced. Moreover, units can also be used to scale the data automatically. A more complete account on units and their use in modeling languages can be found in [Hürlimann 1991].

### **3.4.4. User Defined Data Checking**

Sometimes it is essential that data satisfy certain conditions. Examples are lower and upper bounds of parameters or variables. One could regard this as extended type checking, but the conditions could be arbitrary expressions. Another example are stochastic matrices of Markov chains. These matrices must satisfy the condition that all row sums amount to one. In computer-based modeling these conditions can and should be checked automatically. Data and parameters are frequently submitted to changes, it is, therefore, extremely important to check their integrity in a systematic manner. One way of doing this, is to define a set of conditions on the data and parameters in the form of expressions and to add them to the model. They must be an integral part of the model itself. This permits a regular and periodic check for data errors.

### **3.4.5. Simplicity Considerations**

These considerations have already been expounded. The principle of Ockham's Razor also applies to modeling. To paraphrase Einstein: The model should be as simple as possible, but not simpler. It should contain the smallest possible number of variables, constraints and data. Bigger models tend to be more difficult to solve. In general, however, it is difficult to decide whether a set of constraints are the smallest possible. Even in linear programming, one has to solve the model completely in order to see which constraints are redundant.

#### **3.4.6. Solvability Checking**

Solvability has two aspects: As noted before, in mathematics one can formulate models that cannot possibly be solved on any computer, even theoretically, because the problem is undecidable. Such models do not make sense and cannot be validated in any meaningful way. More relevant, however, are models that can be solved theoretically, but not practically because of their complexity – they would consume too many resources (memory or time). Many practical mathematical models fall into this category. In this case, the model must be simplified, or different solvers – normally heuristics – must be applied to find at least an approximate solution. The validation of such models becomes more

difficult, as the solver could produce a solution that is far removed from the correct answer. For some models and heuristics, one can give upper bounds for the absolute or relative errors of the obtained solution, but many problems exist for which the task of finding the error is in itself a hard problem. For instance, there is a worst bound error for the first-fit heuristic applied to the bin-packing problem, although the problem is NP-complete, but for the vertex coloring problem in graphs which is also NP-complete, to find a solution within a fixed (absolute or relative) range from the optimum is itself NP-complete.

#### **3.4.7. Numerical Stability and Sensitivity Analysis**

Whenever a relatively small change in the data of a problem results in a disproportionately large change in the solution, the problem is called *illconditioned*. Note, that ill-conditioning has nothing to do with the method chosen to solve the problem. It is a property of the problem itself. It can even arise in very simple problems. Consider the matrix *A* and the vectors *b* and *b'* which are given as follows [Strang 1988, p. 56]:

$$
A = \begin{pmatrix} 1.0 & 1.0 \\ 1.0 & 1.0001 \end{pmatrix} \quad b = \begin{pmatrix} 2 \\ 2 \end{pmatrix} \quad b' = \begin{pmatrix} 2 \\ 2.0001 \end{pmatrix}
$$

The solution vector *x* of the linear system  $Ax = b$  is  $x =$ 2 0  $\begin{pmatrix} 2 \\ 0 \end{pmatrix}$ , whereas the solution

of the linear system  $Ax = b'$  is  $x =$ 1 1  $\begin{pmatrix} 1 \\ 1 \end{pmatrix}$ .

Despite a very small change in the right-hand-side vector from *b* to *b'*, the solution has changed considerably. The reason for this unexpected behaviour is that the matrix *A* is nearly singular. Ill-conditioned problems are difficult to handle for all methods, since computers work with floating numbers that have a limited number of decimal places. The solution to ill-conditioned problems can be arbitrarily bad. They must either be solved exactly, which could slow down the solution process considerably, or by using interval arithmetic together with some low-level calculations which are executed on a exact basis [Hammer al. 1993].

However, the modeler does not normally need to be concerned about numerical stability at a low level. Any serious solver package takes care of these problems automatically or reports them to the modeler.

Sensitivity analysis is a means of detecting certain ill-conditioned problems and eliminating them. Ill-conditioning sometimes causes the solution to jump around in the state space when changing the data slightly. This is the case when searching for an optimal point in a polyhedron. A simple example is given by the following linear problem  $\{\max ax + y|x, y \in [0, 9], x + y \le 10\}$ . If the parameter *a* is defined as  $a = 1.01$ , then the solution is  $\{x = 9, y = 1\}$ . If, on the other hand, the parameter is  $a = 0.99$ ,  $\{x = 1, y = 9\}$  follows. A small modification in the data produced a completely different solution. The reason for this problem can easily be seen if the linear model is plotted into the x-y-space (Figure 3-9): The two maximizing functions produce lines that are nearly parallel to the constraint  $x + y \le 10$ .

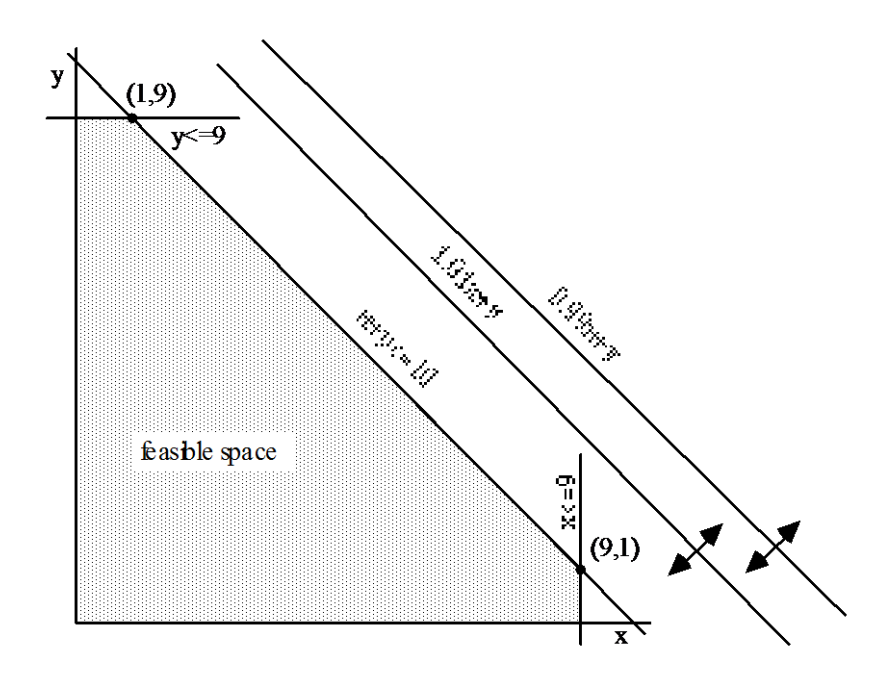

**Figure 3-9: Sensitivity Analysis**

Such model behaviour is undesirable at least from a practical point of view. Unfortunately, it occurs quite frequently. The modeler needs to avoid it. Sometimes the hardest part in model building is to find additional constraints so that the model remains reasonably stable when varying the data sets.

### **3.4.8. Checking the Correspondence**

A model, even after having passed all 'internal' tests, could still be useless if its structure does not correspond in relevant way to the "real" problem. The model results should not clash with that empirical data which had been previously observed or which had been derived from experience. Whether the amount of discrepancy between the model results and the observed data is still acceptable depends upon the context and on the beliefs, as well as on the theoretical background, of the modeler or the model user. But there must be *some* accordance as to some matching rules, although an absolute measure of validity does not exist. "The appropriate form of quality assurance for a model depends fundamentally on how the model is used, so any attempt to define a single validation standard and procedure for all models in all uses will surely fail." [Hodges/Dewar 1992]. One has to keep in mind that the model is always no more than an approximation of the problem.

There are many ways of checking the correspondence between reality and the model. One is to use simplified data sets. For example, what happens, if the learning rate  $\alpha$  in the learning model  $L_{t+1} = \alpha U + (1 + \alpha) L_t$  is zero? Then nothing is learnt, nothing is forgotten, this is verified by the simplified model  $L_{t+1} = L_t$ . The model behaves as expected in this case. Another method is to generate data randomly or in a systematic manner in order to observe whether the model performs as expected. If the model does not respond as intended, this is still no absolute criterion for rejecting it. Perhaps the modeler needs to change her expectation! Established rules can hardly be given in this context.

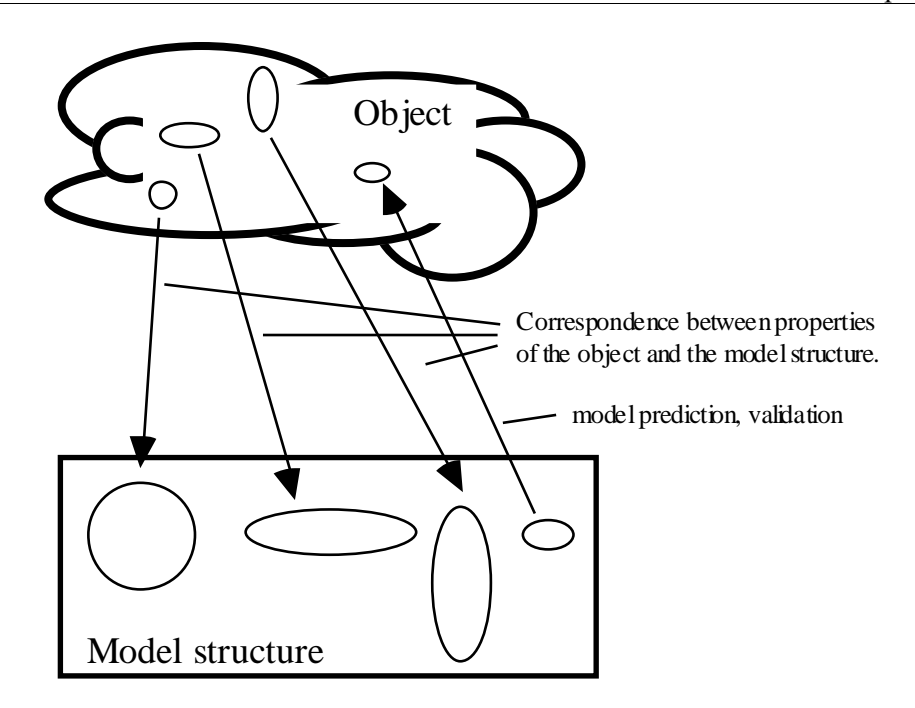

**Figure 3-10: The Correspondence Problem**

Interesting insights into model behaviour are given by already verified or experimental data. To check the formula for the volume of the frustum (see above), one can build physical models with different dimensions, put them in a cube of water and measure the displacement. If the measure corresponds to the result of the formula, then we have an indication of the correctness of the formula. Of course, the formula cannot be verified in any absolute sense by such experiences. Any disagreement, however, falsifies the formula, i.e. the formula is *certainly* not correct. This is the principle of falsification which can be easily applied to the example of the frustum (Example 3-1): A correct prediction does not prove the correctness of the model, but a false prediction does disprove the model. For more complex models, however, it is normally not so easy to establish what "disproving a prediction" means. Even if a model has been disproved by an experience, the modeler is still left with two possibilities: Either the model must be revised or it should be explicitly stated that it cannot be applied to this case.<sup>34</sup>

Simplifying the model structure can help to gain familiarity with both the model

l

<sup>34</sup> Kepler struggled for years until he finally found (or accepted) the elliptical orbit of the celestial bodies which matches so remarkably Tycho Brahe's meticulously collected data.

and the problem. As a rule, one should begin with simplified versions of the model. They assist the modeler in concentrating on the essentials and avoid bringing in too much complexity at the beginning.

Finally, all cases for which the model did not pass the verification checks, should be reported in detail. There is no perfect model. Every model has its limitations. Again, these limitations cannot be whitewashed by a more sophisticated degree of formalism. Often it is better to have several simple and poor models with a restricted application range than to maintain a complex and sophisticated model that, at first, seems to cover every case.

# **3.5. Stage 5: Writing a Report**

After the model has been accepted, the results have to be reported. They can be displayed in tables, graphs, response surfaces, charts, diagrams, or simply in texts. Generally, it is not sufficient merely to give the solver output, this must be edited and processed. The values and data must be regrouped, compressed, expanded, and often further calculations are needed to obtain the results in the form the modeler wants. This is especially important for bigger models. When the model contains hundreds or thousands of variables, their values, together with other data, must be displayed in a comprehensive way. Writing good reports is a timeconsuming and tedious task and requires considerable maintenance. But most of the work could be automated if the right tools were available.

Today, it is quite common that the modeler must write a program to process the output of the solver  $-$  in the same way that she must write a program to produce the solver input. Such programs tend to be error-prone and difficult to maintain, because the dimension of the data tables and the variables can easily change. Therefore reports have to be defined in a very flexible way. A tool that could produce a report automatically starting from a high level declarative specification is called a *report generator*, and the specification is labelled a *report generator language*.

Advanced report generators have already been presented in the seventies when big LPs (linear programs) were solved in practice [Palmer 1984]. They were entirely data driven and based mainly on filtering data via character matching of column and row names. But even today, report generators are not very common. Two prototypes have been presented in [Gerten/Jacob 1989] and [Stöckle/Polster 1980].

The main features of a report generator are: *filtering* or *joining* data from larger data sets, *recombining* the data using numerical or string operations, and *representing* them in a predefined well laid out form using mask definitions. Filtering data means selecting or projecting data from one or several data tables in different ways, normally by defining a condition. Joining data is to build the Cartesian product on tables. Select, project and join are three well-defined operations in database theory. Recombining data means to derive values from data by automatic computation (building the average, the sum, etc.).

Today, most of these tasks can be done using database systems. But the modeler still needs to write code to import the data in the right order into the database system. Additionally, specific reports are difficult to design in databases. A particular standalone report generator language would be more appropriate to do the job. This is especially true where the model is big, but where only a few data are implied. Under these circumstances, it would not be worthwhile to design a database.

The five stages in modeling have now been exposed briefly from the point of view of modeling tool implementation. In the next section, two models and their modeling stages are presented.

## **3.6. Two Case Studies**

To highlight the different stages in a model building process, we expose two problems: The first is the easy problem of cooling a physical object, and the second is a simplistic production model.

#### **Example 3-4: Cooling a Thermometer**

A thermometer, reading *T<sup>0</sup>* degrees, is placed outdoors where the temperature is *m* degree. How does the display of the thermometer change over time? The formulation step is straightforward when we apply Newton's law of cooling: When an object of any temperature *T* is placed in a surrounding medium at constant temperature *m*, then *T* changes at a rate which is proportional to the difference of *T*–*m*. This leads us to the function  $dT / dt = k(T - m)$ . The formulation step is now complete. We could solve this simple differential equation by hand, but an alternative would be to use a solver. We use Mathematica. So the next step is to put the problem into a statement Mathematica can understand. The correct syntax for our problem is:

DSolve $[T'[t] == k*(T[t]-m), T[t], t]$ 

The solving step consists now of a single keystroke that lets Mathematica execute the statement. It immediately replies by:

k t  $\{T[t] \rightarrow m + E \qquad C[1]\}$ 

which is the solution to our problem in symbolic form when replacing C[1] by  $T<sub>0</sub>$ <sup>-</sup> *m*.

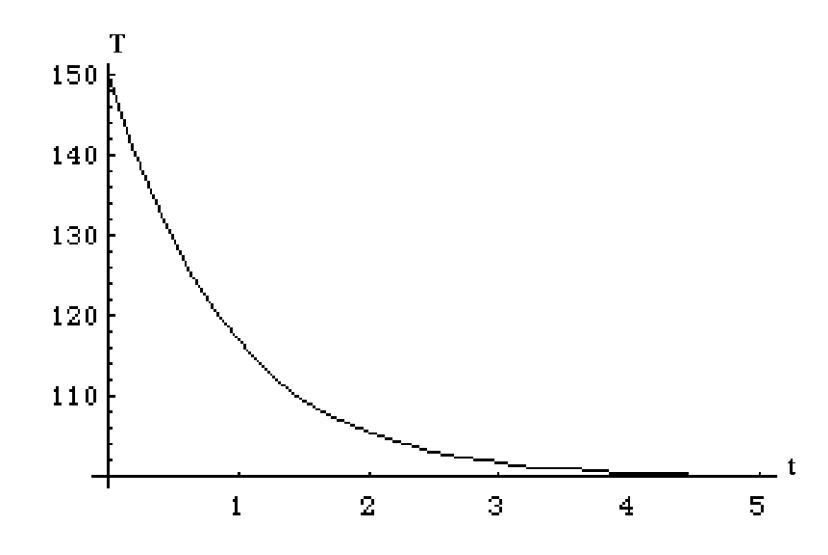

**Figure 3-11: The Temperature Plot**

How do we validate the model? The model passes all consistency checks: it is consistent, the data type of all parameters is numeric, the expressions are commensurable as can be verified, and the model is simple. No numerical stability checks are necessary since the model is solved symbolically. But the function will produce an overflow very quickly if  $k > 1$ , since it grows exponentially without limit. This is a limitation to our model: *k* must be smaller than one. Normally it is chosen to be negative. We have to add this condition explicitly to the model. Does the solution correspond to some real problem? To answer this question, we first do some simple checks: How does the temperature *T* change, if  $m = T_0$ ? In this case, *T(t)* should stay constant at *m* at any time *t*. This is indeed true, since C[1] is zero. What about  $m > T_0$  ( $m < T_0$ )? Then  $T(t)$  is a monotonic increasing (decreasing) function, as expected. How does the function behave when  $t \oslash \Box$ ? Then the exponential term disappears, i.e. as time goes on the temperature of the thermometer display approaches *m*, as expected. To check for concrete examples, we need to replace the symbolic parameters  $k$ ,  $m$ , and  $T<sub>0</sub>$  by numeric data, to

measure the temperature at different times *t*, and to compare the results with the numerical output of the model. If they are close enough, we can accept the model. The report of a model instance consists simply of a graph showing the progress of the temperature.

The report of our problem with  $m = 100$ ,  $T_0 = 150$ , and  $k = -1.1$  consists of a graph showing the temperature *T* at time *t*. It can be done by using Mathematica once again. The instruction

```
Plot[100+E^(-1.1*t)*50,[t,0,5]
```
produces the graph in Figure 3-11. €

### **Example 3-5: A Production Problem (Product.lpl)**

The model building process is not always as simple as in Example 3-4. To give a first glimpse of different modeling tools, this second, slightly more complicated example [Ellison/Mitra 1982] has been formulated in Mathematica and LPL, on which we will have more to say in Part II. It shows in an intuitive way that solution tools are necessary, but not sufficient to handle big models.

Of course, it is not the purpose of this work to teach how to model, and it would be difficult to present a real live model in this context. Therefore, this second example has been chosen so that it is sufficiently complicated to reveal some major difficulties in modeling bigger problems, but simple enough still to be workable. The problem is as following:

A company manufactures *k* products and has at its disposal *h* machines. It can undertake normal and overtime production and needs to plan for *i* time periods. The products can be stored between periods, but the capacity is limited. Any product left over from the last period has very little resale value. Machine capacities, selling prices, demand for each product, and storage capacities are given. How should the company produce each product in order to fulfil all constraints?

To formulate a model, the modeler should first ask the question: What are the variables, what are the parameters? There are three variables: the quantity to produce, to store and to sell of each product in each period. Since the production costs of each product depend on which machine they are manufactured, and whether they are produced giving normal or overtime production, the model must

be further decomposed.

Table 3-1 gives a complete formulation of the model structure. It is not always possible to make a clear distinction between the formulating and the solving stage as in this example.

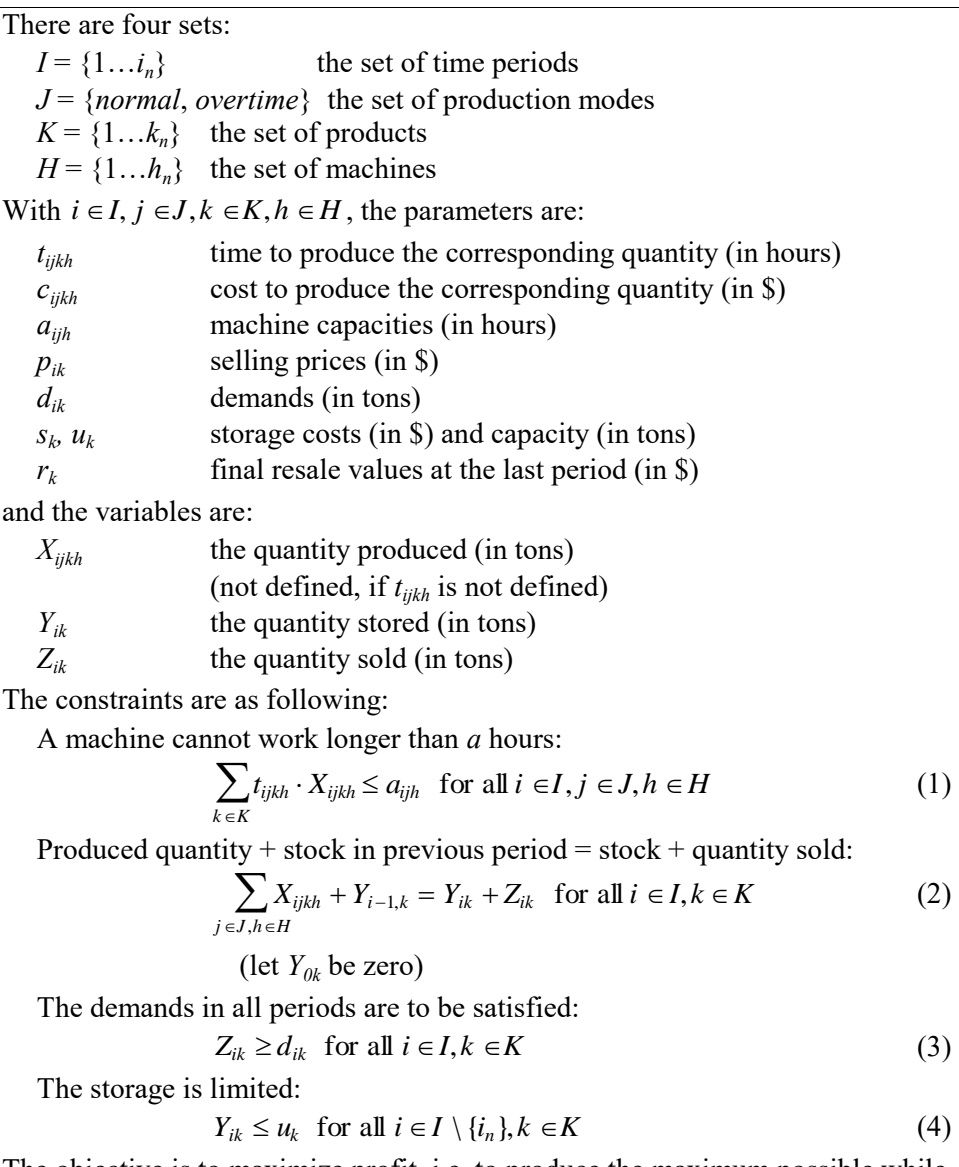

The objective is to maximize profit, i.e. to produce the maximum possible while

66 Chapter 3

having the least possible stock at the last period, that is:  
\n
$$
\sum_{i \in J, j \in J, k \in K, h \in H} (p_{ik} - c_{ijkh}) \cdot X_{ijkh} - \sum_{k \in K} (s_k \cdot \sum_{i \in J \setminus \{i_n\}} Y_{ik} + (r_k - p_{i,k}) \cdot Y_{i,k})
$$
\n(5)

#### **Table 3-1: A Production Problem**

Since this problem cannot be solved manually, a solver is needed. Hence, the next step is to generate an input form for an appropriate solver. If our solver is again Mathematica, then the model must be translated into the following input form:

```
LinearProgramming[{1,-9,1,-9,1,-9,-8,-6,-9,-7,-7,-5,-7,-7,-5,-8,-6,-6,-4,-
6, -8, -6, -9, -7, -7, -5, -7, -7, -5, -8, -6, -6, -4, -6, 0, 0, 0, 0, 0, 0, 0, 0, 0{{0,0,0,0,0,0,-4,0,0,-5,0,-6,0,0,0,0,0,0,0,0,0,0,0,0,0,0,0,0,0,0,0,0, 
0,0,0,0,0, 0,0,0}, {0,0,0,0,0,0,0,-7,0,0,-6,0,-6,0,0,0,0,0,0,0,0,0,0, 
0,0,0,0,0,0,0,0,0,0,0,0,0,0,0,0,0}, {0,0,0,0,0,0,0,0,0,0,0,0,0,-3,0,0,-
4,0,-5,0,0,0,0,0,0,0,0,0,0, 0,0,0,0,0,0,0,0,0,0,0},{0,0,0,0,0,0,0,0,0, 
0,0,0,0,0,-6,0,0,-5,0,-5,0,0,0,0,0, 0,0,0,0,0,0,0,0,0,0,0,0,0,0,0}, 
{0,0,0,0,0,0,0,0,0,0,0,0,0,0,0,0,0,0,0,0,-5,0, 0,-6,0,-7,0,0,0,0,0,0,0, 
0,0,0,0,0,0,0}, {0,0,0,0,0,0,0,0,0,0,0,0,0,0,0,0,0,0,0, 0,0,-8,0,0,-7,0,-
7,0,0,0,0,0,0,0,0,0,0,0,0,0}, {0,0,0,0,0,0,0,0,0,0,0,0,0,0,0, 
0,0,0,0,0,0,0,0,0,0,0,0,-4,0,0,-5,0,-5,0,0,0,0,0,0,0}, {0,0,0,0,0,0,0, 
0,0,0,0, 0,0,0,0,0,0,0,0,0,0,0,0,0,0,0,0,0,-7,0,0,-6,0,-6,0,0,0,0,0,0}, 
{1,0,0,0,0,0,- 1,-1,-1,0,0,0,0,-1,-1,-1,0,0,0,0,0,0,0,0,0,0,0,0,0,0,0, 
0,0,0,1,0,0,0,0,0}, {- 1,1,0,0,0,0,0,0,0,0,0,0,0,0,0,0,0,0,0,0,-1,-1,-
1,0,0,0,0,-1,-1,-1,0,0,0,0,0,1, 0,0,0,0}, {0,0,1,0,0,0,0,0,0,-1,-1,0,0, 
0,0,0,-1,-1,0,0,0,0,0,0,0,0,0,0,0,0,0,0, 0,0,0,0,1,0,0,0}, {0,0,-1,1,0, 
0,0,0,0,0,0,0,0,0,0,0,0,0,0,0,0,0,0,-1,-1,0,0,0, 0,0,-1,-1,0,0,0,0,0,1, 
0,0}, {0,0,0,0,1,0,0,0,0,0,0,-1,-1,0,0,0,0,0,-1,-1,0,0,0,0,0,0,0,0,0,0, 
0,0,0,0,0,0,0,0,1,0}, {0,0,0,0,-1,1,0,0,0,0,0,0,0,0,0,0,0,0,0,0, 0,0,0, 
0,0,-1,-1,0,0,0,0,0,-1,-1,0,0,0,0,0,0}, {-1,0,0,0,0,0,0,0,0,0,0,0,0,0, 
0,0,0,0,0,0,0,0,0,0,0,0,0,0,0,0,0,0,0,0,0,0,0,0,0,0}, {0,0,-1,0,0,0,0, 
0,0,0,0,0, 0,0,0,0,0,0,0,0,0,0,0,0,0,0,0,0,0,0,0,0,0,0,0,0,0,0,0,0}, 
{0,0,0,0,-1,0,0,0,0,0,0,0,0,0,0,0,0,0,0,0,0,0,0,0,0,0,0,0,0,0,0,0,0,0, 
0,0,0,0,0,0}, {0,0,0,0,0,0,0, 0,-1,0,0,0,0,0,0,0,0,0,0,0,0,0,0,0,0,0, 
0,0,0,0,0,0,0,0,0,0,0,0,0,0}, {0,0,0,0, 0,0,0,0,0,0,0,0,0,0,0,-1,0,0,0, 
0,0,0,0,0,0,0,0,0,0,0,0,0,0,0,0,0,0,0,0,0}, {0,0,0,0,0,0,0,0,0,0,0,0,0, 
0,0,0,0,0,0,0,0,0,-1,0,0,0,0,0,0,0,0,0,0,0,0,0,0,0,0,0 }, {0,0,0,0,0,0, 
0,0,0,0,0,0,0,0,0,0,0,0,0,0,0,0,0,0,0,0,0,0,0,-1,0,0,0,0,0,0,0, 0,0,0}, 
{0,-1,0,-1,0,-1,1,1,1,1,1,1,1,1,1,1,1,1,1,1,1,1,1,1,1,1,1,1,1,1,1,1,1, 1,-
1,-1,-1,-1,-1,0}}, {-100,-100,-80,-90,-110,-110,-90,-100,-25,-30,-30,-25,-
30,-25,-20,-20,0,-40/3,-15,-12.5,-40/3,165}]
```
It is not at all a trivial task for the modeler to translate the model formulated in mathematical form as above into this unreadable bulk of numbers. But there is no way around it: The modeler has to do so in order to be able to apply Mathematica to her problem. Fortunately, tools exist which can do this job automatically. LPL [Hürlimann 1999], for instance, is a modeling specification language that allows the formulation of the problem close to the mathematical notation. The model structure for the production model could be formulated in the following way, using LPL:

SET i;  $\forall i$ ;  $k$ ; h;

Foundations: The Modeling Life Cycle 67

```
PARAMETER t[i,j,k,h]; c[i,j,k,h]; a[i,j,h]; p[i,k];d{i,k}; s{k}; u{k}; r{k};
VARIABLE X\{i,j,k,h \mid t\}; Y\{i,k\}; Z\{i,k\};
CONSTRAINT
 profit: SUM{i,j,k,h}(p-c)*X 
 - SUM{k}(s*SUM{i|i<#i}Y + (r-p[#i,k])*Y[#i,k]);
MACHINES\{i, j, h\}: SUM\{k\} t * X <= a;
STOCK{i, k}: SUM{j, h} X + Y[i-1, k] = Y + Z;DEMAND\{i, k\}: Z >= d;
BOUND(i, k \mid i \leq \#i): Y \leq w;MAXIMIZE profit;
END
```
First the sets, parameters and variables are declared. The constraints are then written in a notation close to the common mathematical one. The data can easily be added simply by the following instructions in LPL. (Normally the data are stored in databases and selected from there; for simplicity, we chose a simple format in LPL):

```
SET i = /1:2; j = /normal, overtime/; k = /1:3; h = /1:3/
PARAMETER
t = [4 7 3 5 6. 6 6. 3 6 2 4 5. 5 5. 8 4 6 7 . 7 7 . 4 7 3 5 6 . 5 6 .];
c = [2 4 1 3 3.4 2.352 4 4.53. 5 2 4 4 . 5 3 . 4 6 3 5 5 . 6 4 .];
a = [100 100 40 80 90 30 110 110 50 90 100 40];p = [10 10 9 11 11 10];d = [25 30 30 30 30 25 25];s = [1 \ 1 \ 1];
u = [20 20 . ];
r = [2 \ 2 \ 1];
```
The input form for Mathematica is automatically produced by the LPL modeling environment.

The next step is to solve the model. Here, it is no longer possible to solve it by hand. It must be done by computer. Again, Mathematica can do this for us as shown above. There are other, more appropriate solvers, however. (LPL itself, for instance, contains a solver for this problem.) The solution returned by Mathematica is:

```
{20., 41.7905, 2.16667, 0, 0, 0, 0, 0, 13.3333, 20., 0, 0, 16.6667, 
16.6667, 0, 15., 7.5, 4.66667, 0, 13.3333, 3.45714, 0, 12.5, 15.4524, 0, 
0, 15.7143, 22.5, 0, 13.3333, 0, 7.38095, 0, 9.28571, 0, 0, 0, 0, 0, 0}
```
This output is certainly not very useful, since we need to match the values to the specified variables. This could be done by writing a small program in Mathematica. Again, LPL is more appropriate for this task. A more comprehensive solution report would be the following tables:

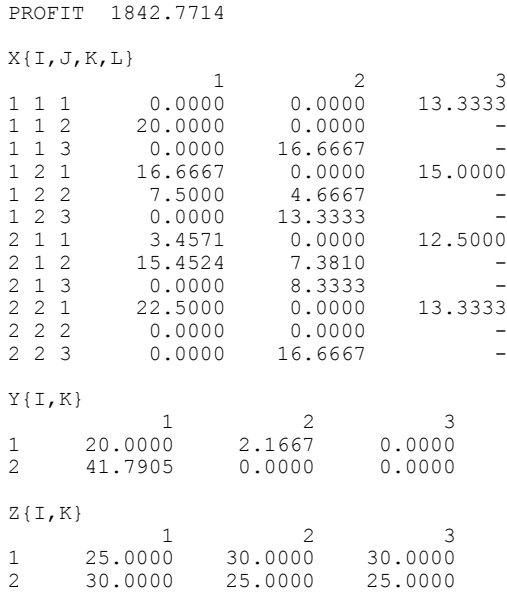

These tables were produced by the report generator instruction of LPL:

WRITE profit; x; y; z;

How can the modeler verify the model and the solution obtained? The model together with the data is certainly consistent. Otherwise the solver would have detected it. All expressions are commensurable, as can easily be checked. Is the data correct? The modeler could easily glance through all the data again to verify it. The model has a simple, straightforward structure and it is hard to see how it could be simplified even further. No data is redundant, all constraints are used. How sensitive is the solution to the data? This question is not so easy to answer. Fortunately, most solvers give at least some indications for specific queries. The solver output of LPL for our model, for example, says that the machine capacities can change in the range of about  $-10$  to  $+70$  without changing the basis of the solution. At the same time, the profit changes by about  $+3$  units when expanding the capacities by one unit. Furthermore, the quantity sold is very price sensitive. If they decrease in price by one unit, then about 12 units more can be sold.

To gain confidence in the model, many runs are necessary, in order to answer different "what-if" questions. What if the storage is not limited? The storage constraint is removed and the model solved again. The optimal solution is almost the same as before. This makes sense, because storage costs and demand do not greatly change over time. What if no storage is possible? Profit decreases by about 10%. What if the demand doubles? In this case, there is no way to fulfil the

demand, except by doubling the production capacities, which would also roughly double the profit (3661.5). We could go on and on in querying the model with all kind of what-if questions. The model seems to react reasonably well. So we decide to accept it.

Of course, there is no room here to give an account of the sensitivity analysis. Every good textbook in linear programming deals extensively with this issue [Calvert/Voxman 1989, chap. 7].

Once the model has been validated, the results have to be reported. They can be given in tabular forms as above. More appropriate forms would be bar charts and other graphical outputs for vector data. In practice, the solution values are reintroduced into databases, where they can undergo further treatment.  $\epsilon$ 

In this chapter, we took a look at the modeling process. Our analysis was in no way exhaustive and complete, but we have looked at a number of features from the point of view of designing modeling tools. As we will see, these features must be integrated into each modeling system, since the whole life-cycle of a model must and can be supported. Such tools are very effective if implemented in a unified way. A number of excellent primers are at the modeler's disposal to practice model building. A huge number of valuable models for all kind of applications can be found in [Mesterton-Gibbons 1989] and in the four volume series [Brams al. 1982], [Braun al. 1982], [Marcus-Roberts al. 1982], and [Lucas al. 1982]. Other textbooks are [Bellomo al. 1995], [Berry al. 1986], [Boyce 1980], [Blum al. 1989], [Clements 1989], [Cross al. 1985], [Dym al. 1980], [Ersoy al. 1994], [Fulford al. 1997], [Jacoby al. 1980], [Rivett 1980], [Roberts 1976], and [Thompson 1989]. To learn a certain number of techniques in operations research modeling, the textbook of [Williams 1993] may be consulted.

# **4. MODEL PARADIGMS**

"And suppose we solve all the problems...? What happens? We end up with more problems than we started with. Because that's the way problems propagate their species. A problem left to itself dries up or goes rotten. But fertilize a problem with a solution – you'll hatch out dozens."

— Simpson N.F., A Resounding Tinkle, Act I, Sc. I

The objective of this chapter is to present a brief  $-$  by no means complete  $$ overview of different model types and paradigms. It is certainly not the goal to give a thorough account of all types of mathematical models and their solution procedures. That would by itself fill several volumes. I shall present only certain model types and approaches that from my point of view seem important – especially in the light of the ongoing vast unification in mathematical modeling that is taking place at different levels today.

However, since this work is intended for the benefit of the modeling tools builder, it is appropriate for her to be aware of the large variety of mathematical models and their solution procedures. These are so different from type to type, that it seems difficult to imagine *general* tools for mathematical model building. Yet, all models have common features: (1) they can be represented in the unified notation of variables, constraints, parameters and data as declarative mathematical structures; (2) more importantly, in many cases models with a certain structure can be automatically transformed into models with a very different structure. As an example, probabilistic satisfiability models can be translated into linear programs (see Chapter 4.4). These transformations might be used to apply different solvers to a model, or to represent it in another way. This important feature can only be exploited within a unified framework.

# **4.1. Model Types**

Mathematical models can be classified according to several criteria: their complexity, their application field, their purpose, the mathematics applied, or their affiliation to a research community. This chapter will not give a systematic classification. We are more interested in the modeling process of large models that have emerged especially in the operations research and artificial intelligence communities. Since the modeling of uncertainty is an important aspect, the last part of this chapter is dedicated to this topic.

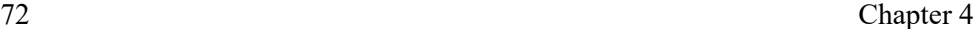

From a purely abstract point of view, a model *C*(*p,x*) is a subset of a state space *X*, as we have seen in Chapter 2. *Finding a solution* is normally interpreted as finding one single arbitrary point  $x_o \in C(p, x)$ ; but sometimes all or at least several such points must be found. We will mention briefly some model classes from an abstract point of view.

## **4.1.1. Optimization Models**

An *optimization model* (a maximizing or minimizing model) is a special model of the form  $C(p, x) = \{ \max f(x) | C(p', x) \}$ , (or  $C(p, x) = \{ \min f(x) | C(p', x) \}$ ) where *f*(*x*) is called *the objective function* and  $C'(p',x)$  is called *the constraint.*  $C'(p',x)$ may be empty, in which case we have *an unconstrained optimization model*. If a further function has to be maximized or minimized within the constraints  $C'(p',x)$ then we get a *bi-level model*.

Optimization models occur in many situations, but are common in economic decision problems. Maximizing output or profit, minimizing costs or the amount of resources used are prevailing objectives.

### **4.1.2. Symbolical –– Numerical Models**

In Chapter 2, the terms *model structure* and *model instance* have been introduced. *Symbolical models* are similar to model structure: the known quantities are given by placeholders (the parameters), whereas in model instances (*numerical models*  respectively) no parameters appear; they are replaced by (numerical) data. The purpose of the two pairs of terms, however, diverge. The model structure–model instance pair is used in the context of representation of a model. For large models, the data is most profitably stored in separate databases so that the model structure is not scrambled by data. For small models such considerations are less important.

The symbolical–numerical pair, on the other hand, is frequently used in the context of the solver. A model is solved symbolically, if the parameters remain within the model *even at solve time*. The solution is an expression containing (numerical) data *and* parameters. For a concrete problem, the parameters are only replaced by data *after* the solution step, if ever. More and more mathematical software packages allow a model to be solved symbolically if an analytical solution is available. Nevertheless, it goes without saying that, in general, much larger numerical than symbolical models can be solved.

### Foundations: Model Types and Paradigmas 73 **4.1.3. Linear –– Nonlinear Models**

Models that contain only linear constraints are called *linear models*, otherwise they are called *nonlinear*. Linear models are much easier to solve, and thus they prevail in some research fields such as operations research. For the same reason, non-linear models are often linearized, i.e. approximated by linear ones. It is perhaps worthwhile to note that the most difficult differential equations are numerically solved by discretization which makes the model very large but linear.<sup>35</sup>

## **4.1.4. Continuous –– Discrete Models**

 $\overline{a}$ 

If the state space *X* is an enumerable set then the model is called a *discrete model,*  otherwise it is called a *continuous* one. Certain situations require integer values. The number of aeroplanes in a company to be scheduled, or the number of trucks to be dispatched along different routes is integral. But even either/or-decision problems necessitate discrete values. However, in many circumstances where discrete values would be correct, such as the number of atoms in a gas or the number of cattle in a country, continuous ones might be more appropriate from the point of view of the solver. Sometimes a model contains a mixture of both. The modeler must carefully consider when to use discrete and when to use continuous variables and data. The choice may determine the feasibility or infeasibility of a solution. Discrete models are, in general, much more difficult to solve then continuous ones.

If the state space X of a model is  ${0,1}^n$  and the operators in  $C(p,x)$  are logical operators such as  $\Box$ ,  $\Delta$ ,  $\forall$ , etc. then the model is called *purely logical*. Such models are sometimes also called *knowledge bases*. If the operators are limited to mathematical operations it is *purely mathematical*. The distinction is somewhat arbitrary since purely logical models can be expressed as purely mathematical ones, as we will see in Part II. Of course, we may have mixed models in which logical and mathematical operators appear at the same time.

<sup>35</sup> Although "we all know the world is nonlinear" as the distinguished mathematician Hotelling pronounced after listening to a talk given by Dantzig in 1947 (who presented the concepts of linear programming), it is a fact that we solve many problems by linearization. (from Dantzig G.B. [1991], pp. 25, in: History of Mathematical Programming, A Collection of Personal Reminiscences, edited by Lenstra J.K., Rinnooy Kann A.H.G., Schrijver A., CWI, North-Holland, Amsterdam, 1991.)

## **4.1.5. Deterministic –– Stochastic Models**

If the model contains stochastic components, such as stochastic parameters or variables, it is called a *stochastic model*, otherwise it is *deterministic.*  Deterministic models are models in which all data and relations are crisp, whereas in stochastic models only the probability distribution for the data and relations – if at all – is given. It is often said that the physical sciences and engineering mainly use deterministic models, whereas social sciences mainly use stochastic ones. But more and more statistical methods are successfully applied in physics (e.g. in statistical mechanics); on the other hand, deterministic models (the Lotka-Volterra growth model, e.g.) have been used in social and life sciences. Many political models – on voting systems or coalitions building problems – are also deterministic [Brams/Lucas/Straffin 1983]. One should not assume that deterministic models are inherently "better" than stochastic ones. A precise result produced by an accurate but faulty model may be useless compared to the approximate outcome of a correct model that is based on uncertain data. The decision as to which type of model to use depends on the situation to be studied and the goals to be attained.

### **4.1.6. Analytic –– Simulation Models**

If the problem can be formulated and solved analytically then the problem is normally expressed in formal notation, and an algorithm is implemented to solve the problem. In many situations, however, a model cannot be solved analytically, or worse, the problem can not even be formulated in an analytical way. In this case, one can *simulate* the formulated mathematical model or the original problem directly. Simulation is the process of imitating the behaviour of the real system by building and experimenting with a model. It is an iterative problem-solving technique not unlike laboratory experiments conducted by scientists to gain insight into existing or new theories. This indirect method is strongly recommended when other alternatives are unavailable, inappropriate or inefficient. Dynamic control systems or models with a random behaviour component are frequently simulated. A good example is that of traffic lights at a road junction, since no simple analytical method is available for finding the best traffic signaling policy. In this case, real-live simulation is not possible (or at least not recommended).

Simulation is often considered as a "last resort" solution, but one should keep in mind that it is  $-$  if used carefully  $-$  a powerful method. Frequently it is also applied as a first approach or as a prototype in order to get an initial feeling for the problem at hand, even if an analytical solution exists. Nevertheless, one could give some recommendations as to when to use simulation models:

Foundations: Model Types and Paradigmas 75

- 1 Experimentation with the real system is impossible, expensive, timeconsuming, or dangerous (solar system, nuclear reactor, prototype lights at a traffic junction);
- 2 The real system must be studied in real time, expanded time or compressed time (slow-motion studies, population growth);
- 3 An explicitly formulated mathematical model is impossible (world economy);
- 4 A mathematical model is possible but not practically solvable (nonlinear differential equations);
- 5 Implementation of a simulation model is straightforward, validation is possible, and the required accuracy is guaranteed.

It should be noted that a model must be numerical in order to be simulated.

There are alternatives to simulation models: fuzzy set models [Zadeh 1965], rough set models [Pawak 1982], to mention but two. Whereas simulation models are normally coded in a programming language, fuzzy and rough set models join neatly the declarative framework of mathematical models: The model is a set of (fuzzy or rough) rules which are similar to mathematical formulas. (We will have more to say on fuzzy set models later on.)

Which model type is appropriate for the problem at hand depends on many factors and questions that have to be answered prior to modeling. Is the model to be used for simulating a system or simply for describing it? Who will use the final model and for what purpose? What budget and time is available to build it? What questions should the model answer? Is numeric data involved or is qualitative information all one needs to express the problem? How detailed should the model be? Is time essentially involved or should the model be static? Is the model the base for better decisions, or for deeper insights into the original problem?

## **4.2. Models and their Purposes**

A mathematical model serves different purposes, and the modeler pursues different goals. It is not uncommon to build a model purely for gaining *insight* into a problem. In this case, the modeler only wants to identify the basic structures and processes. The result of this modeling process – the model – is a by-product; its application is not of prime importance. Another but similar purpose of the model is to use it as some sort of *book keeping device*, to condense masses of data or to represent the problem pattern as a mathematical structure. Mathematical abstraction has the sole merit of making the problem concise. No solution is needed. Such models are designed *to clarify ideas* or *to document a finding*.

The concise structure of mathematics allows the modeler to produce a model which can be used as a *communication tool* – to transmit ideas to other people. Complex relations are best presented in compact mathematical form so that they can be quickly grasped by others. Often a model is built *to sell an idea* (of which it is only an illustration or a prototype) in the context of presenting a future project. Later on, such models might be refined and enriched with concrete data to be used in solving problems.

Mathematical models can also be used as *training aids*, as a means of learning how to model and how to translate a real problem into a formal notation. The production model which was presented in Chapter 3 (Example 3-5) is not a fullyfletched model ready to be used in a production context. For that purpose it is much too simple. But it is an interesting training example as it shows some fundamental patterns common in many production problems. This function alone justifies the development of computer-based modeling tools.

Of course, most mathematical models serve not as objects of contemplation; their main function is to help to *understand* the underlying problem, to *aid in a decision process*, or to prove or disprove a new theory. Such models are decision tools intended to improve the quality of an action. The model is then the basis for further calculations in the modeler's decision process. The model itself does not say anything on how to choose the course of action. It is only an analysis tool that answers certain questions: The modeler specifies the constraints, and the consequences are calculated by the solver. No decision can result from these specifications alone. The decision itself also depends on the preference scales of the user or the modeler. In the production model, for instance, many actions may be taken on the basis of the model results: expand the capacity in order to produce more, buy temporary products from a third party, etc. Of course, the preferences themselves – in the form of an utility function – can be modeled as an objective function in a optimization problem. But even in this case, the model is still only an *aid* in a decision. It describes the consequences of certain preferences – nothing else. The user can then decide to change her preference ordering and reconsider the consequences. It is important to see that the model can never replace the decision of an actor; it can only support her by rescaling the outcome and by highlighting the repercussions. In this way, a model motivates the user to clarify the pertinent questions, makes explicit the different outcomes, and generates *transparency*.

From the point of view of model building tools such considerations are very

Foundations: Model Types and Paradigmas 77

important: To be able to "play around" with the model and the preferences, the user needs to have a computer-based system at her disposal. It is not sufficient just to be able to solve model instances using a powerful solver, the model modification and manipulation are likewise important in this highly interactive process.

# **4.3. Models in their Research Communities**

Many research communities have developed different collections of mathematical models. Methods to solve them are often elaborated in parallel by mathematicians or by researchers within the specific community. It was, and still is, not uncommon that similar models and/or their solution procedures emerge independently in several communities. Sooner or later, however, somebody will notice their similarities; and this gives rise to an intense exchange between the communities. In this way, the models and their methods spread over different research domains.

## **4.3.1. Differential Equation Models**

In physics, chemistry, biology, and engineering, the large bulk of models are *differential equation models* that describe the behaviour of a system over time or space. From the point of view of modeling, they are normally small, and almost no data is involved. Model manipulation and adaptation is an easy job. But they are hard to solve. Only for the simplest ones is an analytical solution possible. To solve them numerically, they are presented in the form of large linear equations systems consisting of sparse symmetric matrices which can then be solved by Gaussian elimination or other, similar methods. In practice, the differential equations do not usually appear anywhere explicitly. The matrix is constructed directly, by using a graphical CAD<sup>36</sup> environment. The CAD system *is* the modeling tool for such applications. (An overview and classification of differential equation models can be found in [Bellomo al. 1995].)

## **4.3.2. Operations Research**

l

Operations research (OR) has developed a large body of well established *optimization models* together with their solution techniques. A cautionary note about the term *optimal*, however, is appropriate right at the beginning. The term

 $36$  CAD = Computer Aided Design. The item – normally a physical object – is designed (modeled) on the screen using different pointing devices.

has no absolute meaning: A solution is always optimal relative to the intended goals of the modeler.

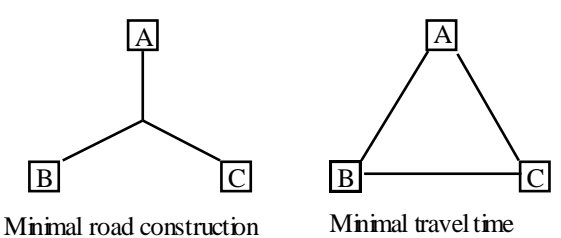

### **Figure 4-1: Different Optimizing Criteria**

In a problem where three towns must be linked by roads (see Figure 4-1 [Dym/Ivey p. 192]) one may minimize the length of the constructed motor ways or the travel time. The two objectives lead to very different solutions (and models), as Figure 4.1 shows.

From the point of view of complexity analysis, we may distinguish five main classes of optimization models: linear programming models (LP), purely integer linear models (IP), mixed integer linear models (MIP), nonlinear constrained or unconstrained models (NLP), and non-linear mixed models (NMIP).

The MIP are the most general linear models and can be defined as

$$
\{\max cx + hy: Ax + Gy \le b, x \in \mathbb{R}^n, y \in \mathbb{Z}^p\}
$$
 (MIP)

where  $Z^n$  is the set of non-negative integral *p*-dimensional vectors,  $\mathbb{R}^n$  is the set of non-negative real *n*-dimensional vectors and  $x = (x_1, \dots, x_n)$  and  $y = (y_1, \dots, y_p)$  are the *variables*. An *instance* of the problem is specified by the *data* (*c*, *h*, *A*, *G*, *b*), with *c* being an *n*-vector, *h* a *p*-vector, *A* an mxn matrix, *G* an *m*x*p* matrix, and *b* an *m*-vector.

A set  $S = \{Ax + Gy \le b, x \in \mathbb{Z}^p, y \in \mathbb{R}^n\}$  is called *feasible region*,  $(x, y) \in S$  a *feasible solution,*  $z = cx + hy$  the *objective function*. The feasible point  $(x^0, y^0)$ for which the objective function is as large as possible is called the *optimal solution*.

The *linear (pure) integer programming problem* is defined as

$$
\{\max hy: Gy \le b, y \in \mathbb{Z}^p\}\tag{IP}
$$

which is a special case of the MIP problem with  $c = 0$  and  $A = 0$  (or  $n = 0$ ).

The *linear programming problem* is defined as

Foundations: Model Types and Paradigmas 79

 $\{\max cx: Ax \leq b, x \in \Re^n\}$ (LP)

which is also a special case of the MIP problem with  $h = 0$  and  $G = 0$ .

Nonlinear models can be defined as (where  $f, g: \mathbb{R}^n \to \mathbb{R}$ ):

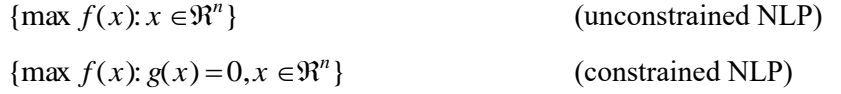

(NMIP are defined correspondingly, and we mention them only for the sake of completeness since no unified framework for this general class containing all others is known.)

There exists a rich body of solution techniques for all classes (except the last one), but only LPs are solvable in polynomial time. IPs and MIPs both belong to the non-deterministic polynomial class (NP-complete). Nonlinear models are not solvable in the general case, but many special classes are solved efficiently by using particular methods. Large LPs  $(n \ge 250,000, m \ge 300,000)$  are solved frequently today, whereas certain IP and MIP problems of only 50 discrete variables  $(p = 50)$  may resist all general methods. On the other hand, IPs of  $p \ge 10,000$  have been solved using a general MIP-solver. Usually, bigger IPs and MIPs must be solved using special techniques or heuristics.

From the point of view of modeling, it would, in many cases, be convenient to formulate the model in a notation close to the mathematical one, since it is a natural way to represent such a model. Fortunately, several algebraic languages have been developed in the last decade to state the model in this form (see next chapter) from which it is handed over to a (separate) solver software package. However, with the exception of LP models, this has, up to now, not been very successful from the point of view of the solution process. A lot of research work still has to be done to use the paradigm of declarative model representation in the case of bigger discrete models (IP and MIP). But the effort might be worthwhile. An extremely large set of problems can be formulated as MIP models. To be successful, techniques must be developed to translate the declarative form into a form that can be solved efficiently. Interesting research work is on the way in this vast domain, and certain methods will be presented in Part III.

In the realm of *combinatorics* and *graph theory*, a rich set of models has been developed that could be represented as IP or MIP models. For the most part, however, this representation is neither natural nor efficient. They are more naturally formulated using logical constraints or graph theoretic concepts. Here again, the same problem arises as before with IPs and MIPs: A declarative representation normally does not say anything about how to solve the problem. 80 Chapter 4

Such formulations could, however, be used to translate the models automatically or semi-automatically into an efficient input for a solver.

From an application-oriented point of view [Rivett, p. 42], an important problem class is comprised of the so-called *queuing problems*, which arise in all server– client relationships where clients arrive, are served, and leave (e.g. a post office). At the service point, conflicts come about between the client who wants to be served immediately and the server who wants high productivity at the service point. Such problems are normally formulated as simulation models. In simple processes, analytical solutions exist. A large part of these queuing problems can be classified by the Kendall's notation, a code of six terms separated by slashes [Ravindran/Phillips/Solberg, 1987, p. 311]. *Inventory problems* arise whenever there is a need to uncouple fluctuations in supply from fluctuations in demand (liquidity in a bank). *Allocation problems* occur when a set of jobs compete over a set of limited resources (assignment). *Scheduling and routing problems* appear when deciding the way in which a task should be approached (critical path, round tours, etc.). In *replacement and maintenance problems*, units in a system deteriorate during time. The objective is then to determine the probability of failure and to replace the deteriorated parts at the right time (aeroplane maintenance). *Competition problems* arise when two or more independent actors, called players, compete for resources. (One of the player could also be Nature.) These problems are different from the others in the sense that some variables are not controlled by the decision maker but by an opponent.

## **4.3.3. Artificial Intelligence**

In the artificial intelligence (AI) community, certain methods and models emerge which are also interesting to consider in our context. These are *search techniques*  and *heuristics* used to solve hard problems as well as *methods for representing and encoding knowledge*. Of course, under AI we may subsume many other techniques used in natural language recognition, commonsense reasoning and the like. Certain heuristics and search methods were discovered and are also used outside the AI community. For our purpose, however, it is necessary to present a unified framework of search methods in a declarative way, thus we shall survey them together.

### **4.3.3.1. Search Techniques**

At the heart of many combinatorial search techniques [Aigner 1988] [Newell/Simon 1972] lies a (denumerable or continuous) state space *X* together with a neighbourhood structure Neighbourhood structure  $N(x) \subset X$ ,  $\forall x \in X$ .

Foundations: Model Types and Paradigmas 81

Such a structure can be visualised by a (possibly huge) graph where the nodes are the elements in a state space and the edges define a neighbourhood between the elements. Often, the problem is to find a path from an initial state (an element in the state space  $X$ ) to a goal (or final) state. The core of all kinds of search techniques is a procedure Search which can be implemented as follows (written in a pseudo-Object Pascal notation):

```
declare S: an (initially empty) stack of already visited nodes
 L: an (initially empty) list of not yet visited neighbours
Search(G:Graph; start, goal: Node);
   (* start is the starting node, goal is the final node *)
begin
   found is false
   L.add(start)
 while (not L.IsEmpty) and (not found) do begin
 d is L.removeNext (* d is the currently visited node *)
     S.push(d)
     for all Neighbours n of d do begin
       if n is neither in S nor in L then begin
         if (n = goal) then found is true;
        L.add(n); (* node n is added to L but not yet visited *)
       end if
     end for
   end while
end Search.
```
The procedure Search starts from an initial node and progresses along a path in the graph jumping from state to state by visiting all encountered neighbours. First, it remembers all neighbours encountered (but not yet visited) on the path and stores them in the list *L*. Note that these nodes are not yet visited; visiting them take place later on, when they are removed from the list *L*. Depending on how the list *L* is implemented, it generates several well known search methods:

- If *L* is implemented as a *stack* data structure, the chosen method is called *depth first search*. The space is explored first in depth, then the neighbours are visited. That is, the nodes are added to the list *L* in the order of a path extension and visited (i.e., removed from *L*) in the inverse order.
- If *L* is implemented as a *queue* data structure, the chosen method is called *breadth first search*. The immediate neighbourhood is visited first completely before progressing to a more distant neighbourhood. That is, the nodes are visited in the order they are entered into the list *L*.
- If *L* is implemented as a *heap* (or *priority queue*) data structure, the chosen method is called *best first search*. The nodes are visited (removed from *L*) in the order which depends on a weight assigned to the nodes. The node (state) in *L* with the lowest weight is

selected and is added to the final path *S*. 37

Prolog, a programming language in AI, is essentially an implementation of such a search method. (Most Prolog interpreters implement depth first search by default.)

Many puzzles and games can be viewed as search problems and can be solved using one of these techniques. The 3-jug problem (Example 3-3) is a typical example which has a very small state space. The following Diophantine problem is another example [Newell/Simon 1972, p. 154].

### **Example 4-1: A Letter Game Problem**

Consider the puzzle where distinct digits for all letters have to be found such that the numerical operations of the resulting numbers holds.

With the constraints that  $c_i \in \{0,1\}$  for  $i = \{2K, 6\}$  and that each letter is assigned a distinct digit, the six following equations constitute a complete statement of the problem.

$$
\{2D = T + 10c_2, \quad c_2 + 2L = R + 10c_3, \quad c_3 + 2A = E + 10c_4,
$$
  

$$
c_4 + N + R = B + 10c_5, \quad c_5 + O + E = O + 10c_6, \quad c_6 + D + G = R\}
$$

This problem is solved using a *search tree* of which Figure 4-2 shows only a small part. In the initial state no assignment takes place to any of the variables. The neighbours are all states in which exactly one variable gets a value assigned. Each branch assigns a specific value. At the next level further variables are assigned, etc. until all values have an assigned value (or an assignment is inconsistent in which case we *backtrack* to try another path).

l

 $37$  The best known variant of a priority-first search is the A\*-algorithm. The idea is to assign a weight *w* to the state *s* as follows:  $w(s) = g(s) + h(s)$ , where  $g(s)$  is the actual cost of going from the initial state to the actual state *s* and *h(s)* represents the (estimated) cost of going from state *s* to the goal state.

Foundations: Model Types and Paradigmas 83

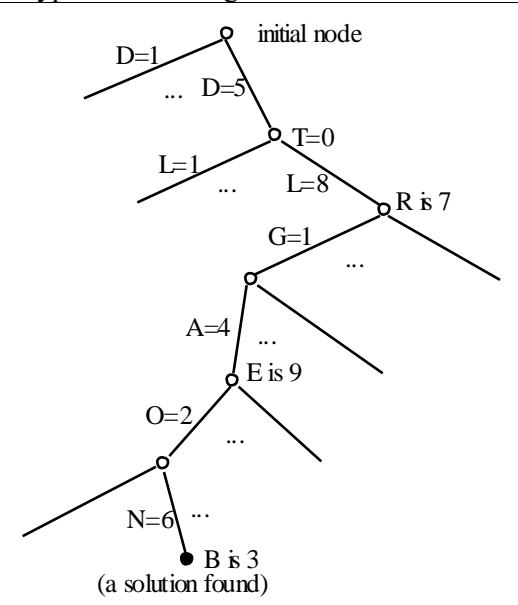

**Figure 4-2: The Search Path of the Letter Game Problem**

Of course, problems with a large state space, depend on which neighbours are processed next in order to efficiently solve the problem. If little is known, one can only guess.  $\epsilon$ 

It is here that computer-based modeling tools come into play: If the structure of the problem is well known, the exhaustive declarative description of the state space together with a neighbourhood structure and a search algorithm is sufficient to describe and solve the problem. If, however, the structure is not well known, an interactive tool which allows the user to explore the search tree in a graphical way can be useful. In either case, a computer-based tool which allows one to describe the state space and the neighbourhood structure in an entirely declarative way would be of great help. Furthermore, this description could be used to graphically generate parts of the search tree by allowing the user to intervene by choosing the search path interactively.

#### **4.3.3.2. Heuristics**

Heuristics are solution techniques and strategies that generate provably (or hopefully) good, but not necessarily the optimal, solutions for difficult optimization problems.<sup>38</sup> Many specific heuristics have been developed for particular problems. There also exist general heuristics such as Simulated Annealing [Van Laarhoven al. 1987], [Otten al. 1989], Genetic Algorithm [Goldberg 1989], [Davis 1991], Tabu Search [Glover 1993] and others which have been proved to be very efficient in many cases. Simulated Annealing simulates a physical cooling process in which the temperature is slowly lowered in order to approach the energetically minimal state. Genetic Algorithms simulate the biological evolution process. Tabu Search, attaining a local minimum state using a greedy algorithm, takes the path of the mildest ascent until it can run down the hill again exploring other parts of the space.

All three heuristics could be considered as methods that follow one or several paths in a large state space. From a modeling point of view, the same paradigm applies as in the search methods described in the previous section: A state space is given together with a neighbourhood structure. Of course, the efficiency of a general heuristic depends heavily on a well-chosen neighbourhood structure. In a computer-based modeling system one should be able to define the state space and a neighbourhood structure in a declarative way. In the solution step, the search procedure could then be replaced with a heuristic that follows a path in the state space.

## **4.3.3.3. Knowledge Representation**

Whereas, traditionally, OR is more concerned with solving mathematical problems, AI has been more interested in how to represent knowledge. A number of such representations have been developed: First order (predicate) logic, semantic networks, production rule systems, and frames. In the context of mathematical modeling, we are especially interested in the first of these. "Much of what we know about the world can be represented as sets of constraints." [Rich/Knight 1991, p. 301]. These constraints often take the form of logical statements. Most of the time, predicate logic is used in AI to represent knowledge in a declarative way. It was, and still is, the source of inspiration for the design of many logic programming languages such as Prolog. There is a new revival of such languages under the name of *constraint logic programming* (CLP) (see [Sarawat 1995] and [Tsang 1993]). Such representations are often called *knowledge bases*.

From the point of view of mathematical modeling, they are nothing other than

l

<sup>&</sup>lt;sup>38</sup> The word *heuristic* derives from the Greek verb ευρισκειν meaning *find* or *discover*. As Reeves rightly noted, the word *heuristic* as it is used in our context would better be rendered as *seeking* rather than as *finding*, because a heuristic does not guarantee to find anything [Reeves 1993, p. 5]. The word "*zetetic*" from the word ζητειν might be more appropriate. But now it is too late. According to Dennis/Cathy [1995] p. 212, the word *heuristic* entered the AI community in the mid fifties through Newell and Simon who borrowed it from Pólya.

#### Foundations: Model Types and Paradigmas 85

mathematical models consisting of *variable propositions and predicates* (the variables in our terminology of mathematical models), *constants* (the parameters), and a set of *well formed formula* (wff) (the constraints). The elements of the set are linked together with a conjunction in order to produce a single large constraint. This connection between knowledge bases and mathematical models is still not widely known or taken into consideration, although a number of researchers exposed them extensively [Jeroslow 1989]. The links are deeper than they at first glance might seem. Techniques which have been known in AI for a long time correspond one to one to methods commonly accepted in OR. For instance, the *resolution method* [Robinson 1965] to solve satisfiability problems developed in AI correspond to certain *cutting plane methods* (Chvátal cuts) [Hooker 1988] to solve hard IP problems in OR. From the computer-based modeling view, very little has been done to unify these two approaches. Part III will expose systematically how these two ways of representing knowledge as a model can be merged into a single framework.

# **4.4. Modeling Uncertainty**

In many problem domains, uncertain, incomplete or even inconsistent knowledge arises in a natural way. The semantics of a mathematical model, however, must be univocal, complete, and consistent. How can this discrepancy be handled? There are a wide range of different methods for specifying and treating uncertainty. In this section, a sketch of these largely neglected but important aspects of mathematical modeling is given. Several techniques are presented and it will be shown how these methods can be integrated into the model-building process itself.

Our knowledge of the world is *partial* or *incomplete*, because complete information about an object would be too expensive or impossible to collect. Our linguistic notions are *vague* or *fuzzy*, because the objects we describe with our natural language have no clear boundary; but we do not consider this as a major shortcoming of our natural language, on the contrary – it gives us an efficient and flexible instrument to organize our mental world. Furthermore, our perceptions of the world are often *inconsistent* with our theories and models, because one observation gives us evidence for the truth of a statement, but another observation provides to evidence of the contrary. There are many reasons to account for this phenomenon: the sources of our information may be unreliable, there may be imperfect or malfunctioning sensors that give rise to conflicting perceptions, there may be an unreliable informant, or an uncertain rule based on guesses due to incomplete knowledge.

Incompleteness, vagueness, and inconsistency – which I shall subsume under the broad notion of *uncertainty* – are three main topics in human commonsense and plausible reasoning. Uncertainty is an ubiquitous aspect in the formulation and revision of a model.

#### **4.4.1. Mathematical Models and Uncertainty**

What has uncertainty got to do with mathematical models? Isn't mathematical knowledge antipodal to uncertain knowledge? Of course, a mathematical formula always has a precise interpretation. This, however, does not guarantee that the formula reflects the real problem to be modeled. Furthermore, the modeling process itself is exposed to all kinds of uncertainties. Everybody who builds large mathematical models knows the most probable answer from the solver at the very beginning of the model building process: "the model is infeasible!" Infeasible? From the point of view of logic this response is disastrous because an infeasible model has no solution and is completely useless as is anything that follows from it. But what is the reaction of the model builder to such a situation? Does she throw the model away? Not at all! Infeasibility or inconsistency does not necessarily mean that the model does not reflect the knowledge of the modeler about the problem at hand. The knowledge as well as the set goals might be – and frequently are – inconsistent.

Inconsistency arises not only at the beginning of the modeling process when the model structure and data have not yet been "stabilized". It also occurs frequently in the model revision process when new constraints are added to an otherwise well-behaved and feasible model. And there are still other circumstances in which uncertainty pops up: Certain constraints only hold with a given probability, numerical data are not known exactly, only their probabilistic distribution is – or not even that. Hence, uncertainty is a natural companion to all real-life models.

Human decision makers perform, in general, very well when making decisions under vague, incomplete or even inconsistent knowledge. They do not need a mathematical representation, and they rarely calculate to get a reasonable result. They estimate a situation using their "feelings" and reason by "intuition". In contrast to human-based reasoning, computer-based decision making is (still) rigid and inflexible. How is human reasoning distinguished from automated, computerbased, or logic-based reasoning? Why is human commonsense based reasoning so powerful, and why does logic-based reasoning sometimes behave so poorly in practical decision making and in solving problems? Is it because the computers' capacity in speed and memory is still very limited compared with the human brain, or is it because commonsense reasoning is not based on the classical logic paradigm? Experiences over the last 50 years show that faster computers and more efficient algorithms – grounded on logic – have greatly enlarged the class of
problems (in the sense of complexity, not in the sense of computability) we can practically handle and eventually solve on a computer. This is a remarkable fact, since today's most sophisticated computer can be reduced to a simple Turing Machine, a mathematical abstraction invented by A. Turing sixty years ago, before the first computer was even manufactured. But it is probably also true that in the future improved computers and better algorithms will still *not* be able to solve most problems a human brain can "solve". This is, I think, not because the human brain seemingly can solve uncomputable functions (in the sense of Turing), as some researchers have suggested (Penrose, Eccles),<sup>39</sup> but because the human brain does not necessarily make use of a deductive inference when finding new results or when updating its "knowledge base"; it rather uses what some have called an "inductive inference", although this term is difficult to define precisely. An important difference between computer-based and commonsense-based reasoning is that humans can reason under conditions of incomplete and inconsistent knowledge.

Uncertainty is not a new paradigm of academic research, neither is it a very original one. It has been studied extensively by decision analysts, statisticians, logicians, philosophers, (cognitive) psychologists, gamblers, insurance companies, and – of course – by practitioners in artificial intelligence.

It would be audacious to give even a superficial overview of the representation of uncertain knowledge within this section. Rather I will select certain approaches that seemed especially promising to me in modeling uncertainty in mathematical and logical models. That the selection is a tentative one is unavoidable in a domain that is still in rapid development. The main goal here is to show how uncertainty *could* be integrated into the declarative modeling language paradigm, not to give a complete survey on how to model or treat uncertainty.

## **4.4.2. General Approaches in Modeling Uncertainty**

l

There has been, and continues to be, a lot of debate around the question of which is the most general formalism for measuring or handling uncertainty. Many researchers have defended the view that there is no adequate general formalism and that using a multitude of different specialized formalisms is a better way to tackle the concept of uncertainty. Some defend the position that the right approach is numerical (i.e. using probability theory), others argue that the only approach is

<sup>39</sup> It has recently been advanced from an exponent of the theoretical computer science [Wegner 1997], that *interaction* "is more powerful" than algorithms. It remains to be seen how this concept can be formalized.

symbolical (i.e. using non-monotonic logic).

Disputes even arise about how to classify various approaches. Depending on the criteria and goals one adheres to, various classifications of approaches could be very different.

Pearl [1988] classifies the approaches to uncertainty into three "schools": logicists, neo-calculists, and neo-probabilists. The logicists try to deal with uncertainty using non-numerical techniques, typically non-monotonic logic; the neo-calculists use numerical representations of uncertainty but regard probability calculus as inadequate and propose entirely new calculi, like Dempster-Shafer theory, fuzzy set theory, and others; the neo-probabilists remain within the traditional framework of probability theory.

The viewpoint adopted in this section is centered around the question: How can uncertainty be integrated into mathematical and logical modeling tools as a declarative language? From this perspective, one might distinguish three paradigms:

- the paradigm of probability theory,
- the paradigm of argumentation theory,
- the paradigm of fuzzy set theory.

The paradigm of probability theory is based on the assumption that uncertainty can be ranged in degrees which are expressed as numbers. The paradigm is very powerful. All classical approaches to statistics and stochastics (stochastic programming), as well as Bayesian theory and nets [Pearl 1988] and probability logic [Nilsson 1986] can be covered by this approach. The second approach of argumentation theory might not be known widely under this term. It subsumes most symbolical approaches, such as argumentative systems, non-monotonic logics, evidence theory, and hint theory; somewhat unexpectedly, one might also subsume the numerous goal programming techniques under this approach. The reason for this will be explained later on. The third approach, fuzzy set theory, developed by [Zadeh 1965], has already proven its usefulness in dynamic systems. Two examples will be given at the end of this chapter, to illustrate this approach.

Uncertainty can appear in very different contexts within mathematical and logical models: In mathematical models, the data is representable by random distributions instead of crisp quantities, the constraints are soft, that is, they may be violated to a certain extent, constraints are true with a certain probability, and even inconsistent objectives can enter the model. Logical models can be inconsistent, or become inconsistent by adding new knowledge, they may contain formulas that

are not strictly true or false, but only true with a certain probability.

Random or vague data in mathematical models can be approached by *stochastic programming* or *fuzzy programming*. Soft constraints, multiple objectives and infeasible models are addressed by different variants of *goal programming*. Probabilistic logical formulas can be treated using *Bayesian networks* or *probabilistic logic*. Finally, *argumentative bases systems* are suitable to handle inconsistent knowledge bases.

For each kind of uncertainty we will give examples, making use of a unified framework for representing the model in a declarative way.

#### **4.4.3. Classical Approaches in OR**

There are two well known methods to handle particular uncertainty types in linear models in OR: *goal programming* and *stochastic programming*. Goal programming [Ignizio 1976], [Zionts 1988], [Schniederjans 1995] can

- discover and eliminate infeasibilities,
- handle conflicting objectives or goals,
- be used to include soft constraints into the model,
- and to add aspiration levels.

by introducing additional slack variables.

It is probably the most common method *to eliminate infeasibilities* from a mathematical model. The added slack variables can be interpreted as penalties for violating the constraints. The objective is then to minimize the "amount of infeasibilities" by a weighted vector of the slack variables. Many variants are in use. The simplest consists of replacing the linear model  $\{\min c x | Ax \leq b\}$  by  $\{\min cx + wp + vn|Ax - p + n = b\}$  where p and n are the positive and negative slack variable vectors and *w* and *v* are two weight vectors.

The method of adding slacks can also be used for *handling conflicting objectives*  or *goals* in mathematical modeling. Suppose there are two objectives, one is to *maximize cx* and the other is to *minimize dx*. The modeler introduces two aspiration levels *C* and *D* (defined as scalars), which indicate the desired goals, one for the first, the other for the second objective. The objectives are now converted into constraints containing additional positive and negative slack variables as follows:

$$
cx - slackC_{pos} + slackC_{neg} = C
$$

$$
dx - slackD_{pos} + slackD_{neg} = D
$$

The new objective function is to minimize a weighted sum of the four slack variables, or to minimize the largest slack variable.

Another way to look at slack variables is *to interpret them as "softening" the constraint*. Instead of having precise, "hard" constraints, which is almost never the case in practical modeling, one has constraints that can be violated to a certain degree. In this way, the modeler can formulate all kinds of fuzzy or uncertain situations. An example is the constraint that fixes the budget at *about* 1000. One could formulate this as  $Budget \cong 1000$  or, using a positive and negative slack variable *p* and *n*, as  $Budget - p + n = 1000$ .

Another situation where slack variables are useful, is when *interpreting the constraints as goals to be attained*. The right-hand-side of the constraint is now considered as an aspiration level. Every constraint, in fact, is now restated as an objective, and the approach of conflicting goals outlined above can be applied. This fourth approach is also known as goal programming.

All four applications of goal programming show how useful this simple technique of introducing slack variables can be. We will see that this technique has an analogue in the procedure of logical knowledge bases for eliminating inconsistencies by introducing new propositions, called assumptions. Hence, this method is very general, and can easily be integrated into a modeling language.

Of course, there are also other methods to eliminate infeasibilities from a linear model. One method is to find an irreducibly inconsistent set of constraints (IIS). If one member of a IIS is dropped, then the set becomes feasible. (For further details see [Chinneck/Dravnieks 1991] or [Tamiz/Mardle/Jones 1995].) Some commercial solvers include procedures to find the IISs. Other methods order the constraints according to certain preferential criteria and select a maximally feasible subset of constraints in this order. This can also be interpreted as priority ordering of constraints.

*Stochastic programming* [Sengupta 1972], [Kall 1976], [Ermoliev/Wets 1988], [Birge/Wets 1991], [Wets 1991], [Kall/Wallace 1994] is used to include one or several random components (data). It handles uncertainties about data. Crisp data is not very realistic in most practical decision models. Stochastic programming provides a means for replacing the uncertainty about data by a probability distribution. Insofar, this approach can be subsumed under the numerical approaches mentioned above.

As a rule, stochastic models are much more difficult to solve, and it is unlikely a single efficient solver will be found to handle all of them. A lot of effort has been concentrated on finding efficient solvers for the stochastic linear programs (SLP),

and many are known for special model cases [Kall/Mayer 1993], whereas in integer programs or non-linear models almost no progress has been made.

If some of the data within an LP, such as  $\{\min c x | Ax = b, x \ge 0\}$ , is replaced by random distributions, as in  $\{\min c(\omega)x | A(\omega)x = b(\omega), x \ge 0\}$ , where  $(\Omega, 2^{\Omega}, p_{\omega})$ is a probability space with  $\omega \in \Omega$ , then the model becomes, strictly speaking, meaningless, since it is no longer clear what to minimize in this case. There are, however, several ways of interpreting such models. Two main interpretations can be distinguished and are often used [Kall 1976, Kall/Mayer 1992]. The first is the so-called two-stage model where the model above is interpreted as  $\{\min E[c(\omega)x + Q(Ax - b, \omega)] | x \ge 0\}$  where  $E[\cdot]$  is the expectation of the random quantity  $\omega$  and  $Q$  is a penalty function for violating the constraints; the second is the chance-constrained model, which can be formulated  $\{\min E[c(\omega)x]P\{\omega|A(\omega)x \ge b(\omega)\}\ge \alpha, x \ge 0\}$  if there is a single joint chance constraint. It is formulated as:  $\{\min E[c(\omega)x] P\{\omega| A_i(\omega)x \ge b_i(\omega)\} \ge \alpha_i, x \ge 0\}$  if each constraint *i* is defined as a separate change constraint.

In the simplest case, where only the right-hand-side vector  $b$  is a random quantity, one can translate the SLP into a (much bigger) crisp LP. This transformation process can be automatized. Models containing stochastic parameters and variables can smoothly be integrated into a declarative modeling framework simply by declaring the parameters to be stochastic. We shall see a classical example in Part III. The same is the case for chance constraints: we only need to declare the probabilities with which they hold.

The next two sections describe numerical and symbolic approaches for specifying logical models.

## **4.4.4. Approaches in Logical Models**

l

It is interesting that the most general problems that arise in probabilistic logical models were already stated as early as the nineteenth century by George Boole (1815–1864).

Boole was the first to make any real progress in classical logic since the time of Aristotle. His idea was to apply the laws of algebra to logic. In doing so, he sought a way to analyze Aristotle's syllogistic logic.<sup>40</sup> But his main goal was even more

<sup>40</sup> As Devlin [Delvin K, 1994, Mathematics, The Science of Pattern, Scientific American Library, New York, p. 45] noted, two syllogisms found in Aristotle's original treatment were false and they went undiscovered for 2000 years! The first has the form:

ambitious, it was "to investigate the fundamental laws of those operations of the mind by which reasoning is performed", or in modern terms: given the truth or falsity of any proposition, what is the truth of a compound statement, or the more difficult problem – known as satisfiability problem (SAT): Given several compound statements, which assignment makes them all true.

This is now well known. But Boole did much more: He was probably the only logician for more than a hundred years who tried to unify logic with probability theory. He intended to base the theory of probability on this logical calculus by identifying "event" with "proposition". Suppose – he said – all propositions are not simply true (1) or false (0), but a probability between zero and one is attached to them, where the propositions must be some "unconditioned simple event" (as he said) (see [Hailperin, 1986, p. 223]), how could the probability of any compound statement now be calculated? Or in modern terms: Given a set of compound statements, what probabilities must the proposition have to make the system consistent? Again, just apply the laws of algebra, he said. Given, for example, the probabilities of the propositions x and y as  $p(x)$  and  $p(y)$ , then the probability of xy is  $p(x)p(y)$ , if the events are independent, the probability of  $x+y$  is  $p(x)+p(y)$ , if the events are incompatible, and the probability of  $-x$  is  $1-p(x)$ . Conditional probability was seen by Boole as only another probability of a compound statement: the probability that the event  $\gamma$  will occur supposing the event  $\chi$  has already occurred is  $p(xy)/p(x)$ . Clearly this gives the correct value of the conditional probability, noted today as  $p(y|x)$ . But it is not clear whether Boole mixed up the conditional probability with the probability of a condition (if *x* then *y*, or in Boole's notation:  $-x+y = 0$ ). He didn't seem to have a clear view on this point (for further material see [Hailperin 1986, chap 4]).<sup>41</sup>

l

All M are P All M are S

<sup>-----------</sup> Some S is P

Using Boolean logic, it is a matter of simple algebra to verify that this syllogism is false: From m(1–p) = 0 and m(1–s) = 0, it does not follow that  $sp \neq 0$ . If m=0 then the first two equations are true, whatever s and p denote. Consequently, it is possible for the two premises to be true when the conclusion is false. We could also check this using Venn diagrams. An example: Suppose the two premises to be true: "All clever people are clever" and "all clever people are people"; could we then conclude that "some people are clever"? Certainly not!

<sup>41</sup> There is still much confusion between "conditional probability" and "probability of a condition (implication)". It is easy to see that the conditional probability is not identical to the probability of an implication. Supposing they were equal, we can then make the following deductions:

l

Hailperin [1986], who gives a complete reconstruction of Boole's reasoning, found that Boole had already formulated two fundamental problems that have been rediscovered several times in the last 50 years. They are:

- Problem A: Given a set  $W = \{ w_1, w_2, ..., w_m \}$  of wffs (well formed formulas) over the propositions  $P = \{p_1, p_2, ..., p_n\}$ , and each wff  $w_i$  is true with probability  $\pi_i$ . Are these probabilities consistent?
- Problem B: Given a set  $W = \{ w_1, w_2, ..., w_m \}$  of wffs, again over *P*, and each wff  $w_i$  is true with probability  $\pi_i$ . What is the consistent probability range of a wff  $w_{m+1} \square W$ ?

Both these problems also appear in the probability theory of De Finetti [German edition 1981] and in Nilsson [1986]. Following the terminology of Hansen/Jaumard/al. [1995], we call problem A *probabilistic satisfiability* (*PSAT*); and problem B is called *the probabilistic entailment* problem. The PSAT problem can be formulated as a linear system with an exponential number of variables. More precisely, let all  $2^n$  interpretations be mapped into the variables  $X$ , and let A be a  $m_x 2^n$ -matrix such that  $a_{ij} = 1$  if  $w_i$  is true in the *j*-th interpretation. Then the probabilities in problem A (the PSAT) are consistent if and only if the linear system

$$
1 \cdot X = 1
$$
  
\n
$$
A \cdot X = \pi
$$
  
\n
$$
X > 0
$$
\n(1)

is feasible. Problem B (the probabilistic entailment problem) can be formulated

$$
p(a \rightarrow b) = p(b|a) \Leftrightarrow
$$
  
\n
$$
p(\bar{a} \vee b) = \frac{p(a \wedge b)}{p(a)}
$$
  
\n
$$
p(a) \cdot [1 - p(a \wedge \bar{b})] = p(a \wedge b) \Leftrightarrow
$$
  
\n
$$
[p(a \wedge b) + p(a \wedge \bar{b})] \cdot [1 - p(a \wedge \bar{b})] = p(a \wedge b) \Leftrightarrow
$$
  
\n
$$
p(a \wedge b) + p(a \wedge \bar{b}) - p(a \wedge b) \cdot p(a \wedge \bar{b}) - [p(a \wedge \bar{b})]^2 = p(a \wedge b) \Leftrightarrow
$$
  
\n
$$
p(a \wedge \bar{b}) - p(a \wedge b) \cdot p(a \wedge \bar{b}) - [p(a \wedge \bar{b})]^2 = 0 \Leftrightarrow
$$
  
\n
$$
p(a \wedge \bar{b}) \cdot [1 - p(a \wedge b) - p(a \wedge \bar{b})] = 0 \Leftrightarrow
$$
  
\n
$$
p(a \wedge \bar{b}) \cdot [1 - p(a)] = 0 \Leftrightarrow
$$
  
\n
$$
[1 - p(\bar{a} \vee b)] \cdot [1 - p(a)] = 0
$$
  
\nThus, the conditional probability is equal to the probability of a condition (implication) if and only if either  $p(a) = 1$  or  $p(a \rightarrow b) = 1$  (or both).

using two LPs – a minimizing and a maximizing LP to find the lower and upper limit of the consistent probability range – defined as:

min  $\pi_{m+1} = A_{m+1} \cdot X$  subject to (1) (for the lower bound) and

max  $\pi_{m+1} = A_{m+1} \cdot X$  subject to (1) (for the upper bound).

## **Example 4-2: A PSAT Problem**

This example is an instance of the PSAT problem: Given the following three wffs:  $p, q, p \rightarrow q$  with probabilities 0.8, 0.3, and 0.6. Are the probabilities consistent? Hence, we have to see whether the following linear system is feasible:

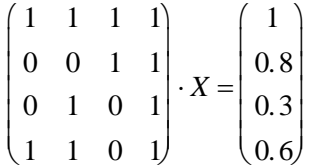

This linear system is infeasible, therefore the assigned probabilities are inconsistent. Note that the corresponding SAT problem can be consistent, although the PSAT is infeasible. The PSAT says nothing about the consistency of the wffs. It only deals with the consistencies of the *probabilities*. €

#### **Example 4-3: Probabilistic Entailment**

This example is a probabilistic entailment problem: Given the two wffs, *p* and *q*, with probabilities 0.8 and 0.6, what is the consistent probability range *z* for  $p \rightarrow \bar{q}$ ? The two problems to solve are

max (min) 
$$
z = x_1 + x_2 + x_3
$$
  
\nsubject to 
$$
\begin{pmatrix} 1 & 1 & 1 \ 0 & 0 & 1 & 1 \ 0 & 1 & 0 & 1 \end{pmatrix} \cdot \begin{pmatrix} x_1 \ x_2 \ x_3 \ x_4 \end{pmatrix} = \begin{pmatrix} 1 \ 0.8 \ 0.6 \end{pmatrix}
$$

We find:  $0.4 \le z \le 0.6$ .

The PSAT problem can be extended in several interesting ways [Hansen/Jaumard/al, 1995]:

- 1 Instead of exact probabilities  $\pi$ , one can use probability intervals  $[\pi,\overline{\pi}]$ . The constraints  $A \cdot X = \pi$  will then be replaced simply by  $\pi \leq A \cdot X \leq \overline{\pi}$ .
- 2 Conditional probabilities such as  $p(w_i|w_j)$  can easily be modeled within the PSAT-framework. This is done by adding two new rows  $(r<sub>x</sub>)$ and  $r_y$ ) – if they are not yet in the matrix  $A$  – one for the wff  $w_j$ , the other for  $w_i \wedge w_j$ . Furthermore, a new variable *y* (a new column to *A*) where all entries are zero except in rows  $r_x$  and  $r_y$ . In  $r_x$ , the entry is -1, and in  $r_y$  it is the given probability  $-p(w_i|w_j)$ :

$$
A_{(w_j)} \cdot X = y
$$
  

$$
A_{(w_i \wedge w_j)} \cdot X = p(w_i|w_j) \cdot y
$$

3 Conditional probabilities in the objective functions can also be modeled. This produces a problem of the form:  $\min \left\{\frac{cx}{x}\right\}$  $\left\{\frac{cx}{ax}|Ax=b, x\ge 0\right\}$ . Using the Dinkelbach Lemma, it can be solved by iterating the solution to the problem  $\lim_{x \to \infty} c x - ax \xrightarrow{cx^0}$  $\frac{d}{dx}$ <sup>0</sup>  $Ax = b, x \ge 0$  $\left\{ cx - ax \frac{cx^0}{ax^0} | Ax = b, x \ge 0 \right\}$  until the expression  $cx - ax \frac{cx^0}{ax^0}$ *ax* 0 becomes negative. The solution converges. In practice, this takes about 10 iterations (personal communication from Jaumard/Hansen).

Another way to solve the problem  $min \left\{\frac{cx}{x}\right\}$  $\left\{\frac{cx}{ax}|Ax = b, x \ge 0\right\}$  is to use fractional programming (Charnes/Cooper). One can then solve the LP: min  $\{c \cdot x | A x = t b, a x = 1, t \ge 0, x \ge 0\}$ . The advantage lies in the fact that there is only one LP to be solved; on the other hand, the disadvantage is that this homogenous system might be highly degenerative.

Example: It is easy to see that  $\min p(w_i | w_j \vee w_k)$  is the same as  $min \frac{p(w_i)}{p(w_i)}$ 

$$
\min \frac{p(w_i)}{p(w_j) + p(w_k)}.
$$

There are four reasons why we insist on the PSAT problem. First, it is a very general framework to model all kinds of probabilistic knowledge bases and – although the linear model is exponential in the size of propositions – most random instances of up to 200 variables and 500 sentences can be solved easily today.

Secondly, it is not yet widely known that large problems *can* be solved and that conditional probabilities *can* be modeled within this framework. This might be of special interest to the Bayesian network community. Thirdly, the PSAT fits neatly into the linear programming framework. The LPs become large but do not need to be stated explicitly. Columns are generated as they are needed in the solution tableau. This can be automated by a computer-based modeling tool. Fourthly, a PSAT-approach apparently gives sharper bounds on the feasible probabilities ranges than most assumptions truth maintenance systems (ATMS) introduced by De Kleer [1986]. This can be seen in the following example: <sup>42</sup>

#### **Example 4-4: PSAT versus ATMS**

The problem is given as follows:

$$
prob(\alpha_1 \to b) = 1
$$
  
\n
$$
prob(\alpha_2 \to \bar{b}) = 1
$$
  
\n
$$
prob(\alpha_1) = p
$$
  
\n
$$
prob(\alpha_2) = q
$$
  
\n(2)

What are the probabilities that  $b$  is consistent with  $(2)$ ? In PSAT, we get the solution  $p \leq prob(b) \leq 1 - q$ . In the ATMS framework the problem can be tackled by calculating the support of *b* and *b*  :

support(b) = 
$$
\alpha_1 \wedge \overline{\alpha}_2
$$
,  $sp(b) = \frac{p(1-q)}{1-pq}$   
\nsupport( $\overline{b}$ ) =  $\overline{\alpha}_1 \wedge \alpha_2$ ,  $sp(\overline{b}) = \frac{(1-p)q}{1-pq}$ 

PSAT gives sharper bounds than the ATMS approach since

$$
sp(b) \le p \quad \wedge \quad 1 - q \le sp(b).
$$

A disadvantage of the PSAT approach is that inconsistent knowledge bases are not well handled: The solution to a PSAT problem determines only whether a model is consistent or not. Of course, one may look for the smallest number of sentences in the knowledge bases and delete them from the model in order to obtain a remaining satisfiable system [Hansen/al. 1991]. This is analogue to the problem in

€

l

<sup>&</sup>lt;sup>42</sup> The example was given by Pierre Hansen and Brigitte Jaumard in a workshop at the Institute of Informatics at Fribourg in the summer 1995.

linear programming that consists of searching for an IIS. An alternative is to use a technique similar to goal programming. Different types of these methods have already been developed under the name of "assumption-based reasoning" [de Kleer 1986], but the connection to goal programming, from the modeling point of view, has not been noticed until now. A given knowledge base can be augmented with additional propositions, called assumptions, in such a way that a previously inconsistent base becomes consistent. The assumptions – like the slack variables in goal programming – can then be used to measure the "amount" of inconsistency. A nice feature is that this can be extended with *probabilistic* assumptions, i.e. propositions with assigned probabilities or degrees of beliefs. The objective now becomes that of calculating the probability of an arbitrary sentence, sometimes called hypothesis.

The most simple example is the inconsistent knowledge base:  $\{b, \neg b\}$ .<sup>43</sup> To make this model consistent, an assumption ( $\alpha_1$  and  $\alpha_2$ ) for each sentence is added which implies it:

$$
\alpha_1 \to b
$$

$$
\alpha_2 \to \neg b
$$

 $\overline{a}$ 

In this way, the model becomes consistent. The expression  $\alpha_1 \wedge \neg \alpha_2$  implies *b*, and is called the *support* of *b*; whereas the expression  $\neg \alpha_1 \wedge \alpha_2$  implies  $\neg b$  as stated above in (2).

A further drawback of the PSAT (as well as the Bayesian) approach is that we cannot model *ignorance*, which might be considered as a special type of uncertainty. Ignorance arises in many situations. If we want to buy a Chinese vase, we are ignorant to a certain extent whether a specific vase is authentic or forged. This situation seems to be difficult to model using the classical framework of probabilities, since the opposite degrees of beliefs do not necessarily sum up to one: We may believe with degree *p* that the vase is authentic, with degree *q* that it is not, but  $p+q$  may be less than one. The number  $1-(p+q)$  may be a measure of our ignorance. There exist promising frameworks [Shafer 1976], [Kohlas al. 1995] which deal with this problem. Further motivation for these interesting and relatively new approaches is given in [Kohlas al. 1994] and in [Shafer 1978].

<sup>43</sup> A model consisting of a conjunction of constraints  $c_i$  as in  $C(p, x) = c_1 \wedge c_2 \wedge K \wedge c_n$  is often written as a set of constraints in the form  $\{c_1, c_2, K, c_n\}$ .

## **4.4.5. Fuzzy Set Modeling**

Modeling using fuzzy set theory is yet another very different manner to model specific uncertainties. It too fits well into the pattern of the declarative way of modeling. In the probability paradigm and in the paradigm of logic, a number of well defined events or propositions are given, even if it is in general not known exactly which events truly take place, or if the knowledge is probabilistic only. The fuzzy set theory, on the other hand, deals with propositions which have *vague meaning*. Some events or propositions are not well defined or *fuzzy*. A vague description of an object or a process seems to be easier to remember by humans and is apparently more economical and hence more efficient. The reality itself might not be fuzzy, but our knowledge and the contents of our theories about reality may be so. Fuzziness is vagueness, which makes it a central element in human thought and perceptions, as well as in human language. "The theory of fuzzy sets enables us to structure and describe activities and observations which differ from each other only vaguely, to formulate them in models and to use these models for various purposes – such as problem-solving and decision-making" [Zimmermann al. 1984, p. 18].

Furthermore, as systems get more complex, it becomes increasingly difficult to make analytical statements about them which are both meaningful and precise. In complex problem situations in which human beings are involved, much of the knowledge about the situation is expressible in *linguistic terms* [Zimmermann al. 1984, p. 11] only – a concept which is explained below.

We use fuzzy concepts and words to describe the object of our world, because the boundary of an object is uncertain, unclear, or unreliable (e.g. "all trees in Canada"). The natural language is full of words with vague or fuzzy meaning. There is, for example, no such thing as a boundary to the Swiss Alps; any such boundary would be artificial. That does not mean that one cannot fix a boundary for a special purpose and work with that "precise definition". But this is not always entirely satisfactory. An illustrative example is the ancient Sorites<sup>44</sup> paradox: If there is a heap of sand, and a single grain of sand is taken away, then one could say that the remaining grains still form a heap of sand. But by induction one could then take away all the sand and still have a heap of sand – an absurdity. The question then arises how many grains of sand a heap must contain so that it could still be called "heap". This is a question that cannot be answered in a satisfactory manner. Despite this situation, it is an astonishing fact that human beings are doing very well by using the notion of "a heap of sand" without ever

 $\overline{a}$ 

Sorites: from the Greek word  $\sigma \omega \rho \sigma \sigma$  which simply means "heap".

knowing and defining the relevant number of grains.

Almost every sentence in a natural language contains fuzzy concepts. Some simple examples are:

- "Peter is *roughly about* 40 years old", "Paul has *little* money".
- "Mary is *tall*". "If the growth is *quite large*, then there is a good chance the tumour is cancerous".

In the first two examples, the exact age of Peter or the amount of money Paul has, are uncertain. In the second kind of examples, the exact meaning of "tall" is unclear, but most would agree on a range between 1.75 m–2.30 m with a most likely value between 1.80 m and 1.90 m.

But unclear meaning and uncertainty are to a certain extent only two sides of the same coin. To say that "Mary is tall" could express our uncertainty about Mary's height; and "little money" could express our unwillingness to pronounce the exact amount, even if we knew it, or it would be pointless to give a more precise meaning. Hence, using probabilities to describe vague meaning would not quite be appropriate, as we do not think of *tall* as a probability distribution of height. Rather, we think of all possible heights as more or less appropriate members of the set of all tall persons. Uncertainty about the statements such as "Mary is tall" is not represented by the *probability* of Mary being tall, but rather by the *possibility* of Mary being tall, that is, by a membership function of all tall persons  $\mu_{\text{tall}}(x)$ that maps all heights  $x$  to a number in the range  $[0,1]$ , such as:

$$
\{\mu_{tall}(1.6) = 0, \mu_{tall}(1.7) = 0.5, \mu_{tall}(1.8) = 1.0, \mu_{tall}(1.9) = 1\}
$$
  
[or more general by:  $\mu_{tall}(x) = \max(1, \min(0.5x - 8))$ ].

The same could be done for other vague term such as *small* or *medium*:

 $\mu_{\text{small}}(x) = \max(1, \min(0, -5x + 9))$  $\mu_{\text{medium}}(x) = \min(0, 1 - |10x - 17|)$ 

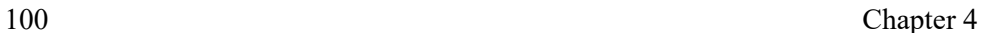

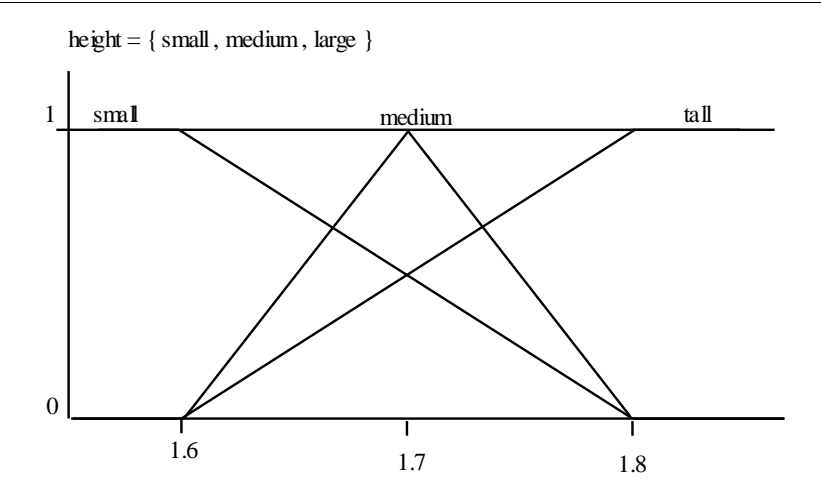

**Figure 4-3: Fuzzy Sets for** *small***,** *medium***, and** *tall*

The graph of the three membership functions is shown in Figure 4-3.

*Small*, *medium* and *tall* are three fuzzy sets belonging to the fuzzy variable *height*. A fuzzy variable is called *a linguistic term*. One can say that height may have three fuzzy values: *small*, *medium* or *tall*. An example may clarify this short commentary about fuzzy set theory.

## **Example 4-5: Modeling Dynamic Systems**

Fuzzy sets and fuzzy variables have been used to model dynamic real-time systems. This normally involves a differential equation system. Often it is so complex that it cannot be solved, sometimes not even modeled in an analytical manner. Even if the differential system could be solved, it can sometimes be advantageous to use a fuzzy set approach. Hence, there are two reasons for using a fuzzy set approach to model dynamic systems: precision often is correlated with complexity, therefore analytical approaches such as differential systems are unworkable. The other reason is that systems are normally very robust with a fuzzy set approach. But there is also an important disadvantage. The parameter tuning is critical and somewhat arbitrary: the fuzzy system parameters are manually modified and adjusted until a reasonable behaviour results for the concrete problem at hand (without sometimes having the slightest idea why it works). Nevertheless, the fuzzy set approach is very powerful for modeling complex behaviour, especially if no analytical approaches are available.

To illustrate the fuzzy set approach, we use the problem of the inverted pendulum. The problem is easy enough to formulate and solve as a differential system [Yamakawa 1989], but it is interesting to use a fuzzy set approach as well [Togai 1991]. The experimental set-up is as follows: A pole is fixed on a car, and can fall due to gravity in both directions in which the car is allowed to move. The goal consists in moving the car forward and backward while keeping the pole in balance, that is, in a vertical position (Figure 4-4).

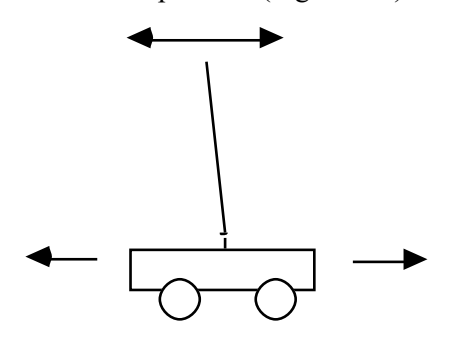

**Figure 4-4: The Inverted Pendulum**

There are different techniques to formulate the problem using the fuzzy set approach. The easiest – which works quite well – is used in  $[Togai 1991]$ . Three fuzzy variables are introduced: *Theta*, the angle of the pole deviating from the vertical line; *dTheta*, the velocity of the pole; and *Velocity*, the velocity of the car. Several fuzzy sets are assigned to the variables. *Theta*, for example, can be "negative", "small negative", "about zero", "small positive", or "positive". "Negative", for example, is defined by the membership function  $\mu$  as follows:

 $\{\mu_{negative}(x \le -30) = 1, \mu_{negative}(x \in ]-30, -10[) = -\frac{x}{10} - 2, \mu_{negative}(x \ge -10) = 1\}$ 

All other sets are defined in the same fashion. After all variables and the fuzzy sets are defined, one can introduce *rules* which are instructions such as:

"If the angle of the pole is slightly negative and the velocity of the pole is slightly positive then the velocity of the car should be slowed down to about zero."

Experiences show that seven rules are sufficient to formulate the model. (We will show later in Part III how this model can be formulated in a declarative way using the modeling language LPL.)  $\epsilon$ 

# **Example 4-6: Fuzzy LPs**

Fuzzy set theory can also be used in modeling particular types of uncertainty in an LP model ( $\{\max c x | Ax \leq b, x \geq 0\}$ ). If the data *A*, *b*, or *c* are not known exactly, if the ≤-operator is "fuzzy" or "soft", or if several objectives compete with each other, fuzzy set theory is an alternative to goal programming or stochastic programming. For all three problems, the fuzzy set theory has been successfully used in the past [Zimmermann 1991], [Zimmermann 1987], [Rommelfanger 1993], [Czyzak/Slowinski 1989]. The easiest problem is given when the ≤-operator is fuzzy ( $Ax \leq b$ ). Each row *i* can be represented by a fuzzy set in the following way:

$$
\mu_i(x) = \begin{cases}\n1 & \text{if } A_i x \le b_i \\
1 - \frac{A_i x - b_i}{p_i} & \text{if } b_i < A_i x \le b_i + p_i \\
0 & \text{if } A_i x > b_i + p_i\n\end{cases}
$$
\n[Zimmermann 1991, p. 251]

where  $p_i$  is a maximal violation parameter for the *i*-th row. By translating the objective function *cx* into an upper bound constraint of the form  $cx \geq z$  where *z* is an aspiration level for the value of the objective function, it is easy to rephrase the fuzzy LP as the crisp LP which contains just one more variable:

 $\{\max \lambda | \lambda p_0 - cx \leq -z + p_0, \lambda p + Ax \leq b + p\}$ 

The multi-objective problem can be approach by a similar procedure.

The main advantage of this fuzzy set approach in contrast to the stochastic one is that the former produces a crisp LP which is as easy to solve as the original model, whereas a stochastic model is much harder to solve. In Part II we will show how fuzzy LP modeling can be integrated into the general framework of a declarative modeling environment.  $\epsilon$ 

## **4.4.6. Outlook**

In this chapter, we have described a number of model types from a modeler's point of view. One of the most interesting and promising aspects of computer-based mathematical modeling is to find a common framework in order to enable a modeler to formulate her model in a general way permitting automatic or semiautomatic translation in an appropriate form for solving the model with the most promising solver. Many such transformations could be conceived, as we have seen, so the PSAT-model could be translated into an LP of exponential size in terms of the number of propositions. *Without such a framework these translations would be impossible without heavy programming efforts.* Therefore, the ultimate

goal of every modeling system should be to offer a number of very general translation methods which allow the modeler to use the appropriate solver.

Special emphasis has been given to model uncertainty. This is justified by the fact that many types of uncertainty can be evenly integrated into a general declarative modeling framework as we shall display it in Part II and III more concretely. Another reason is the bewildering variety of ways of representing uncertainty. I have tried to show that a common scheme for several of them is conceivable and beneficial.

In the next chapter, certain features of a general modeling tool system will be offered. I shall endeavour to further justify the assertion that a model management system is necessary and to give a sketch of its structure.

**Part II**

# **A GENERAL MODELING FRAMEWORK**

This Part II gives an overview of the present situation and problems in modeling management systems. It carefully elaborates the difficulties linked with present modeling management systems. The most common approaches in computer-based modeling are surveyed and examples are given, so that we can concretely compare how they tackle problems, and to evaluate their limitations, pitfalls and strengths. At the end, I propose my own view on the architecture of a modeling environment and on how to integrate the different heterogeneous aspects of modeling into one single homogenous framework.

# **5. PROBLEMS AND CONCEPTS**

l

"Insight, not Numbers." — Hamming R. W.

From the more mathematical aspects of modeling, we now switch to the implementation aspects of computer-based modeling tools. Therefore, this chapter is more relevant for the *designer of modeling tools* than for the modeler or the model user. The previous chapters detail important prerequisites for understanding what modeling is, what components are necessary to implement modeling tools, and what model types should be part of the framework. In a word, from mathematics we switch to computer science. From a computer science point of view, this book could be viewed as the presentation of a large software project: The first four chapters describe the functionality and the "software requirement catalogue" from the user's point of view. This chapter summarizes these requirements and presents the formal specifications. Finally, Part III presents a concrete implementation; the LPL system.

All of the steps in the modeling process (described in Chapter 3) are essential for building and manipulating models effectively. Furthermore, in each stage the modeler or the model user has to carry out a variety of very different tasks; tasks which could be partially or completely automated, or at least supported by computer-based modeling tools. In the present chapter, further arguments are presented from a computer science point of view as to why we are sorely in need of these tools. Thereafter, a number of current tools are briefly described. Finally, an extensive "requirement catalogue" for such tools, as well as a general framework of computer-based modeling tools is put forth which is the basis for Part III of this book in which a concrete implementation of this framework is proposed.

Let us give a definition of the term *model management system* (MMS). A model management system<sup>45</sup> is a set of tools "to provide computer-based assistance to the decision maker for creating, solving, manipulating, and integrating a variety of models." [Shetty 1992, Preface]. Hence, MMS should support the various modeling activities and tasks involved in the entire modeling life cycle described

<sup>45</sup> The term *Model Management System* seems to have been coined by Will H.J., [1975], Model Management Systems, in: Information Systems and Organization Structure, Grochla E., Szyperspi N., (eds.), W.d.Gruyter, Berlin.

in Chapter 3. MMS has been called "the operating system for models" (Dolk), a comparison that I find especially stimulating. An operating system is made up of several components such as disk and file management, memory organization, network administration, and others – tasks which are very different from each other but which should be integrated consistently. A MMS has the same heterogeneous structure. It is built of different modules such as model building, browsing, checking, solving, etc. But these parts should be integrated into a single framework. Besides assisting decision makers, an MMS should also support the modeler in her efforts to modify and document a model. In this chapter, the present situation in MMS is briefly exposed.

# **5.1. Present Situation in MMS**

MMS is not a new branch of science. It is as old as operations research, since it was OR that introduced large mathematical models as early as the fifties. The model designer and user had to use programming languages, such as FORTRAN, to implement the model on a computer. This was an arduous process. Nevertheless, it allowed one to formulate and solve large models for the first time, and it is still the most frequently used approach today. It is possible that people use FORTRAN less than other languages such as Prolog or C++ for this task. But it does not make a big difference – as we shall see later on. The crucial point is that models are coded in a *procedural* language.<sup>46</sup> Incidentally, the roots of MMS also reveal how intrinsically the modeling of large-sized mathematical systems is interwoven into computer science. Without the computer it would be impossible to carry out modeling within a reasonable time.

The idea, that the construction and manipulation of a model – independent of its size – does not necessarily need to be a painful and tedious process of cumbersome computer programming, is a relatively new one. Of course, I am not talking about the creative process of inventing or finding a model for a real-life problem. This process *is* difficult and sometimes onerous. Although it would be nice to have supporting tools for this creative process, I fear that we are still a long way from having them. I'm talking here about those repetitive or technical tasks that occur when we manipulate and build a model on a computer. The progress in computer speed as well as the advances in software design have lead to a new generation of MMS. However, let us first talk about the delusions as to what these advances have brought us relative to MMS. This "digression" is important, because it clarifies what MMS should *not* be.

l

<sup>46</sup> Prolog is not a procedural language. However, more often than not it is (mis)used to code algorithms and procedures – especially in the business of modeling – by means of plenty of cuts and fails.

# **5.2. What MMS is not**

Progress in computer language design has led to the popular fallacy that MMS can be reduced to programming in modern high-level, possibly object-oriented languages. The consequence of this fallacy is the fatal misbelief that no special modeling tools need to be developed since every task can be done using these languages or environments! A first disadvantage resulting from such a misbelief would be, of course, that the model designer must learn a procedural programming language, but this is considered unavoidable anyway if one wants to "implement" a model on a computer.

Unfortunately, while applying such an approach, the declarative model components (model data and structure) are mingled with the procedural part of the model manipulation process. Certainly, some models have very little structure if the structure *is* the solution process which in any case must be formulated as an algorithm. However, *many models are profitably formulated in a declarative form by describing it as a subset of a state space* as presented in Chapter 2. Even a well designed object-oriented program hides the essentially declarative structure of such a model. In fact, this method boils down to the same ad hoc methods that have always been used: Every modeler uses her methods developed from scratch to create and implement a new model on the computer! The disadvantages are enormous: The model *structure* is not reusable nor is it easy to maintain; worse, *the model is not itself an independent piece of information* that can be manipulated.

Closely linked to the stated opinion is the belief that implementing a MMS can essentially be reduced to user interface design. It will do – so goes the argument – to implement a neat (maybe graphical) interface to the underlying models in order to capture the essence of what can be done with models on a computer. Such an approach is even worse, since it spreads the model structure throughout the program – with parts of it being interlaced with the interface, and other parts of it being woven into the underlying algorithms. How can such a program be maintained when one changes (even slightly) the model structure or data? There are many nice examples in the OR literature praising as excellent, user-friendly modeling tools; but they soon started gathering dust, then they sank into anonymity because the model structure was not reusable.

It is certainly not my claim that the human-machine interface aspects of modeling are not important. On the contrary: They *are* important, but they should clearly be separated from model definition and representation, in the same way as in every computer application the user interface should be a detachable code part – a module – separate from the internal data structures and algorithms of a concrete application. A model – represented in whatever form – should be viable *without* a specific user interface, in exactly the same way as algorithms and data structures should be designed without a specific computer or interface in mind. Of course, this principle in programming cannot always be carried through to the end if efficiency is the absolute criterion. Nevertheless, experience in software engineering shows that the more a complex system is decomposable into several loosely coupled components, the better it can be maintained and reused. Implementing *models* on a computer is no exception: The structure of a model should be clearly separable from the data as well as from the methods to solve it.

Another widespread misconception of MMS is to say that modeling should be reduced to its bare mathematical structure and its solution process: parameters, variables, and constraints – that's about it! We have all we need, and there are several mathematical languages, e.g., Maple, Mathematica and MatLab, which allow us to formulate the model, so goes the argument. Certainly, these tools are – and will become even more – powerful in *solving* a wide range of complex models, but they have virtually no features for *managing* the model. This aspect is of special importance if a lot of data is involved which can and must be administrated independently from the model structure. This raises the problem of how to interface the data with the model itself. Furthermore, modeling includes other features, such as writing reports, documenting it, and eventually automatically generating model explanations, etc. To handle all of these tasks, a unified framework for model specification is needed.

Misunderstandings closely related to these considerations are widespread in the constraint logic programming (CLP) community too.<sup>47</sup> The CLP approach has goals which are similar to ours, namely to create computer-based tools in mathematical modeling. It also states the model in a declarative manner, but augments the formulation with different searching and other methods to solve the model. In fact, in the CLP approach each model and its solution is implemented from scratch. The main advantage is clearly that the solution can be implemented in the CLP language itself. Therefore, the modeler does not need to learn two languages, one for specifying the model and another to solve it. But what at first glance seems to be an advantage, could turn out to be the most significant cloven hoof: No efficient general solver can possibly exist for all mathematical models,

l

<sup>47</sup> Jaffar et al. in their up-to-date document [1996], giving a broad survey of CLP, commented upon recently developed modeling languages such as GAMS, AMPL, and others (we will have more to say on them later) with the single sentence: "Languages for linear programming provide little more than a primitive documentation facility for the array of coefficients which is input into a linear programming module" (p.4). I think that the authors completely underestimate the real state of affairs as well as the potential of these approaches. It is interesting to note that it is common within the CLP community to ignore most of the powerful methods developed in the OR community to solve combinatorial problems.

#### Framework: Problems and Concepts 111

therefore, a single framework to implement *solvers* is probably a hopeless undertaking unless the models are small and trivial. Furthermore, implementing good and robust solvers for highly special classes of models is *very* complex. An example is the simplex method for solving linear models: It is easy and not very time consuming to implement the simplex algorithm in almost any computer language, it works well for most small models, but it is very difficult and takes many man-years to implement a numerically stable and efficient code to solve large linear models. What is true for linear programming models is even more so for non-linear and discrete models. Therefore, we are left with only two alternatives: *Either the model is brought into the input form of an appropriate solver by means of a (considerable) programming effort, or various general modeling tools help in doing so, this requires that the model be stated in a solver independent form*.

In spite of the fact that no efficient general *solver* can exist, a general computerbased *representation* framework of mathematical models seems to be possible: The common mathematical notation is such a system. Our approach, as we will present it later on, is partially based on this dichotomy of representing the model by a homogeneous apparatus on the one hand, and solving it by very different tools on the other. The model is formulated independently of a solver *as a standalone piece of code* which represents the whole model and which can be handled by a compiler; the appropriate solver is then chosen to solve it. This requires a translation procedure from the model in its standalone form to the data structures the solver needs. Certainly, such a translation can be difficult in a particular case, nevertheless I am convinced that a great number of models need a relatively small collection of methods and principles for efficient translations to many solvers.

A partial proof that such a procedure is feasible has been displayed by the now existing algebraic languages (see Chapter 6.5) which are very successful in the domain of linear and partially successful in non-linear, continuous models. Unfortunately, discrete models are more difficult to handle because the translation to an appropriate data structure for a solver might be much more involved. For these models, the formulation process is often difficult to separate clearly from the solution process. Sometimes the formulation process *is* the solution process and there seems to be no need to represent the model in another independent form. Nevertheless, there are indications that a great number of discrete models, can also be tackled using modeling languages. In Part III, we shall see examples and outline further advantages in doing so.

Another misleading belief is that MMS can be reduced to database management. It is true that many tasks in modeling can be accomplished using database tools, especially where a lot of data is involved, as is mostly the case in real life models. The data used by a model usually serve other purposes. When modeling in practice, the modeler spends most of their time in gathering, organizing, and maintaining the data. Model management, however, is *not* the same as *data management* as will be shown in Chapter 6. There is an important difference: the structure of the model – the "glue" that holds all the different pieces together – cannot easily be stored as data.

In view of all of these difficulties, it is no exaggeration to say that the need for a real model management system which integrates *all* the tasks in an unified framework is still not widely acknowledged. It implies that a common and compatible representation of a model exists. Many have failed to recognize this essential point. "Virtually no attempt was made for providing computer-based support for all of the steps in the modeling process." [Bharadwaj A., Choobineh J., LO A., Shetty B. 1992, Model Management Systems: A Survey, in: Shetty, p. 17– 67].

For about ten years, however, a slowly growing awareness of the need for general modeling tools has developed at least in the OR community. This is exemplified in an increasing number of papers. Interesting references in model management such as [Balci al. 1989], [Mitra 1988], [Sharda al. 1989], and [Shetty al. 1992] all contain a large number of articles from many researchers. A series of other papers are collected in [Blanning al. 1993], [Hürlimann 1994], and [Kendrick al. 1989]. An overview of the literature in model management can be found in [Chung Q.B., O'Keefe M., in: Shetty 1992, p. 137–176]. [Greenberg 1995] and [Geoffrion 1995]. They also give up-to-date bibliographies.

# **5.3. MMS, what for?**

In Chapter 3, a great diversity of tasks for getting a model set up has been exposed; in Chapter 4, different, apparently unrelated, model paradigms and types were presented. It seems difficult to unify them in a single framework. Moreover, why do we long for this "great unification"? The reasons are obvious:

- 1 In all modeling activities, certain tasks turn up again and again independent of the kind of model we are building. For instance, the modeler must document the model, and the solution result must be reported. Neither task is trivial for a large model, but both are often similar for very different types of models.
- 2 Models developed in one research domain can be used in many other domains. The reuse of models would be simplified if a common framework of model representation existed.

Framework: Problems and Concepts 113

- 3 There *exists* a very general approach that allows one to represent all kinds of models – the one that uses the mathematical and logical notation to describe the state space. How expressive this notation is, depends, of course, on the set of operators that are allowed within the adopted framework.
- 4 The different modeling tasks are not independent of each other. In a typical modeling process, the output of one stage is the input of another. A unified framework in modeling should thus facilitate the transition from one stage to another.
- 5 In its life cycle, a model or parts of it must be translated into many forms. The solver needs an *algorithmic form*; for documenting we need a *document form*; browsing the model necessitates putting it into various *graphical forms*; expressing the structure might be done in an *algebraic form*; etc.

Automatic or semi-automatic translation between the forms is only possible if there exists some "*kernel form*" in which all information relevant to the model can be stored in a single, machine-readable notation (see Figure 5-1).

MMS cannot be reduced to those modeling tools available today. Of course, an alternative to a true MMS – and this *is* the present state of affairs – would be to use a set of disjointed or overlapping tools for the different tasks in the modeling process. Ad hoc interfaces and communication programs between the tools must then be written again and again. The translations between the model forms must also be implemented for each model from scratch (see Figure 5-2).

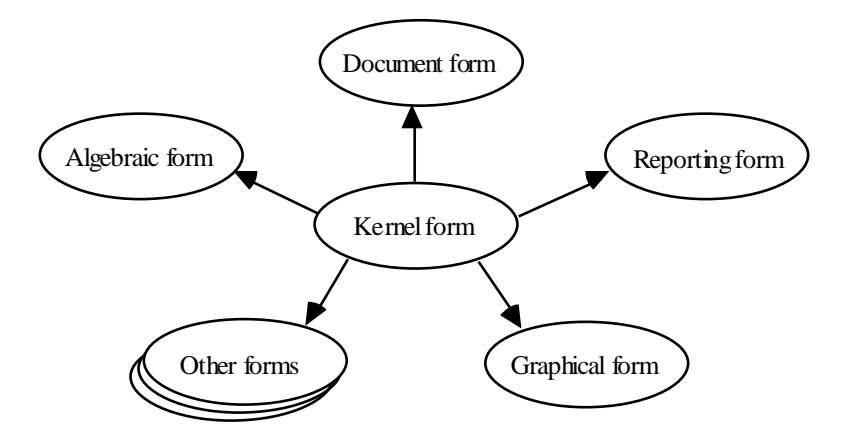

**Figure 5-1: Different Model Representations**

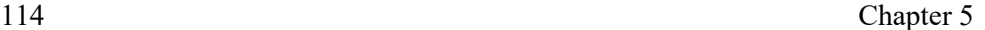

However, this is exactly what a model management system wants to overcome, because it is expensive in terms of time and money!

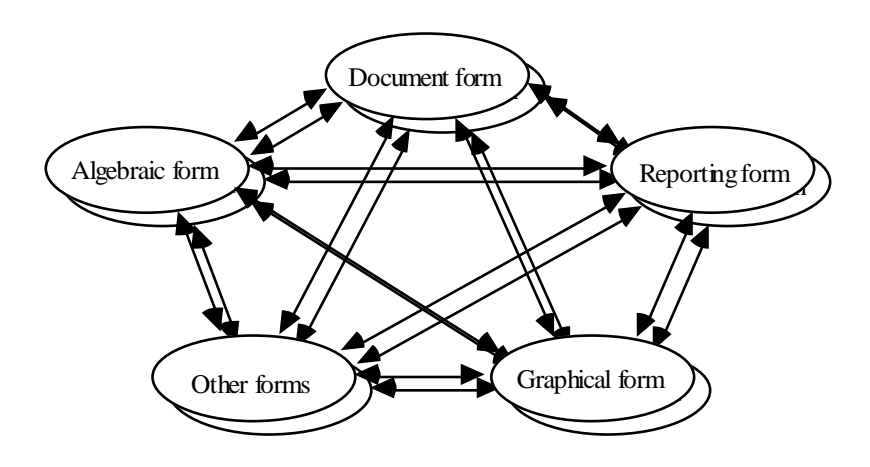

**Figure 5-2: Different Representations with many Links**

There are yet further drawbacks in using a set of tools instead of a single integrated MMS: It is difficult to store the model for later (re)use. The multiple representation paradigm leads to potential redundancy and inconsistency in the model formulations. Many different model components are scattered in several software programs (documentation, solution procedures, data, mathematical formulation of the model). It is difficult to harmonise these tools. The model is not expressed in a specific unified notation and often many parts are redundant. The productivity is low because several tools must be learned, used, and maintained. The interface between the tools as well as the model and an appropriate solver must be designed and implemented, over and over again. Writing it takes time and is very prone to errors.

An illustrative example is model documentation. The traditional approach to documentation is often to create, test, and solve the model first and then to produce the documentation. Since the building and fine tuning of a model alone can take several months – and is often more exciting than writing a dry report – documentation is often neglected or worse, it duplicates information which can already be found scattered around in different forms of the model formulated. Later, model modifications, also entail separate, updates to the documentation. Of course, certain changes will always need "manual" intervention and redundancies are sometimes unavoidable. But in many situations, a large part of the documentation could be generated automatically from the model specifications

Framework: Problems and Concepts 115

and the data – if they were designed in the correct way right from the beginning. "The usual situation, in which both [the model and its documentation, TH] are generated separately… , fails so regularly in spite of good intentions that it no longer merits serious considerations." [Geoffrion 1989, p. 36].

Furthermore, as seen in Chapter 3, the modeling process is an iterative one. Model building is, therefore, a highly dynamic and repetitive process, where model builders must be able to continuously modify models. Would these tasks not be a lot easier for the model designer as well as the user if the whole model could express all the relevant information in a single convenient notation?

# **5.4. Models versus Programs**

Building models using a MMS has a lot in common with software engineering. Models are to modelers what programs are to programmers. The quality of a software – as we know from software engineering – depends on several factors of which the most important are [Meyer 1997]:

- Correctness: The software performs the intended task,
- Robustness: It functions even in abnormal conditions,
- Extendibility: It is easy to modify to meet additional specifications,
- Reusability: It is easy to reuse the whole or parts of it for new applications,
- Compatibility: It can easily be combined with others.

*Correctness* and *robustness* can be achieved by clear formal specifications and requirements that software has to satisfy. Language designers have, therefore, introduced different schemes, such as the type system, which checks not only the syntax but also parts of the semantics of a program. *Extendibility*, *reusability*, and *compatibility* call for flexible techniques to decompose the problem into clearly defined software modules and components. Structured programming, objectoriented design, and programming by components are all paradigms in achieving these goals.

The quality of models also depends on similar criteria:

- Validity (correctness): The model expresses the state space, that is intended by the problem,
- Sensitivity (robustness): The model is not ill-conditioned in the

116 Chapter 5

sense that small variations in the data entail large shifts in the solution,

- Extendibility: It is easy to modify and extend the model to meet additional specifications and constraints,
- Reusability: It is easy to reuse whole or parts of the model for different problems,
- Compatibility: It can easily be combined with other models at least in a technical sense.

Model *correctness* can be obtained by a unique notation in which the *whole* model can be formally specified and verified syntactically as well as semantically by using compiler techniques. Model *sensitivity* is more delicate. It is often difficult to achieve robust models. They must be solved over and over again to gain insight into their behaviour. This process can only be assisted by a tool that allows one to generate many model variations quickly and to solve them automatically. Generating model variations, however, means that the model structure and data must be displayed in an explicit specification – again in a unique notation that can be modified and compiled quickly. Model *extendibility*, *reusability*, and *compatibility* are achieved by a modular design decomposing the model in several model components. This is especially important for complex models which often consist of several loosely connected sub-models. It is natural to develop them independently from each other. In this light, "model engineering" needs a similar framework to software engineering: Both are in search of the ideal notation of problems for humans and computers. Both are essentially frameworks for building components (modules) that encapsulate a "piece of knowledge". Whether these components are built using a text editor or graphical tools is irrelevant in this context.

There is, however, an important difference between programming languages and modeling languages. Models contain *declarative* knowledge that maps a state space as defined in Chapter 2, whereas programs hold *procedural* knowledge which maps an algorithm. Hence, programs can be *executed* but model must be *solved*. The model specification does not say how to solve it. Solving a model ultimately means, of course, applying a program, i.e. translating the declarative specification into an algorithmic form that can be executed by a procedure. A model seems to be "handicapped" when compared with a program in the sense that it has not enough knowledge to process itself in finding a solution, whereas a program *is* a complete specification of a solution process.

On the other hand, describing a problem state space by a set of constraints (which is the essence of a model) is a powerful means for formulating the problem concisely and compactly. The reader only has to look at the energy model

Framework: Problems and Concepts 117

(Example 5-1) at the end of this chapter to convince herself of this point. Such a formulation is of great help if the modeler and the model user need to modify the model, especially if constraints have to been added or removed. More importantly, certain mathematical structures can be automatically derived from the constraints and exploited for a solution. For example, certain cuts can be generated automatically. Moreover, for many problem classes there exist highly efficient commercial solvers and it would be pointless to reimplement the whole solver. What the modeler needs in this case is a modeling environment that allows her to translate the model specification into an appropriate input stream for the solver at hand.

The above arguments lead to the following consequence: *a MMS should be based on a modeling language for representing models*. Others have also reached this conclusion: "To see why one language is so desirable, one need only look at the current situation with its profusion of paradigm-specific styles for model representation …" [Geoffrion 1989, p. 36].

"Based on our experience we have concluded that the key to success is a modeling technology where only one model representation is needed to communicate with both humans and machines. The language should be a powerful notation which can express all the relevant partitioning and structural information contained in the real-world problem. In addition, the information content of the model representation should be such that a machine can take over the responsibility for verifying the algebraic correctness and completeness of the model." [Bisschop al. 1982, p. 13].

Of course, the usefulness of such a *lingua franca* for model representation, as Geoffrion calls it, depends on the language entities to express a problem concisely on the one hand, and translation procedures to restate it in efficient forms for a solution process on the other. It is not sufficient to offer equation-like notation as many algebraic languages do. Special operators and functions must be implemented into the language in order to formulate various problem patterns.

The postulated "kernel form" does not entail that all of details of an instanciated model must necessarily be stated in this notation (although this should be possible at least for small models). On the contrary, data is preferably stored in databases, solver relevant information might be kept separately, and solution reports can use the powerful database reporting capabilities, etc. The kernel form however should hold these tools together. Thus, it should be possible to read the data from and write to databases easily, to dispatch the "bare bone" mathematical model to a chosen solver to be solved, to send the report-relevant information of the model to a report generating tool, etc.

To convince the reader of how concise a declarative formulation of a model in a well designed model language might be, we present the following example. The critical reader might still not be convinced of that such a formulation is useful in the sense that it can be efficiently translated in a form a solver can handle. We shall have more to say about this in Part III of this book. To end this section, an example is presented which clearly shows the advantages of a concise, declarative formulation of certain problems.

### **Example 5-1: An Energy Import Problem (Import.lpl)**

The example presented is from [Mitra/Lucas/Moody 1994]. The formal specification of the model also gives a foretaste of LPL (see Part III). Let us formulate a "simple" energy import problem as follows:

Coal, gas and nuclear fuel can be imported in order to satisfy the energy demands of a country. Three grades of gas and coal (low, medium, high) and one grade of nuclear fuel may be imported. The costs are known. Furthermore, there are upper and lower limits in the imported quantities from a country. What quantities should be imported to meet the demand if the import costs have to be minimized?

In addition, three further conditions must be fulfilled:

- 1 The supply condition: Each country can supply *either* up to three (non-nuclear) low or medium grade fuels *or* nuclear fuel and one high grade fuel.
- 2 The environmental restriction: Environmental regulations require that nuclear fuel can be used only if medium and low grades of gas and coal are excluded.
- 3 The energy mixing condition: If gas is imported then either the amount of gas energy imported must lie between 40–50% and the amount of coal energy must be between 20–30% of the total energy imported or the quantity of gas energy must lie between 50–60% and coal is not imported.

Using mathematical and logical notation to present the state space of the problem, the model can be formalized as in Table 5-1:

Framework: Problems and Concepts 119

l

Three sets must be declared  $I = \{low, medium, high\}$  the quality grades of energy  $J = \{gas, coal\}$  non-nuclear energy sources  $K = \{GB FR IC\}$  countries from which energy is imported With  $i \in I, j \in J, k \in K$ , the parameters are: *cijk* (non-nuclear) energy unit costs imported,  $l_{ijk}$ ,  $u_{ijk}$  minimum and maximum amount of non-nuclear energy, *nc<sup>k</sup>* nuclear energy unit costs,  $nl_k$ ,  $nu_k$ minimum and maximum amount of nuclear energy, *e* desired energy amount to import (the demand),  $lR_i$ ,  $uR_i$ minimum and maximum percentage of non-nuclear energy if coal and gas are imported (40–50, 20–30%), *lA*, *uA* minimum and maximum gas take if gas energy only is imported  $(50-60\%)$ . The numerical variables are: *X*<sub>iik</sub> quantity of non-nuclear energy imported, *Y<sub>k</sub>* quantity of nuclear energy imported. To formulate the logical constraints we need to define the following predicates: *P*<sub>ijk</sub> is defined as :  $l_{ijk} \leq X_{ijk} \leq u_{ijk}$ *Nk* is defined as :  $nl_k$ ,  $\leq Y_k \leq nu_k$  $Q_i$ is defined as :  $e \cdot lR_j \le \sum_{i \in I} \sum_{k \in K} X_{ijk} \le e \cdot uR_j$ *R* is defined as :  $e \cdot lA \le \sum_{i \in I} \sum_{k \in K} X_{i, gas, k} \le e \cdot uA$ The constraint to attain the desired amount of energy is:  $\sum_{k \in K} X_{ijk}$ *j J*  $\sum_{i \in I} \sum_{j \in I} \sum_{k \in K} X_{ijk} = e$ The three logical constraints can be formulated as follows<sup>48</sup>: – The supply condition: "Either at most 3 of  $P_{ijk}$  are true (where i≠high) or  $N_k$ and exactly one  $P_{high,j,k}$  is true for all  $k$ ":  $\mathrm{ATMOST}(3)_{i\in I,j\in J}$ i $\sim$ *high* $P_{ijk}$  $\textrm{XOR}$  *(*  $N_j$  $\textrm{AND}$  $\textrm{XOR}_j$  $P_{high,j,k}$ for all  $k \in K$ – The environmental restriction: "if at least one  $N_k$  is true then none of  $P_{ijk}$  is true (where i≠high)":  $OR_k N_j \rightarrow NOR_{i,j,k|i < high} P_{ijk}$ – The energy mixing condition: "If any of *Pi,gas.k* is true then either *Qj* is true or

<sup>48</sup> I have used some logical operators which are not very common. They are explained fully in Part III of this work. There I also give guidelines on how to translate plain English logical constraints into the formal language of logic.

120 Chapter 5

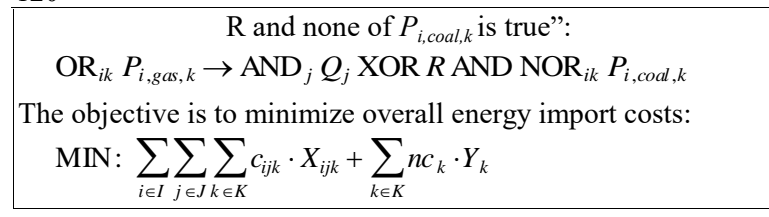

**Table 5-1: The Energy Import Problem**

This completes the formalized model specification. What follows is a concrete implementation into the declarative modeling language, called LPL, the language we shall expose in Part III.

```
MODEL EnergyImport;
SET
 i = /low med high/;
j = /gas, coal/;
k = /GB FR IC/;
PARAMETER
  c{i,j,k}; 1{i,j,k}; u{i,j,k};nc(k); nl(k); nu(k); e;
  lR{j}; uR{j}; lA; uA;
VARIABLE
  x[i,j,k]; y{k};
  BINARY P\{i,j,k\} : 1 <= x <= u;
N\{k\} : nl \leq y \leq nu;
Q{\{\dagger\}} : e*lR <= SUM{i, k} x <= e*uR;
R : e*lA <= SUM{i,k} x[i,'gas',k] <= e*uA;
CONSTRAINT
  Cost: SUM\{i, j, k\} c*x + SUM\{k\} nc*y;
  ImportReq: SUM(i,j,k) x + SUM(k) y = e;
   SuplCond{k} : ATMOST(3){i,j|i<>'high'} P 
                XOR (N AND XOR{j} P['high',j,k]);
Environ : OR(k) N -> NOR(i,j,k|i\leq'high'} P ;
 AltMix : OR{i,k} P[i,'gas',k] -> AND{j}Q 
            XOR R AND NOR{i,k} P[i,'coal',k];
MINIMIZE Cost;
END
```
Together with the data tables of all parameters, this formulation is a *complete* instanciated model (reduced to its bare formal knowledge, certainly — but complete). It can be processed by the LPL compiler and solved by a mixed integer solver quite efficiently. I have no idea how this model could be formulated and implemented in a procedural programming language without heavy programming and obscuring of the logical statements.  $\epsilon$ 

Framework: Problems and Concepts 121

We shall see in more details in Part III, how LPL processes this model.

In the next chapter, five approaches are presented in model management: the spreadsheet, the database, the graphical, the constraint logic approach, and the algebraic language; which leads us to some general remarks about modeling tools.
# **6. AN OVERVIEW OF APPROACHES**

Different approaches and modeling tools have been proposed. A quick tour is given which makes no claim of being complete. Rather the aim is to get an idea of what can be considered as the present state of mathematical modeling.

# **6.1. Spreadsheet**

The approach which uses various spreadsheet technologies for modeling is appealing and often straightforward. It offers many advantages by integrating modeling tasks such as immediate evaluation, linking of data and expressions and user defined tabular representation of various model parts. Recently, linear and non-linear solvers can be easily attached to the models and the solution algorithm can be triggered from the spreadsheet directly without leaving the application. Furthermore, all these functionalities are neatly integrated in an easy user interface. Today spreadsheets are sufficiently flexible and powerful to represent even large models. It is also possible to call directly on external solvers for these models. This approach to modeling seems to have a bright future and its development has by no means reached its ultimate limits.

Although spreadsheets normally include a complete macro language and many facilities to copy-paste cells and formulas, their main disadvantage in the context of mathematical modeling is their lack of genericity: It is not easy to extend a model having *n* variables, e.g., to a model of *n*+1 variables. Various cells must be updated or copied and the overview of such an operation is quickly lost. Another important disadvantage is that the structure of the mathematical model is hidden in the macros and formulas and may be scattered over several sheets. This is an drawback that cannot be overestimated. Since it is the structure which is the glue that holds the model and its different representations together, it is essential that this should be explicitly available.

## **Example 6-1: A Portfolio Problem (Invest.lpl)**

To illustrate these points we present below a concrete investment model:

Suppose there is an initial amount *S* of money available to be invested into bonds of different repayment periods (say annually, biennially, etc.).

How should the money be (re)invested at the beginning of each period and into which bonds such that the maximum amount will be available at the end of a determined period *T*?

Two sets are defined:  $i \in \{1K, m\}$ types of investment (annually, biennially, etc.),  $t \in \{1K \mid T\}$ time periods. The parameters are: *ri* annual rate of interest (in %), *S* initial amount to invest at the beginning of period 1 (in \$). The variables are: *xit* amount to reinvest at the beginning of period *t* into type *i*. The constraints are:  $S = \sum_{i=1}^{n} x_{i1}$  $\sum_{i=1}^{m} x_{i1}$  (invest the whole amount in the first period) (1)  $x_{i,t-i}$  $\sum_{i=1}^{\min\{m, t-1\}} x_{i, t-i} + \sum_{i=1}^{m} \sum_{j=1}^{\min\{i, t-1\}} r_i x_{i, t-j}$  $\sum_{i=1}^{m} \sum_{j=1}^{\min\{i,t-1\}} r_i x_{i,t-j} = \sum_{i=1}^{m} x_{it}$  for  $t = \{2K \mid T\}$ (2)  $x_{it} \ge 0$  for  $i = \{1K \ m\}, t = \{1K \ T\}$ (3) Finally, the maximizing function is:  $\max$   $\sum_{i=1}$   $x_{i,T+1-i}$  $\sum_{i=1}^{\min\{m,T\}} x_{i,T+1-i} + \sum_{i=1}^{m} \sum_{j=1}^{\min\{i,T\}} r_i x_{i,T+1-j}$  $\sum_{i=1}^m\sum_{j=1}^{\min\{i,T\}}$ (4)

## **Table 6-1: A Portfolio Model (**

The problem can be algebraically formulated as in Table 6-1.<sup>49</sup>

Figure 6-1 may help one to understand the constraint (2) for the simplified case where  $m = 3$ . At the beginning of an arbitrary time period *t*, the amount invested at period  $t-3$ ,  $t-2$ , and  $t-1$  ( $x_{3,t-3}$ ,  $x_{2,t-2}$ ,  $x_{1,t-1}$ , represented by the fat lines in Fig. 5-2) coming to a term, are available for reinvestment. Furthermore, the annual interests of all (six) investment types (hatched lines) also become available. These two sums give the left hand side term of formula (2). The right hand side is the amount to reinvest at period *t* into the different investment types  $(x_{1,t}, x_{2,t}, x_{3,t})$ . Of course, the left and right hand side must be equal. (We make abstraction of the fact that in real-life bond investment, only multiples of a certain fixed amount can normally be reinvested.)

l

<sup>49</sup> Andreas Klinkert is the author of this formulation as well as of Figure 6-1. I am grateful to him for letting me reprint them here.

Creating an instantiated model consisting of the following data:

 $m = 3$ ,  $T = 5$ ,  $r_i = \{8\%, 8\frac{1}{2}\%, 9\% \}$ ,  $S = 2200$ 

the *Excel*<sup>50</sup> table (Figure 6-2) must be (manually) created to represent and solve the model within *Excel* or by using a spreadsheet solver such as *What's Best*  [Lindo Systems 1995].

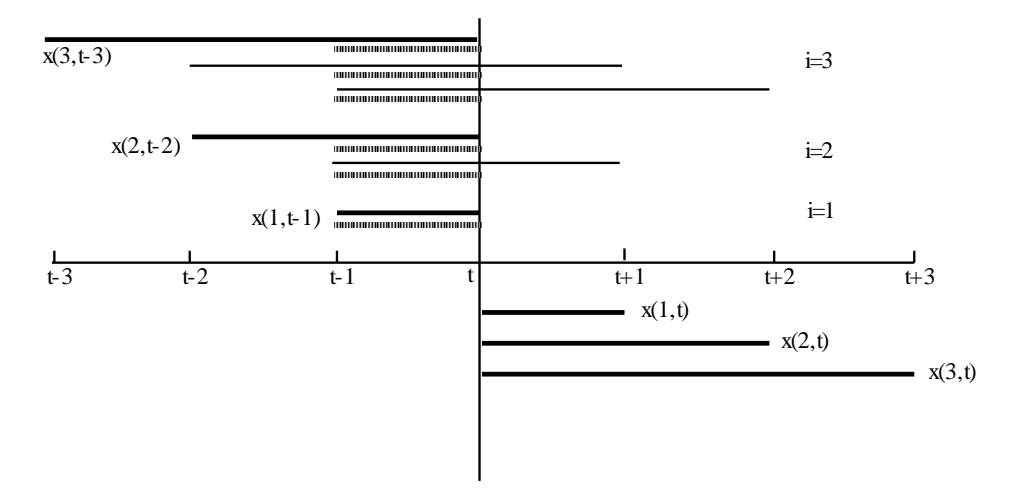

## **Figure 6-1: A Plot of the Reinvestment Flow**

The first row contains the variable names which only identifies the variables on the sheet. The second row contains the (optimal) values of the variables. The right most column represents the right-hand-side (rhs) of the constraints, the column to the left contains the linear expressions of the left-hand-side (lhs). The rectangle on its left contains all matrix entries. The last row is the cost vector of the linear program and the bottom-right cell contains a formula which is evaluated to the optimal value. Solving the model using *What's Best* is easy: one only has to indicate the variable, the rhs and lhs vectors as well as the optimal cell. Finally, choosing solve from the WB! menu solves the model and the results appear in the second row.

Now, adding another time period to the model is not a simple task. Several rows and columns must be moved and new vectors must be filled in. In the algebraic

 $\overline{a}$ 

<sup>50</sup> Excel (last Version 7.0) is a trademark of MicroSoft.

formulation of the model, however, this task is trivial: merely change the parameter  $T$  to  $T+1$ . Further, the model remains exactly the same. In a spreadsheet, such modifications as  $T = 30$  and  $m = 20$  become a nightmare. In the algebraic form, again, the modification is easy, although we need to update the data of the parameter vector *r*. Furthermore, other considerations become more important with the new model (where  $T = 30$  and  $m = 20$ ): The number of variables runs up to 600, and it is unlikely that the matrix representation is the most useful one.

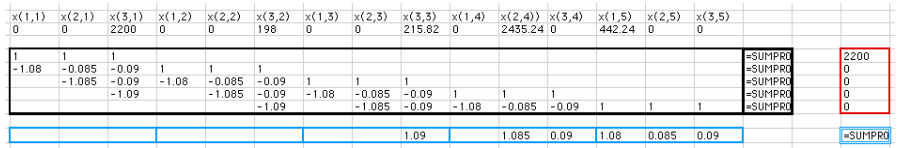

## **Figure 6-2: A Spreadsheet for the Portfolio Model**

Although we do not have to represent the full matrix within the spreadsheet, maintaining and modifying the model in spreadsheet form is a troublesome and error prone job. What is even more annoying is the fact that *the structure – so elegantly expressed by the four formulas (1)–(4) in the algebraic form – has completely disappeared*.

As stated above, the model is not very interesting and can be solved easily by a greedy method: at each time period just invest as much as possible in the most rewarding bond! We do not need to apply a heavy LP-code to solve it. However, the model becomes much more interesting by adding further constraints or bounds on investment in various time periods. Such modifications are straightforward in the algebraic formulation.

What makes the algebraic form superior is its use of *indices* for presenting the genericity. In this way, sets of parameters, variables, and constraints can be grouped together without being concerned about the cardinality of the index sets. The structure of the model can clearly be separated from the instantiated model. This is not the case in spreadsheets: the model is *always* represented as an instance. It cannot represent a whole model class. This also becomes clear, when we imagine an algorithm which reads an algebraic specification of the model and returns the corresponding spreadsheet as output. (The other way round – to read a spreadsheet and to output an algebraic specification – would be much more involving.) Therefore, the algebraic form has the merit of being the more general form, from which the spreadsheet form can be automatically generated.

Framework: An Overview of Approaches 127

By the way, the above spreadsheet was partially produced by an add-in tool of LPL. The input was the following LPL model which is close to the algebraic notation given above. It is a complete formulation of the model:

```
MODEL Reinvestment;<br>SET i ALIAS j = /1:3/j= /1:3/; (* the types of investments *)<br>= /1:5/; (* the time periods *)
    t = /1:5/; (* the time periods *)
PARAMETER<br>
S = 2200;<br>
r(i) = (7.5+0.5* i)/100;(* initial amount to invest *)
                                 (* the interest rates *)
VARIABLE x{i,t};
CONSTRAINT
  Per 1: SUM{i} x[i,1] = S;Per^{-}t\{t | t >1\}: SUM{i} x[i,t] = SUM{i | i<t} x[i,t-i]
                       + SUM{i} (SUM {j | (j < t) and (j <= i) } r[i] * x[i, t-j]);
MAXIMIZE
 Ret: SUM\{i | i \leq #t\} x[i, #t+1-i]+ SUM{i} (SUM{j | j <= #t and j <= i} r[i] * x [i, #t + 1 - j]);
END
```
The output of the add-on tool was the full matrix, the cost vector and the rhs vector which would be used directly by the spreadsheet software. €

From Example 6-1 an important property of a fully-fletched indexed algebraic form becomes obvious: Even if it is not an appropriate representation form for many "end user modelers", it can be used as a "nucleus form" ("kernel form" above) from which many other representation forms can be automatically generated. This is an essential aspect which must be taken into account when implementing modeling tools.

# **6.2. Relational Database Systems**

Another approach to modeling that has gained great popularity in the last decade is the use of relational databases. The relationships between relational database and predicate calculus are well known [Ullman 1988]. (We assume here that the reader is familiar with the relevant database terminology.) A database consists of a set of tables, each containing a number of records (the rows) and a number of attributes (the columns). If the table has the name table and the attributes are called attr1, attr2, etc., then we may specify a table by the notation

```
table(attr1,attr2,...)
```
Each record is an instance in which the attributes are assigned to a specific value from a predefined domain. The whole table can be interpreted as a (possibly sparse) subset of the Cartesian product over all attributes. Tables can be linked together by well understood operations such as selection, projection, join and others. In logic and logic programming (Prolog) a predicate can be interpreted as a table in this sense and vice-versa.

Many researchers have insisted on the similarities between the declarative model representation and the relational database approach [Dolk 1988], [Johnson 1989], [Müller-Merbach 1990], [Lenard 1988]. Many tasks for creating the model can be achieved by using the *data definition language* (DDL) in database environments; and the tasks for manipulating, modifying, and maintaining the model can be accomplished using the *data manipulation language* (DML). Some researchers have even reduced modeling management to database design and manipulation [Dolk al. 1984].

It is true that the database approach has an important advantage compared with the spreadsheet approach: Genericity is an essential component of all databases. Furthermore, if the database is well-designed, the data integrity is inherent. For models with a large amount of data, most of the modeling time is probably consumed by designing and manipulating the database. Nevertheless, *model management cannot be reduced to data management*, it is not simply "storage, retrieval, and updating". One essential component is still missing: The model structure is not a fundamental constituent of the model outlay, rather it is a byproduct necessary to create and manipulate the appropriate tables in order to build and manipulate the whole model. In contrast to the spreadsheet approach, the model structure can be formulated in a flexible and transparent way as a sequence of query statements written in a data manipulation language, such as SQL (Structured Query Language) which has become standard for most database systems. In this form, however, the structure cannot be used as an independent and self-sufficient piece of information from which other formulations can be generated.

## **Example 6-2: A Transhipment-Assignment Problem (Location.lpl)**

To illustrate this approach by means of an example, let us consider the following problem [Johnson 1989].

There are a number of plants, each manufacturing several products. The products are shipped to various warehouses from where they are distributed to demand-centers or customers. Each demand-center is supplied from only one warehouse. The question is how much, and at which plants, to produce a given commodity in order to meet the demand requirements at the demand-centers while minimizing production and

transportation costs.

Figure 6-3 gives a rough graphical overview of the product flow. The mathematical model can be formulated as shown in Table 6-2.

Using a database approach, the model can be created in the following manner: It consists of four independent units where data is needed: production, shipping, transhipping, and demand-centers.

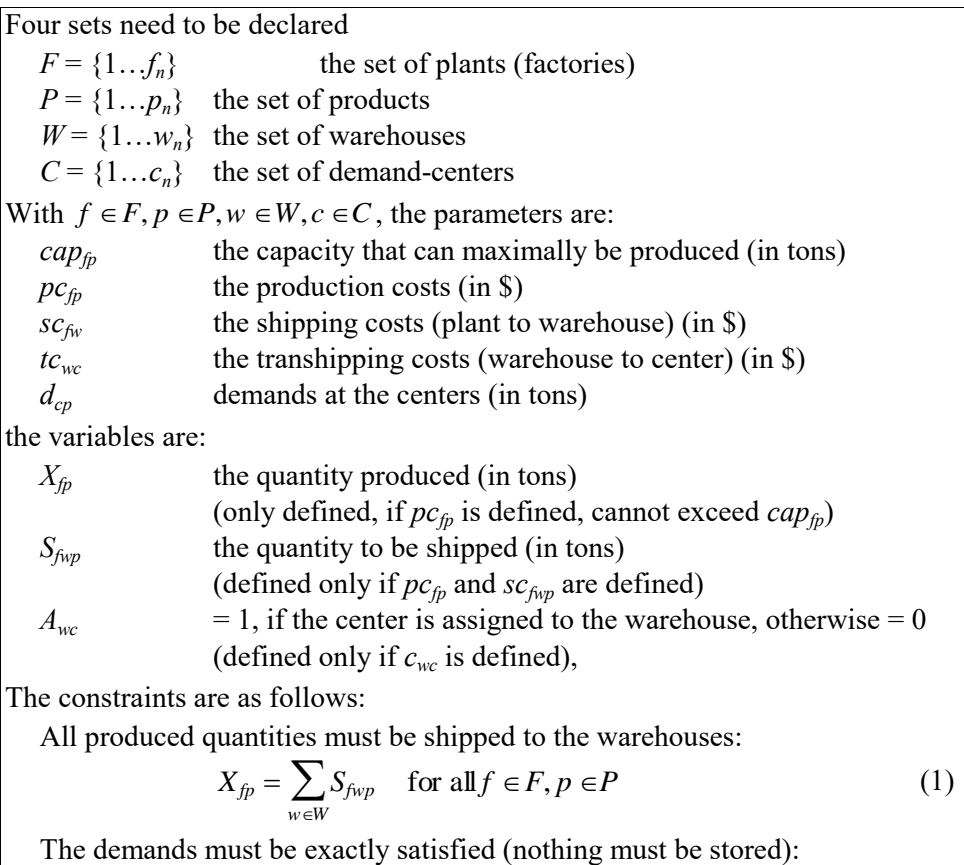

$$
\sum_{f \in F} S_{fwp} = \sum_{c \in C} d_{cp} \cdot A_{wc} \quad \text{for all } p \in P, w \in W
$$
 (2)

A center can be supplied from only one warehouse:

130 Chapter 6

$$
\sum_{w \in W} A_{wp} = 1 \text{ for all } p \in P
$$
\n<sup>(3)</sup>

Of course, the production capacities cannot be exceeded:

$$
X_{fp} \leq cap_{fp} \quad \text{for all} \ \ f \in F, p \in P \tag{4}
$$

The objective is to minimize overall costs, i.e. production, shipping, and transhipping costs:

$$
\sum_{f \in F, p \in P} pc_{fp} X_{fp} + \sum_{f \in F, p \in P, w \in W} sc_{fwp} S_{fwp} + \sum_{c \in C, w \in W} tc_{cw} \cdot (\sum_{p \in P} d_{wp}) A_{cw}
$$
(5)

## **Table 6-2: A Model for the Transhipment-Assignment Problem**

This gives rise to four data tables with a number of attributes (for our purposes we are not concerned about the third normal form of the database tables):

```
PRODUCTION, with the attributes: PLANTS, PRODUCTS, CAPACITY, PCOST
SHIPPING, with the attributes: PLANTS, WAREHOUSES, SCOST
TRANSHIP, with the attributes: WAREHOUSES, CENTERS, TCOST
DEMAND, with the attributes: CENTERS, PRODUCTS, AMOUNT
```
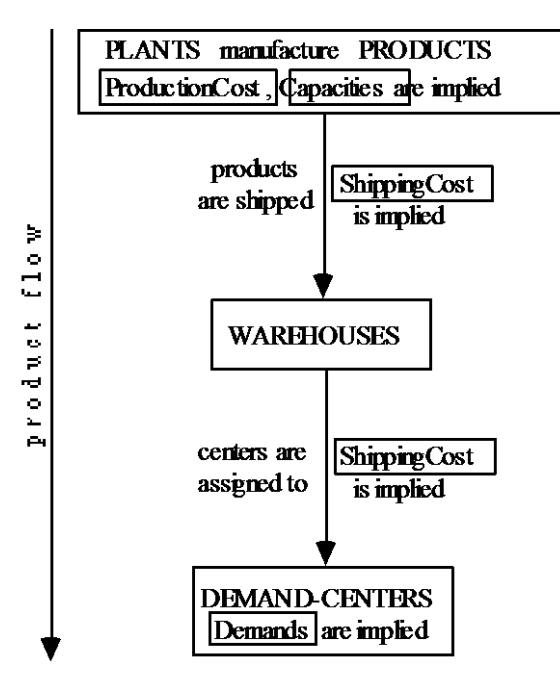

**Figure 6-3: Product Flow in the Transhipment-Assignment Problem**

PRODUCTION

The nine different attributes correspond to the four sets and the five parameters defined above in the algebraic formulation of the model. A small typical model instance is given by the filled tables below:

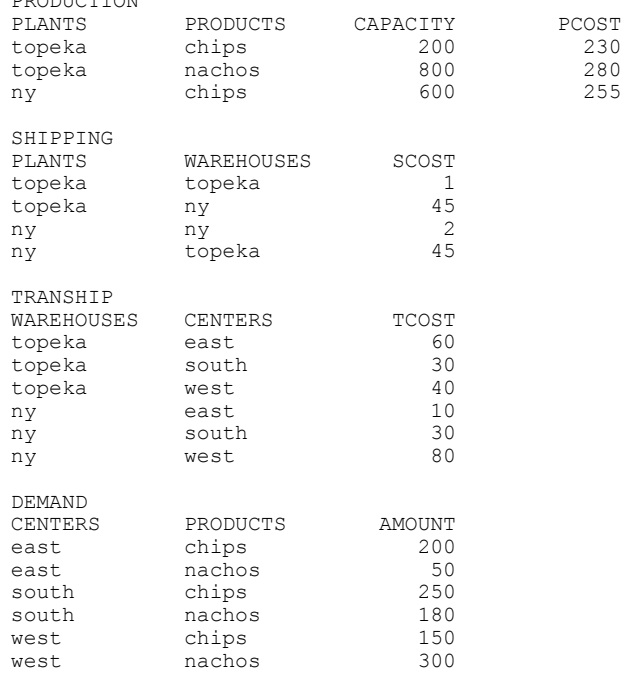

The three variables of the model can also be expressed by three further tables:

PRODUCE, with the attributes: PLANTS, PRODUCTS, VALUE1 SHIP, with the attributes: PLANTS, WAREHOUSES, PRODUCTS, VALUE2 ASSIGN, with the attributes: WAREHOUSES, CENTERS, VALUE3

The attributes VALUE1, VALUE2, and VALUE3 are initialized to zero or some other value. Afterwards, they must be replaced by the value of the optimal solution.

Similarly, three tables represent the four constraints as follows:

PRODROW, with the attributes: PLANTS, PRODUCTS, CONSTR1, CONSTR4 SHIPROW, with the attributes: WAREHOUSES, PRODUCTS, CONSTR2 CENTROW, with the attributes: CENTERS, CONSTR3

The attributes CONSTR1, CONSTR2, CONSTR3, CONSTR4 represent the four constraints – exactly how they are represented is not important here.

Semantically, the six last tables for the variables and the constraints can be

generated using the database manipulation language. For example, the table PRODUCE constitutes a subtable of PRODUCTION; therefore it can be built by a simple SELECT operation. Here are the six SQL statements by which the six tables can be generated automatically:

SELECT plants, products, 0.0 AS Value1 INTO produce FROM production SELECT plants, warehouses, products, 0.0 AS Value2 INTO ship FROM production, shipping WHERE production.plants = shipping.plants SELECT warehouses, centers, 0 AS Value3 INTO ASSIGN FROM tranship SELECT plants, products, 0.0 AS Constr1, 0.0 AS Constr4 INTO prodrow FROM production SELECT warehouses, products, 0.0 AS Constr3 INTO shiprow FROM shipping SELECT centers , 0.0 AS Constr3 INTO centrow FROM tranship

To form the MPSX column section [IBM 1988] – the largest bulk of the input form to a simplex solver – more table joins are needed. It is generated by blocks where each block is a table produced by an appropriate SQL command. The blocks may be defined as follows:

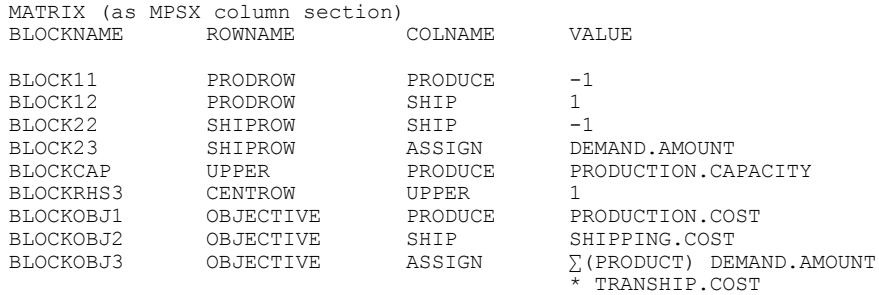

Appending these tables together produces the entire matrix table of the linear programming model. Another manipulation using the database interpreter will produce the needed format for the solver, the entire MPSX file. Another similar method to generate large LP models (using the – today obsolete – dBASEII database language on a PC under MS/DOS) was described in [Pasquier al. 1986]. This method was not particularly fast, but was very stable, reliable, and flexible; at the time it was considered quite a novelty.

Let us now summarize the database approach: All we need to produce the whole model in the needed form for this problem example, are four user defined data tables and some executable code written in a database manipulation language. This approach is very flexible. Changes in the data are directly reflected in the tables and updated in the other generated tables. Data integrity and checking is easy to maintain. This is especially important where a large amount of data is involved. The approach is efficient, regardless of the amount of information stored in the tables. Solution reports can be produced with the same tool. The powerful database language can manipulate the whole model in a convenient way. Of course, one needs to know a database language. But they are now very common and can be used in many application fields. Using this kind of approach for model management is very promising and many modeling approaches are partially or entirely built on this paradigm.

The most important disadvantage, however, remains that  $-$  as has been already noted – the model structure does not appear anywhere explicitly. Non-linear and logical models are more difficult to manipulate using the database approach. Therefore, model classes cannot be formulated as easily as in the mathematical notation. It is true that the SQL commands are independent of the concrete data stored in the tables; hence, the SQL reflects in some sense the model structure. It is, however, not so important *whether* the structure can be represented in some form or other, but *what* we can do with it. The merit of the algebraic form does not lie in the fact that the model can be represented in a clear declarative manner – this is also the case for the SQL form –, but that we can use this form as a starting point to generate all kinds of model information. It is an independent portion of problem representation which reflects the *whole* formal structure. Furthermore, as we shall see below, it is also the starting point for a consistent framework that reflects *all* aspects of modeling.

To contrast the database approach with a framework based on a declarative, algebraic notation, the complete LPL code for the model example is given. Note how close the following LPL formulation is to the algebraic form of the model:

```
MODEL TranshipmentAndWarehouseAssignment;
SET
   plants;
   products;
  .<br>warehouses;
   centers;
PARAMETER
   CAPACITY{plants,products};
   PCOST{plants,products};
  SCOST{plants, warehouses};
  TCOST{warehouses, centers};
   DEMAND{centers,products};
```

```
VARIABLE
   PRODUCE{plants,products | PCOST} [0,CAPACITY];
  SHIP{plants,warehouses,products | PCOST and SCOST};
 BINARY ASSIGN{warehouses, centers | TCOST};
CONSTRAINT
   PRODROW{plants,products | PCOST}: SUM{warehouses} SHIP - PRODUCE = 0;
  SHIPROW{plants, warehouses, products | SCOST} :
             SUM{centers} DEMAND*ASSIGN - SUM{plants} SHIP = 0;
  CENTROW{centers} : SUM{warehouses} ASSIGN = 1;
MINIMIZE COST: SUM{plants,products} PCOST*PRODUCE
          + SUM{plants,warehouses,products} SCOST*SHIP
          + SUM{warehouses,centers} TCOST*(SUM{products} DEMAND)*ASSIGN;
END
```
An instance with randomly generated data can be produced by the following LPL instructions:

```
OPTION rand=1; -- initialize the random generator of LPL
SET
plants = / 1:13 / ;products = / 1:11 /;warehouses = / 1:10 /;
centers = / 1:20 /;PARAMETER
   CAPACITY{plants,products} = IF(RND(0,1)<0.95, RND(500,2200));<br>PCOST{plants,products} = IF(CAPACITY, RND(200,300));
   \text{PCOST}\{\text{plants},\text{produces}\} = \text{IF}\left(\text{CAPACTY }, \text{RND}(200,300)\right);<br>\text{SCOST}\{\text{plants},\text{warehouses}\} = \text{IF}\left(\text{RND}(0,1) < 0.95 , \text{RND}(1,20)\right)= IF(RND(0,1)<0.95 , RND(1,20));
   TCOST{warehouses,centers} = IF(RND(0,1)<0.90 , RND(15,70));<br>DEMAND{centers,products} = RND(20,100);
  DEMAND{centers, products}
```
This formulation constitutes the *whole* model, no further information is needed to proceed and solve it. To appreciate the algebraic formulation approach of this model, the reader should carefully consider the following model parameters: The instantiated model consists of 1613 variables (where 181 are 0-1 variables), 1521 constraints; the full matrix has 44071 non-zero entries. It was solved in 1 minute to optimality, where roughly 20 seconds were used by the LPL compiler to generate the solver input file in MPS-format for the solver (1.5 MB) on a 120 megahertz Pentium notebook computer; it took 5 seconds to transfer the file to a SUN workstation where CPLEX<sup>51</sup> solved it in 33 seconds.

€

We are now approaching the point where the turnaround of a modify/solve cycle is realizable in real-time, a task which, only ten years ago, took a whole day!

l

<sup>51</sup> CPLEX is a trademark of CPLEX Optimization, Inc. (email: info@cplex.com). It is one of the most powerful solvers commercially available for linear models.

# **6.3. Graphical Modeling**

Yet another approach to modeling is the use of graphical tools. The visualization of miscellaneous aspects of a problem or partial models often leads to a better understanding of the hidden structure. Various ad-hoc sketches of all sorts are used to bring forth and visualize its structure. Diagrams, charts, maps, plans, drafts, outlines, and figures are all instruments to represent the problem from different angles. *Graphs* are visualisations on a higher level of abstraction. An obvious kind of a graph for a transportation problem, for instance, is to map locations into *nodes* and route connections between the locations into *edges*.

Exploiting the properties of graphs in order to use them for systematic graphical modeling is relatively new. Its development has parallels in programming and database design where many specific graphical *case tools* have been developed and are in use. Also in simulation modeling, it is today common practice to set up the model by placing different icons on the screen and connecting them together with links of varying semantics. While doing so, the mathematical model is automatically created in the background.

The fundamental idea of graphical modeling tools is exactly the same: By means of a graphical editor, the model is built and modified, and the mathematical model – in whatever form – is automatically generated. Furthermore, graphical tools are excellent devices for *browsing* a model. This greatly assists in keeping an overview of a large model.

Several implementations of graphical modeling tools have been presented in recent years for specific model classes. For the transportation models a system called GIN [Steiger al. 1992] is based on the well known NETFORM concept [Glover al. 1977] which will be the object of the example below. GNGEN is another system also based on the same ideas [Forster al. 1994]. For linear models [Collaud/Pasquier 1994] has implemented the well-known *A-C graph* (the activityconstraint graph), a bipartite graph where each variable and constraint is represented as a node; a variable node is linked to a constraint node by an edge if the variable occurs in the corresponding constraint. Other more general graphs have been proposed by [Geoffrion 1987] in the framework of *structured modeling*. He suggested three graphs for presenting different aspects of a model: the *modular graph*, the *genus graph*, and the *elemental graph*, each of which corresponds to a well-defined structure in his framework. (I shall have more to say about them later.) An entirely graph-based methodology was proposed by [Jones 1990, 1991, and 1996]. This approach is founded on the concepts of attributed graphs and graph grammars.

While it is interesting to generate the model from a graphical form, generating different graphical representations from a mathematical model – represented in algebraic form, for instance – has received surprisingly little attention. This is something even more useful especially for large models. Graphical layouts of partial aspects of the mathematical model are very helpful not only in visualizing certain relationships which are more difficult to see in the algebraic formulation but also for quickly browsing the model. A computer-based MMS should certainly offer several browsing tools and the modeler should be able to switch from one to another without too much difficulty. We will see more concrete examples in Part III when presenting the LPL environment and modeling tools. For now, let us explain by means of an example showing the intended ideas behind a specific type of graphical modeling tool – note however that there are many others.

## **Example 6-3: The Transportation Problem**

We can use the *transportation problem* to illustrate the relationships between the mathematical formulation and a specific graphical representation of the model.

The problem is to transport commodities from supply centers to demand centers (by using intermediate storage centers eventually). On which routes and in how large a quantity should the commodity be transported in order to minimize the overall transportation costs?

The formulation of the transportation problem is as shown in Table 6-3.

If  $b_i$  is positive in (1), the node is said to be a *source* (or a supply node). If it is negative, it is a *sink* (or demand node). If *b<sup>i</sup>* is zero, the node is just an intermediate storage location where nothing is produced or consumed. What goes in at the node must also go out.

The structure of the problem can also be represented as a directed graph where the nodes correspond to the locations and the arcs to the routes. At each node the net in- or outflow (*b*) must be given. On each arc, three parameters are given: the lower (*lij*) and upper (*uij*) capacities as well as the costs (*cij*). Since on each arc an unknown amount must be transported, each arc (*i,j*) also has an unknown quantity *Xij* assigned.

A small model instance is depicted in Figure 6-4. Four locations are given where

one is a source, another is the sink and two nodes are intermediate nodes. The transportation routes are shown as arcs.

Three numbers (parameters) and a variable are assigned to each arc: the first and second number are the lower and upper capacity of the arc, the third number presents the transportation costs on the corresponding route.

The sets of locations and links are defined as:  $N = \{1...n\}$  the set of locations,  $A = \{(i, j)|i, j \in N\}$ the set of routes between the locations. With  $i, j \in N$ , the parameters are:  $b_i$ the supply (positive) or demand (negative) at a location (in tons)  $c_{ij}$  the cost on an arc  $(i, j) \in A$  (in \$)  $l_{ij}$ ,  $u_{ij}$  the lower and upper capacities on an arc  $(i, j) \in A$  (in tons) The variables are:  $X_{ij}$  the quantity transported on an arc  $(i, j) \in A$  (in tons) The constraints are as follows: At each node, the inflow must be equal to the outflow: *<sup>X</sup>ij*  ${j|(i,j) \in A}$  $\sum X_{ij} - \sum X_{ji} = b_i$  ${j | (j,i) \in A}$  $\sum X_{ji} = b_i$  for all  $i \in N$ (1) Capacity constraints:  $l_{ij} \le X_{ij} \le u_{ij}$  for all  $(i, j) \in A$ (2) The objective is to minimize the overall shipping costs: *<sup>c</sup>ij <sup>X</sup>ij*  ${j|(i,j) \in A}$  $\sum$ (3)

## **Table 6-3: A Model for the Transportation Problem**

The mathematical formulation for this model instance is:

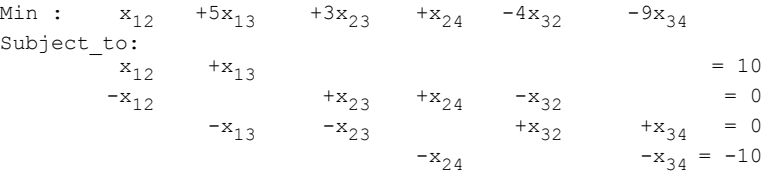

(The optimal solution to this problem is:

$$
X_{12} = 6, X_{13} = 4, X_{23} = 6, X_{24} = 3, X_{32} = 3, X_{34} = 7.
$$

The reason why it is optimal to transport in both directions between the two intermediate nodes lies in the fact that the costs in one direction are negative.)

As can be seen, there exists a one-to-one correspondence between the graphical representation in Figure 6-4 and the mathematical formulation:

- Each node maps into a constraint, the right-hand-side (rhs) is the net outflow,
- each arc maps into a variable
- the attributes on the nodes (b) and the parameters on the arc map into the data vector.

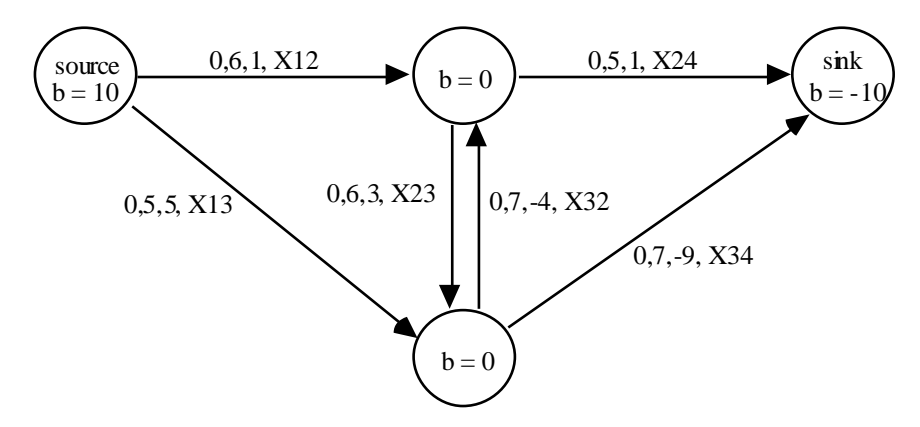

## **Figure 6-4: Netform of a Transportation Model**

Both formulations can be completely generated from each other in an entirely automatic way.<sup>52</sup> This is an important characteristic.

The graphical representation, however, has still other interesting properties. It is not limited to representing a model instance. As in the mathematical form, the graph can be made generic by collapsing several nodes (and arcs) into a single

 $\overline{a}$ 

<sup>52</sup> The graphical formulation must contain layout and other information which is completely irrelevant to the algebraic formulation, while the second formulation contains information irrelevant for the first. However, one might imagine a "representation neutral" formulation which can contain the information of all kinds of representation. We shall see such a framework in Chapter 7. My point here is not so much the transformation between different views but between the views and a central "kernel form".

node (and arc). If, for instance, the set of nodes in the transportation model is partitioned into three groups: sources, sinks, and intermediaries, then the general net graph, for which all sources, sinks and intermediaries are each collapsed into a single node, looks like the graph in Figure 6-5.

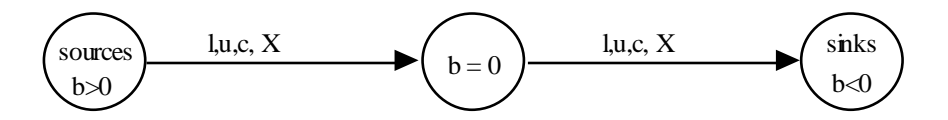

**Figure 6-5: Aggregated Netform for the Transportation Model**

This collapsing operation will be called *folding* in the remaining part of this book. The inverse operation is also of interest: a node representing a group of objects can be *unfolded*. We will see another more interesting example of graphical modeling in Part III.  $\epsilon$ 

Let us quickly summarize the pros and cons of graphical tools: Graphical modeling tools seem to be very attractive because they can reveal the structure in a way which is "closer" to a particular user. The NETFORM graph, for instance, is similar to a geographical network of routes on the one hand, but on the other hand it maps the mathematical structure bijectively – which can be generated automatically. Certain aspects of the model can be visualized. Of course, the NETFORM graph is a lucky exception in the sense that it can be interpreted as a mathematical structure as well as a visual picture of the route map. Other graphs, that are not so easily interpreted can also be interesting when it comes to visualizing certain abstract aspects of the model, as will be seen in Part III by the different LPN-graphs of a model.

However, modeling exclusively with the aid of graphical tools also has its disadvantages. No graphical structure is actually known, which could represent all kind of mathematical models. Graphical modeling is not general enough. Each model class needs another specific set of graphical tools. This poses the problem of how to represent the model in a unified framework. We are now at the point where we offer different tools for different model types and subclasses. Neither reusability nor communication between them is possible any longer. If, for instance, we have a transportation model and we want to add a new (arbitrary) constraint, the NETFORM graph can no longer be used as a representation tool of the whole model since it is no longer a pure transportation model. How should the transportation part of the model be translated into another graphical representation appropriate to the new structure? We need a representation or a form, in which the model can be stored in a unified way. The algebraic form *is* such a form. In our

example, we just have to add the constraint in algebraic notation. (The model, of course, must eventually be sent to another solver in order to be efficiently solved – but that is a different matter.)

The point I want to make here is *not* that algebraic notation is better than any graphical form of the model. It is possible that graphical modeling is the best way to create, browse, modify, maintain, etc. models. Certainly, the future "end-user" interface for modeling is graphical in some way. But a *general* and *common* representation of a model – eventually accessible to the modeler – that can even be hidden from the user and the decision maker, should exist. This common representation is the most crucial part. Without it, general modeling tools are inconceivable.

## **6.4. Constraint Logic Programming Languages (CLP)**

CLPs are a new class of languages which combine logic programming languages and constraint solving techniques. The CLP languages are declarative and state the problem in a set of constraints and variables. More precisely, a CLP program – like a Prolog program – is a sequence of *rules*. A rule consists of a *head* and a *body*. The difference with PrologII is that the body can contain *constraints* as well as *atoms*. A small example shows these concepts in the following light meal problem (in Prolog III, a CLP language):

```
lightMeal(H,P,D) :-
    appetizer(H,I),
    mainPlat(P,J),
    dessert(D,K)
    {1> =}0, \quad {J> =}0, \quad {K> =}0, \quad {I+J+K =} < 10}.mainFlat(P, I) :- meat(P, I).mainPlat(P,I) :- fish(P,I).
appetizer(radish,1).
appetizer(pâté,6).
meat(beef,5).
meat(pork,7).
fish(sole,2).
fish(tuna,4).
dessert(fruit, 2).
dessert(icecream, 6).
```
This program consists of 11 rules, where the last 8 are simple *facts* (=rules containing only a head). The first rule contains all three parts: *lightMeal(H,P,D)* is the head; *appetizer(H,I), mainPlat(P,J),* and *dessert(D,K)* are three atoms, and  $\{I>=0, J>=0, K>=0, I+J+K=<10\}$  is a set of constraints.

The query (or the *goal*):

:- lightMeal(H,P,D).

launches the search engine in order to assign values to the variables *H*, *P*, and *D*. This is done by recursively matching an atom with a head. In our case *lightMeal(H,P,D)* will be in a first match replaced by

```
appetizer(H=radish,I=1).
meat(P=beef, J=5).
dessert(D=fruit,K=2).
```
If a complete match has successfully been found, the constraints set has to be checked for satisfiability. This is the case in our example since  $I+J+K = 8 \le 10$ . Therefore, the first light meal found is {H=radish, P=beef, D=fruit}. The engine now continues until all matches have been found.

How the constraint set is solved depends upon the constraint satisfaction mechanisms built into a particular system as we shall see shortly. While OR solution techniques have their roots in discrete mathematics and optimization theory, the solution methods of CLP come from the recent developments in computer science and artificial intelligence: logic programming, symbolic manipulation, and interval arithmetic. The most important methods are known as:

- *– Local propagation*. Local propagation is the simplest and fastest way to solve a set of constraints. It solves an equation in one variable and propagates the value of that variable to all other equations, which may then be solvable. This method fails on simultaneous equations, although in this case propagation can sometimes be applied by repeating the process which will eventually converge. Such a solution process is standard in spreadsheet software.
- *– Consistency techniques*. The idea behind consistency techniques is to reduce the assignable domains of variables. Suppose the variables *x* and *y* are two variables with the finite domains  $v_i$  ( $i \in \{1..m\}$ ) and  $w_i$  ( $i \in \{1..n\}$ ) then we say that the tuple  $(x,y)$  is arc consistent if, for every value  $v_i$  (*i*  $\in$ {1.*m*}) there exist some value in  $w_i$  (*i*  $\in$  {1.*n*}) (say  $w_a$ ) such that  $x = v_i$  ( $\forall i, i \in \{1..m\}$ ),  $y = w_a$  is consistent. The tuple  $(x,y)$  can be made arc consistent by deleting those values from domain  $v_i$  ( $i \in \{1..m\}$ ) which do not satisfy the previous condition. Different methods which prune the backtracking tree in an a priori way such as *forward checking* or *lookahead* can be subsumed under these consistency techniques. [Kumar 1992] gives a concise and comprehensive survey of the different consistency techniques.
- A third technique is *term rewriting* [Leler 1988], [Book 1991]. This

technique is a symbolic procedure in which one or several expressions are substituted by another using a collection of transformation rules. This technique is similar to unification in logic programming where an atom in the body is matched to a head in a rule. It is a powerful way to transform models symbolically. We will see in Part III how this idea can be applied to arbitrary symbolic transformation of mathematical models.

Several CLP systems have been implemented during the last decade, differing on how they implement the constraint satisfaction mechanisms. A brief survey of several systems is given here:

**CHIP** [Dincbas al. 1988, Dincbas 1990] extends the logic programming paradigm with three further variable domains: finite domains solved by consistency and propagation techniques; Boolean variables solved by Boolean unification using variable elimination; and linear rational equations and inequalities solved by a symbolic simplex-like algorithm. An original feature of CHIP is that certain *symbolic* and *higher-order constraints* are built in, which makes it well suited to solving some difficult problems in combinatorial optimization.

An example of a higher-order constraint is:

– *minimize(Goal,Function)* 

where *Goal* is a predicate and *Function* is an arithmetic term over variables. It can be used to find the solution of *Goal* which minimizes *Function*. The constraint uses a branch and bound technique to proceed.

Symbolic constraints are specific constraints used for a particular class of problems. They are the following:

- *element(N,List,Var)* holds, if and only if *Var* is the *N*-th element in a *List* of numerical values (where *Var* and *N* are variables).
- *alldistinct(VarList)* holds, if and only if all (integer) variables in *VarList* have distinct values. This is useful for a set of variables which must all have different values from each others (like a permutation).
- *atmost(N,VarList,Val)* holds, if and only if at most *N* from the variables list *VarList* hold the value *Val*.

An example is the following trivial scheduling problem:

Three jobs out of five must be processed, each on one of three different machines at costs no greater than 9. The processing costs of a job on each machine is known. Which machine can process which job?

The following query in CHIP [Frühwirth 1992, p 19–20] solves this problem:

```
[M1, M2, M3] :: 1..5, <br>
& defines 3 machines, and 5 jobs<br>
alldistinct([M1, M2, M3]), & no job is done twice
alldistinct([M1, M2, M3]),
element(M1, [3, 2, 6, 8, 9], C1),
element(M2,[4,6,2,3,2],C2),
element(M3,[6,3,2,5,2],C3),
C1+C2+C3 #= Cost.Cost \neq \leq 9.
```
Formulating this problem using only mathematical operators would be cumbersome: The constraint *alldistinct()* needs to be replaced by an inequality for each pair of variables. (In our case: {M1≠M2, M2≠M3, M1≠M3}). Furthermore, 15 (5x3) 0-1 variables are required to model the fact that a job is (or is not) processed by a machine. In CHIP, the three element constraints, together with the cost limiting constraint, confine the values of M1, M2, and M3 to:  $M1 = \{1,2\}$ ,  $M2 = \{1,3,4,5\}$ , and  $M3 = \{2,3,4,5\}$ , which reduces the search space from 5<sup>3</sup> to 4x4x2=32 elements.

Recently, several symbolic constraints have been generalized [Beldiceanu al. 1994], [Aggoun al. 1993] which empower CHIP to represent and – as its advocates claim – to solve specific notorious difficult scheduling, loading, and placement problems:

- *among(N,List1,List2,List3)* holds if exactly *N* of the terms *List*1*<sup>i</sup> List*2*<sup>i</sup>* have their values in *List3*, where *List1* is a list of integer variables and *List2* as well as *List3* are lists of natural numbers and  $List1_i(List2_i)$  are the *i*-th member of *List1* (*List2*).
- *diffn(L,O)* (*L* and *O* are matrices of variables or natural numbers) holds if  $\forall i j \in \{1K \; m\}, i \neq j, \exists k \in \{1K \; n\}: O_{ik} \geq O_{ik} + L_{ik} \vee O_{ik} \geq O_{ik} + L_{ik}$ ,  $(L \neq 0)$
- *cycle(N, List)* holds if *List* is a permutation written in the cycle notation [Pólya/Tarjan/Woods 1983] that contains exactly *N* cycles.
- *cumulative(S,D,R,L)* (*S*,*D*,*R* are equally lengthy lists of variables and *L* is a natural number) holds if *Rj*  $\sum_{j|S_j \le i \le S_j + D_j - 1} R_j \le L \quad \forall i \in [a, b]$  where *a* is the

smallest value in the domains *S*, and *b* is the largest value that can be computed from *S*+*D*.

Various variants with different semantics of these constraints are implemented into CHIP. For example, if the first formal parameter in the function *among* (i.e. N) is a list of

– 2 numbers (N<sub>1</sub>, N<sub>2</sub>), then "exactly N" is replaced by "at least N<sub>1</sub>" and "at most

- 3 numbers (N<sub>1</sub>, N<sub>2</sub>, N<sub>3</sub>), then "exactly N" is replaced by "at least N<sub>1</sub>" and "at most N2" out of N3 *consecutive* variables.
- 5 numbers, then the two previous constraints can be enforced at the same time.

The other symbolic constraints have similar variants, details can be found in the two papers mentioned above.

The *among* constraint allows the CHIP user to specify and solve certain sequencing problems; the *diffn* constraint can be used to express and solve specific multidimensional placement problems; the *cycle* constraint makes it possible to express particular partitioning and vehicle routing problems; and the *cumulative* constraint matches directly the single resource scheduling problem. A model using the *among* constraint is given in Example 6-4.

**CLP(R)** [Jaffar al. 1992] extends logic programming to the constraint domain of real linear arithmetic which is solved using a simplex method. Non-linear equations are delayed until they eventually become linear.

**Prolog III** [Colmenauer 1990] introduces three domains: linear rational arithmetic solved with a simplex method on rational numbers (which produces an exact solution, it does not use floating point numbers); Boolean constraint based on a saturation method; and a string constraint based on a restricted string unification algorithm.

**BNR-Prolog** [Bell 1988] and later CLP(BNR) (which is a subset of BNR-Prolog) [Older/Benhamou 1996] is based on relational interval arithmetic, i.e. it works on a narrowing mechanism, on intervals between lower and upper bounds of variables. It integrates Boolean, integer, and real variables. An interesting aspect of this approach is that it can deal directly with low-precise data and tolerance limits, which makes it a suitable tool for sensitivity analysis, a topic not addressed by most other CLP systems.

**CAL** [Aiba al. 1988] can handle linear and non-linear algebraic polynomial equations, Boolean equations, and linear inequalities. The solution procedure for the algebraic part is based on Buchberger's algorithm for computing Gröbner bases [Buchberger 1985]. For the Boolean part CAL uses a modified algorithm from Buchberger, and for linear inequalities the Simplex algorithm.

 $N_2$ "

**2LP** which stands for "linear programming and logic programming", [McAloon/Tretkoff 1995] is a language that supports the declarative and procedural paradigm likewise. It has a syntax close to C. To support linear and logical constraints, a new type is introduced: *continuous*. The numerical and relational operators of this type are overloaded in such a way that linear expressions can be interpreted as constraints. A linear constraint, for example,  $\sum_{i=1}^{10} a_{ij} X_j \le b_i$  *i* = {1K 20} can be coded in 2LP as:

```
continuous X[10][20];
extern double a[][20], b[];
and(int i=0; i<10; i++)
       sigma(int j=0; j<20;j++) a[i][j]*X[j] <= b[i]
```
Logical modeling is assisted by *and*-loops, *or*-loops, and other constructs. They can be used to enumerate the possibilities in a search tree. The *and* moves the search forward to the next level. When a failure occurs the *or* has kept track of where to start trying next. 2LP has its roots firmly in the CLP paradigm, but its main advantage is to code the solution algorithm within its language in a procedural way.

#### **Example 6-4: The Car Sequencing Problem (Car.lpl)**

To see how symbolic constraints in CHIP could be useful, an example is given: the car sequencing problem [Parrello al. 1986]:

A number of cars, say *n*, has to be manufactured on an assembly line which advances slowly. Each car requires a slightly different set of options: One car might require a vinyl roof, another air conditioning, a third cruise control *and* a vinyl roof, etc. For each option there is a capacity constraint in the assembly line. For example, only 3 out of 5 cars in the assembly line can be equipped with vinyl roofs. The question is: in which order should the cars be lined up such that the options are distributed as smoothly as possible and in such a way that the capacity constraints can be satisfied. For example, in order to fulfil the above vinyl roof constraint, the cars should be lined up as follows: at most three cars which need the vinyl roof follow each other, then follows at least two cars without this option and this pattern repeats itself over the whole assembly line. Of course, the problem is infeasible if more than 60% of the cars need the vinyl roof option.

A problem instance with ten cars and five options is ("1" means "the car must have this option", "0" means "the car does not have this option"):

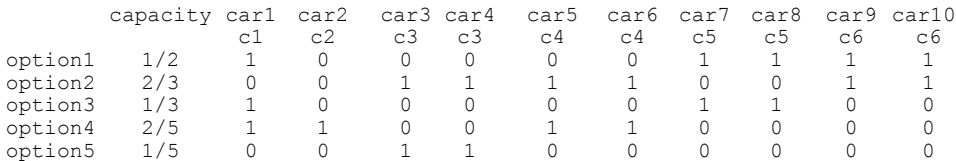

The capacity is given as an integer ratio *r/s* which means that *r* out of *s* consecutive cars in the line can have the option. For the formulation in CHIP, the cars are clustered into 6 classes c1...c6, each class containing the cars requiring the same set of options. In CHIP then, this problem can be formulated as follows [Beldiceanu al. 1994]:

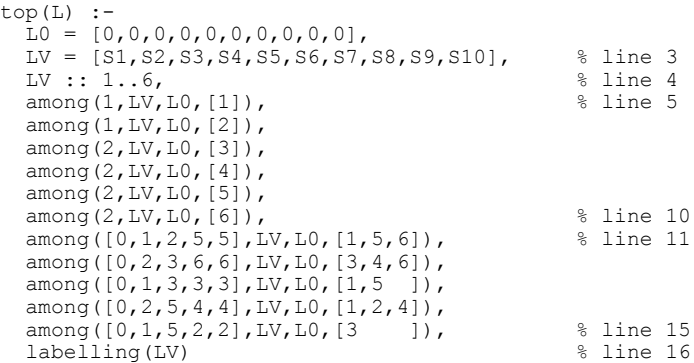

Line 3–4 declares the variables, one for each position in the assembly line, the value of the variable will contain a class number  $1-6$ , for example,  $S6 = 5$  means that the 6th car in the line is either *car7* or *car8* (one belonging to class 5 (*c5*). The lines 5–10 express, for each class, how many cars to produce (the demand constraint); for example, "among(2,LV,L0,[3])" states that the value 3 (class 3) should occur exactly 2 times in the list of variables LV.

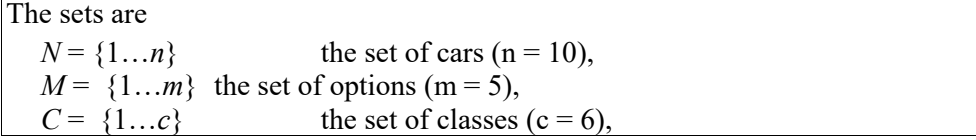

Framework: An Overview of Approaches 147

With  $i \in N$ ,  $j \in M$ ,  $k \in C$ , the parameters are:  $n_k$  number of cars in each class  $r_i$ ,  $s_i$  $s_j$  capacity ratio per option is  $r_j / s_j$  $A_{ki}$  =1 if class *k* has option *j*. The variables are:  $S_i$  car in position *i* belonging to a class ( $S_i \in \{1K \ 6\}$ )  $O_{ij}$  =1 if car in position *i* has option *j* (else =0) The constraints are as following: the demand constraints:  $ATMOST(n_k)_i$   $(S_i = k)$  for all  $k \in C$ the capacity constraints (total 37 constraints):  $O_{ij}$  +K +  $O_{i+s_j-1,j} \le r_j$  for  $1 \le i \le n - s_j + 1$  and  $j \in M$ Links between *S* and *O*:  $(S_i = k) \rightarrow (O_i = A_k)$  for all  $i \in I, j \in J, k \in C$ 

## **Table 6-4: A Model for the Car Sequencing Problem**

The lines 11–16 are the capacity constraints (for each option one); for example, "among $([0,1,2,5,5], LV, LO, [1,5,6])$ " expresses the fact "at least 0 and at most 1 out of 2 *consecutive* variables, and at least 5 and at most 5 of the variables LV take their values out of  $\{1,5,6\}$ ". This means that at most one out of two consecutive cars in the assembly line can have option 1 *and* that exactly 5 cars (which must be in the class c1, c5, or c6) have option 1.

Line 16 triggers the enumeration. (To increase performance, redundant constraints can be added to the CHIP formulation, as for example: "at least 2 and at most 4 of the variables S1...S4 take their values out of {3,4,6}". These constraints depend on the model instance and are left out here.)

The formulation of the car sequencing problem is very compactly represented in CHIP. A corresponding mathematical formulation may need many 0-1 variables and many more constraints. Table 6-4 presents such a formulation.

It is easy to code the formulation in Table 6-4 as an LPL code  $\epsilon$ 

Let's briefly summarize the CLP approach to mathematical modeling. CLP languages are declarative with respect to the formulation of a problem. In this sense they are different from programming languages, because they introduce 148 Chapter 6

*variables* – a concept completely absent from programming languages.<sup>53</sup> The advantages are evident: The representation can be made very concise, development time is greatly reduced, and expressiveness is powerful and flexible. On the other hand, high-level constructs such as certain symbolic constraints in CHIP have mixed benefits. They allow the modeler to formulate many combinatorial problems very concisely, but they encapsulate too much combinatorial structure which although efficient for some problems is inefficient for others, dependent upon how they are implemented into the CLP system.

From the solution point of view, all CLP languages replace *resolution* and *unification* – which is typical in logic programming – by *constraint solving mechanisms*. Of course, the specific methods determine whether a problem can be solved or not. Since we know with a high degree of probability that there is no unique efficient method, to solve all mathematical models, we must admit that the CLP system *has to already contain a specific method* of solving a particular problem. A typical example is on how linear models (LPs) are solved in CLP: they implement the simplex algorithm as a black-box! CHIP and Prolog III even use an exact simplex solver – using only rational numbers, which is only practical for small models.<sup>54</sup> There is nothing wrong with implementing a simplex algorithm within a CLP system, of course. However, specialized and sophisticated commercial LP solvers exist which have been developed by investing *many* manyears. It is doubtful whether such an effort can be doubled in a short time. Of course, the best LP code could always be purchased and integrated into a CLP system, but that is hardly the point. The point is that *every method which solves a specific class of problems must be integrated into the CLP system as a black-box procedure or it cannot handle the class efficiently*.

Another drawback of the CLP paradigm in our context of mathematical modeling is its mixing up of declarative and procedural knowledge. This observation is crucial, because to express the problem structure as a state space is of interest regardless of the solution process. Another critical point is that these languages merge the data with the program structure, as is the case in most programming languages. Certainly, one can group the data in a computer program or import all numerical data from tables. However, there is often no need nor any uniform way of doing so. In modeling, it is crucial to state the problem independently of the data.

 $\overline{\phantom{a}}$ 

<sup>53</sup> The reader should recall how the term *variable* is used in this context (footnote 21 at page 29).

<sup>54</sup> Rational solution avoids the instability of certain ill-conditioned LP problems at the cost of a much longer computation. On the other hand, one can show that the rational solution  $x<sub>0</sub>$  of the LP  $\{max cx \mid Ax \leq b\}$  where all numbers in A, b, and c are rational, where n is the length of the vector x, and where d is the largest of all absolute values in A, then the number of binary digits of the rational solution  $x_0$  of this LP is bounded by  $O(n^{2*} \log nd)$  [Nemhauser/Wolsey p. 123].

Whether the CLP approach will have a "bright future", as many of its advocates predict, will depend on its capacity to integrate the solution techniques developed in OR and other communities.

Further references to CLP are [Benhamou/Colmenauer 1993], or [Mayoh al. 1994]. Brief survey article are [Cohen 1990], [Frühwirth al. 1992], and [Jaffar/Maher 1996]. From the point of view of OR the paper [Brown al, 1989] is recommended.

# **6.5. Algebraic Languages**

The forerunners of algebraic languages in operations research were *matrix generators* which are similar in many ways to modern database approaches in modeling. They were entirely data-driven tools to generate the matrix – the input form for the Simplex solver – of a linear model from data in tabular formats. The model was built by reference to tables representing the problem data, i.e. sets of data are mapped into a matrix. One of the most advanced systems in the seventies was PLATOFORM produced at Exxon, which was used in hundreds of big projects [Palmer 1984]. The system was highly modular and supported a wide range of linear models as well as the whole life cycle of modeling management. The main component of such matrix generators was the *block*. This is a vector or a matrix of data with a given width and height. These blocks can be used to build larger blocks by operators that are well known today in database theory: select, join etc. The simplex tableau – the input form to a linear solver – is itself a block and can, therefore, be built using these operations.

All modern algebraic languages in operations research have inherited these two characteristics from matrix generators: they are *data-driven* and they are *indexdriven*. Data-driven means that the data blocks and their dimension determine the data of the final instantiated model. The term "index-driven" has to be explained a little bit further. An *index* – from the point of view of matrix generators – is just a name of a row or a column in a block. The set of the names of all rows or columns is called *index-set*. Their cardinalities control the dimension of blocks. The Cartesian Product of several index-sets defines a multi-dimensional block. The indexes and the index-sets can, therefore, be used to implement the different database operations such as select, join and others. This is how all algebraic languages work.

Many algebraic languages have been invented in the last decade. An overview can be found in [Kuip 1992], [Greenberg H.J., Murphy F.H., A Comparison of Mathematical Programming Modeling Systems, in: Shetty al., 1992, p 177–238] or in [Sharda/Rampal 1995]. An up-to-date list appears regularly on the Usenet in the LP FAQ maintained by [Gregory]. In the beginning of the eighties, GAMS – the first fully-fletched language still available – was developed at the World Bank, see [Bisschop/Meeraus 1982] and [Brooke/Kendrick/Meeraus 1988]. Fourer's seminal paper articulated the need for a "modeler's form" in contrast to the "algorithm's form" [Fourer 1983].

In this section, only the two most advanced (besides LPL, of course!) languages currently available commercially are reported: AIMMS [Bisschop 1998] and AMPL [Fourer/Gay/Kernighan 1993]. For full documentation, the reader should consult their user guides. (Low cost educational versions are available.)

The two algebraic languages are similar: A model consists of a sequence or collection of statements, declaring and defining sets, parameters, variables and model constraints. These statements are close to the common mathematical notation usually found in textbooks of the OR community. Further instructions extend the functionality, such as data check or reporting capability. Both allow one to formulate linear as well as non-linear models. Let us take them one after the other.

## **6.5.1. AIMMS**

AIMMS was developed (and is still being further developed) by Paragon Decision Technology [Bisschop 1998] headed by Johannes Bisschop, who also contributed to the development of GAMS. It is one of the most advanced modeling systems currently on the market. It integrates a powerful algebraic language, a well designed graphical interface, and several linear and non-linear solvers. To present the language of AIMMS, let us use the well known cutting stock problem described in [Chvátal 1983].

## **Example 6-5: The Cutting Stock Problem**

The problem is the following:

Paper is manufactured in rolls of 100 inches width. The following orders have to be fulfilled:

97 rolls of 45, 610 rolls of 36, 395 rolls of 31, and211 rolls of 14 inches width

How should the initial rolls of 100 inches width be cut into slices such that paper waste is minimized?

Framework: An Overview of Approaches 151

| The sets are:                                                          |                                                            |     |
|------------------------------------------------------------------------|------------------------------------------------------------|-----|
| W                                                                      | the different widths that have been ordered,               |     |
| $\overline{P}$                                                         | all possible cutting patterns (the are 37 in our example)  |     |
| With $w \in W$ , $p \in P$ , the parameters are:                       |                                                            |     |
| $a_{wp}$                                                               | number of cut rolls of width $w$ in pattern $p$            |     |
| $b_w$                                                                  | width of the cut (ordered) rolls                           |     |
| $d_w$                                                                  | demand for the cut rolls                                   |     |
| $\overline{B}$                                                         | width of the initial rolls                                 |     |
| The variables are:                                                     |                                                            |     |
| $X_p$                                                                  | number of the initial rolls cut according to pattern $p$ , |     |
| $y_w$                                                                  | number of rolls of size $w$ in a newly generated pattern,  |     |
| $\overline{z}$                                                         | total number of initial rolls used,                        |     |
| $\mathcal V$                                                           | contribution that a newly generated pattern can make.      |     |
| The constraints are as following:                                      |                                                            |     |
| orders are to be met:                                                  |                                                            |     |
|                                                                        | $\sum_{w} a_{wp} X_p \ge d_w$ for all $w \in W$            | (1) |
| the total number of initial rolls is given by:                         |                                                            |     |
|                                                                        | $z = \sum X_p$                                             | (2) |
| the initial width cannot be exceeded by a pattern:                     |                                                            |     |
|                                                                        | $\sum_{w \in W} b_w y_w \leq B$                            | (3) |
| the contribution is given by (where $C_w^*$ are the marginals of (1)): |                                                            |     |
|                                                                        | $v = \sum C_w^* y_w$                                       | (4) |

## **Table 6-5: A Model for the Decl. Part of the Cutting Stock Problem**

l

Using the common mathematical notation the declarative part of the problem can be formulated as in Table 6-5.<sup>55</sup>

<sup>55</sup> There is no room here to explain the technicalities of the cutting stock problem. It is well known that the model is solved using column generating techniques. Otherwise the model would contain a huge number of variables, because there is in general a large number of patterns. See Chvátal [1983], Chapter 13 for an extensive treatise of this model. Note also that for the sake of simplicity the heuristic procedure to make the solution integer has been left out here. Integer solutions are not needed if fractional parts of rolls are allowed which makes sense for silk, for example.

To solve the whole problem we need to execute the algorithm in Table 6-6.

Initialize P: Let P be a set of the same cardinality as W. Initialize *<sup>a</sup>wp*  $\left[\mathcal{Y}_{b_w}\right]$  if  $w = p$ 0 otherwise  $\int$ l Solve the *cutting stock model* defined by: { min *z* , subject to (1) and (2) } Solve the *find pattern model* defined by: { max *v* , subject to (3) and (4) } while  $v > 1$  do add a new element *s* to  $P(P = P + \{s\})$ update the table *a* as follows:  $a_{ws} = y_w$ Solve the *cutting stock model* Solve the *find pattern model* endwhile

## **Table 6-6: An Algorithm for the Column Generation**

In AIMMS the declarative part of the model can be written close to the notation used above: The model is a sequence of statements initiated by keywords such as SETS, INDEXES, PARAMETERS, VARIABLES, CONSTRAINTS, and MODEL.

```
SETS: widths , patterns;
INDICES: w in widths, p in patterns;
PARAMETERS:
   a(w, p), length(w), demand(w)->[0,1000], total length->[45,150],
   available slot;
VARIABLES: \overline{rolls}\_cut(p) \rightarrow [0, inf), total_number;
CONSTRAINTS:
   cuts(w) .. sum [p, a(w,p) * rolls cut(p)] >= demand(w),
    objective_1 ..
     total number = sum [p | (ord[p] \leq available slot), rolls cut(p)];
MODEL: cutting_stock
       minimize : total_number<br>subject to: {cuts, objective_1}
subject to: {cuts, objective 1}
method : lp;
VARIABLES: y(w) \rightarrow \{0, 7\}, contribute;
CONSTRAINTS:
pattern .. sum [w, \text{ length}(w) * y(w)] \le total length,
 objective_2 ..
        contribute = sum [w, cuts.m(w) * y(w)];
MODEL: find_pattern
         maximize : contribute
        subject to: {pattern, objective_2}<br>method : mip;
        method
```
The first line of the AIMMS model:

SETS: widths, patterns;

declares two sets. Their contents can be define at this place or later on as:

```
SETS:
    widths := \{45_inch, 36_inch, 31_inch, 14_inch },
    patterns := { \bar{p}attern 1 .. pattern 9 };
```
where *widths* contains 4 and *pattern* contains 8 elements, respectively.

The next line:

INDICES: w in widths, p in patterns;

declares the index identifiers belonging to the sets. This simplifies the declaration of subsequent indexed entities such as the following parameter:

PARAMETERS:  $a(w,p)$ , ...

The term  $a(w,p)$  declares a two-dimensional data table defined over *w* (widths) and  $p$  (patterns). At the beginning the table is empty. It is filled up by a statement such as:

```
PARAMETERS: a := TABLE
pattern 1 pattern 2 pattern 3 pattern 4
45 inch 2
36 inch 2
31 inch 314 inch 7 ;
```
Several attributes can be attached to parameters such as lower and upper bounds on the data, as in:

... demand(w)  $\rightarrow$  [0,1000], ...

Variables are declared like parameters and can also be indexed. Constraints can also be indexed and must contain an expression that specifies it. The term *Cuts(w)*, e. g., declares 4 single constraints (one for each element in *widths*):

CONSTRAINTS: cuts(w) .. sum [p, a(w,p) \* rolls cut(p)] >= demand(w),

The expression is close to the algebraic expression  $\sum_{p \in P} a_{wp} X_p \ge d_w$ . The keyword SUM replaces the sum operator; indexes are not subscribed but written in parentheses.

A feature unique to AIMMS (and also now to AMPL) is that several models can be specified using the keyword MODEL. This is essential for the cutting stock problem. The following statement:

```
MODEL: cutting_stock
       minimize : total number
        subject to: {cuts, objective_1}
         method : lp;
```
defines, for example, the *cutting stock model* that minimizes the constraint *total\_number* subject to the two constraints *cuts* and *objective\_1*. €

These are the essential features of the declarative part of AIMMS. Of course, sets can be ordered or unordered, subsets of Cartesian products can be built and they can be unified. An important characteristic of all indexed entities is that they are sparse tables or can be declared to be sparse. As an example, suppose that the previous table  $a(w, p)$  is defined only over all widths smaller or equal than 50. One could do this in AIMMS as follows:

PARAMETERS:  $a(w, p \mid b(w) \le 50)$ , ...

AIMMS also contains an executive part within its algebraic language. The algorithm to solve the cutting stock problem can be implemented in AIMMS as follows:

```
FOR (p) DO
     IF available_slot = 0 THEN
        IF sum [\overline{w}, a(w, p)] = 0 THEN
             available_slot := ord[p];
         ENDIF;
     ENDIF;
ENDFOR;
SOLVE cutting stock;
SOLVE find pattern;
WHILE (contribute > 1) DO
a[(w,p) | ord[p] = available slot] := y(w);
available slot := available \overline{s}lot + 1;
    SOLVE cutting stock;
    SOLVE find pattern;
ENDWHILE;
```
There are several control statements such as FOR, WHILE, IF, and others which have similar meanings as in programming languages. Other statements are like procedure calls such as the SOLVE or ASSERT statement (see below).

In our example, the FOR statement initializes *available\_slot* to the first empty column in the table  $a(w, p)$ . (This is the same as adding a new element to *P* in the algorithm above.) Next the two models are solved. The WHILE statement fills a new column of the table *a(w,p)* with the solution of the find pattern model and

solves the two models repeatedly.

The ASSERT and VERIFY statements are like an exception handling in programming languages. The following statement, e.g. asserts that the WHILEloop above is not executed too many times. If this is the case, an error message is printed or the execution is aborted:

```
ASSERT:
 "Too many patterns generated" ..
available slot \leq card(p) + 1;
```
It is remarkable how easy the cutting stock problem can be implemented into the AIMMS modeling language. I do not know any other method that would allow the formulation of this model in such a straightforward way without destroying the declarative model structure completely. This is because the declarative and the procedural part are entirely integrated into one single specification – a feature which makes AIMMS an outstanding mathematical modeling tool.

There are other statements to manipulate the model, to generate user defined reports (DISPLAY, PUT), to define macros (MACRO) and others. An *option* statement can be used to modify environment variables, to control the execution process, the data formatting, the reporting, as well as the communication with the solvers.

An important part of AIMMS is its graphical interface. AIMMS is not only a language, it is a entire well designed modeling system with a complete graphical user interface. Its interface is open and can be extended by the modeler. She can even tailor the interface for each model. The philosophy behind this interface designer is not unlike that of modern software development systems: The modeler has to design forms – called *pages* in AIMMS – and places components – called *objects* – on them. An object is an area within the page that can contain graphics, figures, text, tables, and buttons. Tables are fixed or updateable spreadsheets defining sets, parameters and variables. Data can also be presented as (ev. updateable) bar charts or parametric curves which visualize the interdependencies between data. Buttons are used to launch a procedure (solve a model, go to next page, etc.). Several model variants (with different data sets) – called *cases* – can be maintained at the same time.

AIMMS, especially the embedded modeling language, has also several weaknesses. No hierarchical index-sets (see Chapter 7) are possible; models cannot be organized in a structured way, neither can they be nested; the executable part is limited and not well separated from the declarative part of the model. Nevertheless, one of the fundamental aspects of a modeling language, having an algorithmic and declarative part, is clearly taking form in this framework.<sup>56</sup>

## **6.5.2. AMPL**

The algebraic language AMPL was developed by Robert Fourer (Northwestern University), David Gay and Brian Kernighan (AT&T Bell Labs) [Fourer/Gay/Kernighan 1993]. A modeling system built around AMPL is actually commercialized by Compass Modelling Solutions Inc., http://www.modeling.com. AMPL too, is still being developed and recent enhancements, among others, are sub-problem definition and a simple script language with conditional and loop statements [Fourer 1995] – the two features of AIMMS presented above.

AMPL is similar to the language in AIMMS and supports linear, non-linear models, and to a lesser extent discrete models. An instantiated AMPL model consists of two parts: the *model part* and the *data part*. The model part contains the structure of the model and is built of a sequence of eight different model entity statements in any order containing the common syntax form:

entity name [alias] [indexing] [body] ;

where *entity* is one of the following keywords:

set , param , var , arc , minimize , maximize , subject to , node

(If *entity* is omitted then *subject to* is assumed); *name* is an identifier not used before; *alias* is a literal; *indexing* is an indexing expression; and *body* varies depending on the entity, but is in general an expression close to the common notation in OR. To give a brief impression of AMPL's syntax, let's pose the typical diet problem.

#### **Example 6-6: The Diet Problem**

 $\overline{a}$ 

The diet problem can be stated as following:

<sup>56</sup> The new AIMMS Version 3.0, available in 1998, will contain many extensions. The most important of them are a clearer separation between declarative and procedural knowledge; an instruction SECTION to subdivide models recursively into sections; and a powerful hierarchical outline-browser which allows the modeler to browse and even to create the model interactively without entering the code in the language syntax. (I am grateful to Prof. J. Bisschop who let me take a glimpse into the new version of AIMMS.)

Given different foods (beef, egg, fish, etc.), their costs and their contents of nutrients (vitamin A, protein, etc.). What quantity of each food should be bought to meet certain nutritional requirements such that the costs are minimal?

A typical formulation of the model part in AMPL is as following:

```
set NUTR;
set FOOD;
param cost {FOOD} > 0;
param f min {FOOD} >= 0;
param f\frac{1}{\pi}max {j in FOOD} >= f min[j];
param nmin {NUTR} >= 0;
param n max {i in NUTR} >= n min[i];
param \overline{am}t {NUTR, FOOD} >= 0;
var Buy \{j \in I \mid I \cap I \cap I \} >= f min[j], <= f max[j];
minimize total cost: sum {j in FOOD} cost[j] * Buy[j];
subject to diet {i in NUTR}:
   n min[i] \leq sum {j in FOOD} amt[i,j] * Buy[j] \leq n max[i];
```
The keyword *set*, *param*, *var*, *minimize*, and *subject to* declare sets, parameters, variables, a minimizing function and constraints, (*node* and *arc* are for network modeling like in AIMMS). No index statement is needed because indexes are used locally, as in

param  $f_max$  {j in FOOD} >=  $f.min[j];$ 

where *j* is an index. The right part " $>= f$  min[j]" defines a lower bound on the data.

AMPL strictly separates the data from the model structure. The model data follows the model structure and is initiated by the keyword *data*:

```
data
set NUTR := A B1 B2 C;
set FOOD := BEEF CHK FISH HAM MCH MTL SPG TUR ;
param: \cosh f_{min} f_{max} =<br>REEF 3.19 0 100
  BEEF 3.19 0 100<br>CHK 2.59 0 100
  CHK 2.59 0 100<br>FISH 2.29 0 100
          2.29HAM 2.89 0 100<br>MCH 1.89 0 100
  MCH 1.89 0 100<br>MTL 1.99 0 100
  MTL 1.99 0 100<br>SPG 1.99 0 100
  SPG 1.99 0<br>TUR 2.49 0
                           100;param: n min n max :=
A 700 10000
```
158 Chapter 6

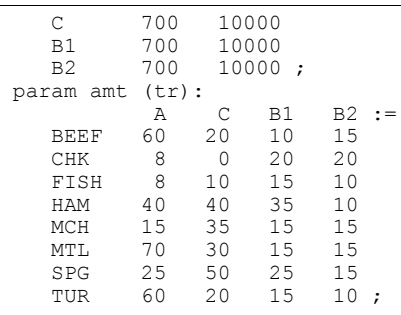

€

AMPL is especially rich in its set and index operations. The set operators of union, intersection, symmetrical difference, Cartesian product, as well as subset selection are all standard. Sets can be also indexed, meaning that sets can be defined within sets. They can be unordered, ordered, or circular (meaning the element after the last is the first, which is interesting for time sets). Another outstanding feature of AMPL is its suffix notation. As an example, the variable *Buy* in the diet problem can be extended by a dot and the word *rc* to access the reduced costs of the variables as in:

display Buy.rc;

Several suffixes are defined for variables as well as for constraints. There are also dot instructions that facilitate communication with the solver.

AMPL contains several commands to manipulate the model. The *include* command can be used to include other files to the model. Four output commands guide the reporting: *display*, *print*, *printf*, and *write*. The first three can be used to print arbitrary expressions and tables. The display commands formats the output in various tables or lists, whereas the *print* command writes a raw list of data. The *printf* command is the same as print except that one can format in a similar manner as in C's *printf* function. The command *write* can be used to produces various files like the MPS-file. Several options (through an *option* statement) guide the format of the output. A newly introduced *read* command reads raw ASCII file data.

There are several commands to modify an already instantiated model. The command *drop* removes a constraint; the command *restore* adds a previously dropped constraint again to the model. The commands *fix* and *unfix* can be used to freeze and unfreeze the value of variables. To change data one can use the *update* or *let* command. But they can only change values of variables or data entered in the data part. Entries in the model part cannot be changed.
A *check* statement can be used to check data consistency. To assign or modify the environment variables, AMPL uses the *option* statement. Piece-wise linear functions are also supported: a non-linear function can be noted as a list of breakpoints (defining intervals) and slopes as follows:

<<breakpoints; slopes>> variable

A recent update of standard AMPL has added several new features, such as *looping* and *if-then-else* statements described in [Fourer 1995] which allow the modeler to write executable scripts within AMPL. The algorithm to solve the cutting stock problem can now be formulated in a similar way as in AIMMS. String operations and dot suffix notations have also been enhanced.

## **6.5.3. Summary**

There are about two dozen algebraic languages – most of them in a prototypical stage of development. The outstanding and most developed have been presented. They are new and have as yet not been widely used. A common trait with the CLP languages is their introduction of *variables* and *constraints* into a computerreadable language. This is a unique feature of these languages. No other programming language can declare model variables or constraints – which makes them all unsuitable for representing mathematical models. However, algebraic languages on their own have three fundamental features which make them potentially an extremely interesting modeling tool:

- representation of the model in an index-based mathematical notation;
- separation between data and model structure;
- separation between model representation and solution.

Algebraic languages use indexes and indexed sets to declare model parts. Hence, they can be used as languages that can manipulate sets – a fundamental entity to declare and define large multidimensional objects. Sets can also be used for looping in the executable part of an algebraic language which makes them suitable for writing algorithms.

The separation between data and model structure is another unique feature. This is extremely important for larger models since the data represent the more volatile parts of the model. Modifying data does not entail any corrections or modifications for the model structure. The data can be stored in more appropriate software such as databases. A significant consequence of this option is that the model structure itself can be treated and manipulated as an entity without concern for the data. This is most convenient since the model structure normally expresses the fundamental properties of the problem in a compact way.

The third notable (controversial) feature is a clear separation between the model and its solution process. It is said that the model representation depends on the algorithm used to solve it and, therefore, no solver-independent formulation and representation can exist. It is true that the representation of a problem significantly influences the way a problem is solved. Sometimes the solution process itself *is* the representation. On the other hand, while a large class of models *can* be formulated in such a way, others need little additional knowledge to solve an algebraically formulated model efficiently. In general, however, it is fair to say that the algebraic language approach still has to prove that this problem can somehow be circumnavigated. There is evidence that this approach is attractive for a large class of models.

A manifest advantage of separating the model representation and the solution process would be that the model can be solved by different solvers without (or only slightly) modifying the model structure. The possibility of trying different methods for solving a problem is not only academically interesting to find out which method works best for different problems, but it is also sometimes essential to *obtain* a – and an often enough only approximate – solution to the problem. Most (interesting) problems are provably so complex that it is, in any case, worthwhile trying different techniques to solve them. Representing the problem as a state space has another advantage: we can – using cutting plane techniques – transform the state space in such a way that it can be more easily be handled by a specific solver. If the problem is formulated as an algorithm, such modifications normally imply redesigning the whole or at least a significant part of the implementation.

As mentioned above, it still has to be shown whether or not the algebraic approach of separating representation and solution processes for a specific problem class has a significant advantage. Independently of how this difficulty will be overcome, there are other considerations in modeling which are widely ignored and neglected by most currently available algebraic languages. These languages, in general, are confined to a bare-bones representation of the mathematical model. Many other aspects of the modeling knowledge are absent or overlooked. Let us name two.

First of all, all entities in a model are globally defined and globally accessible. Neither scoping nor locality considerations have found their way into the design of algebraic languages as they are common in almost all programming languages today. This makes the encapsulation or the inheritance of model parts impossible. Submodels, for example, cannot be properly defined.

Another point concerns the knowledge of a problem not directly needed by the formal specification of the mathematical model, but which is required for the

explanation or a graphical representation of the model. Comments, user specified attributes, and other semantic features which could be used to semantically check, explain, or document parts of the model, are still not well integrated into algebraic modeling languages. It is interesting to note that there was and is an ongoing debate in "the" programming languages community on whether a computer program should be augmented with more semantic information. Several propositions were made, for example, to integrate units of measurement (see Chapter 3, Section 4); or to enhance a program with explanation text ("Literate Programming") as proposed by [Knuth 1984], [Knuth/Levy 1994] (see also [Baecker al. 1997]). These aspects seem to be even more important in modeling than in programming.

Algebraic languages are still in their infancy with respect to their structural specifications. Models can only be defined as a "spaghetti" code without information hiding, hierarchical structuring, and real modular decomposition. However, they have great potential for development.

# **6.6. General Remarks**

In this Chapter, several techniques of model representation have been presented. These approaches are not alternative, but complementary. However, this is exactly where the difficulties begin: Suppose that part of an unfinished model is created in a spreadsheet, that most of the data are organized in databases, that there is a representation of the model structure in an algebraic notation (on paper), and that several drawings display the model interdependencies. Such a starting point is not uncommon. The modeler can now continue in this heterogeneous way and update the different components as the model moves on. At the same time, she must also update the links between them – all this ending in heavy programming, prone to errors.

An alternative is to write the model specification in one single notation and use several tools to generate the desired spreadsheets, the graphical forms, and even the (empty) database tables  $-$  or to use the different integrated tools (e.g. a graphical design tool) to generate one single notation. Unfortunately, this alternative does not yet exist – otherwise it would not have been necessary to write this book.

For reasons that will become clear in the next chapter, I believe that the approach adopted by algebraic languages is the most apt starting point for a general modeling notation. That is not to say that prevailing languages already have all the necessary features and properties to be indispensable for a general modeling notation. On the contrary, most algebraic languages – AMPL and AIMMS being no exception – restrict their syntax to the bare mathematical structure of the model, just enough to formulate the purely formal aspects of the model in order to solve it. If this is all a modeler wants, that's fine; but more often than not, the model is embedded in a broader structure of knowledge and it should be possible to take this into account in a consistent and uniform way *within the language*.

Several research programmes try to include further aspects of modeling activities into the modeling environment. Let's briefly mention some frameworks and ideas that have been proposed for integrating different aspects in modeling.

# **6.6.1. Structured Modeling**

A pioneering work was achieved by Geoffrion with his *Structured Modeling* [Geoffrion 1988, 1994]. He proposed a formal framework for representing a wide variety of models on the basis of a definitional system. It establishes the basic elements of a model and distinguishes three levels of structure for capturing the relationships between these elements. The three levels are the *elemental structure*, the *generic structure,* and the *modular structure*. The elemental structure contains five different types of elements: *primitive elements*, *compound elements*, *attributes*, *functions*, and *tests*. Primitive and compound elements are entities in the sense of database theory, i.e. they represent things or concepts postulated as primitives or are defined in terms of primitives (in the case of compound elements). These entities do not have values. Attributes represent properties of things or concepts. Functions and tests define a value according to a rule, often a calculable expression based on other elements. The elemental structure catches the definitional detail of all elements in a model and their definitional dependencies. These must be representable by an acyclic graph, since circular definitions are not allowed. The generic structure aims to capture the concept of collections of entities. Elements "of the same type" are represented together, defining an indexing structure as already seen in the algebraic languages. The modular structures tackle the hierarchy. Several (generic or nongeneric) elements are grouped into *modules*. These are represented hierarchically in a rooted tree structure.

Structured Modeling (SM) is a complete and consistent framework for conceptual modeling. It also includes an executable modeling language. Several prototypical implementations have been presented during the last years. SM is in many respects similar to the algebraic language approach: it states the model in a declarative (not procedural) way. Entities and their properties must be defined before they can be used in the constraints (functions and tests). In several respects, SM goes beyond a pure algebraic language approach. This is the case for the modular concept which

tries to organize the model in a hierarchical way, or the documentation part which attempts to capture model description and documentation. Unfortunately, the modular structure seems not to be fundamental for information hiding, locality and scoping as in programming languages; documentation seems to have a rather cosmetic function. This does not mean that these aspects are not important, it only means that these concepts must be elaborated further. In other respects, SM fails to get close to the expressive power a modern algebraic language such as AMPL or AIMMS. This is mainly due to the lack of procedural aspects of the language. It would, for example, be difficult to formulate the cutting stock problem (Example 6-5) in the SM framework. One could also demur the rigidity of the SM dependency structure: it is not possible, for example, to declare constants and values at the same time. To declare  $\pi$  (the mathematical constant 3.14159...) in SM, one must declare the entity "Phi" and in a second step its value as an attribute (in Geoffrion's terminology). This difficulty is intrinsic to SM, since every component must be part of the acyclic order where the leaves of this structural tree *must* be primitive elements.

# **6.6.2. Embedded Language Technique**

A different approach to model management is the "embedded language technique" [Bhargava/Kimbrough 1993 and 1995]. The authors propose an embedding language that is "put over" an executable (algebraic) language, the embedded language. The last is used to define the formal, mathematical aspects of the language, while the first expresses the information *about* the model which cannot (easily) be formulated *in* the embedded language (in the authors view). The idea seems intriguing at first sight, since we can then separate qualitative (documentation, explanations, etc.) and formal information within the model. Often the formal model becomes less readable as it is overcharged with information. The art of writing a good model (or any computer-readable code) consists of using in-place comments sparingly. However, it is not clear why two different languages should be used, and their example is everything but convincing. Why not use the same language and separate the formal from the informal part in some way? It remains to be seen whether the embedded language approach is viable. To ate, no implementation, only ideas have been presented.

## **6.6.3. Multi-view Architecture**

Let's look at the various approaches in a different way: Spreadsheet, database, algebraic notation, etc. are not distinct approaches to modeling but specific *views* of the same model. The concept of view has been explained in [Greenberg/Murphy 1995] where the authors propose "a multi-view architecture to support mathematical modeling and analysis".

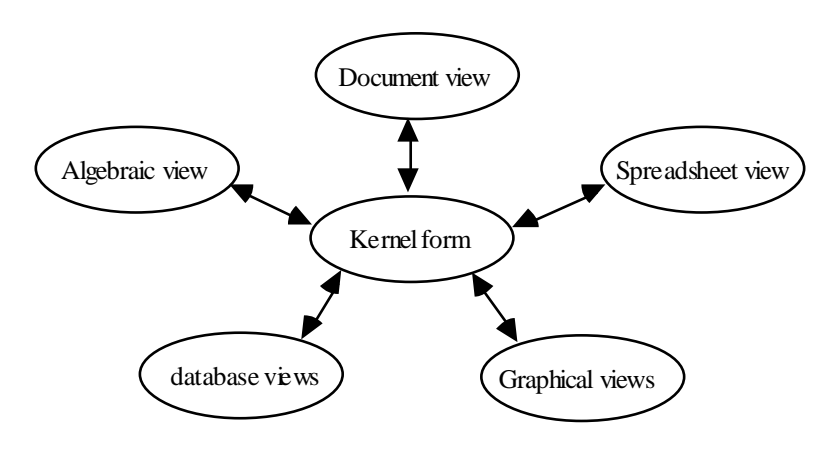

#### **Figure 6-6: Multi-view Architecture**

According to this framework, the miscellaneous representations of a model can be seen as different views of the same model; they could be generated automatically or semi-automatically by different modeling tools. There are algebraic views, graphic views (such as netform view, resource–activity view, flow chart views) , block view, database views, textual views (natural language discourse view, various documentation views), but also low-level views such as solver inputs. None of them is the unique "natural" representation of a model. Some models are better seen graphically, others are more readable in algebraic notation. To switch between the manifold views, however, a unique kernel notation is essential. There must exist "...a central, formal structure to create and manage views..." [Greenberg/Murphy 1995, p. 3] (see Figure 6-6). The authors do not present such a formal structure, they only refer the reader to Structured Modeling as a framework (see above).

Several operators could be imagined within the different views. Algebraic views may contain beautifiers to typeset the formulas; graphical views may include zooming and collapsing mechanisms to disaggregate or to condense information, etc. "The" multi-view architecture remains to be implemented, but it is evident that it would be extremely valuable especially for large models to work with many representations at the same time which are easily generated from each other.

# **6.6.4. A Model Construction and Browsing Tool**

Mousavi, Mitra and Lucas have proposed and implemented another modeling tool

which integrates several tasks in a consistent environment based on browsing through several views [Mousavi al. 1995]. It supports stepwise model construction from parameter definition to individual constraint terms interactively in a graphical manner. At each action the model consistency for missing components is checked. Every model entity (index-sets, parameters, variables, constraints, etc.) is entered and organized in pick-up lists which contain cross references to other entities. These hypertext links are implemented as hot spots on the screen. An indexed parameter, for example, has links to a table where the data is defined or can be edited; it also has a link to the index-set where the set is defined.

#### **6.6.5. Conclusion**

Many more approaches have been presented in the literature, but those presented above seem – in my opinion – the most promising. What we need is not a multitude of tools but an integrated framework with the different tools as single modules. It is only with such an architecture that we can ensure a consistent modeling environment. The "kernel form" of such an environment – the modeling language – is of central importance. Contrary to what has been said in most of the literature, however, I think we are still a long way from the "ideal" language. Nothing could be further from the truth then the following remark: "The real challenge has moved from the question of modelling language design to that of an integrated environment for application construction, modelling and solving." [Mitra G., in: Sharda 1989, p. 484–496]. Of course, developing an integrated environment is important. However, before we can accomplish this step, we need a consistent, powerful and extensible kernel form.

# **7. A MODELING FRAMEWORK**

After having investigated and criticized various approaches in the last chapter, it is time to present my own view of a computer-based modeling framework. As one might expect, it has been inspired from many sources. The different algebraic languages have had a certain influence, although at least the initial versions of LPL were developed completely independently from any other algebraic language. Structured Modeling too, influenced me, helping to shape the point of view presented in this chapter. More conceptual and implementation specific aspects were influenced by computer science and especially programming language design, as taught by Wirth [Wirth 1996], [Wirth/Gutknecht 1992].

Although I have done my best to integrate many  $-$  also my own  $-$  ideas and to blend them into a single framework, I do not consider this framework as a final design of a modeling language and its environment. The research is simply too new to offer a final formal specification. However, there are several new concepts, put forth for the first time.

This chapter begins by summarizing the requirements for a modeling framework. It then presents the most important part, the modeling language. My conclusion is that the ideal modeling language must be able to express declarative *and* procedural knowledge, therefore, it must be a proper superset of programming languages. Although the modeling language is the most fundamental element in computer-based modeling, other tools must surround it. They are high level data manipulation tools, graphical or text-oriented browser and editor tools, analysing and documentation tools, as well as reformulation tools.

# **7.1. The Requirements Catalogue**

"The principal role of a language designer is that of a judicious collector of features or concepts..." — Wirth N., 1993.

Let us now first outline the goals and objectives of a computer-based environment for modeling. We want:

- 1 a notation to formulate a problem in a declarative *and* a procedural way,
- 2 an environment to support the entire life-cycle of models,

tools to express also informal knowledge (documentation, e.g.).

The remaining part of this section suggests further justification of these three goals.

## **7.1.1. Declarative and Procedural Knowledge**

The first goal is motivated by the following argumentation. A model is defined – as we have seen in Chapter  $2 -$  as a constraint<sup>57</sup> which describes a subspace in a given state space. Parameters, data, variables and operators are needed to form such a constraint. How can this be expressed? Mathematics and logic have developed a powerful notation to write down constraints in a compact form. It is an obvious idea to use and bring it in a machine-readable form for expressing models within computers – although such a restatement is not a completely straightforward task. The big question is: What can be done with such a representation? Well, first of all, this computer-readable form is useful *independently of whether the model is to be solved or not*. Since it is a compact notation, it can be applied to document the model. A mathematical type-text editor can use it to automatically "beautify" the formulae, a graphical editor can exploit it to depict the dependencies between the components, a browser can make use of its structure to view and access the different parts of the model quickly. Especially for large models such browsing and editing tools are extremely useful.

Certainly, the primary purpose of such a notation is to *transform the model* into a form that can be solved by a particular solver. However, a declarative statement of a model does not have enough knowledge to restate or even to solve the model. Therefore, algebraic languages, as presented in Chapter 6.5., implicitly contain predefined translation procedures which are automatically called upon when the problem is to be solved. To generate the MPSX form is but one example of such a *predefined high-level transformation procedure* of a linear model. Other model classes require other transformation procedures which may or may not be integrated by the language designer. In any case, it should be possible for the modeler to write her own translation operations. Hence, algorithmic knowledge is needed in order to formulate them. While a declarative notation is powerful in expressing what the problem is (i.e. its state space), a procedural notation is apt in formulating algorithms. Do we have languages that combine both of them? No! Most computer languages are purely procedural languages. Hence, they are inadept at stating the model in a declarative way. The CLP languages come closest

l

<sup>57</sup> Since the AND-operator makes part of a constraint, "a constraint" might also mean "a set of constraints", of course.

to the combined declarative-procedural paradigm. However, these languages mingle the declarative and the procedural part of a model. Existing algebraic languages do contain some procedural elements as Example 6-5 has shown. However, they are not fully-fletched programming languages. What is needed, is a language that allows the modeler to state the structure of the problem in a declarative, and the solution process in an algorithmic way using the same notation without intermixing them. Such a language will subsequently be called *modeling language.* 

From the first goal the primary requirement can be derived: *we need an executable modeling language containing a declarative and an algorithmic part.* The main benefit of such a language is to provide a *coherent framework* based on a single model representation which can be used for different purposes: communication, manipulation, viewing, storage, solution. Well-known compiler techniques can be applied to check the syntax and to avoid many formulation errors.

#### **7.1.2. The Modeling Environment**

The second goal is an environment which supports the entire life-cycle of a model. This means that the user should be able to switch quickly between the different modeling stages as presented in Chapter 3. A *modular structure* of the modeling language facilitates the extendibility, the reuse, and the compatibility of models – three prerequisites to attain this objective. *Semantic analysis*, such as type and unit checking, helps in examining the validity of the model, an important step in the modeling process. Other verification checks are data validation and consistency checks. This can be attained by integrating *high-level data checking procedures*  into the language.

Tools for model analysis [Greenberg 1995a] together with an interface allow the modeler to work quickly through the formulate-solve-validate stages and assist the modeler in obtaining a robust and stable model. Therefore, we need *browsing and editing tools.* To reduce the complexity of the modeling process, especially for large models, a neat separation between the data and the model structure is needed. Most of the data should reside in database tables, while the structure is expressed in the modeling language. This assures that the data, which is the more volatile part of a model, can be modified without altering the structure of the model. This implies that communication between a modeling language and a database system must be an integrated part of the language itself. Such an interface could also be used on its own, to generate the data tables automatically in the (third) normal form. A further aspect in this context is the reporting of the results of a model which can then be uniformly integrated into this part. Without a clear instance-structure separation of models, the report generation could not be based on a high level generic pattern. All these requirements (data/structure separation, read/write to databases, reporting) lead to integrated high-level import/export procedures, subsequently also called *import and report generator*.

A further element for mastering the complexity of large models is *indexing*. All elements in a model, such as variables, parameters, and constraints can appear in groups, in the same way they are indexed in the mathematical notation. It is common to define a variable *x*, say, for every product in a set of *n* products as follows:

 $x_i$  *i*  $\in$ {1K *n*}

*x<sup>i</sup>* expresses the quantity, the price or some other property of the *i*-th product.

The part " $i \in \{1K \ n\}$ " is called *index-set*, *i* being the *index* and  $\{1K \ n\}$  the *set*.

A similar construct is used in database theory. A database table *Price* can be defined as

*Price(Product, Amount)*

where *Price* is the table name, *Product* and *Amount* are two field names for the products and the amount. *Product* (the key) can be mapped to the index-set {1K *<sup>n</sup>*} and *Amount* to *x* in the previous example. It is, therefore, not surprising that the manipulation of indexed entities can be based on a database calculus: similar operation such as join, projection, selection, and others are needed.

The expressive power of a modeling language, at least in its declarative part, depends fundamentally on index-sets. Mapping between database tables and indexed parameters (or variables), and hence a clear separation between the structure and the instance of a model (its data) is only possible by making use of index-sets (see Example 6-2). At first sight, it seems that index-sets could be implemented by directly adopting the data structure of *array*, available in most programming languages. This is not the case! An index-set is a much more complex structure than an array. While multi-dimensional sets (the Cartesian Products) are not difficult for arrays, *subsets* of Cartesian Products are quite annoying. In modeling, it is common to declare large multi-dimensional tables containing ultimately only a small fractional part of entries. They are called *sparse tables*. Mapping such tables in a straightforward manner into arrays wastes precious memory. To manage efficiently (in time and space) such sparse tables is

one of the most essential tasks of a modeling language.<sup>58</sup>

Another delicate and critical issue in designing a modeling language, is the independence between the structure of the model and the solver: Since a solver can abruptly change its complexity behaviour due to a slight modification of the model, it should also be possible to declare the model independently from a particular solver. Only in this way can a smooth replacement of the solver be ensured. Ideally, to change a solver within a model means to replace a single instruction in the modeling language, *the high-level solver call*.

Aiding the modeler in the entire life-cycle also means to support *many modeling paradigms*. A small change in the model structure can turn a linear model into a non-linear one, a continuous into a discrete one. Certainly, such modifications represent a radical change from the point of view of the solution process, but not from the point of view of the modeling process. At the very least, the modeler should be alerted by the modeling environment system when such alterations have occurred.

# **7.1.3. Informal Knowledge**

l

The third goal, the expression of extra-formal (or informal) knowledge of models, seems to be of minor importance to many modelers although it is vital for *maintaining and documenting* large models. It is interesting that these aspects have also been badly neglected in software engineering. "For years, theory had little interest in maintenance, believing it was either an uninteresting subset of development, or a nonintellectually challenging task." [Glass 1996, p 13]. This grievance seems to be changing only slowly. In modeling, however, – even more than in programming – the users depend on sophisticated tools which provide automated documentation and aid in "explaining" the model structure, as well as in interpreting model results. As a model can be expressed in an extremely compact notation, specific tools are needed to elucidate the modeler about the inner workings of the model, otherwise it can simply not be maintained with a reasonable effort.

<sup>58</sup> From the point of view of algorithmic complexity, accessing a value in a sparse table (which means reading *and* writing an entry) can be *guaranteed* in time proportional to O(log *n*) using a binary tree structure, if *n* is the cardinality of the full table. Using hash tables, the average time can be made constant, but many insert/remove operations can seriously degrade the efficiency. Sorting a sparse table can be done in linear time of *n* by applying the counting sort. Nonetheless, it uses an unacceptably large number of  $O(n)$  memory cells. We are often better off by using a O(*m* log *m*) sorting algorithm, where *m* is the actual size of the sparse table.

Considering the novelty of such ideas, the framework presented in this chapter contains only marginal improvements concerning the informal knowledge of a model (see [Greenberg 1995a]). Nevertheless, by means of *qualified comments* within the modeling language as well as *multiple declaration* of model entities, the problem can be alleviated, although multiple declaration introduces other drawbacks.

# **7.1.4. Summary**

Let us summarize the different features. We need:

- a modeling language, that is a notation which can express declarative *and* procedural knowledge alike; this language must contain
	- a syntax which allows a modular structure of models;
	- built-in syntactic and semantic facilities for validating the model (highlevel data checking procedure);
	- the ability to group objects and entities (index-sets);
	- the ability to separate data from the structure (import/report generator);
	- the ability to translate the model into an appropriate form for a solver (predefined high-level transformation procedures);
	- the ability to separate the solver from the structure of the model (predefined high-level solver call);
	- a rich set of operators in order to express a large number of models;
	- built-in elements for model maintenance and documentation;
- browsing and editing tools
	- for the structure of the model;
	- for the data

The characterization of features in this list are on quite an abstract level. A concrete realisation is given in the following sections.

The general scheme emphasizes the importance of the modeling language. It is the glue that holds the different components of a computer-based system together. It is a central part – the "missing link" – between data management and the solver, between the different views to browse and to edit the model (Figure 7-1).

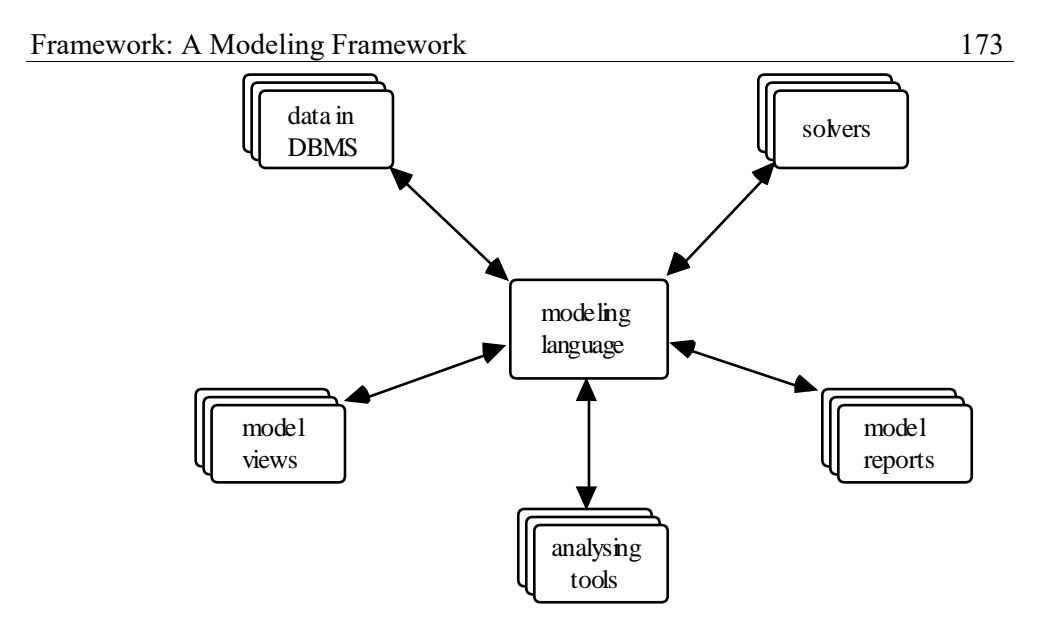

**Figure 7-1: An Architecture for Modeling Tools**

In designing such a modeling framework, different methods and techniques from AI, OR, database technology, and programming language design are coming together.

Finally, it goes without saying that a modern desktop user interface should be used as a front-end, and that the various components must be tightly integrated into a single system.

# **7.2. The Modeling Language**

"... once these concepts are selected, forms of expressing them must be found, i.e. a syntax must be defined." — Wirth N., 1993.

Different approaches are imaginable in designing modeling languages:

• A first idea is to add reusable objects and classes to a modern object oriented programming language [Lahdelma al. 1995], [Nielsen 1995]. It is like a library of classes and methods which can be used again and again for different models. An advantage is that no new language needs to be designed and that the executable part is "free". Furthermore, all components can be integrated into one single executable language and environment. However, there are important drawbacks: the structure of the model is not itself a piece of code and index-sets are difficult to implement. Variables and constraints in the mathematical sense cannot be declared and defined *explicitly*. Upon taking a closer look, this approach turns out to be the Trojan horse of the old matrix generators put into a modern, object-oriented terminology. It remains to be seen whether this approach will prevail; presently it is at an experimental stage (see also [Coullard/Fourer 1995, p. 10]).

- A second proposition consists in starting with the syntax of a modern programming language, then collecting and integrating all missing elements needed for modeling. The resulting blend would be a newly designed modeling language. One advantage of such an approach may be that the modeling language is syntactically similar to the initial programming language. On the other hand, this might favour a "procedural style" of modeling.
- A third suggestion is to start with a notation close to the common logicalmathematical notation and to extend it in such a way, as to include procedural elements. This is historically the way algebraic language emerged and evolved. These languages are becoming very popular, but are still somewhat handicapped, because they do not meet certain quality criteria, such as modular design and encapsulation. Extending them in a systematic way to integrate a fully-fletched procedural part and to allow clear decomposition of models are important prerequisites to boost their practical value for general modeling tasks.

In both of these last two approaches, a modeling language is proposed, in order to be a superset of both, the algebraic and the (procedural) programming language (Figure 7-2).

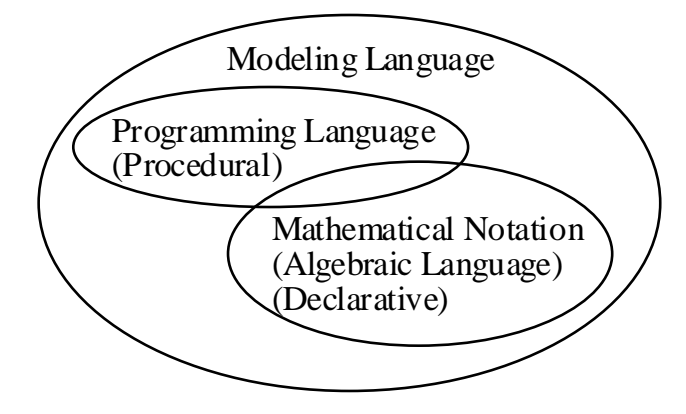

# **Figure 7-2: Modeling Language Embedding**

The superset-subset relation between the languages in Figure 7-2 should not be misunderstood as meaning that modeling languages are richer in the sense, that they can express and solve a larger class of problems than programming languages. Every computable function can be formulated as an algorithm and, hence, be expressed by a programming language. Of course, a problem expressed in mathematical notation – and hence, in a modeling language – could eventually be unsolvable, because it expresses a non-computable function. In this sense, the expressiveness of a mathematical notation is richer than the one of a Turing Machine.

The intended meaning of Figure 7-2 concerning the relationship between the two classes of languages is merely that – syntactically speaking – a modeling language should not only *contain* a programming language, but its syntax should be extended by additional declarative elements – especially mathematical variables and constraints – which allow the formulation of models in a compact mathematical notation.

# **7.2.1. The Adopted Approach**

l

The approach adopted here is as follows: In a first stage, the algebraic notation was augmented with constructs to call predefined high-level procedures (data checking, import/report generator, translation, solving). In a second stage, a modern programming language based on modular design is examined to distil the constructs useful for a decomposable scheme in modeling. The third stage integrates the procedural part of a programming language: control statement (ifthen-else, loops), procedure and type declaration.

Let us begin with an informal presentation of the algebraic notation. Each model contains parameters, variables and constraints. They are called *model entities*. We adopt the principle that they must be declared.<sup>59</sup> The different entities have several common properties. For example, they have a name, a value (which can be an expression containing mathematical operators and entity names as operands), a data type, a unit, etc.; these properties are called *attributes*. Entities can be indexed, therefore we need a forth entity: index-sets. The algebraic notation can now be summarized as follows. The model is a collection of:

<sup>59</sup> The discussion as to whether all identifiers should be explicitly declared before their use, has a long history in programming languages. It is not the purpose to rediscuss it in this book. See, for example, [Hoare 1974] for a synopsis of related problems.

```
Index-set declarations (= a list of set attributes),
Parameter declarations (= a list of parameter attributes),<br>Variable declarations (= a list of variable attributes),
                               (= a 1ist of variable attributes), and
Constraint declarations (= a list of constraint attributes)
```
The order of the declarations should not influence the semantic of the language in any way, except that an identifier must be declared before it can be used.

This formulation must now be augmented with predefined high-level procedures in order to "do something" with the declarative model. The five following instructions are indispensable for every model: data checking, data import and export, transforming, and solving the model. Therefore, besides the four declarations above, a model should contain the five instructions

```
CHECK data etc.
READ data or other parts into the model from other devices
WRITE data or other parts from the model to other devices
TRANSFORM parts of the model
SOLVE this model
```
Each of the five instructions might be interpreted as a procedure call containing several formal parameters. Such a view, however, would be misleading for several reasons. First of all, in programming languages, the sequence of procedure calls is given by the sequence in the source code. In a modeling language, however, the order should not have any meaning. There is no need to treat these five instructions differently from the four entities above. On the contrary, it is more consistent and simplifies the design to consider the five instructions as *entities* too, consisting of several specific attributes. The main reason for doing so, is the fact that semantically these "instructions" are really declarations. When and how a Check, for example, is executed is determined by the language not by the modeler; therefore, a Check instruction only defines *what* to check but not *how* and *when*. The same observation holds for the other four instructions. This means that it is insignificant where and in which order these instructions are placed within the whole model. The sequence of declarations has no influence on the execution order, except on the requirement that the identifiers used in these instructions must have been declared before in the model. Ultimately, of course, a definite order of execution must be established, but this must be settled by the semantic of the modeling language, the modeler must not be concerned by such issues. For future reference, the five instructions will be called *instruction entities*.

At this stage, a modeling language consists informally of a set of nine different entities each consisting of a list of attributes. Everything is declared at the same level, there is no modular design or encapsulation. We shall see in several model examples below, that a structured, decomposable design can greatly augment the

l

transparency of large models in the same way as does modular design in programming languages. In order to introduce these aspects into a modeling language, let us switch over and take a brief look at a well designed programming language to see how these concepts are implemented.

The language Oberon [Wirth/Gutknecht 1993] is chosen because it is objectoriented, it has a simple syntax and it is one of the few programming languages that explicitly includes the concept of *module*. This concept was introduced at the beginning of the seventies and was one of the basic components of the language Modula [Wirth 1977]. It found its way into Ada where it is called *package*. (Today the notion of *software component* is more common.) A module is like a procedure: Both encapsulate a piece of code (information hiding)<sup>60</sup> and introduce *the principle of spatial and temporal scoping*, that is, identifiers defined within a procedure are local and cannot be accessed or modified from outside in any way. While identifiers in procedures only exist as long as the procedure is running, in modules they exist as long as the module is loaded. Hence, an important feature of modules is to introduce (local) identifiers the temporal existence of which can be extended over that of the run-time of procedures.

Procedures do not need to communicate mutually, except by calling each other and by returning values. Their local identifiers stay local and their existence has no significance for the surrounding world. This is different for modules. Temporally persistent objects within modules are not only interesting because they can maintain their state as long as the module exists (is loaded), but also because they need to "inform" other modules about their state. Hence, in order for modules to communicate with each other, the principle of information hiding must be relaxed somewhat. Modern languages have introduced different mechanism for this purpose. The implementor (server) of modules decides which identifiers to *export*, i.e. to make visible to other modules; the user (client) determines which identifiers from which modules to *import*. This export/import abstraction defines *the interface* between modules and reduces it to a well confined point of interaction. In this way, the supplier (server) of a module has full control over what a client can do with a module, while the user (client) of the module does not need to know its inner workings.

Modules should be distinguished from *classes* and *objects*, two other important concepts in modern object-oriented languages. A class encapsulates a data structure together with its access and other methods which make it possible to change the state of an *object* – an instance of a class. The concept of class could be seen as an extension of the concept of type. Both – classes and types – declare domains of elements to which memory variables (objects) can be assigned. Data

<sup>60</sup> According to Wirth [1996, p 126], the term *information hiding* which is now an essential notion in software engineering, was introduced by [Parnas 1972].

structure can be refined and, therefore, classes should be organized in hierarchies, in such a way that a refined structure *inherits* all (or parts of) the features of a less refined one.

Using *both* concepts of modules and classes, one can cleanly keep apart the principle of scoping and visibility on the one hand, and the refinement of data types on the other. Languages like  $C++$  and Eiffel that co-mingle these concepts into one class concept, render the syntax of classes more cumbersome. C++, especially overloads its class with so many features, that it is difficult to maintain an overview for an occasional, as well as a professional programmer. This is a clear disadvantage for maintaining code, and time will tell whether the millions of lines of code written today in C++ will be a pleasure for the coming generation of programmers, or whether they will freeze into those program dinosaurs that nobody wants to touch, like the Cobol today.<sup>61</sup>

In Oberon, module and class are two strictly distinct concepts. Each module is a complete program stored in a separate file. Its syntax is as follows:

```
MODULE ModuleName;
   IMPORT <ModuleImportList>
   CONST <constant declarations>
   TYPE <type declaration>
   VAR <memory variable declaration>
 PROCEDURE <procedure declaration>
BEGIN
   <executable statements>
END ModuleName.
```
A class in Oberon is nothing more than a record type with the syntax:

TYPE

 $\overline{\phantom{a}}$ 

<sup>61</sup> The programming language Eiffel [Meyer, 1992] also merges the two concepts of module and class into a single one: the class. This is an intentional design choice as Meyer notes on page 34. Module ("a group of related services") and class ("the description of similar run-time data elements, or objects") have different "roles", but it is "natural to support them through a single concept". Meyer gives no further justification why this is "natural". Of course, "we can build the class in such a way that the services it offers as a module are precisely the operations available on the objects." A stronger argument for merging these two concepts would be: "do not use two concepts when one is enough" (Ockham's Razor). However, as was exposed above, the two concepts not only have different "roles" but they have very different *functions*: the module controls the visibility while the class declares an abstract data type. Maybe in algorithmic languages it is less important to distinguish between these functions, in modeling languages (where the concept of *module* will be replaced by the one of *model*, see below) it is crucial, since a model is more than a data structure: it also contains the declarative part (in contrast to the procedural part).

Framework: A Modeling Framework 179

```
 aClass RECORD ( predecessorClass )
   <FieldListSequence>
 END
```
A module may contain several classes, all having the same (module-wide) scope. If a class and its fields should not, or only partially, be visible from another class, then these two classes must be placed in different modules. Exportable identifiers from a module are simply marked by a star ('\*') or a dash ('–'), where the star means "full read and write access" and the dash means "read access" only.

The principle of spatial and temporal scoping realised by the concept of *module* in Oberon can be captured in modeling languages by another entity called *model entity* which encapsulates any number of entities as follows:

```
MODEL model entity attributes
   entity declarations
END
```
where the convention is as follows: a model is enclosed between the keywords MODEL and END. This syntax also includes nested models since model itself is an entity which must be declared. Exportable identifiers are marked by a star or a dash, anything else is *private* (i.e. hidden from outside) to a specific model. Imported models are declared by an Import instruction (in a similar way as in Oberon) which can be considered again as another entity.

If the SOLVE instruction would be general enough to solve any model (in this case the TRANSFORM instruction would not be needed either) then the (informal) design of the modeling language would be complete at this point. Now, the model consists of a hierarchical set of 11 different entities:

set, parameter, variable, constraint, model, import entities, as well as the five instruction entities (check, read, write, transform, solve).

Unfortunately, no general procedure exists to solve every (mathematical) model. Often it is preferable to exploit the special structure of a model to solve it. This means that the (skilled) modeler must have the opportunity to write her own solution procedures. This need not be a complete implementation of the solver from scratch. In many discrete problems, for example, it is preferable that the modeler can write her own branch-and-bound procedure, while the solution of the LP, say, at each node can be triggered by a Solve entity instruction. In any case, the modeler must have a complete programming language integrated within the modeling language, in order to write her own algorithms.

These considerations lead us to a modeling language that contains two distinct parts, a *declarative part* – which was informally described above – and an *executable part* explained below. The overall structure of a model is now:

```
MODEL model attributes
  entity declarations (declarative part)
BEGIN
  executable statements (executable part)
END
```
where BEGIN is a keyword separating the two parts. The executable part contains well-known constructs such as if-then-else and loop statements, assignments, procedure calls, as well as the instruction entity calls. Furthermore, the declarative part must be extended by the type declaration and the procedure declaration. We shall also introduce an additional entity to declare units.<sup>62</sup>

This completes the informal design. The next section gives a formal specification of the syntax for the proposed modeling language. The semantic interpretation then follows.

#### **7.2.2. The Overall Structure of the Modeling Language**

At the highest level of the syntax, a model is similar to a module, except that a model begins with the keyword MODEL. The general model is<sup>63</sup>

 $\overline{a}$ 

```
Model = MODEL ModelAttr
                     Declarations
                   [BEGIN
                     StatSeq]
                   END id
```
A model consists of *declarations* which contain (1) the declarative part of a model

```
type LENGTH = REAL; SPEED = REAL;
```
in Pascal, for instance, (supposing the two types are considered to be different) would give rise to syntax errors in expressions using memory variables of type LENGTH and SPEED, which is highly undesirable [House 1983].

63 An extended Backus-Naur Form is used to express the syntax of the language constructs. Words entirely written in capitals are keywords, text included in apostrophes is literal text, words beginning with an uppercase letter are productions (non-terminals), words beginning with a lowercase letter are terminals (tokens recognized by finite automata (scanners)). Three metaconstructs are also used:

{ Xxx } : means that Xxx can be repeated zero or any number of times.

<sup>62</sup> Units cannot be reduced to types. The question of whether a (numeric) value represents – say – time, length, speed, or voltage is not addressed by the concept of type. They are all floating point numbers. Even a strict form of name equivalence between types would not solve the problem. The declaration

<sup>[</sup>Xxx] : means that Xxx is optional

Xxx | Yyy : means that either Xxx or Yyy is to be taken

– to be distinguished from (2) the declaration of identifiers in the technical sense of programming languages. They are followed by a sequence of *statements* which constitute the executable (algorithmic) part of a model. The two parts are separated by the keyword BEGIN. Both parts can be empty. A model which contains only declarations is expressed entirely in a declarative form (mathematical notation). The structure and data of the model are in the declaration part. On the other hand, a model that is best expressed as an algorithm does not have a declaration part, other than the identifiers (types, memory variables, and procedures) used in the statements which must be declared as in all strongly-typed programming languages. The model specification ends with the model name identifier *id* (a token).

*Declarations* consist of a collection of definitions and declarations of different kinds as follows:

```
Declarations = { {Model} | 
                         IMPORT {ImportDecl ';'} | 
                         UNIT {UnitDecl}|
                        TYPE {TypeDecl'';'} |
                        EKeyword {EntityDecl ';'}
                         {PROCEDURE ProcedureDecl ';'} | 
                         {InstEntity ';'} }
```
The declarations can be in any order, provided that the identifier used in an expression is previously declared.<sup>64</sup> The first important departure from the design of an existing programming language is the nested declaration of models.<sup>65</sup> Models can be defined as submodels nested within others. The scoping of identifiers is similar as in nested procedure declarations in Oberon. They are visible inside the boundary of a model only, including its submodels. An identifier can be "exported" (or made visible) to the outside world by marking it with a star or a dash sign (called *stared identifiers* in the subsequent text). An identifier marked with a star, means that every model outside the fence of the model where the identifier is declared, has full access (read and write); a dash means that the client (another model) has read-only access.

Example:

l

```
MODEL m;
   PARAMETER a; b;
  MODEL m1;
```
<sup>64</sup> The requirement that each identifier needs to be declared *before* it is used, violates our objective that the order of the entities is not significant. We can easily drop this requirement at the cost of implementing a two-pass compiler which collects all entities in the first pass.

<sup>65</sup> In the programming language Modula [Wirth 1977] it is possible to nest modules even as local memory variables within procedures.

```
PARAMETER b; c*; d-;
    \langle here a is visible (read/write), b (in m) is hidden by b (in m1),
      but it can be accessed by the syntax m.b END m1
   < here d is visible for read only, c is fully visible (read/write) >
END m
```
Models begin with the keyword MODEL followed by a certain number of model attributes one being the *formal parameters of the model* (IdList), the others are explained below.

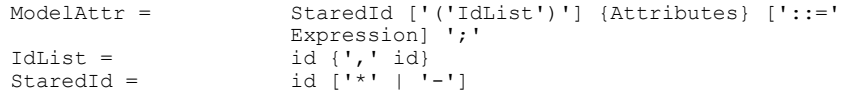

The formal parameters of the model allow us to parameterize the model. Formal parameters (expressed as *IdList* in the syntax) in the model entity are similar to formal parameters in the procedure heading.<sup>66</sup> Example 7-2, later on, will show how parameterized models can be used.

Models can be defined "in-place" as submodels, or they can be imported from a file. Semantically, it does not make any difference. The import declaration is expressed by the construct:

ImportDecl = id [Alias]

where *id* is a name of the model (or the file) to import and *Alias* defines other names for it.

The declaration of *units* is also a model-specific construct which enables the modeler to define her own units of measurement. Units are especially useful for checking the semantics of a (numeric) expression, but it can also be used to scale data and expressions. Its syntax is:

UnitDecl = StaredId '::=' UnitExpression

where *UnitExpression* is an expression containing only identifiers of units and the five operators *times*, *divide*, *exponent*, *unary minus*, and *unary plus*.

The operator " $::=$ " in the modeling language means "is defined as". This is

 $\overline{\phantom{a}}$ 

<sup>66</sup> It should be noted that this notion of *formal parameters* of models and procedures is different from *template parameters* in C++ or generic class parameters in Eiffel. While the former stand for single data and functions, the later stand for a data *type*. Data-type parameterization is substantially more complex, but still fails to cover some practical cases (see [Loeckx al., 1996, p. 12] for more details).

different from the assignment operator ":=" which affects a value to the left hand side identifier (see below). It is also different from the equal operator "=" which is used in a Boolean expression to check whether two expressions are equal in the mathematical sense. *StaredId* is a stared identifier defined above.

The declaration of *types* is the same as in Oberon, except that the array type is not needed. Arrays are defined over *index-sets* (explained in the section 7.2.4). The syntax is similar to [Wirth 1996, p. 160]:

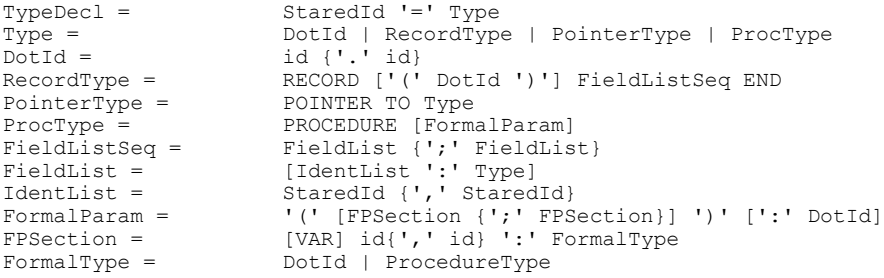

It is remarkable, that the entire object-oriented part of the language Oberon can be expressed with these 12 lines! Here the proverb "Make it as simple as possible, but not simpler" (Einstein) finds its proof. It goes beyond the scope of this work to explain in detail the semantics behind the type statement. It can be found in [Reiser 1992] or [Mössenböck 1994].

Declaration of *procedures*, again, are similar to those in Oberon, except that the declaration part of the procedure body can contain *any* declaration. The syntax is:

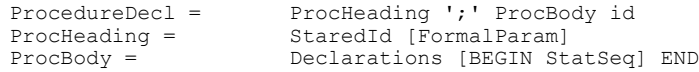

It should be noted that an entire model can be declared as a local memory variable of a procedure. This make sense, with one exception: Stared identifiers within the body of procedures cannot be visible outside the procedure, since they are created when the procedure is called and destroyed when it returns. Hence, stared identifiers within model nested in procedures are visible in the boundary of the surrounding procedure but not outside.

The essential construct of the declarative part of a model is the declaration of *entities*. What an entity is and how they are used, will be explained shortly; here only the syntax is given:

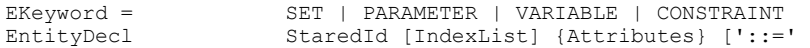

#### Expression]

An entity declaration begins with one of the four keywords *EKeyword* which defines the *genus* of the entity. The set entity starting with a keyword SET declares set and relations (index-sets) which can be used to declare vectors, matrices, and higher-dimensional tables of entities. The parameter entity beginning with the keyword PARAMETER declares the data of the model. The variable entity starts with VARIABLE and declares the variables of the model. There is no difference between parameter and variable entities except that the latter are normally assigned under the control of a solver, while the first are given inside the model specification. Both entities also can be used as *memory variables*, which are really memory slots, used in programming language (see footnote 21 on page 29). The constraint entity begins with the keyword CONSTRAINT and declares the model constraints.

Finally, there are five *instruction entities* in the declaration parts: the *Check, Read, Write, Transform,* and the *Solve instruction*.

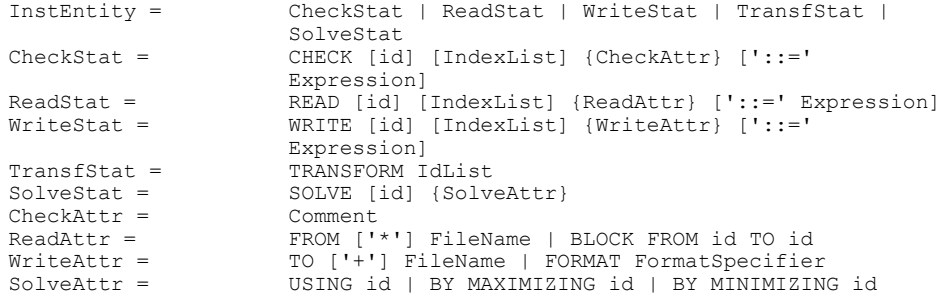

The Check statement can be used to check the validity of the data and other parts of the model The Read statement is a high-level *import generator*, i.e. a generic way to import data into the model either from databases, or other sources. The Write statement is a complete *report generator*, i.e. a generic method to export data tables to either databases or other destinations. The Transform statement instructs the executable module of the modeling language how to translate the declarative form into a solver readable form. The solve statement also instructs the run-time module on how to solve the model. Note that at most one Solve and one Transform instruction are allowed in the declarative part of the model, and that the Check, Read, and Write instruction have a similar syntax to the four other entities. The semantic of the instruction entities is explained in 7.2.6.

The *executable part* of a model consists of a sequence of statements. Its syntax is as follows:

```
StatSeq = {Statement ';'}<br>Statement = InstEntity | Ru
                        InstEntity | RunStat | IfStat | LoopStat |
                        Assignment | ProcCall<br>RUN id
RunStat = IfStat =IfStat = IF Expression THEN StatSeq [ELSE StatSeq] END
LoopStat = WHILE Expression DO StatSeq END<br>Assignment = DotId [IndexList] ':=' Expression
Assignment = DotId [IndexList] ':=' Expression
ProcCall = DotId [ActualParam]
ActualParam = ( ' [Expression { ', ' Expression } ] ' )'
```
The instruction entities can also be placed within the sequence of statements. In this case, contrary to those placed in the declaration part, they are executed as indicated by the sequence and are, therefore, fully controllable by the modeler.

The *Run statement* runs the executable part of a model (or an external process). If a model is instructed to run itself, the modeler should care for termination conditions, otherwise the execution enters an infinite loop. The Run statement can also be used to run the executable part of another model or a submodel provided that the model is visible.

The other statements (if, loop, assignment, and procedure call) are well-known constructs from programming languages and their semantics do not need to be explained here.

This concludes the overall structure of the modeling language. In the next sections, we will concentrate on particular aspects of the language and their semantics.

## **7.2.3. Entities and Attributes**

The declarative part of a model consists of a collection of *entities*. An entity is what the modeler considers as *an indivisible fragment of the model*. Variables, constraints, and parameters are entities. An entity consists of *attributes* which define its state and its behaviour. In this respect, an entity is much like an object in object-oriented languages. An object, however, is an instance of a class, while an entity is defined on its own. It is a more rigid and inflexible concept than an object. Furthermore, an entity always has a value, whereas an object contains *fields* (or *features* in Eiffel) which have values. The object itself does not have a value. Of course, since "everything" can be an object, an entity could be viewed and implemented as an object. However, the structure of an object is too general to serve the same specific purposes as an entity. An object has a rich "inner life" containing many components which have been carefully put together in order to encapsulate a concept. An entity is a monolithic block that cannot be split into

components.

I have tried several times to subsume the concept of entity under the concept of object; but it seemed rather artificial. First, the modeler would need to declare a class of, say, binary variables; then, in a second step, she would have to declare the object of that type. Surely, one could say that the modeler does not need to declare specific classes, this should be done by the modeling language designer; these classes must be an integrated part of the language. In fact, this is exactly the scheme adopted in this chapter. One could, of course, replace "entity" with "a specific object based on predefined classes of the language in order to express the indivisible parts of a model". The genus of an entity expresses only to which class (set, parameter, variable etc.) it belongs. Let us use the term "entity" uniquely for this purpose.

An entity consists of a collection of predefined and optional *attributes*<sup>67</sup> which define its state and behaviour, as noted above. An attribute is a trait, a property of the entity. Each entity belongs to a *genus* and has a *name*. These two attributes are mandatory for all entities. Other attributes are optional, such as the *unit*, the *alias*, or the *comment* attribute. The unit attribute defines the unit of measurement of the entity's value, the alias declares a second or third name for the entity, and the comment is a string which explains the entity. The following phrase expresses the fact that the entity is a collection of attributes:

GenusAttr NameAttr [IndexAttr] {Other\_attributes} '::=' ValueAttr

where *GenusAttr* is the same as *EKeyword*, *NameAttr* is *StaredId*, *IndexAttr* is *IndexList*, *Other\_attributes* is *Attributes*, and *ValueAttr* is an *Expression* in the EBNF syntax shown above and summarized in Section 7.2.7.

Strictly speaking, the model, the unit and the type declaration are themselves entities with a different list of attributes. Even the instruction entities can be subsumed under the concept of entities (as outlined above), since they consist of a number of – still different – attributes too. The concept of attributes is very flexible from the point of view of language design: If we feel that a specific attribute should be added to the language or removed from it in order to investigate various language extensions, it can easily be done. The feature is especially interesting in the present state of modeling languages which are still in an experimental stage.

Several optional attributes have already proved their value in mathematical

l

<sup>67</sup> The term *attribute* is used throughout this text to denote explicit properties of an entity, which have a well defined syntax within the modeling language.

models. Their syntax is the following:

```
Attributes = PreDefAttr | UserDefAttr<br>PreDefAttr = AliasAttr | SimpTypeAttr
                         AliasAttr | SimpTypeAttr | DefaultAttr | RangeAttr
                          | UnitAttr | NomenAttr | CommentAttr
AliasAttr = \lambdaLIAS id [',' id]
SimpTypeAttr = REAL | INTEGER | BINARY | STRING | PointerType | 
                         ProcType
DefaultAttr = DEFAULT DefaultValue
RangeAttr = \begin{array}{ccc} \n\text{V} & \text{Expression} & \text{V} \\
\text{Unit} & \text{matrix} & \text{V} \\
\end{array}UNIT UnitExpression
NomenAttr = ''' String '''
CommentAttr = '"' String '"'
UserDefAttr = RecordType
```
The *alias-attribute* allots the entity one or several other names (besides the mandatory *name-attribute*) which must also be unique model-wide. Why would the modeler want several names for the same entity? One advantage is that she no longer needs to choose between a long, expressive and a short, cryptic name; at key points in the model the long name can be used, in lengthy expressions the short name is more appropriate. A more convincing argument, however, is that in some contexts several names are needed. This is the case in defining several indices for the same set.

An example is:

```
SET sites ALIAS s1, s2;
PARAMETER links{s1,s2};
```
where a set *sites* is declared together with two aliases, *s1* and *s2*. The second line declares a two-dimensional data-table, called *links*, where the rows and column both run through the same set of *sites*. Using *links* in subsequent expressions simplifies considerably the expressions when we need to access the first or the second index individually.

The *type attribute* defines the type of the entity's value. It must be one of the simple type REAL (floating point numbers), INTEGER, BINARY  $({0,1})$ , STRING, a pointer, or a pointer to a procedure. Only the numerical types are permitted for the variable genus. None is allowed for sets, and constraints are always of type BINARY.

The *default attribute* assigns a default value or expression to the entity's value. This is interesting particularly for parameter entities.

The *range attribute* specifies a lower and an upper bound value for the entity's value. Defined for variables, this attribute can (should) be translated into an upper and lower bound constraint; for parameters it gives additional data checking capabilities. The range attribute only makes sense for numerical entities.

The *unit attribute* imposes a unit on the entity. The correctness of units are checked in subsequent expressions. Units are a strong semantic check for the exactness of an expression. Experience in class room modeling have shown that many formulation errors can be detected and eliminated simply by checking the commensurability of two expressions. This attribute too, makes sense for entities of numerical types only.

The *nomenclature attribute* indicates how indexed entities should be mapped to names recognized by the solver. Normally the modeling system should take care to generate single and unique variable and constraint names in order to distinguish them. Sometimes, however, the user wants to produce her names. This option has more applications than one might think at first sight. To begin with, most solvers only accept names of limited size. Debugging and viewing the solver's input/output would be difficult with cryptic names. Another application is the graphical representation of entities. In short, user generated names may be easier to draw in the plane than long ones.

The *comment attribute* is a string that explains the entity. This attribute can be more complex then just a multi-line text. It may contain place-holders for the different attributes of an entity, for example the indices (see also [Greenberg 1994]).

The *user-defined attribute* is a record type that allocates further attributes defined by the modeler. An example is:

PARAMETER a RECORD x, y: INTEGER; END ;

The parameter *a* (which is of type REAL and has itself a value) is extended by two attributes of type INTEGER (*x* and *y*).

Model entities cannot contain user-defined attributes.

Attributes can be accessed and changed eventually in expressions using the dot notation. For example, the comment attribute in

VARIABLE x "Comment for x" ;

can be accessed in an expression by

... x.comment ...

For each mandatory and optional attribute, a keyword is defined to access its value. User-defined attributes are also accessed using the dot notation.

The entity/attribute framework is a simple and flexible concept. New entities or attributes can easily be added to or removed from the language specification. For example, the Solve instruction can be augmented by two other attributes saying that a feasible solution, or all solution should be found. One could then extend the attributes as follows:

 $SolveAttr =$  USING  $id$  | BY MAXIMIZING  $id$  | BY MINIMIZING  $id$  | FIND ANY | FIND ALL

Another example is the attribute "position of the entity on the screen when viewed as graphical form". We shall see in Part III how large models can be displayed as graphs where each node is an entity. Depending mainly on where each entity is placed, the drawing can be a well-ordered, clearly arranged shapes, or an impervious mess. The positioning can be performed automatically by using placement algorithms, but manual readjustments are necessary most of the time, in order to obtain a well disposed picture. It is easy to store the information of the positions as an attribute of the entity itself. In LPL, for example, it is implemented as:

PositionAttr = COOR xPos ',' yPos

(where *xPos* and *yPos* are numbers). Since in LPL each entity can be declared several times, each time with a different set of attributes, this solution is especially attractive: the lists of entities, together with the position attribute can be located in a separate file, thereby, not interfering with the structure of the model.

A further enrichment of the entity/attribute concept is the extension of the competence of one or several attributes. An example, is the introduction of further special types for variables. For example, in many discrete problems we want to find a permutation which optimizes a function. A famous example is the travelling sales person problem, in which a tour is searched that visits each location exactly once while minimizing the travelling distance. A concise formulation is to declare a set  $\{1...n\}$  where *n* is the degree of the permutation and to define a variable as follows:

```
DISTINCT VARIABLE x{i} [1..n];
```
which means that the *n* variables must be of type DISTINCT (integers, but all different from each other) in the range [1..n]. This is the same as a permutation. It is important to note that such a declaration does not anticipate any specific solver. It should also be noted, that such a construct is similar in expressive power to the *alldistinct()* predicate of the constraint language CHIP.

Another type can be SYMBOLIC, which is a finite integer type where the numbers are replaced by names.

Still other special types of a very different kind are STOCHASTIC parameters or FUZZY variables to formulate specific sorts of uncertainty. This seems to be somewhat speculative since it is, at the moment, unclear how fuzzy variables should be combined with non-fuzzy ones in the same model. At the end of Part III, further ideas and two hypothetical models that use these two types will be discussed.

# **7.2.4. Index-sets**

One of the most interesting, thorny, but absolutely indispensable constructs in modeling languages are *index-sets*. By using index-sets, the modeler can express a set of expressions in a concise way as is common in algebraic notation. For example a sum of numerical expressions  $a_i$  written as:

$$
a_1 + a_2 + a_3 + K + a_{n-1} + a_n
$$

can be concisely noted, using the *indexed operator*  $\Sigma$ , as follows

$$
\sum_{1 \le i \le n} a_i \quad \text{or} \quad \sum_{i \in \{1, K, n\}} a_i
$$

Besides the  $\Sigma$ -operator, other operators are common:  $\Pi$  for multiplication,  $\wedge$  and  $\vee$  for the Boolean AND and OR operation,  $\forall$  and  $\exists$  for the all- and existoperation in predicate logic, and others. Such an *indexed notation* is extremely useful. It allows us to express the structure of a model concisely without dimensional and data consideration aspects. Index-sets must be at the core of any modeling language.

In this section, only a summary on index-sets is given, an extended and up-to-date treatise can be found in [Hürlimann 1997a].

An *index-set* is a countable, normally finite collection of elements. An *element* is an atom or a tuple. An *atom* is an undecomposable item which can be expressed by an identifier, a number, a string, a star, or an expression that evaluates to a number or a string. (From the syntactical point of view an atom is just an expression or a star, since any identifier, number, or string is an expression.) The star has a special meaning which is explained below. A *tuple* is an ordered sequence of components. If  $t_1, t_2, K, t_p$  are components then a tuple can be expressed as  $(t_1, t_2, K, t_p)$  (components separated by commas and surrounded by parentheses) or as  $t_1 \cdot t_2$ . K  $\cdot t_p$ . (components separated by dots) The number *p* is called the *arity* of the tuple. In the first notation, the components are listed from left to right, separated by commas and the tuple is surrounded by a left and a right

parenthesis. This is the common *tuple-notation* to express an ordered list. The second notation, called the *dot-notation* of tuples, also lists the components from left to right, but separated by dots. A *component* can be tagged or untagged. An untagged component is just a *simple component*. A *tagged component* consists of a tag and a simple component separated by a colon. The *tag* is just an identifier68, and a *simple component* is an element as defined above. The complete syntax of index-sets is given as follows:

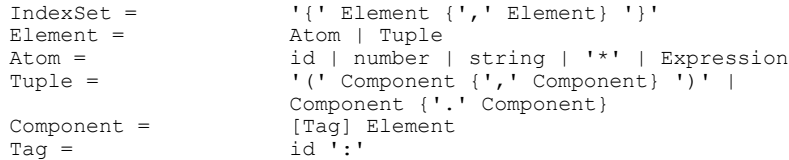

At first sight, it seems "unnatural" to introduce tuples as elements with a recursive structure; but tuples defined in this way are extremely useful as we shall see in a moment. If the concept of element would be restricted to atoms, index-sets would be little more than simple sets which could be implemented by arrays. Tuples make them much more complex and powerful. The historical background of tuples are existing algebraic languages, which clearly display their advantages. The modeling language AMPL [Fourer al. 1993] introduced *compound index-sets*, and *indexed collections of index-sets*. LPL [Hürlimann 1987] introduced *hierarchical index-sets*. All three concepts can be smoothly unified and integrated using the notion of tuples. A compound index-set, is nothing more than an index-set, whose elements are all tuples with the same arity. An indexed collection of index-sets is also a compound index-set where a subset of components plays a dominating role. The most general index-sets are the hierarchical ones which consist of tuples with varying arity. It is worth noting that atoms can be interpreted as tuples of arity one.

A hierarchical index-set (and hence every index-set) can be represented by a tree structure, called the *index-tree*. The index-tree in Figure 7-3, for example, represents the index-set consisting of five elements:

{  $(a,1)$ ,  $(a,2,X)$ , b,  $(*,2)$ , d }

 $\overline{\phantom{a}}$ 

<sup>68</sup> The uncommon and original concept of *tag* has been introduced by [Kuip 1992, Chap 2, "Compound Sets in Mathematical Programming Modeling Languages"]. He calls it *label*, but the word *label* is already used for labelling nodes in an index-tree (see below). This is in accordance with the tradition for denoting tree structures in logic programming.

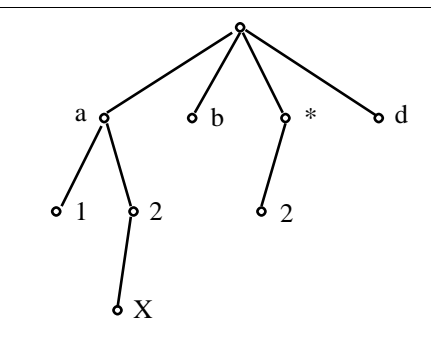

#### **Figure 7-3: An Index-tree**

Each element is a path from the root to a leaf. This path reflects a tuple. The length of the path is the arity of the tuple. Each node is stamped by an atom or a tuple, called the *label*, and the node is identified by the dot notation of the partial path from the root to this node. The label can be empty. In this case, the convention is to mark it with a *star*. <sup>69</sup> Labels can also be tuples, in which case a partial path has collapsed into that node. The index-tree in Figure 7-3, for example, can be represented as in Figure 7-4, collapsing the paths *a.1* and *a.2* into the two nodes *a.1* and *a.2*.

Every compound index-set can be represented as an index-tree; in this case, all paths from the root to the leaves have the same length; and – supposing that all components are atoms – the *i*-th component label resides on the *i*-th level of the tree (the root being assigned level zero). Every hierarchical index-set too, can be viewed as a compound index-set. The index-set in Figure 7-3 could be expressed as:

{  $(a,1,*)$ ,  $(a,2,X)$ ,  $(b,*,*)$ ,  $(*,2,*)$ ,  $(*,d,*)$  }

 $\overline{\phantom{a}}$ 

<sup>69</sup> We shall see below, when introducing *tags*, that the star is not really needed in the syntax of the modeling language. However, to represent the index-tree they are mandatory to flag unlabeled nodes. Another use is to show that general hierarchical index-set are nothing else than compound index-set where some nodes in the corresponding index-tree are unlabeled (see Figure 7-5).

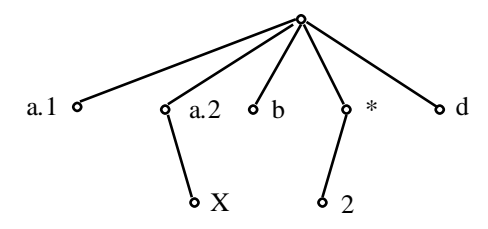

**Figure 7-4: An Index-tree with Collapsing Paths**

and the corresponding index-tree is shown in Figure 7-5. The convention is, that stared leaves can simply be removed or added anywhere without changing the semantic of the index-set.

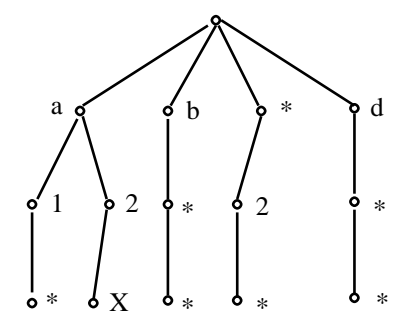

**Figure 7-5: An Index-tree Viewed as a Compound Index-set**

An important property of this collapsing and expanding operation is that the number of leaves in the index-tree and hence the number of elements in the corresponding index-set does not change. Only the way the tree is represented changes.

There is another way to look at the index-set: as *sets of sets*. The set in Figure 7-3 could be represented as:

{ $a{1,2{X}}$ }, b, {2}, d }

To capture this syntax, only the non-terminal symbol IndexSet must be modified slightly to:

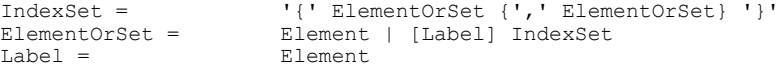

This makes the concept of index-set recursive, and sets can be nested within each other. The last example can now be interpreted as follows: The index-set contains four branches at the root level, the first is itself an index-set containing two branches and the name *a* (its label), the third is a index-set without a name, and the others are simple elements (atoms).

All this does not explain the benefits of tags. Tuples are  $-$  as we have seen  $$ *ordered* list of components which reflect the levels in the index-tree. Tags have two benefits: the order of components within tuples can be permuted and, for compound sets, some components can, if necessary, even be dropped. Tags can also be used to concisely name collapsed nodes, or – in the index-set vocabulary – to name nested tuples. Again using the last example, could be declared as follows:

```
SET i ::= { a, b, d }; j ::= { 1, 2 }; k ::= { X, Y };
SET C{p:i,q:j,r:k} ::= { (p:a,q:1), (p:a,q:2,r:X), p:b,q:2, p:d };
```
First, we define three simple index-sets (all elements are atoms) *i*, *j*, and *k*. The index-set *C* (Figure 7-6) is indexed meaning that it is defined such that the first level can only have labels which are elements of *i*, the second level has only labels which are elements of *j*, and the third level has labels which are elements of *k*. The indexing of index-sets, therefore, introduces domain checking. At the same time, the index-list introduces tags for the three levels.

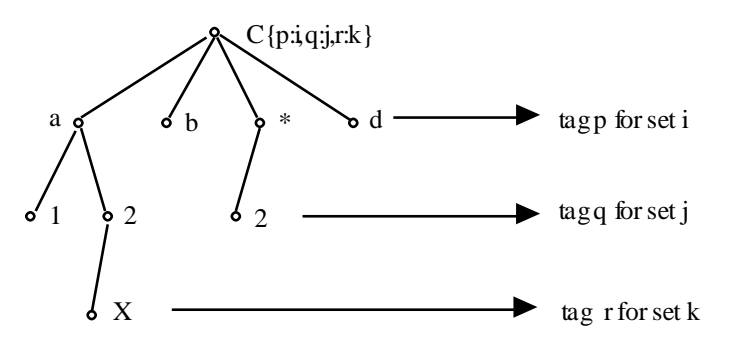

**Figure 7-6: A tagged Index-tree**

Alternatively, one could also declare the first two levels as a compound set in the following way:

```
SET i ::= { a, b, d }; j ::= { 1, 2 }; k ::= { X, Y };
SET ij{p:i,q:j} ::= { (p:a,q:1), (p:a,q:2) };
SET C{pq:ij,r:k} ::= { pq: (p:a,q:1), (pq: (p:a,q:2),r:X), p:b,q:2,p:d };
```
Index-sets are used in index-lists and to declare set entities. The complete syntax
# Framework: A Modeling Framework 195

is:

 $\overline{\phantom{a}}$ 

```
IndexList = {'}{'} Index {'}, ' Index {'}, ' Index {'}, ' LExpr] 'Index = [Tag] [UnboundId IN] SetExpr<br>
UnboundId = id | '('IdList ')'
                                                 id | '(' IdList ')'SetExpr = SetUnaryOp SetFactor | SetExpr {SetOp SetExpr}
                                                 SetIndexOp IndexList SetExpr | IExpr ',' IExpr '..' 
                                                 IExpr
SetFactor = id [AIndexList] | IndexSet | '(' SetExpr ')'<br>SetOp = \begin{array}{c} \n 1 + 1 + 1 + 1 = 1\n \end{array}SetOp =<br>SetIndexOp =<br>OR | AND | PRO.SetIndexOp = \n    \n    OR | AND | PROJECT<br/>\nSetUnaryOp = \n    \n    '+' | '-' | 'á' | '~'\begin{array}{lll}\text {Set} \text {UnaryOp} & = & \text{I} + \text{I} & \text{I} - \text{I} & \text{I} \& \text{I} \\ \text {AIndexList} & = & \text{I} & \text{I} \text{ andex} & \text{I} \text{I} \end{array}AIndexList = \begin{bmatrix} 1 & 0 & 0 \\ 0 & 0 & 0 \\ 0 & 0 & 0 \end{bmatrix} \begin{bmatrix} 1 & 0 & 0 \\ 0 & 0 & 0 \\ 0 & 0 & 0 \end{bmatrix} \begin{bmatrix} 1 & 0 & 0 \\ 0 & 0 & 0 \\ 0 & 0 & 0 \end{bmatrix} \begin{bmatrix} 1 & 0 & 0 \\ 0 & 0 & 0 \\ 0 & 0 & 0 \end{bmatrix} \begin{bmatrix} 1 & 0 & 0 \\ 0 & 0 & 0 \\ 0 & 0 & 0 \end{bmatrix} \begin{AIndex = {Tag} IExpr
```
(The operators '+' (OR), '\*' (AND), and '-' represent set union, intersection, and set difference.) It should be noted that the different set operations (set union, intersection, difference, and Cartesian product) are well defined on index-sets using the convention that two elements are the same if and only if their spelling of the tuple-notation or, if the dot-notation is the same. Union and intersection (since these operations are associative and commutative) can also be used as indexed operations. Another indexed operator is PROJECT, which projects a compound index-set down to a subset of its components. The non-terminal LExpr is an expression which evaluates to a Boolean value,  $I \to \gamma p r$  is an expression which evaluates to an integer value, and SetExpr evaluates to an index-set. Every set expression (SetExpr) represents a (calculated) index-set.

The unary operators (SetUnaryOp) can be used to mark<sup>70</sup> different subsets of nodes in the index-tree. Normally, as defined above, the elements of an index-set are the paths from the root to the leaves or, alternatively, the leaves. Such an index-set is called *unmarked*. The unary operators can mark different items as elements. If *I* is an index-set, then  $+I$  marks all nodes on the first level;  $\sim$ *I* marks all non-leave nodes, and *&I* marks all nodes in the tree. If *i* is an index name for the index-set  $\sim I$  ( $i \in \sim I$ ) then the expression  $+i$  designates the nodes just below  $i$ , *i* the node above *i*,  $\&i$  all nodes in the subtree of *i*, and  $\sim$ *i* all non-leave nodes in the subtree of *i* (Figure 7-7).

It is important to note, that these unary operators only mark elements, but do not modify the index-set. A simple example shows how useful these operations are: Let *I* be a hierarchical structure representable by an index-set, and let *A* be a numerical vector indexed over all nodes in *I*. Suppose the entries for the leaves in *A* have already been assigned. Now we want to assign recursively the sum of the

<sup>70</sup> I am grateful to Koos Heerink of the University of Twente who is writing his doctoral thesis on modeling languages for this notion of *mark*. In June 1995, he came to Fribourg for two weeks and we discussed intensively the concept of hierarchical index-sets – without coming up with conclusive results. But the idea of marking elements of index-sets arose in our discussion.

descendants to each non-leave entry. How can this be done? The following statement would suffice<sup>71</sup>:

```
A\{i IN \simI} := SUM{j IN +i} A[j];
```
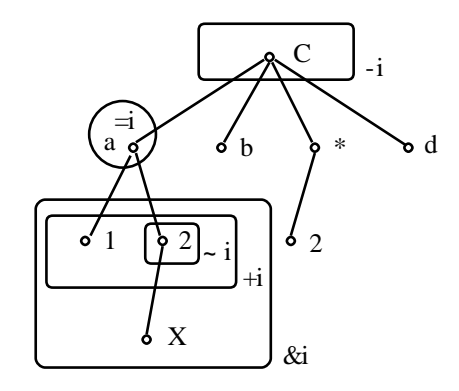

**Figure 7-7: A Marked Index-tree**

#### **7.2.5. Expression**

 $\overline{\phantom{a}}$ 

Expressions are the most fundamental constructs of the modeling language. In the last section, expressions that return index-sets (SetExpr) have already been presented. There are also expressions of type Boolean (logical), numerical (integer or real), and of type string. Since identifiers must be declared, for each subexpression the type can be evaluated at compile time. This is important in order to interpret every expression semantically in a correct way. In this section, first, the syntax is given separately for each type: Boolean, numerical, and string expressions. At the end, the general syntax for expressions is exposed.

The Boolean (logical or binary) type is considered as a subtype of the numerical type, but with a well defined number of operators. The syntax of Boolean expressions is as follows:

| LExpr =     | LUnaryOp LFactor   LExpr {LOp LExpr}   LIndexOp   |
|-------------|---------------------------------------------------|
|             | IndexList LExpr                                   |
| $LFactor =$ | id [AIndexList]   number ['[' UnitExpression ']'] |

<sup>71</sup> In the first version of LPL [Hürlimann 1987, p. 23], it was already possible to use such a construct for generating recursively defined constraints. However, that construct was limited in several respects and, therefore, has been removed in subsequent versions. I wanted to integrate a *general* concept of hierarchical index-sets or leave it out entirely.

Framework: A Modeling Framework 197

```
'(' LExpr ')' |
LOp = '<' | '<=' | '=' | '<>' | '>' | '>=' | IN | SUBSET 
                    | AND | OR | '->' | XOR | <-> | NAND | NOR
LIndexOp = EXIST | FORALL | XOR | NAND | NOR | AND | OR | 
                    ATLEAST '(' IExpr ')' | ATMOST '(' IExpr ')' | 
                    EXACTLY '(' IExpr ')'
LUnaryOp =
```
The six relational operators are  $\leq, \leq, \leq, \geq, \geq$  with the usual meaning while the operands must be numerical. IN is the  $\epsilon$ -operator to check whether an element is within a set. SUBSET is the subset operator  $(\subseteq)$ , the operands must both be index-sets. AND and OR are the usual operators,  $\sim$  denotes the negation,  $\sim$  the implication, XOR the exclusive or, <-> the equivalence, NAND the not-and, and NOR the not-or operation. Several of them can also be used as indexed operators. EXIST is the  $\exists$ -, FORALL the  $\forall$ -operator in predicate logic. In fact they are the same as the indexed OR and AND. Three other indexed operators are ATLEAST, ATMOST, and EXACTLY, which have the meaning that at least (at most, or exactly) IExpr out of the following indexed expressions must be true, where IExpr is an expression returning an integer.

Numerical (integer or real) expressions have the following syntax:

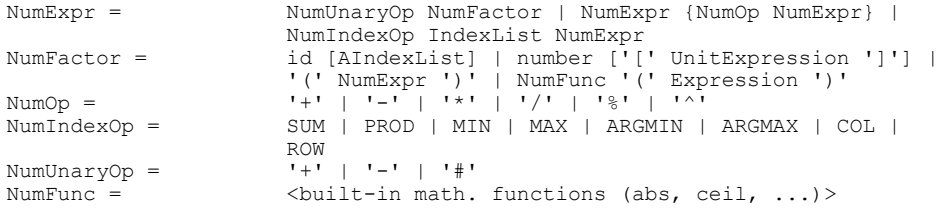

String expressions have the following syntax:

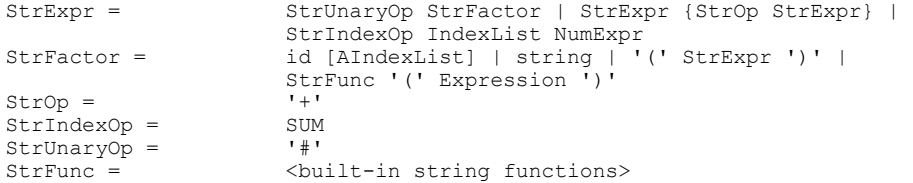

The +-operator denotes string concatenation, where the indexed formulation is SUM. # returns the string length. Several built-in string functions could be defined.

The general syntax for expression is:

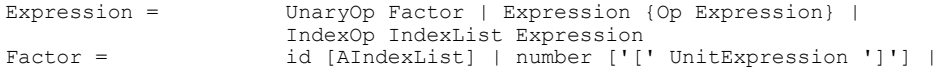

198 Chapter 7

```
string | IndexSet | '(' Expression ')' | Func '(' 
                                           Expression ')'<br>1+1 | 1+1 | 1-1Op = '+' | '*' | '-' | '/' | '%' | '^' | '<' | '<=' | 
                                            '=' | ' \leq' ' | ' \geq' ' | ' \geq' ' | ' \geq' ' | ' \text{IN} | \text{NITHIN} | \text{OR} | \text{AND} |<br>'->' | XOR | <-> | NAND | NOR
                                                     | XOR | <-> | NAND | NOR
IndexOp = SUM | PROD | MIN | MAX | ARGMIN | ARGMAX | COL | 
                                            ROW | EXIST | FORALL | XOR | NAND | NOR | AND | OR 
                                            | ATLEAST '(' IExpr ')' | ATMOST '(' IExpr ')' | 
                                            EXACTLY '(' IExpr ')'
UnaryOp = '+' |'-' | '&' | '#' | '~'
\text{UnaryOp} = \qquad \qquad \qquad \qquad \text{+} \qquad \qquad \text{+} \qquad \qquad \text{+} \qquad \qquad \text{+} \qquad \qquad \text{+} \qquad \qquad \text{+} \qquad \qquad \text{+} \qquad \qquad \text{+} \qquad \qquad \text{+} \qquad \text{+} \qquad \text{+} \qquad \text{+} \qquad \text{+} \qquad \text{+} \qquad \text{+} \qquad \text{+} \qquad \text{+} \qquad \text{+} \qquad \text{+} \qquad \text{+} \qquad \text{+} \qquad \text{+} \qquad
```
This completes the syntax of an expression.

#### **7.2.6. The Instruction Entities**

The five instruction entities (Check, Read, Write, Transform, and Solve instruction) can be used in the declarative or in the executable part. Used in the declarative part, their execution is not under the control of the modeler (see 7.2.8) and their position within the code is insignificant as for all entities, since the modeler only specifies *what* to do but not *how* and *when*. This is different if they are used in the executable part. In this case, these instructions are considered as procedure calls and are executed in the sequence of the source code.

The *Check instruction* can verify an arbitrary Boolean expression and emit a warning or an error, and eventually stops the execution if the expression is false. Each Check instruction can have a name to identify it. This can be used to execute the Check instruction again just by "calling" it by the name.

An interesting option is to trigger, within the executable part of a model *x,* the execution of all Check statements of the declaration part of a submodel *xx.* An example shows how this can be done:

```
MODEL x:
 MODEL xx; <write statements> BEGIN <other statements> END xx;
BEGIN -- executable part of model y
  CHECK xx;
END x
```
The instruction "CHECK xx" executes all Check statements of submodel *xx*. The instruction "CHECK x" would execute all Check statements in the declarative part of model *x*. These remarks are applicable accordingly to the other instruction entities.

The *Read instruction* is a complete input generator while the *Write instruction* is a complete report generator. Data can be selected and read from text files or from databases using the former, they can be written or updated using the later. An integral import and report generator is a complex piece of software. Fortunately,

there are standard tools, such as ODBC and imbedded SQL to implement a generic communication with relational databases (see [Geiger 1995], [Bowman al. 1996]). It would be too technical to present here the details of such a communication.

The *Transform instruction* lists a sequence of procedures which must be executed before the solver is called (by a Solve instruction). This allows the modeler to implement her own procedures to generate solver input code. If the Transform instruction is absent from the declarative part of a model, then the Solve instruction executes a default translation before it calls the solver. Typically, in LPL where the Transform instruction does not exist, the linear model is translated into a MPSX-input file to use commercial MIP-solvers.

The *Solve instruction* carries out the following tasks in this order:

- It triggers the Transform instruction or if absent its own transformation code,
- then it calls the specified solver,
- finally, it returns the status of the solution and the solution (if any) to the modeling environment, when the solver terminates, that is, the variables are assigned by the values the solver has found.

The communication with the solver is far from trivial and one could readily characterize it as the least-well developed domain in modeling languages. I am convinced, however, that there will be interesting contributions in this field of research in the near future. This subject covers such topics as diverse as *incremental communication* which transmits only the minimum needed to the solver and *automatically generated cuts* to get a sharper formulation.

### **7.2.7. The Complete Syntax Specification**

The complete syntax of the proposed modeling language in extended Backus-Naur Form (EBNF ) is shown here for convenience:

```
Model = MODEL ModelAttr Declarations [BEGIN StatSeq] END id
 ModelAttr = StaredId ['('IdList')'] {Attributes} ['::=' 
                  Expression] ';'
IdList = id \{','id\}StaredId = id ['*' | '-'']Declarations = { {Model} | IMPORT {ImportDecl ';'} | UNIT 
                  {UnitDecl}| TYPE {TypeDecl ';'} | EKeyword 
                  {EntityDecl ';'} | {PROCEDURE ProcedureDecl ';'} | 
                  {InstEntity ';'} }
ImportDecl = id [Alias]
UnitDecl = StaredId '::=' UnitExpression
TypeDecl = StaredId '=' Type
 Type = DotId | RecordType | PointerType | ProcType
DotId = id {'.' id}
```
200 Chapter 7

RecordType = RECORD ['(' DotId ')'] FieldListSeq END<br>PointerType = POINTER TO Type PointerType = POINTER TO Type<br>ProcType = PROCEDURE [Form] ProcType = PROCEDURE [FormalParam]<br>FieldListSeq = FieldList {';' FieldList FieldListSeq = FieldList {';' FieldList} FieldList = [IdentList ':' Type] IdentList = StaredId {',' StaredId} FormalParam = '(' [FPSection {';' FPSection}] ')' [':' DotId] FPSection = [VAR] id{',' id} ':' FormalType FormalType = DotId | ProcedureType ProcedureDecl = ProcHeading ';' ProcBody id ProcHeading = StaredId [FormalParam] ProcBody = Declarations [BEGIN StatSeq] END EKeyword = SET | PARAMETER | VARIABLE | CONSTRAINT EntityDecl StaredId [IndexList] {Attributes} ['::=' Expression] InstEntity = CheckStat | ReadStat | WriteStat | TransfStat | SolveStat CheckStat = CHECK [id] [IndexList] {CheckAttr} ['::=' Expression] ReadStat = READ [id] [IndexList] {ReadAttr} ['::=' Expression] WriteStat = WRITE [id] [IndexList] {WriteAttr} ['::=' Expression] TransfStat = TRANSFORM IdList<br>SolveStat = SOLVE [id] {Solve SOLVE [id] {SolveAttr}  $CheckAttr =$ ReadAttr = ReadAttr = FROM ['\*'] FileName | BLOCK FROM id TO id WriteAttr = TO ['+'] FileName | FORMAT FormatSpecifier SolveAttr = USING id | BY MAXIMIZING id | BY MINIMIZING id | FIND ANY | FIND ALL StatSeq = {Statement ';'} Statement = InstEntity | RunStat | IfStat | LoopStat | Assignment | ProcCall RunStat = RUN id IfStat = IF Expression THEN StatSeq [ELSE StatSeq] END LoopStat = WHILE Expression DO StatSeq END Assignment = DotId [IndexList] ':=' Expression ProcCall = DotId [ActualParam] ActualParam = '(' [Expression {',' Expression}] ')' Attributes = PredefAttr | UserDefAttr<br>PreDefAttr = AliasAttr | SimpTypeAttr AliasAttr | SimpTypeAttr | DefaultAttr | RangeAttr | UnitAttr | NomenAttr | CommentAttr AliasAttr = ALIAS id [',' id] SimpTypeAttr = REAL | INTEGER | BINARY | STRING | PointerType | ProcType DefaultAttr = DEFAULT DefaultValue RangeAttr =  $\begin{bmatrix} \n\cdot & \cdot & \cdot \\
\cdot & \cdot & \cdot \\
\cdot & \cdot & \cdot \\
\cdot & \cdot & \cdot \\
\cdot & \cdot & \cdot \\
\cdot & \cdot & \cdot \\
\cdot & \cdot & \cdot \\
\cdot & \cdot & \cdot \\
\cdot & \cdot & \cdot \\
\cdot & \cdot & \cdot \\
\cdot & \cdot & \cdot \\
\cdot & \cdot & \cdot \\
\cdot & \cdot & \cdot \\
\cdot & \cdot & \cdot \\
\cdot & \cdot & \cdot \\
\cdot & \cdot & \cdot \\
\cdot & \cdot & \cdot \\
\cdot & \cdot & \cdot \\
\cdot & \cdot & \cdot \\
\cdot & \cdot & \cdot \\
\cdot & \cdot & \cdot \\
\cdot & \cdot & \cdot \\
\cdot &$ Nanyencul<br>
UnitAttr = UNIT UnitExpression<br>
NomenAttr = ''' String ''' NomenAttr = ''' String ''' CommentAttr = '"' String '"' UserDefAttr = RecordType IndexSet = '{' ElementOrSet {',' ElementOrSet} '}' ElementOrSet = Element | [Label] IndexSet Label = Element<br>Element = Element = Atom | Atom | Tuple Atom = id | number | string | '\*' | Expression

Framework: A Modeling Framework 201

| Tuple $=$         | '(' Component $\{\cdot\}$ ,' Component} ')'   Component $\{\cdot\}$ .'<br>Component}                     |
|-------------------|----------------------------------------------------------------------------------------------------|
| Component =       | [Tag] Element                                                                                            |
| $Taq =$           | id ':'                                                                                                   |
| AIndexList =      | '[' AIndex $\{\cdot\}$ ,' AIndex $\{\cdot\}$                                                             |
| $\text{AIndex}$ = | {Taq} IExpr                                                                                              |
| $IndexList =$     | '{' Index {',' Index} [' ' LExpr] '}'                                                                    |
| $Index =$         | [Taq] [UnboundId IN] SetExpr                                                                             |
| UnboundId $=$     | id   '(' IdList ')'                                                                                      |
| Expression $=$    | UnaryOp Factor   Expression {Op Expression}                                                              |
|                   | IndexOp IndexList Expression                                                                             |
| $Factor =$        | id [AIndexList]   number ['[' UnitExpression ']']  <br>string   IndexSet   '(' Expression ')'   Func '(' |
|                   | Expression ')'                                                                                           |
| $Op =$            | 「, ' │ '+' │ '*' │ '-' │ '/' │ '%' │ '^' │ '<' │                                                         |
|                   | '<='   '='   '<>'   '>'   '>='   IN   WITHIN   OR                                                        |
|                   | AND $  \cdot \cdot \cdot \cdot  $ XOR $  \le - \rangle$   NAND   NOR                                     |
| $IndexOp =$       | SUM   PROD   MIN   MAX   ARGMIN   ARGMAX   COL                                                           |
|                   | ROW   EXIST   FORALL   XOR   NAND   NOR   AND   OR                                                       |
|                   | ATLEAST '(' IExpr ')'   ATMOST '(' IExpr ')'                                                             |
|                   | EXACTLY ' (' IExpr ')'                                                                                   |
| UnaryOp $=$       | '+'  '−'   '&'   '#'   '∼'                                                                               |
| $Func =$          | <built-in functions=""></built-in>                                                                       |

#### **7.2.8. Semantic Interpretation**

A model is different from a program with respect to its declarations. The declarative part must be processed and translated into a form that a solver can handle. Therefore, when the modeling language compiler is triggered, the code cannot simply be translated into machine code. This section summarizes the sequence of steps that must be executed in order to process a model source code and to solve the model.

- Step 1: The model is parsed, the syntax is checked, and the code is translated into an internal format whichever is appropriate for further processing. While parsing, IMPORT instructions redirect the scanner and read other models directly as if they were included file.
- Step 2: If the parsing step completes successfully, then the model can be processed. First, all READ instructions are "executed" in the declaration part of the model and in all of the submodels in their order of appearance in the source code, i.e. all data is imported into the internal structure. This might require a paging mechanism in which the data is temporarily stored in files. An alternative would be to read the data only when needed which might entail a lot of work. Especially, if the data is in databases, this might imply connecting and eventually logging-in to several times. In any case, the language designer has to balance the execution speed against the storage amount. In our proposition, speed is the primary criterion.

- Step 3: All parameters in the model and all submodels are calculated and stored in tables. This implies that parameters cannot be recursively dependent upon each other, the compiler must check for this. Again, an alternative is to calculate the parameters only when needed. This can be more efficient if a lot of data is involved and the parameters are used only once. The compiler could check for this most of the time and take the appropriate decision.
- Step 4: All CHECK instructions in the declarative part of the model and all submodels are executed and all RANGE constraints are checked within the model and all submodels. (Unit checking takes place while parsing). In this step the data is validated.

Now the model has been instantiated: all the data has been read, the model has been validated. It is now ready to be *processed*. This includes the following steps.

- Step 5: If the declarative part of the main model contains a TRANSFORM and a SOLVE instruction, then they are executed in this order (first the TRANSFORM and then the SOLVE, regardless of how they are ordered in the source code). Note that a declarative part can contain at most one TRANSFORM and one SOLVE instruction.
- Step 6: If the main model contains an empty executable part, then all WRITE instructions in the declarative part are executed in the order in which they appear in the source code, and then the execution terminates.
- Step 7: If the executable part is not empty, then this part is executed, instruction by instruction in the order of the sequence in the source code, and then the execution terminates.

The executable parts as well as the TRANSFORM, the SOLVE, and the WRITE instructions in the declarative part of the *submodels* are *not* executed. They must be triggered from outside by an appropriate RUN, TRANSFORM, SOLVE, or WRITE instruction. For example, the statement

WRITE m ;

where *m* is a model entity identifier, will trigger the execution of all WRITE instructions of (sub)model *m*.

The READ and the CHECK instructions in the declarative part of a (sub)model can also be triggered by an appropriate call placed in the executable part. For example, the statement

```
READ m ;
```
where *m* is again a model entity name, will execute all READ instructions of the

model *m*, while overwriting all data. This instruction also entails the execution of steps 3 and 4. Since the data has changed, and it must be validated.

#### **7.2.8. Summary**

The proposed modeling language can be considered as a multi-paradigm language: It can be used to implement algorithms as well as purely declarative models or – more interestingly  $-$  a mixture of both to formulate and solve more complex models. The strict separation of both parts augments the readability and clearness of the code. This is in sharp contrast to the CLP languages which merge both types of knowledge representations. It is also different from other multi-paradigm languages such as LEDA [Budd 1994] which merge four approaches: the imperative (procedural), object-oriented, functional, and logic programming paradigm.

Put into a slogan, one could say:

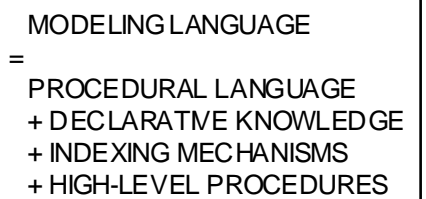

The declarative knowledge consists of the variables and the constraints, the indexing mechanisms are covered by index-sets and indexed entities and the highlevel procedures by the instruction entities. This allows us to strictly separate data and model structure as well as model representation and the solving process. These seem, to me, to be the most important benefits of the proposed approach.

I am well aware that the scheme presented here leaves some scope for semantic interpretation. This is almost inevitable in a research field which has only just begun to yield certain results. The communication between the modeling language and the solver are particularly underdeveloped. Equally, the proposed indexing mechanism with the unified concept of hierarchical index-sets has until now never been implemented. We need to wait a little longer before a final verdict can be given about this concept.

# **7.3. Four Examples**

To illustrate several aspects of the proposed language, four model examples are

outlined in this section. It should be noted that since no compiler has been implemented for this modeling language, the code has not been tested and as such only has illustrative value. The four examples have been chosen to portray new concepts: declarative versus algorithmic modeling, bottom-up modeling using nested models, and an application of hierarchical index-sets.

#### **Example 7-1: The** *n***-Queen Problem (8-queen.lpl)**

This example shows that a problem can be formulated in very different ways using the framework presented in this Chapter. Two different formulations are proposed. The first is a completely declarative model; the second is a purely procedural one. The *n*-queen problem is as follows:

On a chessboard (containing  $64$  (=8x8) squares) 8 queens must be placed in such a way that they cannot beat each other. A queen can be beaten by another if both are located on the same row, column, or diagonal. This problem is called the 8-queen problem. The *n*-queen problem is the corresponding generalization to a "chessboard" of *n\*n* squares with *n* queens.

It is easy to see that there is no solution for  $n \in \{2,3\}$ . Not counting rotations and reflections as being different, the number of solutions *f(n)* are [Gardner 1991, p. 190]. There is no known formula for *f(n)*. Figure 7-8 gives a solution to the 4 and the 8-queen problem.

The values of  $f(n)$  up to 10 are:

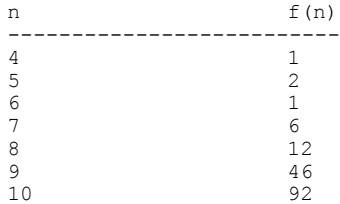

Framework: A Modeling Framework 205

|              |   |   | $\overline{\mathbf{v}}$ |   |   |   |   |   |   |
|--------------|---|---|-------------------------|---|---|---|---|---|---|
|              |   |   |                         |   |   | A |   |   |   |
|              |   |   |                         |   |   |   |   |   | X |
|              |   |   |                         |   |   |   | X |   |   |
|              | X |   |                         | X |   |   |   |   |   |
|              |   | X |                         |   |   |   |   | X |   |
| $\mathbf{X}$ |   |   |                         |   |   |   |   |   |   |
|              |   |   |                         |   | Y |   |   |   |   |

**Figure 7-8: A Solution for the 4- and the 8-Queen Problem**

To formulate the n-queen problem declaratively, one should note that each queen must be placed on a different row and column. Supposing that we can place n queens (which has been proved by J.W.L. Glaisher in 1874), there are *n* possibilities to place the first queen on row 1,  $n-1$  possibilities to place the second queen on row 2, etc. The number of placements, therefore, is given by all permutations.

A set is declared as:  $I = \{1...n\}$  the number of queens (one per row) With  $i \in I$ , the variables are:  $x_i$  column position of the *i*-th queen (in row *i*)  $x_i \in \{1K \; n\}$  for all  $i \in \{1K \; n\}$ The constraints are  $x_i \neq x_j$  with  $1 \leq i \leq j \leq n$ all values are different from each other  $x_i + i \neq x_i + j$  with  $1 \leq i \leq j \leq n$  forward diagonals  $x_i - i \neq x_j - j$  with  $1 \leq i \leq j \leq n$  backward diagonals

### **Table 7-1: The n-Queen (declarative) Model**

We introduce *n* integer variables, one for each queen per row, such that the *i*-th variable determines on which column the *i*-th queen has to be placed. This guarantees that all queens are placed on different rows and columns. To impose the constraint that all queens are on different diagonals, two further constraints need to be added. A declarative form for this model is given in Table 7-1.

The complete, declarative formulation in the modeling language is:

```
MODEL nQueens(n);
   PARAMETER n;
```

```
SET i ALIAS j ::= \{1..n\}; DISTINCT VARIABLE x{i} [1..n];
   CONSTRAINT
   S[i,j|i\le j] ::= x[i]+i \le x[j]+j;T{i,j|i< j} ::= x[i]-i \iff x[j]-j;MINIMIZE obj ::= x[1]+x[2]; (* any obj is ok *)
   WRITE x;
END
```
This code is also (with a minor modification) an LPL formulation and a run returns the answer  $x = \{3, 1, 7, 5, 8, 2, 4, 6\}$ , which is the unique solution that minimizes the expression  $x[1]+x[2]$ .

The procedural formulation expressed in the modeling language is as follows:

```
MODEL nQueens(n) "the n-queens placement problem";
   INTEGER PARAMETER n;
  SET i ::= {1..n};
   PARAMETER x{i} INTEGER [1..n];
   PROCEDURE PrintSolution;
     INTEGER PARAMETER i;
   BEGIN
    FOR i:=1 TO n DO Write(x[i], ', '); END; Writeln;
   END PrintSolution;
   PROCEDURE Feasible (actRow, actCol: INTEGER): BINARY;
    INTEGER PARAMETER row, colDiff [0..n];
   BEGIN
    row:=0:
     REPEAT row:=row+1;
      colDiff := Abs(x[row]-actCol);
     UNTIL (colDiff = 0) OR (colDiff=actRow-row);
     RETURN (row = actRow)
   END Feasible;
   PROCEDURE Occupy (row: INTEGER);
     INTEGER PARAMETER i;
    PROCEDURE Swap (i,j:INTEGER); INTEGER PARAMETER k;
    BEGIN k:=x[i]; x[i]:=x[j]; x[j]:=k; END Swap;
   BEGIN
     FOR i := row TO n DO
       Swap(row,i);
       IF Feasible(row,x[row]) THEN
        IF row < n THEN Occupy(row+1) END ELSE PrintSolution; END
         Swap(row,i);
       END
     END
   END Occupy
BEGIN
   Writeln(n, '-queens problem');
   Occupy(1);
END nQueens.
```
This code is not executable. By changing it slightly (replacing PARAMETER by VAR, and other minor changes) it can be executed by an Oberon compiler. It

returns all feasible solutions.

The n-queen example shows that the proposed modeling language can express the same problem using different programming language paradigms. A purely declarative model, or at the other extreme, a purely algorithmic model (program).

€

### **Example 7-2: The Cutting Stock Problem (again)**

The cutting stock problem has already been presented in Chapter 6.5.1 (Example 6-5). Here it is used to outline the way of which declarative and procedural knowledge can be used in the same model without mingle them. The last example (7-1) showed how the same problem can be formulated declaratively or procedurally in the same language. More interestingly, however, are models which use both types at the same time. The cutting stock example is an instructive example with this respect. It can be solved (as it has been described already) by the method of column generation, i.e. by solving repeatedly two linear models, an LP model and a Knapsack model, until a condition is fulfilled.

Using the language framework described in this Chapter, we can formulate the model by defining two submodels and a executable part as follows:

```
MODEL CuttingStock "The (fractional) cutting stock problem" ;
MODEL cutting stock; <define the model>
MODEL find pattern; <define the model>
BEGIN (* executable part *)
   SOLVE cutting_stock;
  SOLVE find pattern;
   WHILE <condition> DO
    <add a new pattern, found in find pattern>
    SOLVE cutting stock(w,p);
     SOLVE find_pattern(w,p,cs.cuts);
   END;
END CuttingStock
```
It is important to note that the declarative and the procedural part of the model are disjoint in a natural way. The declaration of the two submodels is completely selfcontained. They could even be used independently from the cutting stock problem. A code of the complete structure of this model is as follows:

```
MODEL CuttingStock "The (fractional) cutting stock problem" ;
  SET<br>widths ALIAS w
    widths ALIAS w "the different ordered smaller rolls";<br>patterns ALIAS p "possible cutting patterns";
                              "possible cutting patterns";
  MODEL cutting stock ALIAS cs(w,p);
    PARAMETER<br>a<sup>*{w,p}</sup>
                               "number of w rolls in p";
      demand{w} "the demand for small roll w";
     VARIABLE
```
208 Chapter 7

```
rolls cut{p} "number of initial rolls cut according to p";
total number "the total number of init. rolls to be cut";
    CONSTRAINT<br>cuts-{w}
                ::= SUM{p} a * rolls cut >= demand;
objective ::= total number = \overline{SUN}{p} rolls cut;
 MINIMIZE obj ::= total_number;
   WRITE rolls cut; total number;
   END cutting_stock
   MODEL find_pattern ALIAS fp(w,p,c);
     PARAMETER
     length{w} "the length of small roll w";
      \text{total length} "the width of the initial (uncut) roll";
     VARIABLE
       INTEGER y-{w} "the number of rolls of size w in new pattern";
      contribute- "the contribut. that a new pattern can make";
    CONSTRAINT
     pattern ::= SUM{w} length * y \le total length;
      objective ::= contribute = SUM{w} c.dual * \overline{y};
    MAXIMIZE obj ::= contribute;
   END find_pattern
BEGIN (* -------- executable part --------- *)
  SOLVE cutting stock(w, p);
  SOLVE find pattern(w, p, cs.cuts);
 WHILE (fp.contribute > 1) DO
p := p + {rightern '+str(card(p))}; (* union operator *)
    \cos.a\{w, \#p\} := fp.y[w];
    SOLVE cutting stock(w,p);
    SOLVE find pattern(w, p, cs.cuts);
   END;
   WRITE cutting_stock;
END
```
This code is not only an cosmetic improvement of the AIMMS code in Chapter 6.5.1. It comprises a clean modularization using encapsulation and an explicit interface between the modules:

- Two sets *widths* and *pattern* are global entities. They are imported by the two submodels through formal parameters, which makes both models selfcontained,
- The first model, *cutting\_stock*, only exports the parameter *a* and the constraint *cuts*, where *cuts* cannot be changed from outside the model, since it is a read-only entity.
- The second model, *find pattern*, only exports the two variables, it imports the dual values of the constraints *cuts* using the third formal parameter *c*.
- The execution begins by solving the two models; then the while-loop is executed until the contribution (*contribute*) is no longer larger than one; a pattern is added at each run through the loop and the models are solved again; finally the Write entities of the model *cutting\_stock* are executed.

Framework: A Modeling Framework 209

# **Example 7-3: The n-Bit-Adder**

The n-Bit-Adder example has been chosen for two reasons. It shows how useful indexing mechanisms can be in expressing a problem in an extremely concise way. It also reveals how the concept of nested and parameterized models can be employed to both construct the formulation of a problem from bottom-up and to put the submodels together like a jigsaw puzzle. The problem is as follows:

The n-Bit-Adder is a logical device which has 2n 0/1 (false/true) input gates and n+1 0/1 output gates (Figure 7-9). The first n and the last n input gates define each a n-Bit integer, say  $x$  and  $y$ ; the  $n+1$  output gate defines a *n*+1-Bit integer, say *z*. The n-Bit-Adder accepts the two binary integers x and y and returns the binary integer  $z = x + y$ , i.e. the addition of them.

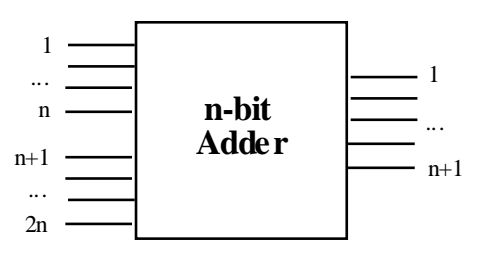

**Figure 7-9: The n-Bit-Adder**

The 1-Bit-Adder (called *full-adder*) is frequently quoted example in the CLP community [Barth 1996, p. 40]. Rarely can we find in the literature the n-Bit-Adder. To construct a n-Bit-Adder device bottom-up, we begin with the most elementary devices, the AND-, the OR-, and the NOT-gates (Figure 7-10).

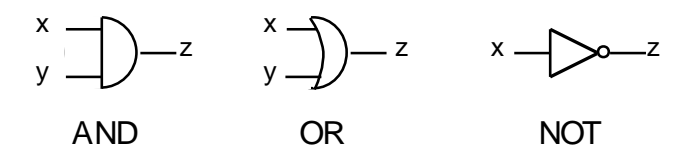

**Figure 7-10: AND-, OR-, NOT-Gates**

These three devices simulate the three logical operators: If both entries for the AND gate *x* and *y* are 1 then *z* must by 1, otherwise *z* must be 0. If in the OR gate both entries  $x$  and  $y$  are 0 then  $z$  must be 0, otherwise it must be 1. The NOT gate inverses the signal: if  $x$  is 1 the  $z$  must be 0 and vice versa.<sup>72</sup> From these three gates, the XOR gate is built as depicted in Figure 7-11. The XOR gate simulates the logical exclusive OR operation: if both entries  $x$  and  $y$  have the same signal then *z* must be 0, otherwise it must be 1. We can easily verify that this holds for the composite gate in Figure 7-11. It reflects the logical equivalence:  $x \oplus y \equiv (x \vee \overline{y}) \wedge (\overline{x} \vee y)$  where  $\oplus$  is the XOR operation.

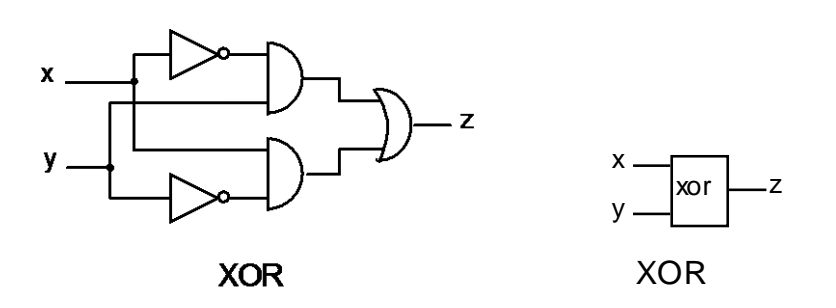

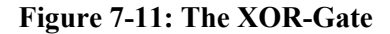

The next step is to compose a half-adder. A half-adder is a device that adds two bits x and y and returns the result in two bits: the first bit  $(z)$  is  $(x + y)$  mod 2 and the second bit  $(oc)$  is the carry:  $(x + y)$  div 2. Such a device can be simply built by putting an AND and a XOR gate together as depicted in Figure 7-12.

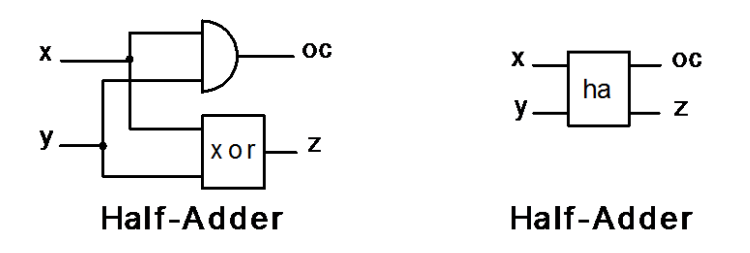

<sup>&</sup>lt;sup>72</sup> Since  $\overline{x \wedge y} = \overline{x} \vee \overline{y}$  only one of the two AND and OR gates is really needed. Furthermore, we can reduce all three gates to the NAND (|) gate as follows (where **1** is the signal 1):  $x|1 = \bar{x}$ ,  $x \wedge y = (x|y)|1$ ,  $x \vee y = (x|1)(y|1)$ . This is interesting because the NAND gate is electronically easier to build.

l

Framework: A Modeling Framework 211

# **Figure 7-12: A Half-Adder**

Using logical formulas the half-adder can be formulated as shown in Table 7-2.

The variables are: *x*, *y* input gates  $x, y \in \{0,1\}$ *z*, *oc* output gates  $z, oc \in \{0,1\}$  (*oc* = output carry) The constraints are  $x \oplus y = z$ output value *z*  $x \wedge y = oc$ output carry *oc*

# **Table 7-2: The Half-Adder Model**

It is easy to verify that the half-adder works as intended. The carry *oc* is only 1 if both, *x* and *y*, are 1; *z* is 1 only if exactly one of *x* and *y* is 1. This gives the following intended result:

```
0+0 = 0 (carry 0)
0+1 = 1 (carry 0)
1+0 = 1 (carry 0)
1+1 = 0 (carry 1)
```
Using two half-adders and a single OR gate, a full-adder can be assembled as shown in Figure 7-13. In contrast to the half-adder, the full-adder also has a input carry (*ic*).

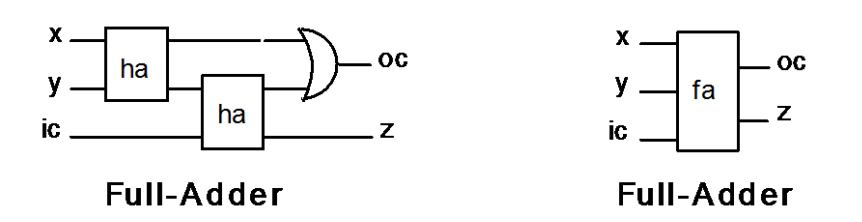

# **Figure 7-13: A Full-Adder**

The variables are: *x*, *y*, *ic* input gates  $x, y \in \{0,1\}$ , input carry  $ic \in \{0,1\}$ *z*, *oc* output gates  $z, oc \in \{0,1\}$  (*oc* = output carry) The constraints are

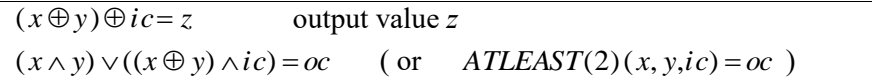

#### **Table 7-3: The Full-Adder Model**

The input carry *ic* is needed if two n-bit-position numbers have to be added; the input carry at a specific position  $i$  is the output carry of position  $i-1$  in this addition.

> $X3$ x3 **OC** 3 oc **у**з. y<sup>3</sup> fa B  $\chi_2$  $\overline{Z}3$ Z<sub>3</sub>  $\mathbf{y}$ i  $y<sub>2</sub>$  $y<sub>2</sub>$ fa t  $Z<sub>2</sub>$  $Z<sub>2</sub>$  $X<sub>1</sub>$ x1 y<sub>1</sub> y<sup>1</sup> fa fa z1  $Z<sub>1</sub>$  $\bf{0}$  0 3-Bit **Full-Adder** 3-Bit Full-Adder

Logically, the full-adder can be formulated concisely as shown in Table 7-3.

**Figure 7-14: A 3-bit Adder**

Again, it is easy to verify that these constraints must hold: The first constraint says that exactly one or all three of  $x$ ,  $y$ , and *ic* must be 1 to get a signal 1 at  $z$ ; the second constraint says that at least 2 of *x*, *y*, and *ic* must be 1 to get a output carry (*oc*) of 1.

Setting up a n-bit adder is now straightforward in putting *n* full adder together. Figure 7-14 shows how this is done for a 3-bit adder.

The output carry of the *i*-th full-adder is the input carry of the (*i*+1)-th full-adder. The first input carry is just 0. The logical constraints to formulate a n-bit adder are shown in Table 7-4.

A set is declared as:  $I = \{1...n\}$  the number of bits With  $i \in I$ ,  $j \in \{1K \ n+1\}$ , the variables are:  $x_i, y_i, ic_i$ input gates  $x_i, y_i, ic_j \in \{0, 1\}$ *zi*  $, oc_i$  output gates  $z_i$ ,  $oc_i \in \{0,1\}$ 

Framework: A Modeling Framework 213

The constraints are  $(x_i \oplus y_i) \oplus i \in \mathbb{Z}_i$  for all  $i \in \{1K, n\}$  $ATLEAST(2)(x_i, y_i, ic_i) = ic_{i+1}$  for all  $i \in \{1K, n\}$  $i c_1 = 0$ ,  $i c_{n+1} = oc$ 

#### **Table 7-4: The n-Bit-Adder Model**

It is now easy to express this formulation in the modeling language in a completely declarative way as follows:

```
MODEL nBitAdder;
 PARAMETER n^* ::= ... ; (* fill in here the number of bits *)
SET i ::= \{1..n\}; j := \{1..n+1\}; VARIABLE x{i}; y{i}; ic{j}; BINARY oc;
 CONSTRAINT
   A[i] ::= (x XOR y) XOR ic;
   B{i} := ATLEAST(2) (x, y, ic) = ic[i+1];
   Init: ic[1] = 0 AND ic[n+1] = oc;END nBitAdder
```
A different way of expressing the n-bit adder is to model the components bottomup. The AND, OR, NOT, and XOR circuits do not need to be modeled, since they are operations of the language itself. The half-adder can be modeled as follows:

```
MODEL HalfAdder(x,y,z,oc);
   BINARY VARIABLE x,y;
  CONSTRAINT z := x XOR y; oc ::= x AND y;
END HalfAdder
```
The full-adder device can be expressed as:

```
MODEL FullAdder(x,y,ic,z,oc);
   IMPORT HalfAdder;
   BINARY VARIABLE x;y;ic;z;z1;oc1;oc2;
  CONSTRAINT
     oc ::= oc1 OR oc2; 
    HA1: HalfAdder(x, y, z1, oc1);
    HA2: HalfAdder(z1,ic,z,oc2;
END FullAdder
```
The complete n-bit adder now simply contains n full-adders as formulated in the following model:

```
MODEL nFullAdder(x,y,oc,z,n);
   IMPORT FullAdder;
   PARAMETER n;
SET i ::={1..n}; \vdots ::= {1..n+1};
VARIABLE x\{i\}; y\{i\}; z\{i\}; ic\{j\}; BINARY oc;
  CONSTRAINT
    FA[i] ::= FullAdder(x,y,ic,z,ic[i+1]);Init: ic[1]=0 AND oc=ic[n+1];
```
END nFullAdder

Note that no entity is exportable from any model explicitly (though a stared name). The entire information flow between the models takes place through the formal parameters in the heading of the model. An interesting feature of parameterizable models is that a model must be imported only once, but it can be used several times.

This concludes the n-bit adder example. It should be noted that the code fragments for the example are not executable since as yet no compiler exists for the proposed modeling language  $\epsilon$ 

#### **Example 7-4: A Budget Allocation Problem (Budget.lpl)**

This example outlines a real-life application for hierarchical index-sets73. Let *I* be a hierarchical structure of accounts with final (not subtotalled) accounts, aggregated accounts (subtotals), and an overall total account. Such accounting structures are used in many contexts such as family budgets, company accounting systems, or in social accounting matrices. An extract of a family budget may be:

```
Total
    Household
        Bar
        Telephone
          T<sub>0</sub>11Te12 Wine
        Clothes
    Dwelling
        Rent
        Electricity
        Repair
     Rest
```
l

*Total*, *Household*, *Telephone*, and *Dwelling* are subtotal accounts since their amount is calculated as a summation of other accounts.

There are many applications which can be subsumed under the concept of pattern matching problems: Often a subset of amounts in the accounting system is given and the other accounts must be completed such that some measure of deviation becomes minimal; or there exists a target value for each account (an "ideal" budget) and a global amount must be distributed over the amounts in such a way that the deviation from the target values is minimal. Our Budget Allocation

<sup>73</sup> This model was first formulated in LPL (Version 3.5) by Pius Hättenschwiler at the Institute of Informatics of the University of Fribourg using LPL's hierarchical indexing mechanism. I am grateful to him for letting me use the model in a slightly modified form.

Problem is as follows:

Given an accounting system as described above. Five parameters are attached to each account: a target value, a relative target in percent, a lower and upper bound, and a weight. The target value is the value we ideally want to attribute to this account, the relative target is the percent we want to attribute to each account, lower and upper bounds are hard constraints on an account, the value of which cannot be under- or overshot; finally, the weight is a measure to control the deviation of the real value from the target value; the higher the weight, the closer the real value should be to the target value. The goal is to attribute an amount to each account such that the total absolute and relative deviations are minimized.

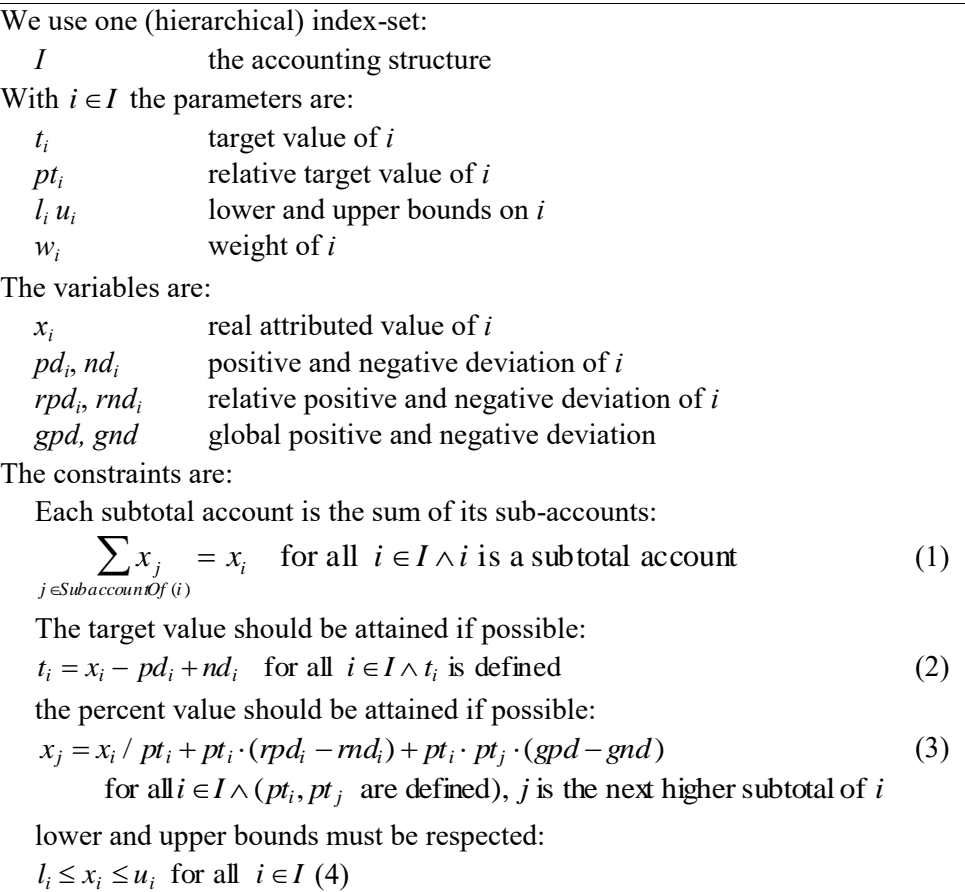

216 Chapter 7

Finally the objective function is to minimize the deviations:  $\sum w_i \cdot (pd_i + nd_i + rpd_i + rnd_i + 0.001 \cdot (gpd + gnd))$ *iI* (5)

#### **Table 7-5: The Budget Allocation Model**

The formulation of this problem is given in Table 7–5.

Constraint (1) is a recursive formulation: for each subtotal account the subaccounts are totalled up. Constraint (2) is a formulation often used in goal programming which says that the variable should attain the (given) target plus or minus a deviation which is minimized in the objective function. The "hard" formulation of (3) is  $x_j = x_i / pt_i$  which says that a sub-account must be *exactly* a percentage of the corresponding subtotal account, for each sub-account. As in (2), we allow the equation to deviate positively or negatively from this target by adding the term  $+pt_i \cdot (rpd_i-rnd_i)$ . The global deviation term  $+pt_i \cdot pt_j \cdot (gpd - gnd)$  smoothes the deviations even more. Of course, there are other ways to model this problem, but this formulation is easy to understand and compact. The objective function minimizes all of the deviations. The influence of the global deviations are lowered by a factor.

Using the modeling language, this model could be formulated as:

```
MODEL BudgetAllocation;
 SET I "an accounting structure";
 PARAMETER t{I}; pt{I}; 1{I}; u{I}; w{I}; w{I};VARIABLE x\{I\}; pd\{I\}; nd\{I\}; rpd\{I\}; rnd\{I\}; qpd; qnd;
 CONSTRAINT
A{i IN \tilde{I} :== x = SUM{j=i} x;B{I|t} := x - pd + nd = t;C{i IN \&I | pt AND pt[-i]} :== x[-i] = x / pt + pt*(rpd-rnd) + pt*pt[-i]*(gpd-gnp);
   D\{\&I\} ::= 1 <= x <= u;
   Dev := SUM{ &I} w * (pd + nd + rpd + 0.001 * (gpd + gnd)); SOLVE BY MAXIMIZING Dev;
END
```
€

Another interesting example for hierarchical index-sets was presented in [Kuip

1992, Chapter 3] in which a partially filled, maybe inconsistent social accounting matrix (SAM) is given. The problem is to adjust and complete the matrix in such a way, that the deviations from the already given entries are minimized. It would be difficult to formulate this problem without a hierarchical structure of index-sets. The details can be found at pages 81–85.

# **7.4. Modeling Tools**

The modeling language is an important part of an integrated modeling environment, but it is not the whole environment. Several additional tools should also be available to create, edit, browse, modify the model, as well as to generate different views. These tools can be established on a textual or on a graphical basis. Of course, there are many ways we might think of "user friendly" graphical or other tools. There is a large amount of literature available on rendering programming languages more graphical, an recent overview is given in [Poswig 1996]. The focus in this section is on tools that arise in a natural way from the structure of the modeling language. The mechanism of indexing structure, for example, gives rise to certain representations that allow the modeler to aggregate and disagregate, to fold and unfold different parts of the structure of a model. This is even more interesting with hierarchical index-sets in which parts of the tree can be shrunk into a single node. Such contracting and expanding operations might be extremely useful for selecting and viewing, or for browsing and editing the model.

An interesting feature is that such representations are bijective to the mathematical structure of the (declarative) modeling code. Therefore, the modeler can use them as two-way tools, i.e. we can switch from view to view and employ the one that seems most suitable to modify and edit the model. *The modifications can be directly reflected in the internal structure generated by the compiler*, hence avoiding the need to update several data structures what might then become inconsistent. Two types of such tools are conceivable: tools based on textual representation and tools based in graphs, although both approaches can be integrated seamlessly into a single framework.

## **7.4.1. A Textual-Based Tool**

[Mousavi al. 1995], as mentioned in Chapter 6.6.4, have suggested a browsing and editing tool with a static and fixed number of pages which are connected by hyperlinks. AIMMS (as outlined in Chapter 6.5.1.), on the other hand, contains a completely open interface builder where the user can create and design her own pages. Another general hypertext tool (WEBSs) with its own script-language was

developed by [Pasquier/Monnard 1995] and used to implement a browsing and editing tool (gLP) for linear programs [Collaud/Pasquier 1996].

The proposition here is for a textual browsing and editing tool based entirely on the entities defined in the modeling language, i.e. certain pages are created automatically from the (declarative) specification of the model, and they reflect the structure of the model. Such a device can be designed as a two-way mechanism: it can be used to generate parts of the source code or, given the code, it can be used to view and browse the model. Both tasks can be smoothly integrated. The architecture can be schematically depicted as in Figure 7-15. Each rectangle designates a page and the arrows represent hyper-links. Cross links have been left out to make the figure easy to survey.

The top page is the model page which contains a description of the model and different links to pick-up lists. A pick-up list is a list of buttons which represent links to other pages. Finally, at the "bottom", so to speak, is the content of the single entities, their attributes. If the data is stored in databases, there is a link to the corresponding table to view and edit it.

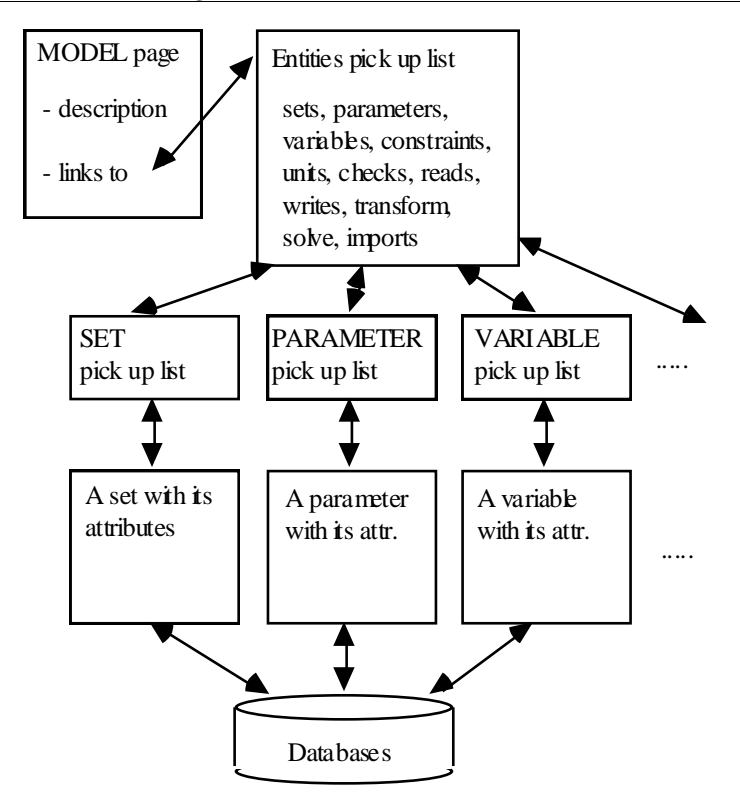

**Figure 7-15: Architecture of a Text Browser/Editor**

Such a tool does not need the whole infrastructure of a script-language neither does it need an interface builder. It is simple to implement and entirely based upon the model. Of course, it could be integrated into a more complete interfacing tool builder.

#### **7.4.2. A Tool Based on Graphs**

Another tool is based on graphs. The vertex set of the graph represents a specific subset of entities and the edges represent a certain relation between the two entities such as "occurs in the index-list of" or "is defined on". Different graphs, each with a different structure, are possible:

– Modular structure [Geoffrion 1988]: The vertices are the model entities, an arc is defined if a model is nested within another. The resulting graph is a

DAG (directed acyclic graph).

- Index-dependency graph: The vertices are all entities, an edge is defined between an arbitrary entity *E* and a set entity *I*, if the index-set *I* occurs in the index-list of *E*.
- Value-dependency graph: The vertices are all entities, an edge (or an arc) is defined between an arbitrary entity *E* and another entity *I*, if *I* occurs in the expression of *E*.
- Domain-dependency-graph: The vertices are all entities, an edge (or an arc) is defined between an arbitrary entity *E* and another entity *I*, if *I* occurs in the indexlist expression of *E*. [This graph was proposed by Marcel Roelofs of Paragon Technology (AIMMS).]
- A-C graph (activity-constraint graph): The vertices are the variable and the constraint entities, an edge (or an arc) is defined if a variable occurs in the corresponding constraint. The graph is normally bipartite (see [Greenberg 1981]).
- A-A graph (activity-activity graph): The vertices are the variable entities, an edge is defined if both variables occur in the same constraint (see [Greenberg 1981]).

Many other graphs could be conceived by this general scheme. Note that all graphs are generic; they can be unfolded partially or entirely by expanding an indexed entity, represented by a single node, into several nodes. Of course, the layout of the graph can quickly become large and difficult to survey, but suitable switching to a microlevel where only few nodes are visible, could help to alleviate this problem greatly.

At a single node (representing an entity) its attributes might be displayed; if the node represent a variable or an parameter entity, for example, switching to a suitable table (spreadsheet) form may show the values.

Such a graph is also a browsing and editing tool which allows a modeler to quickly access a specific piece of data. A modeler, having built a large model with thousands of variables and constraints, would certainly appreciate this, because nothing is more time-consuming than checking whether a single element is correct.

# **7.5. Outlook**

This concludes the specification of the modeling framework. The largest part of this Chapter was allocated to the specification of the modeling language. This demonstrates its importance. It also underlines my thinking that, almost "everything follows in a natural way" from a well designed modeling language. This is not only the case for the browsing and editing tools presented in Section 7.4, but it is also true for database and spreadsheet linking: the index mechanism maps the entities to tables and spreadsheets in an clear way.

As already mentioned at the beginning of this Chapter, I do not consider this specification as a final and definitive framework. A lot of work still remains to be done. The most critical point, in my view, is the communication with solvers and how it can be integrated (Transform and Solve instructions). Still, the executable part allows the modeler to write *any* program. For this point of view, every model for which we know a solution method could be implemented. On the other hand, our approach was guided by an important maxim:

*"If a model can be expressed in a declarative way, then one should do so. If the model cannot be solved in this form, then one should first look for a more appropriate declarative form (transforming the model eventually). Only if this fails, should one recur to a more procedural specification."*

I am, of course, fully aware that many problems have no easy declarative formulation, or are best expressed as an algorithm. What is "best" in a concrete situation, will in any case be decided by economical considerations. In this sense, the maxim only expresses my belief that, "in the long run", it might be more advantageous to have a declarative formulation since it can be written concisely. Furthermore, it is more readable for humans since the structure is explicit and supports a better maintenance of the model.

This concludes Part II, in which I have tried to give an overview of different modeling approaches. I have come to the conclusion that a modeling language is needed which is able to express declarative *and* algorithmic knowledge without intermingling them too much. A modeling language specification was presented in this Chapter.

Part III offers a concrete implementation of a subset of this specification in order to show, at least partially, that the framework works.

**Part III**

# **LPL – AN IMPLEMENTED FRAMEWORK**

"In general, whatever you're trying to learn, if you can imagine trying to explain it to a computer, then you learn what you don't know about the subject. It helps you ask the right questions. It's the ultimate test of what you know."

— Knuth D.E., [1995] in: Dennis/Cathy p. 100.

This final Part contains a concrete implementation of the framework presented in Chapter 7. Chapter 8 gives an overview of the modeling language LPL. Features unique to LPL are reported more extensively than other more general features. The environment in which LPL is embedded is outlined in Chapter 9. A textual model browser and different graphical tools are also presented. Concrete models and applications from different domains are outlined in the last Chapter. The examples used in this chapter should convince the reader that declarative modeling representation *is* a powerful means of describing problems. They also show how logical and mathematical knowledge can be mixed in a unified way.

# **8. THE DEFINITION OF THE LANGUAGE**

"No official programming language document should ever be published unless all major components of the language have been successfully implemented..." — Meyer B., [1992], p. xi.

# **8.1. Introduction**

LPL is not a commercial system which needs to compete with other systems. The language is relatively simple and small. There are three reasons why LPL has been developed. In the mid-eighties, when the LPL project began, there were virtually no modeling tools available for personal computers. Yet, people at our Institute of Informatics *had* to manage real-life, large models. LPL and other tools have been developed and have been used since for this purpose. The second reason was to have computer-based tools for teaching modeling in operations research. I always found it to be an anachronism to teach modeling in OR without a computer. After all, wasn't OR a child of the advent of computers?

Mathematically, it makes no difference whether we solve a problem with 2 or with hundreds of variables. From the point of view of model management, however, this is very different, and only larger models can teach real-life applications. A third reason has become more important: LPL is becoming a "playground" in which to illustrate new ideas in computer-based modeling. It is easy, after all, to present ideas on what a modeling system should look like, what functions it should fulfil, how it should work etc., it is however much harder to present realized ideas.

LPL is a subset of the specifications presented in Chapter 7 and is fully documented in [Hürlimann 1999]. The following parts of the proposal in Chapter 7 are not implemented in the LPL modeling language:

- user defined types,
- procedure declaration and call as well as procedural constructs,
- several model transformations,
- hierarchical index-set in its generality,
- direct link to databases via ODBC or other,
- non-linear models, except quadratic programming (QP).

The least favourable aspect of LPL is that it does not clearly distinguish between the declarative and executable part of a model. Some declarations are executed at

parse time, which means that their sequence is important. This is clearly not desirable.

LPL, on the other hand, has several unique features which are not shared by other languages:

- unit declaration,
- symbolic translator of logical models into mathematical statements,
- unified import and report generator,
- sophisticated data table format,
- user definable nomenclature,
- goal programming.

In this chapter, a short overview of the LPL modeling language is given.

# **8.2. An Overview of the LPL-Language**

There is no space here to present the entire language. It is fully documented in [Hürlimann 1999]. However, I would like to address the most interesting aspects and to present them briefly. Version 4.34 is used (available on the Internet at the LPL-site).

#### **8.2.1. The Entities and the Attributes**

The entity-attribute philosophy is fully integrated in LPL. Every statement in LPL *is* an entity declaration, and each entity consists of several attributes. An LPL model is a sequence of entity declarations. 12 different entities (genus) are possible:

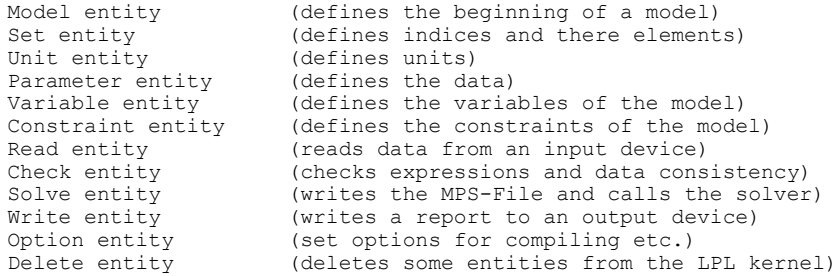

Each entity has basically the same syntax:

```
<Keyword> <identifier> <indexing> <attrs> := <expression> ;
```
A keyword (the genus) is followed by an identifier (the name of the entity). The name is optional in the Read, Write, and Check entity declaration. This is followed by an indexing expression and other attributes. Finally, comes an assign operator and the expression which defines the value of the entity. Each entity is terminated with a semicolon. The different attributes  $\leq$ attrs $\geq$  are:

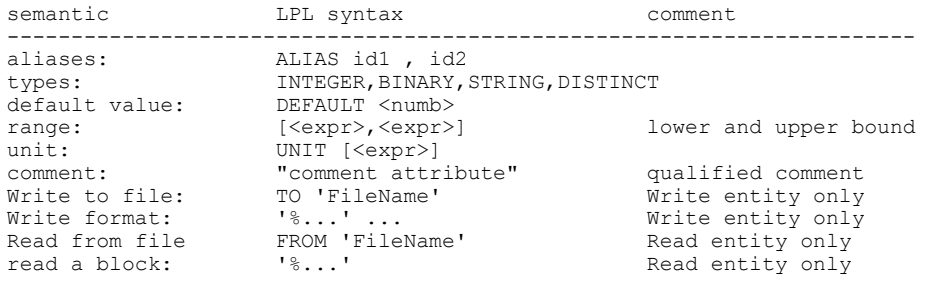

These attributes have basically the same semantic as described in the proposal in Chapter 7.

#### Example:

```
INTEGER PARAMETER Price{i,j} ALIAS p
                       "price of commodity i in country j" ;
```
This entity declaration is a parameter entity containing the following attributes:

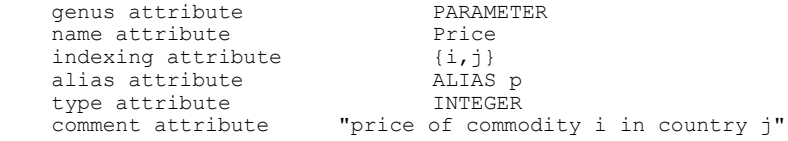

*PARAMETER* states to which model entity class it belongs. *Price* is the name of the entity.  $\{i,j\}$  says that this entity is two-dimensional. It declares a matrix. *p* declares an alias name for this entity. It is like a second name (as well as *Price*). *INTEGER* restricts the value domain. It says that the values defined in this entity must be integer numbers. *"price of commodity i in country j"* is the comment attribute. It gives a short description of the entity.

Each attribute can be referenced in expressions using the *dot-notation*. In the previous example, the following terms return the specified value.

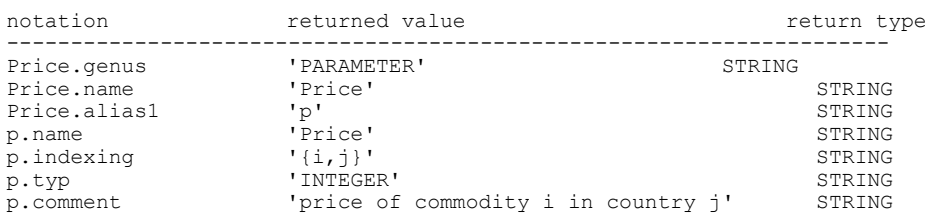

Since in LPL it is possible to nest models, the dot notation is also necessary for referencing local (exportable) entities. In the following model fragment

```
MODEL main;
   PARAMETER a;
   MODEL sub;
     PARAMETER a*;
   END
  PARAMETER b := a + sub.a;
END
```
the two parameter entities *a* are referenced differently: the first without a dotnotation, since it is in the same model, the second is prefixed by the submodel name *sub*. The parameter, however, needs to be exportable which is indicated by the star, otherwise it has local scope as exposed in Chapter 7.

LPL contains three Solve entity variants, each begins with a different keyword: MINIMIZE, MAXIMIZE, and PROVE. The first two are for optimizing problems, the last is for a feasibility check (concrete applications will be given in Chapter 10). LPL also contains the odd Delete entity to allow the modeler to remove entities from the model.

Let us now describe briefly the most important entities.

#### **8.2.2. Index-Sets**

Index-sets in LPL are ordered sets of atoms and compound index-sets (sets of tuples, where all have the same cardinality). An atom can be an identifier, a number, or a string (but not an expression), however their type has no significance. All atoms are considered as strings. No set operation, such as union, intersect, etc. is available. Compound index-sets (as a special case of hierarchical index-sets) are defined as indexed index-sets, which is consistent with the specification in Chapter 7. Sets of atoms are entered just by listing their elements:

SET i := / spring summer autumn winter /; (\* four elements \*)

LPL: The Definition of the Language 229

or by entering a lower and upper numerical bound as in

SET  $j := / 1:100 /$ ; (\* hundred elements \*)

Set of tuples require that the basic sets are declared beforehand:

```
SET i :=/ A B C D / ; (*four elements*)
SET j :=/ 1 2 3 4 5 /; (*five elements*)SET i1{i} :=/ A C / ; (*a subset of i*)
SET k[i,j]:=/A 2, B 3, C 1, A 4 /; (*a subset of the Cart. product*)
```
Index-sets are used to declare indexed entities, or as arguments in expression to indexed operators (e.g. SUM) as in:

```
PARAMETER a{i,j} ;
\ldots + SUM{i} \ldots
```
Thus, no distinction is made between the index name and the set name. Index names used in expression do not return a set or an element, they return the position of the element within the set by default, thus allowing the modeler to write

 $... + a[i+1] + ...$ 

The position of the first element is 1. If the same set is used locally several times, and we need to distinguish between them, we can do so by introducing a local index as in:

... + SUM{i1 IN i, i2 IN i} a[i1,i2] ...

which sums all elements in the matrix *a* (supposing it has a numeric type). Another way to do this, is to declare two aliases *i1* and *i2* for the set *i* and to write the expression as:

 $...$  + SUM{i1, i2} a[i1, i2]  $...$ 

Compound sets can be used in the same way as simple sets of atoms. One can declare entities using them or sum over as in:

```
PARAMETER b{k}; 
... + SUM\{k\} b\{k\} ...
```
If the basic sets within a compound set must be referenced, this can also be done using the syntax as in:

```
... + SUM\{k[i,j]\} a[i,j] ...
```
Note that in this case, the summation extends only over all tuple elements in *k* and

not over the whole Cartesian product  $\{i,j\}$ .

#### **8.2.3. Data**

There are two ways to enter data into an LPL model: (1) The language offers its own format specifications; (2) they can be read from text-files using the import generator (the Read entity). There is one way to export data, the report generator (the Write entity).

#### **8.2.3.1. LPL's own Data Format**

Besides defining data by expressions (see below), LPL offers its own table formats. One of them is the format B. The table format B is a powerful format specification for defining sparse multidimensional tables. It can be used to specify sets, compound sets, numerical tables, or tables containing strings. It is a unification of several table specifications of older LPL versions and a generalization of the data specification of AMPL (see [Fourer al. 1993, Chap 9]). It consists of a unified syntax with several options: the *list option*, the *colonoption*, the *transpose option*, the *template option*, and the *multiple-table option*.

The full syntax specification is as follows:

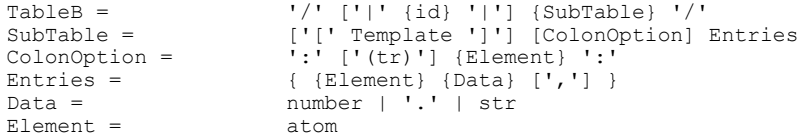

The first part  $( [']' \{Ident\} '']')$  of the syntax specification is the *multiple-table option.* The first part in the SubTable ( ['[' template ']] ) is the *template option*. It is followed by the *colon option* ( [ColonOption] ). The last part ( Entries ) is the *list option*. The table specification begins and ends with a slash ('/'). A table can be specified after the assign operator in each entity.

The simplest table is obtained by just using the **list option**. For sets, the atoms are listed, for compound index-sets the tuples are listed, for parameters the tuples must be listed together with the value:

```
SET i := / one two three four /;
SET j := / A B C /;
PARAMETER v[i] := / one 1 three 3 two 2 /;
SET k[i, j] := / one A, two A, three C /;
PARAMETER w(i, j) := / one B 23, two A 45, three B -234 one C 1/;
```
After the assign operator, a table using Format B can be specified. It begins and
ends with a slash ('/'):

```
PARAMETER a(i,j) := / \ldots / j
```
Two and more dimensional data tables are sometimes easier to represent than twodimensional sheets with rows and columns. The **colon option** allows one to expand the last index horizontally while the others are listed vertically. The parameter *w* (above) using the colon option could be specified as (undefined entries are marked by a dot):

PARAMETER  $w[i, j] := /$  : A B C : one . 23 1 two 45 . . three . -234 . / ;

Using the **transpose option** within the colon option, the last and the second last index can be switched to represent the transposed tables. Again the same example leads to:

```
PARAMETER w[i, j] := / : (tr) one two three :
A . 45 .
                    B 23 . -234
                    C \qquad \qquad 1 \qquad . \qquad \qquad . \qquad / \, ;
```
It should be noted, that the transpose option can also be applied on higher than two-dimensional tables.

The colon and transpose options are also useful in breaking large but sparse tables into several smaller blocks. Consider the table:

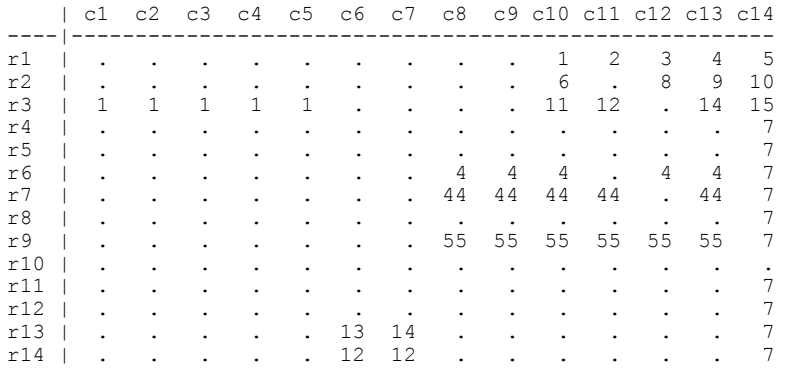

The simplest way to store it in the format B, is to use only the list option which gives the code:

```
PARAMETER mat{rows,cols} := /
     r1 c10 1
     r1 c11 2
     r1 c12 3
     .....
     r14 c7 12
    r14 c14 7 /;
```
If we want to preserve the structure of the non-sparse blocks within the table, we could store the whole table as follows:

```
PARAMETER mat{rows,cols} := /
 : c10 c11 c12 c13 c14 : (* first block *)
 r1 1 2 3 4 5
 r2 6 . 8 9 10
 r3 11 12 . 14 15
 : c1 c2 c3 c4 c5 : (* second block *)
 r3 1 1 1 1 1
   : c8 c9 c10 c11 c12 c13 : (* third block *)
 r6 4 4 4 . 4 4
 r7 44 44 44 44 . 44
 r9 55 55 55 55 55 55
                                    (* fourth block *) r14 12 12
 r13 13 14
 : (tr) r4 r5 r6 r7 r8 r9 r10 r11 r12 r13 r14 : (* 5th transposed*)
 c14 7 7 7 7 7 7 . 7 7 7 7 /;
```
The colon and transpose options are a powerful means of partitioning a sparse multi-dimensional table into non-sparse subblocks *of the same dimension as the original table*. Sometimes it is useful to partition the table into subblocks of a lower dimension, i.e. to slice out a piece. To do this, the modeler can use the **template option**. Consider again the 14x14 matrix above. The matrix can be viewed as a list of slices of (one-dimensional) row vectors. Hence, it can be declared as:

```
PARAMETER mat{rows,cols} := /
    [r1,*] c10 1 c11 2 c12 3 c13 4 c14 5
    [r2,*] c10 6 c12 8 c13 9 c14 10
    ... some rows are cut ...
    [r13,*] c6 13 c7 14 c14 7
    [r14, *] c6 12 c7 12 c14 7 /;
```
A template ( *[r1,\*],* for example ) projects the two-dimensions into the row *r1*. A subtable specification that follows the template only, sees the projected table. Several (overlapping) projections may be specified. Of course, the colon option can also be applied to the projected subtables and the modeler may further break the projection down into blocks.

Now suppose that several multidimensional tables (tables of tuples, of numerical and alphanumerical data) give the same or a similar fill-in. The modeler can then use the **multiple table option** to declare all of these tables in a single compact notation! An extended example is given in the LPL Reference Manual [Hürlimann 1999].

### **8.2.3.2. The Import Generator**

The function of the Read entity is to read the data from text files with arbitrary user-specified format. The From attribute indicates from which file to read and the expression identifies the token to read from the file: The entity declaration

```
READ FROM 'data.txt' : a, b;
```
for example, reads two tokens (a string of characters, a number, or an identifier separated by blanks, tabs, or other user specified delimiters) from file *data.txt* and assigns the result to the entities *a* and *b*. Data is automatically converted into the right type, if possible. The real power of the Read entity comes from the two indexed operators COL and ROW. They are needed to repeat and to synchronize the reading. COL reads tokens repeatedly on the same line until it encounters a line feed character, ROW reads a specified number of tokens on a line and repeats this over several lines. An example illustrates this:

The instructions:

```
SET i;
PARAMETER a{i};
READ : ROW(i) (i, a[i]);
```
will repeatedly read the first two tokens on each line and assign the result to *i* and *a[i]*. If the reading block within the file is

```
 bean 230
 corn 0
 rye 4571
```
The set *i* will contain the three elements *bean*, *corn*, and *rye* and the integers will be assigned to the parameter  $a$ , as if the modeler had defined them within the LPL model as follows:

```
SET i = / bean, corn, rye /;
PARAMETER a[i] = [230, 0, 4571];
```
The ROW operator synchronizes the reading, since it begins to read on a new line each time, independently of the number of tokens on a line.

The instruction

```
READ : COL{i} ( i, a[i] ) ;
```
reads two tokens repeatedly on the same line. If the reading block within the file is

bean 230 corn 0 rye 4571

then this instruction produces the same result as the instruction used in the ROW operation above.

The following Read entity combines the two operators and reads a two dimensional table as well as the elements for both sets

```
SET rows; columns; (* declare two sets *)
PARAMETER table{rows,columns}; (* declare a two-dimensional table *)<br>READ : COL{columns} columns, (* read the first line *)
READ : COL{columns} columns,
         ROW{rows} ( rows , COL{columns} a[rows,columns] ) ;
```
The block to read from the file is:

 A B C D E F bean 1 2 3 4 5 6 corn 7 8 9 10 11 12 rye 13 14 15 16 17 18

The first part of the expression "*COL{columns} columns*" reads the first line and assigns the tokens ('A' to 'F') to the set *columns*. The next part of the expression "*ROW{rows} (rows,X)*" reads two tokens on the following lines repeatedly, the first are the element-name of *rows* and the second (*X*) is another expression "*COL{columns} a[rows,columns]*" containing one token to read repeatedly on the same line up to an end-of-line character and assigns the tokens to the corresponding *a[i,j]*.

This simple mechanism could be extended easily to read from databases via ODBC, but this has not been implemented in LPL.

### **8.2.3.2. The Report Generator**

The Write entity allows the modeler to generate user-defined reports and to write results into files. The Write entity has three forms for:

- writing tables
- writing expressions
- writing user-generated reports.

The first form simply names the entity to write as in:

WRITE a;

Thereby, *a* can be a single value, a vector or a multi-dimensional entity. The result is automatically formatted in the same way as a spreadsheet.

The second form is:

WRITE my : a+1; WRITE  $my1\{i\}$ : b[i]\*a;

where *my* and *my1* are the entity names of the Write declaration. They can be omitted. An arbitrary expression can be written.

The third form uses the comment attribute as a report mask. Any character, except  $\$  s and #s, is written literally. Consecutive characters of  $\$ s and #s – called placeholders – are filled with alphanumerical and numerical data specified by the expression.

As an example

```
WRITE This "A mask: $$$$$ ######.##### $$$$$$$ #######"
 : 'First' , 345.67 , 'Second' , 2315.78;
```
will produce the following line on an output device:

A mask: First 345.67000 Second 2315

Again the real power of the Write entity comes from the two indexed operators COL and ROW. In a similar way, as in the Read entity, these operators can be used to expand a single place-holder horizontally and vertically. For example, the instruction:

```
WRITE
" $$$$$$<br>$$$$$ ######
         $$$$$ ######
   : COL{columns} columns,
        ROW{rows} (rows , COL{columns} table[rows,columns]) ;
```
generates a two-dimensional table specified by the mask. If the index-sets *columns*, *rows* and the parameter *table{rows,columns}* are defined as above, this generates

 A B C D E F bean 1 2 3 4 5 6 corn 7 8 9 10 11 12 rye 13 14 15 16 17 18

The report generator is quite flexible and the compact notation allows the modeler to specify complex formats.

# **8.2.4. Expressions**

One of the fundamental constructs of the LPL language is the expression. It is used to assign (calculable) parameters, to specify conditions and to define constraints. The expressions in LPL are basically limited to numerical (and logical) expressions. The operators in the sequence of their precedence are:

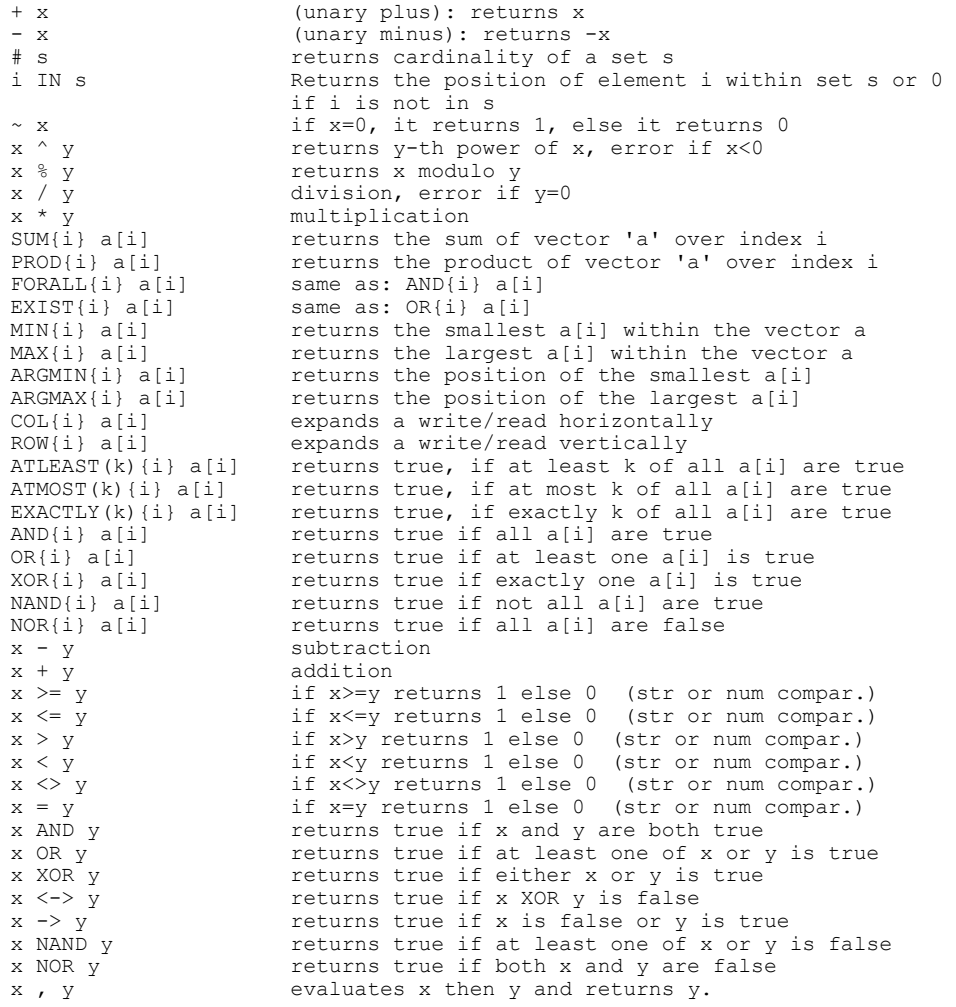

Furthermore the following functions are available (where *x*, *y* and *z* are arbitrary expressions):

ABS(x) returns the positive value of x

LPL: The Definition of the Language 237

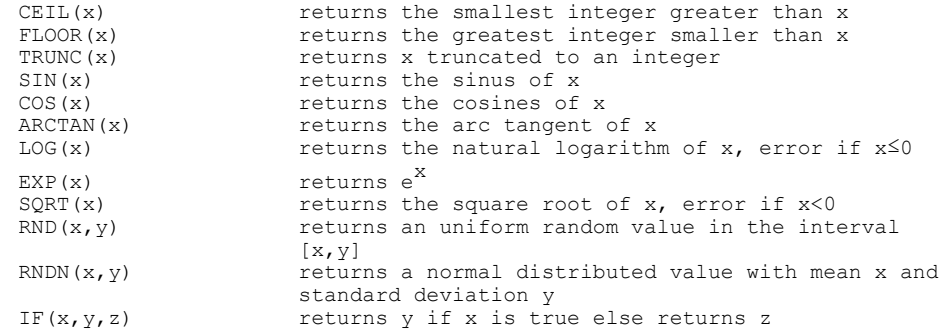

These functions are not allowed in constraints if the expressions  $x$ ,  $y$  or  $z$  contain variables (with the exception of IF in which *y* or *z* may contain variables but not *x*).

# **8.2.5. Logical Modeling**

Modeling logical expressions and using them in constraints is consistently integrated into LPL. More extensive and technical details and examples on logical modeling are given in [Hürlimann 1997b]. Here, only an overview is presented.

Besides the mathematical operators, all logical operators can be used in constraints. Table 8-1 gives an overview of all logical operators in LPL.

The operators  $\sim$  (NOT), AND, OR have the usual meaning. XOR is the exclusive OR (either ... or) and is defined as  $x \, \mathrm{Yy} = -(x \leftrightarrow y)$ 

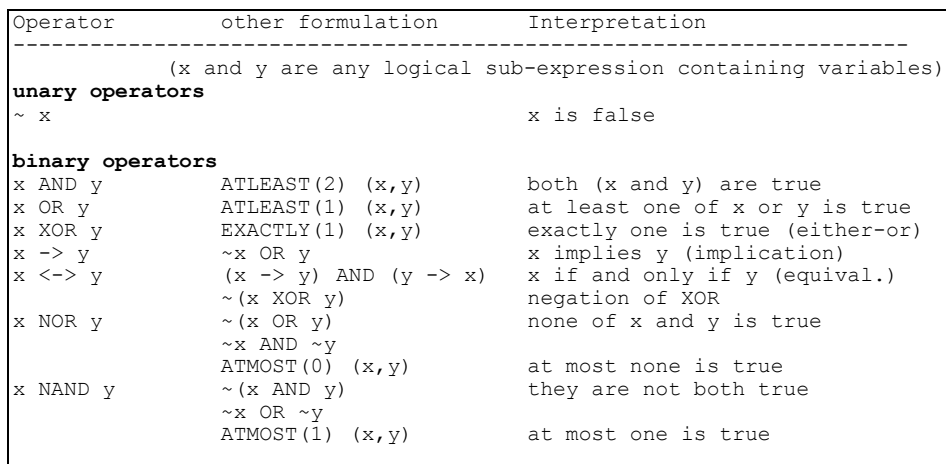

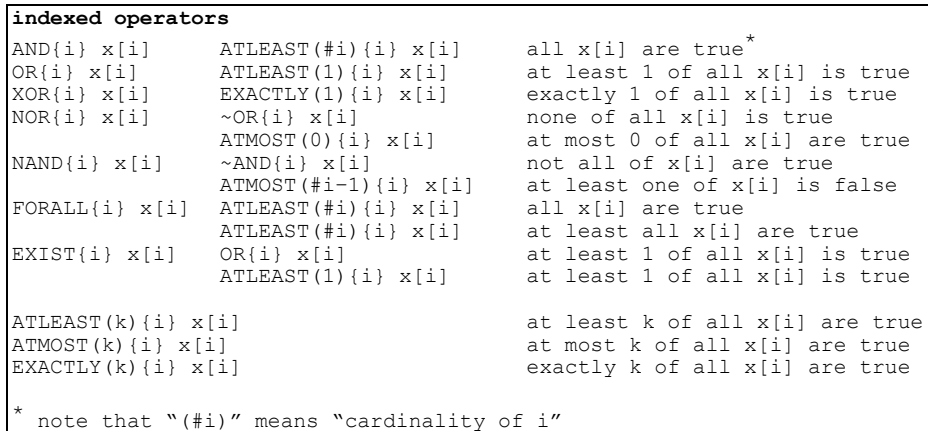

#### **Table 8-1: Logical Operators in LPL**

 $\Rightarrow$  is the implication defined as  $x \rightarrow y = -x \vee y$ .

 $\le$  > is the equivalence; its definition is:

 $f(x \leftrightarrow y) = (x \rightarrow y) \land (x \leftarrow y) = (x \lor \neg y) \land (\neg x \lor y) = (x \land y) \lor (\neg x \land \neg y).$ 

Two other operators are the NOR (neither ... nor) and the NAND (not both...), which are the negations of the OR and the AND operators. Table 8-2 gives an overview ("0" meaning "false", and "1" meaning "true").

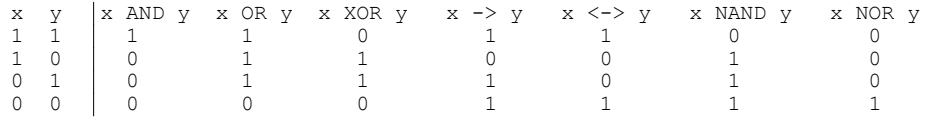

### **Table 8-2: Binary Boolean Connectors**

Certain operators can also be indexed. This is the case for AND, OR, XOR, NOR, and NAND. AND and OR have the same meaning as FORALL and EXIST. An expression using these operators is interpreted in an analogous way to the SUMoperator. For example, *AND{i} x[i]* is true if all x[i] are true, where x[i] is a binary variable or a Boolean expression containing variables. The constraint

```
CONSTRAINT C: AND{i} (y[i] >= 10);
```
imposes that all y[i] are greater than or equal to ten. We could also formulate this

## LPL: The Definition of the Language 239 as

```
CONSTRAINT C[i]: y[i] >= 10;
```
since a set of constraints is interpreted as an intersection (conjunction). The expression *OR{i}*  $x[i]$  is true if at least one of all  $x[i]$  is true. Again,  $x[i]$  can be a binary variable or a Boolean expression containing (continuous) variables. The constraint

```
CONSTRAINT C: OR[i] (y[i] >= 10);
```
is a disjunction and imposes that at least one  $y[i]$  must be greater than or equal to ten. We cannot formulate this by getting rid of the logical operator in the same way as the AND operator above.

The three operators EXACTLY, ATLEAST, and ATMOST are also index operators with a slightly different syntax. The reserved word is followed by a numerical expression surrounded by parentheses. The constraint

```
CONSTRAINT C: ATLEAST(2){i} (y[i] >= 10);
```
means that "at least 2 out of all y[i] must be greater than or equal to ten". The constraint

```
CONSTRAINT C: ATMOST(4){i} (y[i] > = 10) ;
```
means that "at most 4 out of all y[i] must be greater than or equal to ten", and

CONSTRAINT C: EXACTLY(k){i} a[i];

means that "exactly *k* out of all y[i] must be greater than or equal to ten".

The last two operators can be reduced to ATLEAST by the following identities:

 $ATMOST(k)_{i=1}^{n}(x_i) \equiv ATLEAST(n-k)_{i=1}^{n}(\neg x_i)$ 

$$
EXACTLY(k)_{i=1}^n(x_i) = ATLEAST(k)_{i=1}^n(x_i) \wedge ATMOST(k)_{i=1}^n(x_i)
$$

The ATLEAST operator can be expressed as a conjunction of all  $\begin{bmatrix} n \\ n \end{bmatrix}$  $n-k+1$  $\binom{n}{n-k+1}$ 

clauses consisting of exactly *k* (or more) positive propositions:

 $ATLEAST(k)_{i \in I}$   $X_i \equiv AND_{S \subseteq I | S = n-k+1}$   $(OR_{i \in S} X_i)$ .

LPL offers two ways of defining logical constraints: by declaring predicates and by using the logical operators in constraints.

#### **8.2.5.1. Predicate Variables**

A logical expression can be assigned to a *predicate* (which is the same as a binary variable). Predicates, normally make the link between the logical and mathematical part of a model. Suppose, we want to impose the constraint  $(x \ge 10) \vee (y \le 5)$  where *x* and *y* are real variables. One way to do so, is simply to state it as:

```
CONSTRAINT C: (x \gt=10) OR (y \lt=5); (1)
```
Another way is to introduce two predicates *d* and *f* and to impose the three constraints:

 $d \vee f$ ,  $d \rightarrow (x \ge 10)$ , and  $f \rightarrow (y \le 5)$ . (2)

In LPL, this is equivalent to:

BINARY VARIABLE  $d := x \ge 10$ ; BINARY VARIABLE  $f:= y \leq 5$ ; (3) CONSTRAINT C : d OR f ;

The two variable declarations define the implications as stated in (2). The expression attached to the predicate name is called *the predicate expression*. (So, " $x \ge 10$ " is the predicate expression of *d*, and " $y \le 5$ " is the predicate expression of *f*). By the way, LPL automatically translates (1) into (3) *symbolically*.

The modeler can also impose the inverse implication. The constraint  $(x < 10) \rightarrow d$ (which is equivalent to  $-d \rightarrow (x \ge 10)$ ) can also be defined by a predicate as follows:

BINARY VARIABLE  $d \sim := x \gt = 10$ ;

The NOT operator imposes the inverse implication.

A third type of predicates is equivalence between the predicate and the expression. For example, if the modeler wants to impose the constraint  $d \leftrightarrow (x \ge 10)$ , then this can be done as:

BINARY VARIABLE  $d \leftarrow > := x > = 10$ ;

The operator  $\le$  imposes the equivalence. A reader, who is not familiar with these different variants, may wonder why the equivalence is not *always* the best way to model the connection between a predicate and a (mathematical or logical) expression. The reason is that equivalence generates more constraints than are really needed. Take the expression (2). Implication is sufficient. Why? If  $d \vee f$ holds (and it must hold, otherwise the whole constraint cannot be satisfied) then at

LPL: The Definition of the Language 241

least one of the implications  $d \rightarrow (x \ge 10)$ , and  $f \rightarrow (y \le 5)$  implies that either  $x \ge 10$  or  $y \le 5$  must hold. But this is exactly what we want to model with the constraint  $(x \ge 10) \vee (y \le 5)$ .

Predicates, declared this way are considered to be constraints.

## **8.2.5.2. Logical Constraints**

A constraint in LPL (declared as a CONSTRAINT entity or as a predicate declared as a variable entity) can contain any logical operator. Hence, a constraint such as (*x* is a continuous variable and *d* and *f* are binary variables)

CONSTRAINT C : d OR NOR{i}  $(x[i] = 10) \iff f$ ;

is perfectly correct. It states that "*f* is true if and only if *d* is true or none of all *x[i]*  are equal to ten".

Logical constraints can be freely mixed with mathematical ones. LPL processes them by replacing all logical operators in order to obtain an MIP model. The algorithm for this transformation is done in six sequential steps as shown in Table 8-2.

Starting point: A constraint in LPL using the operators in Table 8-1. Step 1: Several logical operators are eliminated at parse time (T1-rules). This step is applied to *every* expression. Step 2: Several operators are eliminated at evaluation time (T2-rules). This step and the following steps are only applied to model constraints. Step 3: The NOT operator is pushed inwards within the expression (T3-rules). Step 4: XOR and <-> are eliminated. The OR operator is pushed inwards over the AND operators (to make the expression more "CNF-like" (T4-rules). Step 5: The expression is split into several predicates if necessary (T5-rules). Step 6: All logical operators are eliminated (T6-rules) and linear constraints are generated.

### **Table 8-2: Algorithm for Transforming a Logical Constraint**

The six steps are applied in a sequential order. Within each set of transformation rules, every rule is applied recursively until no other rule in the same set can be applied (except the T4-rules), then the procedure goes to the next step. The subsequent tables (8-3 to 8-8) outline all the rules used in LPL.

In these tables a rule has the form:

Expression1 ::= Expression2

which means that *Expression1* is replaced by *Expression2* symbolically. How exactly this is done internally, depends on the implementation. The rules indicated below are independent of any implementation. The procedure is now described stepwise.

```
1 \quad X \rightarrow Y ::= ~X OR Y
 \begin{array}{ccccccccc}\n2 & X & \text{NOR} & Y & & & \text{::=} & \sim (\text{X} & \text{OR} & Y) \\
3 & X & \text{NAND} & Y & & & \text{::=} & \sim (\text{X} & \text{AND} & Y) \\
\end{array}X NAND Y ::= ~(X AND Y)
 4 AND{i} X[i] ::= FORALL{i} X[i]
 5 OR{i} X[i] ::= EXIST{i} X[i]
 6 XOR{i} X[i] ::= EXACTLY(1){i} X[i]
 7 NOR{i} X[i] ::= ATMOST(0){i} X[i]
 8 NAND{i} X[i] ::= ATMOST(#i-1){i} X[i]
 9 X RelOp1 Y RelOp2 z ::= X RelOp1 Y AND Y RelOp2 
z
(for any RelOp1 or RelOp2 in [=,<>,<',<->,>=])<br>10a r: X < ~ Y ::= r : X - Pr < Y<br>10b r: X <= ~ Y ::= r : X - Pr <= Y
10a r: X < ~ Y ::= r : X - Pr < Y
10b r: X <=~ Y ::= r : X - Pr <= Y
10c r: X >^{\sim} Y ::= r : X + Nr > Y<br>10d r: X <^{\sim} Y ::= r : X + Nr > Y10d r: X <~ Y ::= r : X + Nr >= Y<br>10e r: X =~ Y ::= r : X - Pr + Nr
                               : := r : X - Pr + Nr = Y (where Pr and Nr are two slack variables)
```
**Table 8-3: T1-rules: Eliminate Operators at Parse-Time**

#### **8.2.5.3. Proceeding the T1–T6 rules**

**The T1-rules** (Table 8-3), are applied to any logical expression at parse time. Note also that "#*i*" always means "cardinality of *i*" (*i* is an index-set).

The corresponding Boolean operators  $\rightarrow$ , NOR, NAND, AND $\{\}$ , OR $\{\}$ , XOR $\{\}$ , NOR{} (sometimes also called the NONE-operator), and NAND{} are eliminated and replaced by other constructs where X and Y are any logical expressions and X[i] and Y[i] are any indexed expressions. This greatly reduces the number of operators. These operators are eliminated at parse-time, so the interpreter and evaluator does not see them anymore. The consequence of this, is that these operators are eliminated in *all* expressions of an LPL model. This is different for the second set of rules (T2-rules) where further operators are eliminated, but they are only eliminated if there is the need to translate the constraint to a MIP model.

Rule 9 implements the convention that several relational operators in sequence must hold individually. An example shows this practical rule. The expression:

 $x \leq y \leq z \leq w$ 

for example, is directly translated into the following expression:

 $(x \le y) \land (y \le z) \land (z \le w).$ 

The rules 10a–10e introduce slack variables as exposed in the library model (Example 10-5).

**The T2-rules** (Table 8-4) eliminates the FORALL and the EXIST operators and simplifies some special cases, such as " $EXACTLY(0)$ " which is the same as "ATMOST(0)", and "EXACTLY(<all>)" which is the same as "ATLEAST(<all>)".

```
11 FORALL{i} X[i] ::= ATLEAST(#i){i} X[i]<br>12 EXIST{i} X[i] ::= ATLEAST(1){i} X[i]
                                    ::= ATLEAST(1){i} X[i]<br>::= ATMOST(0){i} X[i]
13 EXACTLY(0){i} X[i] ::= ATMOST(0){i} X[i]
14 EXACTLY(#i){i} X[i] ::= ATLEAST(#i){i} X[i]
```
## **Table 8-4: T2-rules: Eliminate Operators at Evaluation-Time**

**The T3-rules** pushes the NOT operator as far inwards in the expression as possible (Table 8-5).

| 20 | $\sim$ ( $\sim$ X )                                                | $: :=$                     | X                              |
|----|--------------------------------------------------------------------|----------------------------|--------------------------------|
| 21 | $\sim$ (X AND Y)                                                   | $: :=$                     | $\sim$ X OR $\sim$ Y           |
| 22 | $\sim$ (X OR Y)                                                    | $: :=$                     | $\sim$ X AND $\sim$ Y          |
| 23 | $\sim$ (X $\lt$ -> Y)                                              | $: z =$                    | X XOR Y                        |
| 24 | $\sim$ (X XOR Y)                                                   | $: :=$                     | $X \le -\ge Y$                 |
| 25 | $\sim$ (X, Y, Z)                                                   | $: :=$                     | $\sim$ X, $\sim$ Y, $\sim$ Z   |
| 26 | $\sim$ (X [ $\le$ = , $\ge$ = , $\le$ , $\ge$ , = , $\le$ $>$ ] Y) | $\cdot$ : $\cdot$ =        | $X$ [>, <, >=, <=, <>, =] $Y$  |
| 27 | ~(ATLEAST(k){i} X[i])                                              | $\cdots$ : $\cdots$        | $ATMOST(k-1)$ {i} $X[i]$       |
| 28 | ~(ATMOST(k){i} X[i])                                               | $\cdots$ $\cdots$ $\cdots$ | ATLEAST $(k+1)$ $\{i\}$ $X[i]$ |
| 29 | $\sim$ (EXACTLY (k) {i} X[i])                                      | $\therefore$ : $=$         | $ATMOST(k-1)$ {i} $X[i]$       |
|    |                                                                    |                            | OR ATLEAST $(k+1)$ {i} $X[i]$  |
| 30 | ~c (c is a const. expr)                                            | $\cdots$ : $\cdots$        | (no replacement)               |
| 31 | $~\tilde{}$ x (x is an binary var)                                 |                            | $::=$ (no replacement)         |
| 32 | $\sim$ z (z is any other var)                                      | $\cdots$ : $\cdots$        | $z \le 0$                      |
| 33 | ~Z (Z is an var expr)                                              | $: :=$                     | Z>>0                           |

**Table 8-5: T3-rules: Push the NOT Operator**

The NOT operator disappears from all expressions except in rules 30 and 31 where *c* is a constant expression and *x* is a binary variable. " $\sim c$ " (if *c* is a constant) will be interpreted as "0" if *c* is different from zero and otherwise as "1". "~*x*" (if *x* is a binary variable) will be processed later (see rule 68). If *z* is a variable (but not a binary variable then " $\sim$ z" is translated into  $z \le 0$  (rule 32). In all other cases, if *Z* is a numerical expression containing any variables, rule 33 is applied. It means

244 Chapter 8

 $-$  as a convention – that the expression (where *x* is a real variable)

 $\sim$  (45\*x + 1)

is translated into

 $45*x + 1 \iff 0$ 

**The T4-rules** are processed as follows: At the beginning of this step eight logical operators are left: OR,  $XOR \leq >$ ,  $\sim$  (NOT), AND, ATLEAST, ATMOST, and EXACTLY. Let us ignore for a moment the last five operators and analyze expressions that contain only the three operators OR, XOR, <->. It is now easy to generate a conjunctive normal form (CNF) just be applying the rules 40–43 of Table 8-6 recursively. Before we can give the exact procedure, let us define three terms:

- 1 An expression is called *disconnectable*, if and only if it contains an operator or operand that is different from the elements in the list {NOT, a binary variable,  $XOR, \leq >$ , OR, AND $\}$ .
- 2 The *root of an expression* is the operator or operand that is evaluated last in an expression. (If we represent the expression as a syntax-tree, the root of an expression is the root of the syntax-tree.)
- 3 *Detaching a subexpression* means to replace it by a newly generated predicate, say *Y*. The detached subexpression becomes the *predicate expression* (defined above) of *Y*. (Expressions are never detached at the root, since otherwise there would be an infinite regress.)

With these three definitions, we can specify how the T4-rules are applied:

- 1 Process every expression "x XOR y" and "x<->y". If the subexpression *x* or *y* are disconnectable, then they must be detached. Then the rules 40 or 41 are applied.
- 2 Process every expression "x OR (y AND z)" and "(x AND y) OR z". If the subexpression  $x$ ,  $y$  or  $z$  are disconnectable, then they must be detached. Then the rules 42 or 43 are applied.
- 3 In both cases, a subexpression with root AND is also detached, if it is disconnectable.

Here is an example. Suppose the following constraint is given as:

CONSTRAINT C: ATMOST(3){i} X[i] XOR P ;

where  $X[i]$  and *P* are binary variables. The left operand of XOR contains an operator which is different from NOT, a binary variable,  $XOR$ ,  $\langle \rangle$ , OR, and AND. It is "ATMOST(3)". Therefore, a new predicate, say *Y*, is introduced and

LPL: The Definition of the Language 245

replaces the left operand as follows:

```
CONSTRAINT C: Y XOR P
VARIABLE Y := ATMOST(3){i} X[i];
```
By applying the rules 42 and 43, the ANDs are pulled outwards one step, producing again expressions of the form "x OR (y AND z)" and "(x AND y) OR z". If the rules 42 and 43 are repeatedly applied to the same expressions, all expressions of both forms vanish, and the expression becomes a CNF. However, such an expression may eventually have an exponential size in the number of predicates (or binaries). To avoid this, the repetition is applied only a fixed number of times, while taking into account the fact, that more subexpressions will be detached.

40 x XOR y ::= (x OR y) AND (~x OR ~y) 41  $x \le y$  ::= (~x OR y) AND (x OR ~y) 42 x OR (y AND z)  $::=$  (x OR y) AND (x OR z)<br>43 (x AND y) OR z  $::=$  (x OR z) AND (v OR z)  $(x \text{ AND } y) \text{ OR } z$  ::=  $(x \text{ OR } z) \text{ AND } (y \text{ OR } z)$  $(y \tOR \tV)$  AND  $(y \tOR \tW)$  $\begin{array}{lllllllll} \star\,40{\rm a}&{\rm x\,XOR\,}\,{\rm y} &\qquad \qquad &\; \; \; ::&\; \; (\rm x\,\,\,AND\,\,\, \sim y) \,\,\,OR \,\,\,(\sim x \,\,\,AND \,\,\, \gamma)\\ \star\,41{\rm a}&{\rm x\,\,\,<-&\,\,y} &\qquad \qquad &\; \; ::&\; (\rm x\,\,\,AND\,\,\, \gamma) \,\,\,OR \,\,\,(\sim x \,\,\,AND \,\,\, \gamma)\\ \end{array}$  $\,:\,:=\,$   $\,$  (x AND  $\,$  y)  $\,$  OR  $\,$  (~x AND ~y)  $\,$ \*42a x AND (y OR z)  $:=(x \text{ AND } y) \text{ OR } (x \text{ AND } z)$ <br>\*43a (x OR v) AND z  $:=(x \text{ AND } z) \text{ OR } (y \text{ AND } z)$ \*43a (x OR y) AND z ::= (x AND z) OR (y AND z)

# **Table 8-6: T4-rules: Pull ANDs outwards**

The rules marked with a star in Table 8 must be applied to generate a DNF (disjunctive normal form) expression. This can be advantageous if resolution or another logical procedure is used to solve the problem.

**The T5-rules** further decompose an expression by detaching certain subexpressions. To specify when a subexpression is detached we need both other definitions:

1 Let us represent an expression as a syntax tree, where each operator and operand is a node in the tree, and there is a link between two nodes, if and only if one is an operator and the other is one of its operand. (For a extended discussion of syntax trees, see Aho/Sethi/Ullman [1986].) A *pn-n pair* is a pair of nodes in the tree which are linked. The first node of the pair is called the *parent* of the second.

2 A subexpression is *detachable* at a node *n* in the syntax tree, if and only if the *pn*-*n* pair in the Table 8-7 has value YES.

Note the difference between the term *disconnectable* and *detachable*.

The T5-rule can now be formulated as follows: A subexpression must be detached at each detachable node.

In Table 8-7 the rows (columns) must be interpreted as follows:

And means AND or ATLEAST(all)... or ATMOST(0)... Or means OR or ATLEAST(1)... or ATMOST(all–1)... Xor means XOR or EXACTLY(1) X<sub>b</sub> means any expressions containing only binary or no variables. else means all other symbols

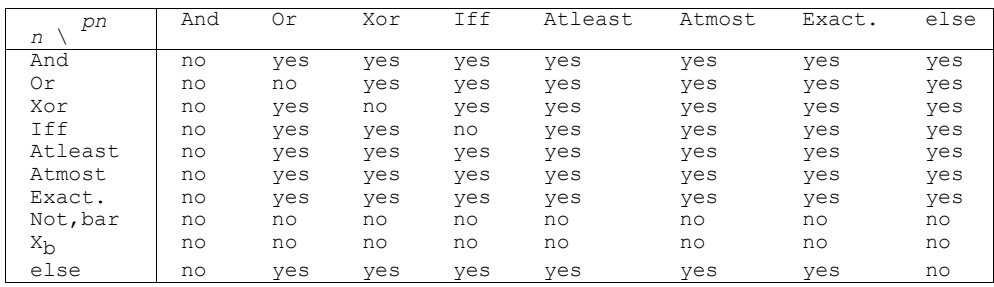

#### **Table 8-7: Parent/Child Pair for a Detachable Subexpression**

As an example, consider the constraint:

CONSTRAINT C :  $x$  OR ( $y \le z$ )

(where *x* is a binary variable and *y* and *z* are continuous variables). The resulting code after applying the T5-rule is:

CONSTRAINT C : x OR Y BINARY VARIABLE Y :=  $y \le z$  ;

**The T6-rules**, finally, eliminate all logical operators (except AND) and replace them by mathematical ones. Four sets of rules (within the T6-rules) are applied.

The first set of rules is applied to model constraint entities, the second, third, and fourth set of rules are applied to predicate entities. Each rule of the first set has the form

1>0 --> *Expression1* ::= *Expression1a*

where *Expression1* is the constraint expression. This is nothing other than a (complicated) way of saying that *Expression1* must hold. In fact, it imposes the Boolean constraint  $TRUE \rightarrow Expression$ , which is the same as imposing just *Expression1*. The whole rule says that *Expression1* must be replaced by *Expression1a*.

The second set of rules has the form

d>0 --> *Expression2* ::= *Expression2a*

where *d* is the predicate name and *Expression2* is the predicate expression (attached to the predicate *d*). This expression imposes the Boolean constraint  $d \rightarrow Expression2$ , that is "if *d* is true then *Expression2* must be true". The whole rule says that d>0 --> *Expression2* must be replaced by *Expression2a*.

The third set of rules has the form:

d=0 --> *Expression3* ::= *Expression3a*

where *d* is the predicate name and *Expression3* is the predicate expression attached to the predicate *d*. This expression imposes the Boolean constraint  $-Expression3 \rightarrow d$  (which is the same as  $-d \rightarrow Expression3$ ), that is "if *d* is false, then *Expression3* must be true". The whole rule says that  $d>0$  --> *Expression3* must be replaced by *Expression3a*.

Note that only an implication (not equivalence) is enforced. To enforce equivalence between the predicate *d* and an expression *Expression4*, a fourth set of rules is required:

d > 1 <--> *Expression4* ::= *Expression4a*

which is the same as the conjunction of both rules (from set 2 and 3) defined as:

 $d > 0 \rightarrow Expression4$  ::= *Expression4a*  $d = 0 \rightarrow \sim$ *Expression4* ::=  $\sim$ *Expression4a* 

All T6-rules are shown in Table 8-8.

```
248 Chapter 8
```

```
50 1>0 -> X AND Y AND ... ::= x, y, ...51 1>0 -> X OR Y OR ... ::= x + y + ... > = 1<br>54 1>0 -> ATLEAST(k) {i} X[i] ::= SUM{i} x[i] >= k
54 1>0 \rightarrow ATLEAST(k){i} X[i]
55 1>0 -> ATMOST(k){i} X[i] ::= SUM{i} x[i] <= k<br>56 1>0 -> EXACTLY(k){i} X[i] ::= SUM{i} x[i] = k
56 1>0 -> EXACTLY(k){i} X[i] ::= SUM{i} x[i] = k
57 1>0 -> X \qquad \qquad ::= X58 ~x (x is a binary var) ::= x \le 0 (bound constraint)
58a ~x (x is a binary var) ::= 1-x (in a subexpression)<br>59 x (x is a binary variable) ::= x>=1 (bound expression)
                                                : := x \ge 1 (bound expression)
60 d>0 -> X AND Y AND ... ::= x > = d, y > = d, ...<br>61 d>0 -> X OR Y OR ... ::= x + y + ... > = d<br>64 d>0 -> ATLEAST(k){i} X[i] ::= SUM{i} x[i] >= k*d
61 d>0 -> X OR Y OR ... ::= 64 d>0 -> ATLEAST(k){i} X[i] ::=64 d>0 -> ATLEAST(k){i} X[i] ::= SUM{i} x[i] >= k*d<br>65 d>0 -> ATMOST(k){i} X[i] ::= SUM{i} x[i] <= k*d
65 d>0 -> ATMOST(k){i} X[i] ::= SUM{i} x[i] <= k*d<br>66 d>0 -> EXACTLY(k){i} X[i] ::= SUM{i} x[i] = k*d
66 d>0 -> EXACTLY(k){i} X[i] ::= 67 d>0 -> X ::=
67 d>0 -> x ::= X > = d70 d>0 -> \sum ax <= b ::= \sum ax-b <= U(\sum ax-b) * (1-d)
71 d>0 -> \sum ax >= b ::= \sum ax-b >= L(\sum ax-b) * (1-d)
70 d>0 -> ∑ ax <= b ::= ∑ ax-b <= U(∑ ax-b) *(1-d)<br>
71 d>0 -> ∑ ax >= b ::= ∑ ax-b >= L(∑ ax-b) *(1-d)<br>
72 d>0 -> ∑ ax = b ::= d>0 -> ∑ax >= b AND d>0 -> ∑ax <= b
80 d=0 -> \sum ax <= b ::= \sum ax-b <= U(\sum ax-b) *d
81 d=0 -> \sum ax >= b ::= \sum ax-b >= L(\sum ax-b) *d
82 d=0 -> \sum_{i=1}^{\infty} ax = b ::= d=0 -> \sum_{i=1}^{\infty} ax >= b AND d=0 -> \sum_{i=1}^{\infty} ax <= b
90 x < y<br>
91 x < y<br>
91 x < y<br>
92 x < y<br>
94 x < y<br>
94 x < y91 x < y ::= x + e \le y92 x > y ::= x > = y + e
```
### **Table 8-8: T6-rules**

Rule 50 just says that a conjunction of constraints is considered as a set of constraints. Rule 51 replaces all ORs by the addition operator. The addition must be greater than or equal one. This enforces at least one operand to be true. Rule 57 is the starting rule for every constraint entity. Rule 58 is applied if " $\sim x$ " is a complete constraint while 58a is applied if "~x" is a subexpression and belongs to a constraint.

(Rules 65 and 66 do not exactly enforce the intended implication. The correct two rules would be as follows:

```
65a d>0 -> ATMOST(k){i} X[i] ::= SUM{i} x[i] <= n -(n-k)*d
66a d>0 -> EXACTLY(k){i} X[i] ::= d>0 --> ATLEAST(k){i} X[i] AND
                                      d>0 --> A<sub>TMOST</sub>(k) {i} X[i]
```
The rule 65 and 66 enforce the implications *supposing d is true*. This can be supposed most of the time. However the modeler should use EXACTLY and ATMOST with care in an LPL model.)

At this point, all logical operators are eliminated as can be verified by the T6 rules. The rules 50–57 are straightforward and implement the first set of the T5 rules. Rules 60–67 implements the second set of the T5-rules. Hence, rule 67, for

example, means that if *d* is true then *X* must also be true. The resulting constraint " $X \ge d$ " reflects this fact: if *d* is 1, then *X* must be at least 1, otherwise *X* can be true or not. Similar arguments hold for the other rules.

The rules 70–71 make the link between mathematical constraints and logical proposition, where the expressions  $L(X)$  and  $U(X)$  are lower and upper bounds on the expression *X*. Normally, they are applied on a linear constraints such as

$$
L \le \sum_{j=1}^n a_j x_j - b \le U
$$

These bounds may be given by the modeler or they may be calculated automatically from the lower and upper bounds  $l_i$  and  $u_j$  of the variables  $x_i$ involved in the linear expression. (In LPL both methods are possible.) In the second case, they are calculated using the following formula [Brearley/Mitra/Williams 1975]:

$$
L = \sum_{j \in \{j:a_j>0\}} a_j l_j + \sum_{j \in \{j:a_j<0\}} a_j u_j - b
$$

where  $l_j \leq x_j \leq u_j$ . (X)

$$
U = \sum_{j \in \{j: a_j > 0\}} a_j u_j + \sum_{j \in \{j: a_j < 0\}} a_j l_j - b
$$

In LPL, it is easy to bound variables as well as constraints. A range specification [...,...] must be attached to the corresponding declaration entity, as in

VARIABLE  $x$  [10,50]; (\*lower/upper bounds of  $x$  are 10 and 50\*) CONSTRAINT R  $[1, u]$ ; (\*lower/upper bounds of R are l and  $u^*$ )

These bounds are used by LPL to calculate *U* and *L* of a constraint according to the formula  $(X)$ .

An extended application, on how these rules are applied will be given in Example 10-9.

# **8.3. The Backus-Naur Specification of LPL**

The complete syntax of LPL version 4.34 is presented in the extended Backus-Naur Form. The following symbols are metasymbols (are not part of the LPL syntax), unless they are included in quotes (as '{' or '['):

= means "is defined as" (defines a production) | means "or"

250 Chapter 8

- { } enclosed items can be repeated zero or any number of times enclosed items can be repeated zero or one times
	- enclosed items can be repeated zero or one times
- $\ldots$  (in 'A' |  $\ldots$  | 'Z') means

All other symbols are part of LPL. Reserved words are written entirely in upper case letters. Symbols starting with a lower character, reserved words and strings between quotes are symbols recognized by the LPL scanner. The starting production symbol of the language is *Model*.

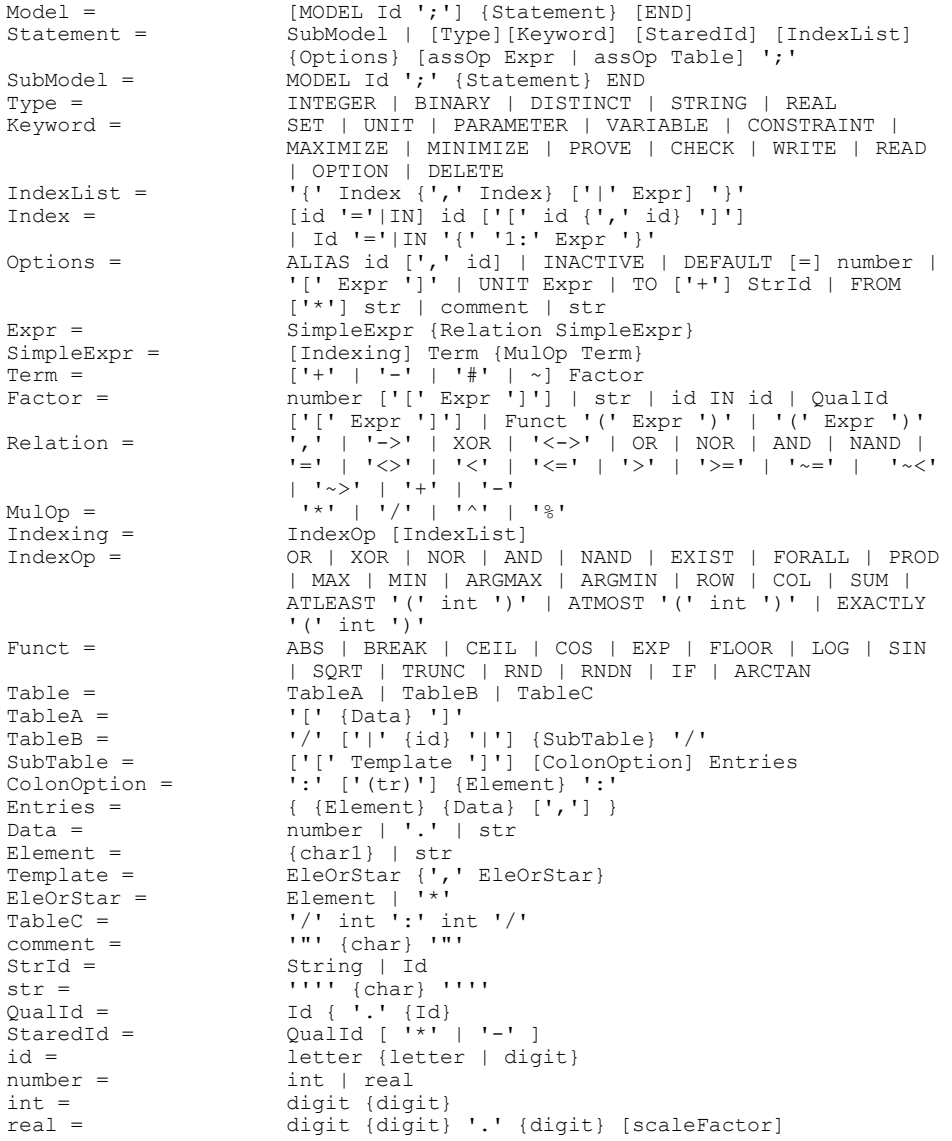

LPL: The Definition of the Language 251

```
scaleFactor = "E" ['++' | "-'] digit {digit}assOp = ':=' | '=' | ':'
digit = '0' | ... | '9'
letter = ^1A' \mid ... \mid 'Z' \mid 'a' \mid ... \mid 'z' \mid ''char = (any character)
char1 = any chars except blanks, and the 13 chars:
                  ( ) * , : ; / [ ] ] " =
```
This completes the brief overview of the LPL language. More detailed information can be found in the official language document [Hürlimann 1999], which is updated at regular intervals. The next chapter gives a survey of the environment in which LPL is embedded.

# **9. THE IMPLEMENTATION**

"It is one thing to design an executable modeling language together with the associated modeling environment functionality, but it is quite another thing to actually achieve a successful implementation." — Geoffrion A., 1989.

In this Chapter, a concrete implementation of LPL, together with the user interface of the Windows NT (and 95) version, is briefly presented. It basically consists of two modules: the compiler-interpreter system which implements the language, and the user interface which implements the communication between the user and the language. The compiler-interpreter system – subsequently called *kernel* – is completely independent of the user interface and can be used without any changes on other platforms or in other applications. This design principle turned out to be very beneficial when different versions of LPL on MS/DOS, Macintosh and Unix-SUN were produced (see Figure 9-1).

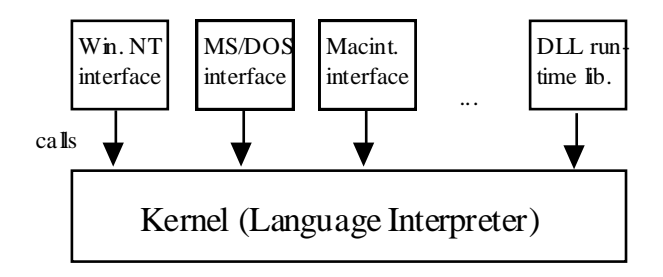

# **Figure 9-1: Overall Architecture**

Besides different versions, a 32-bit DLL (dynamic link library for Windows) is available, which exports 21 high level functions of the kernel. The specifications of this DLL are fully described in Hürlimann [1999a].

# **9.1. The Kernel**

The kernel contains the complete implementation of the LPL language, consisting of the parser, the data structures for the symbol table, an interpreter and evaluator, a symbolic transformation, and different tools to generate the input code to an MIP solver. Import and report generator are also parts of the kernel. It is not necessary

to describe the implementation in more detail here, although some hints are given.

The implementation was written in highly portable Pascal and can easily be translated automatically to C using a free Pascal-to-C translator. The source code consists of about 10,000 lines. The executable is less than 120 kBytes. Complex data structures have been used to make the execution reasonably fast, although measures could be taken to make it faster. However, since LPL is a prototype, I did not concentrate much on this issue.

The parser reads the LPL source code and translates it into an internal data structure: the symbol table. It is implemented as a one-pass, recursive descent parser as described in Wirth [1996].

The structure of the symbol table is critical. It must fulfil four goals: (1) the source code must be easily reproducible from this structure, (2) it should not be too hard to transform the model symbolically, (3) the evaluation of numerical expression should be fast, and (4) the data should be stored as compactly as possible. It is not easy to reconcile these often incompatible objectives. Goal 3 and 4 are especially hard to attain at the same time. The executable time is often inversely correlated to the size of the data structure. Goal 1 is important in an interactive modeling environment, in which the source code of the model could be generated by other – maybe graphical – means (instead of a plain text editor). Furthermore, symbolical transformations can easily be traced. Goal 2 is presently used in logical modeling to apply the different transformation rules. Using the wrong data structure, the implementation of such transformations could be a virtual nightmare.

Of course, in a commercial product, machine code should be generated for the execution. This is not the case in this implementation. Instead, an intermediate code (not unlike the p-code of the first Pascal compilers/interpreters) is generated which is independent of the machine instruction set of any specific machine. The evaluator, which is also a part of the kernel, then interprets this intermediate code. This is much slower than a compiled version which generates direct machine code, but it is still reasonably fast in most situations.

The import and report generator (represented by the Read- and Write entity) are also a part of the kernel. The input and output devices are plain text files to make them independent from any database server. However, links to databases are easy to build by means of generic protocols like the ODBC-standard. It is not integrated in the actual version 4.34.

# **9.2. The Environment (User Interface)**

Building a user-conform, interactive interface is easy today, if one uses the right software development tools. To create a modeling environment on Windows NT, Delphi 2 (from Borland) was used. It allows the programmer to place the components into forms in an interactive way. In this way, it was not very time consuming to create a modeling environment consisting of a text editor, a text and graphical browser, as well as an interpreter.

The main windows of the environment are depicted in Figure 9-2. On the left hand side is the LPL source code editor window and other editor windows. On the right hand side are two smaller windows: the LOG-window at the top and the interpreter-window at the bottom. Compiler error messages are sent to the LOGwindow. The interpreter window allows the user to add and to interpret LPL code, this can be appended to the model in an incremental way.

The File menu contains the usual functions such as: *create new*, *load*, *save model* etc. The Edit and Character menus comprise such standard functions as *copy*, *paste* etc. The Run menu allows the user to compile and solve the model. The result of a successful run is written into a newly created text window.

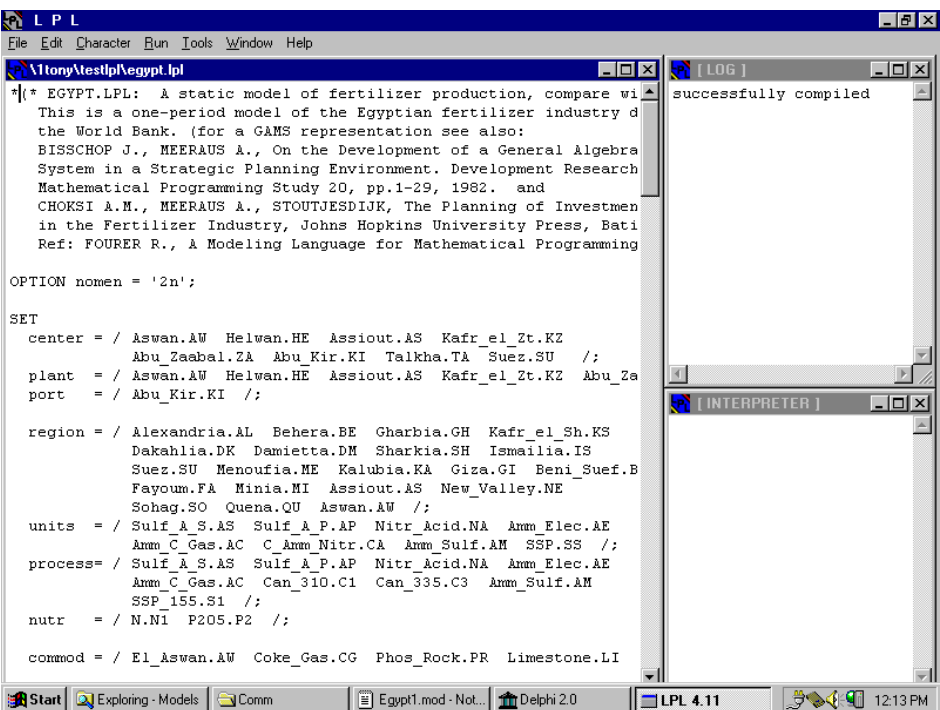

## **Figure 9-2: The LPL Environment**

The Tools menu contains such functions as "show the statistics of the model," generate an equation listing, "show the MPS-file", as well as "open the text and graphical browsers" (see Section 9.3 and 9.4). The Window and Help menu are also quite standard under any Windows application.

This completes the short overview of the LPL environment. We turn now our attention to two model browsers also implemented as interactive tools into the modeling framework.

# **9.3. The Text Browser**

LPL's text browser is a means to browse and to view the attributes and the values of the different entities of a model. A example is used to illustrate the text as well as the graphical browser (Chapter 9.4). It is the, by now, famous model of *fertilizer production in Egypt*, described in [Bisschop/Meeraus 1982] and [Choksi/Meeraus/Stoutjesdijk 1980]. The problem is as follows:

In Egypt, fertilizer is consumed in different regions. Its demands are known. Fertilizer can be produced at different plants or it can be imported. The inland production uses several raw materials and intermediate products bought domestically or aboard. The total utilization by the processes cannot exceed a certain capacity at any plant. The production is also limited by the given input-output coefficients of the processes. Transport costs, distances, and the prices of the commodities (raw materials, intermediate products) are known. What is the level of output at each plant; what is the shipped amount of all commodities between the plants and the regions; how much fertilizer must be imported, if the objective is to minimize the overall purchase and transportation costs?

This relatively simple model combines a production, a transportation, and a consumption model of a whole industry. The following LPL representation is a complete formulation of the structure of the model (the numerical data are found in an include file EGYPT.INC not shown here). The instanciated LP model used here contains 374 variables and 145 constraints. By the way, it also shows how units can be used in larger models.

```
MODEL EGYPT1 "A static model of fertilizer production";
SET
 Center ALIAS Ce "Locations from which final product may be shipped"
 := / Aswan Helwan Assiout Kafr_el_Zt Abu_Zaabal Abu_Kir
Talkha Suez /;
 Plant ALIAS P "Locations of plants"
      := / Aswan Helwan Assiout Kafr_el_Zt Abu_Zaabal /;
  Port ALIAS Po "Locations at which imports can be received"
 := / Abu_Kir /;
 Region ALIAS R "Demand regions"
 := / Alexandria Behera Gharbia Kafr_el_Sh Dakahlia Damietta
Sharkia Ismailia Suez Menoufia Kalubia Giza Beni-Suef
Fayoum Minia Assiout New-Valley Sohag Quena Aswan /;
   Units ALIAS Un "Productive units"
      := / Sulf_A_S Sulf_A_P Nitr_Acid Amm_Elec Amm_C_Gas
          C Amm \overline{\text{N}}itr Amm \overline{\text{Sulf}} SSP /;
  Process ALIAS Pr "Processes"
 := / Sulf_A_S Sulf_A_P Nitr_Acid Amm_Elec Amm_C_Gas Can_310
Can \overline{335} Amm \overline{Sulk} SSP 155 /;
Nutr ALIAS N "Nutrients" := \frac{1}{\sqrt{2}} N P205 /;
 Commod ALIAS C "All commodities"
 := / El_Aswan Coke_Gas Phos_Rock Limestone El_Sulfur Pyrites
Electric Bf_Gas Water Steam Bags Ammonia Sulf_Acid
Nitr Acid Urea Can 260 Can 310 Can 335 Amm Sulf Dap
SSP 155 C 250 55 C 300 100 /;
 cRaw ALIAS Rw "Domestic raw materials and miscellaneous inputs"
 := / El_Aswan Coke_Gas Phos_Rock Limestone El_Sulfur Pyrites
Electric Bf Gas Water Steam Bags /;
 cInter ALIAS Ir "Intermediate products"
      := / Ammonia Sulf_Acid Nitr_Acid /;
   cShip ALIAS Sp "Intermediates for shipment"
       := / Ammonia Sulf_Acid /;
 cFinal ALIAS Fl "Final products (fertilizers)"
 := / Urea Can_260 Can_310 Can_335 Amm_Sulf Dap SSP_155
C 250 55 C 300 100 /;
UNTT
   ton "Weight unit";
  kg "Derived weight unit" := ton/1000;<br>t100 "Another weight unit" := 100*ton;
  t100 "Another weight unit" day "Time unit";
        "Time unit";
   km "Distance unit (kilometer)";
  dollar "Monetary unit";
PARAMETER
 -----------<br>exch "Exchange rate" := 0.4;<br>utilPct "Utilization percent for initial capacity" := 0.85;
 utilPct "Utilization percent for initial capacity" := 0.85;
```
 cf75{R,cFinal} UNIT [ton] "Consumption of fertilizer 1974/75" ; fn{cFinal,N} UNIT [kg/ton] "Nutrient content of fertilizers" ; road{R,Ce} UNIT [km] "Road distances" ; railHalf{P,P} UNIT [km] "Single road distances" ; impdBarg{P} UNIT [km] "Import distances by barge" ; impdRoad{P} UNIT [km] "Import distances by road" ; io{C,Pr} "Input-output coefficients" ;

```
 pImp{C} UNIT [dollar/ton] "Import prices" ;
 pR{cRaw} UNIT [dollar/t100] "Prices of raw material" ;
   pPr{P,cRaw} UNIT [dollar/ton] " " ;
  \begin{bmatrix} \text{decay}(P, Un) \\ \text{UNIT} \end{bmatrix} "Design capacities of plant";<br>util{Un, Pr} "Capacity utilization coefficients";
               "Capacity utilization coefficients" ;
  (*SI \; 'EGYPT1. INC'*) \quad -- the data are in file 'EGYPT.TNC' rail{i=P,j=P} UNIT [km]
 := IF(railHalf[i,j] , railHalf[i,j] , railHalf[j,i]);
 tranFinal{p=P,R} ALIAS tF UNIT [dollar/ton] 
    := 0.5[dollar/ton] + 0.0144[dollar/ton/km]*road[R,p IN Ce];
 tranImport{R,po=Po} ALIAS tIm UNIT [dollar/ton] 
:= 0.5[dollar/ton] + 0.0144[dollar/ton/km]*road[R, po IN Ce]; tranInter{i=P,j=P} ALIAS tI UNIT [dollar/ton]
  := 3.5[dollar/ton] + 0.03[dollar/ton/km]*rail[i,j];<br>tranRaw{P} ALIAS tR UNIT [dollar/ton]
                      ALIAS tR UNIT [dollar/ton]
     := IF(1[dollar/ton/km]*impdBarg , 
           1[dollar/ton]+0.003[dollar/ton/km]*impdBarg) 
        + IF(1[dollar/ton/km]*impdRoad , 
             0.5[dollar/ton]+0.144[dollar/ton/km]*impdRoad);
   pDom{P,cRaw} UNIT [dollar/ton] "Domestic raw material prices"
:= IF(pR, pR, pPr); icap{Un,P} UNIT [ton] "Initial capacities of plants" := 0.33*dcap;
SET
   --- some derived entities
mPos(P, Un) := icap>0[ton]; pCap{P,Pr} := FORALL{Un| util>0} mPos;
   pExcept{P,Pr} ;
  pPos(P,Pr) := pCap AND ~pException;
  cppPos{C,P} := \text{SUM}[\Pr | pos | i \rightarrow 0;ccPos(C, P) := SUM{Pr | pPos} io<0;
cPos(C, P) := cpPos OR ccPos;
VARIABLE
   Z {P,Pr | pPos} UNIT [ton] "Level of process pr at plant pl" ;
   Xf{cFinal,P,R | cpPos[cFinal IN C,P]} UNIT [ton]
     "Amount of final product c shipped from plant pl to region r" ;
  Xi{c=cShip, i=P, j=P | cpPos[c IN C, i] AND ccPos[c IN C, j]} UNIT [ton]
    "Amount of intermediate c shipped from plant p1 to plant p2";
   Vf{cFinal,R,Po} UNIT [ton]
    "Amount of final product c imported by region r from port po";
  Vr{cRaw, P | ccPos[cRaw IN C, P]} UNIT [ton]
     "Amount of raw material c imported for use at plant pl";
   U{cRaw,P | ccPos[cRaw IN C,P] AND pDom>0[dollar/ton]} UNIT [ton]
 "Amount of raw material c purchased domestic. for use at plant pl";
 Psip UNIT [dollar] "Cost of domestic raw materials"; 
 Psil UNIT [dollar] "Transport cost"; 
   Psii UNIT [dollar] "Import cost";
CONSTRAINT
   Psi UNIT [dollar] "Total costs" : Psip + Psil + Psii;
 mbd{N,R} UNIT [ton] 
: SUM{cFinal, Po} fn*(SUM{Po} Vf + SUM{P}) Xf) >= SUM{cFinal} fn*cf75;
 mbdb{cFinal,R | cf75>0[ton]} UNIT [ton]
 : SUM{Po} Vf + SUM{P} Xf >= cf75;
```
LPL: The Implementation 259

 mb{c=C,p1=P} UNIT [ton] : SUM{Pr} io\*Z + SUM{p2=P} Xi[c IN cShip,p1,p2] + SUM{p2=P} Xi[c IN cShip,p2,p1] + IF(pImp,Vr[c IN cRaw,p1]) + U[c IN cRaw,p1] >= SUM{R} Xf[c IN cFinal,P,R]; cc{P,Un| mPos} UNIT [ton] : SUM{Pr} util\*Z <= utilPct\*icap; ap UNIT [dollar] : Psip = SUM{cRaw,P} pDom\*U; al UNIT [dollar] : Psil = SUM{cFinal,P,R} tranFinal\*Xf + SUM{cFinal,Po,R} tranImport\*Vf + SUM{c=cShip,i=P,j=P} tranInter[i,j]\*Xi[c,i,j] + SUM{cRaw,P} tranRaw\*Vr; ai UNIT [dollar] : Psii/exch = SUM{c=cFinal,R,Po} pImp[c IN C]\*Vf + SUM{c=cRaw,P} pImp[c IN C]\*Vr;

MINIMIZE Psi;

WRITE Psi; Z; Xf; Xi; Vf; Vr; U; Psip; Psil; Psii; END

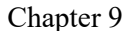

 $260$ 

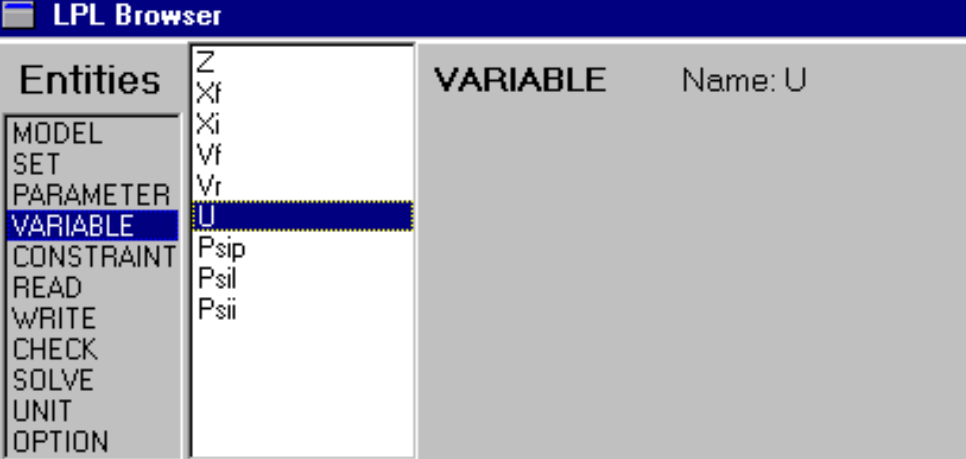

{cRaw,plant|ccPos[cRaw IN commod,plant] AND pDom>0}

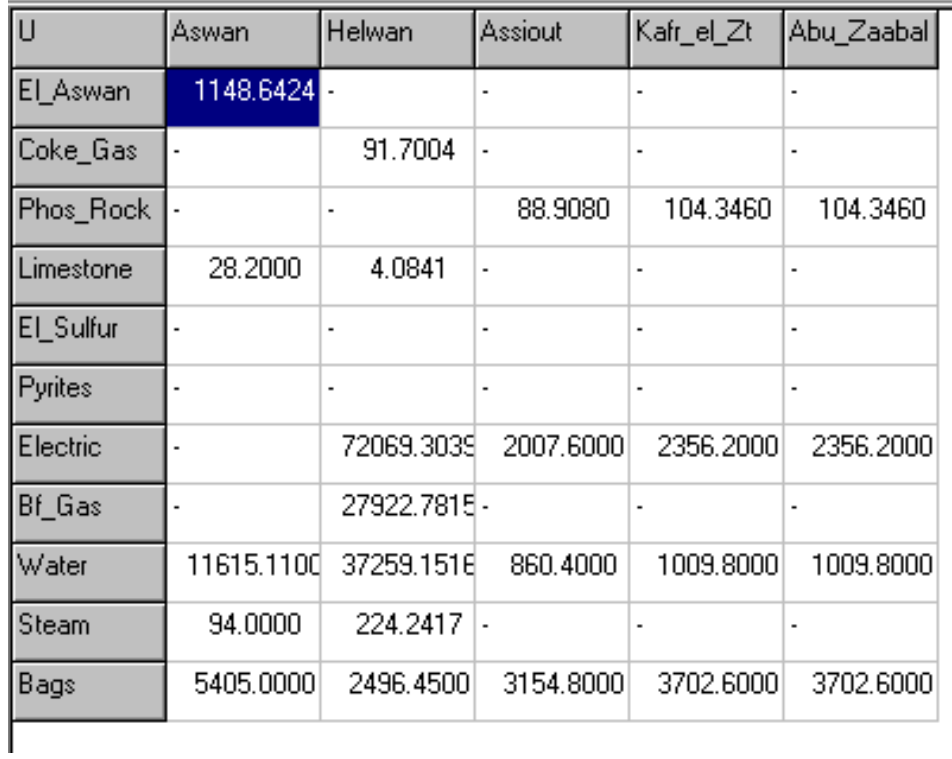

**Figure 9-3: LPL's text browser, a Variable Entity**

### LPL: The Implementation 261

The text browser in the Windows NT environment of LPL first compiles (and solves) the model. This takes 12 seconds on a Pentium 120MHz. Afterwards every operation is instantaneous. The window shown in Figure 9-3 opens. By clicking on VARIABLE in the entity lists (left), the list of all variables of the model are shown in the small white window. A second click on *U* then shows all the attributes defined for variable *U* in the space, to the right of the lists. Beneath the two lists, a spreadsheet-like matrix is opened and shows the values of the twoindexed variable *U*. The representation is not limited to two-dimensional entities, three- or higher-dimensional entities can be displayed. Horizontal and vertical scrollbars automatically appear if the screen is too small. Using the text browser, it is easy to look through all elements of the model. Variables as well as parameters can be skimmed. For constraints, the modeler can display the right hand side, the left hand side, their difference or just whether the constraint is satisfied (1) or not (0).

Unfortunately, it is not possible (in this version) to edit the data within the browser. This two-way tool would be especially useful for parameters (see Figure 9-4).

| <b>LPL Browser</b>                                                                                                    |          |          |           |          |          |                      |          |            |  |  |  |
|----------------------------------------------------------------------------------------------------|----------|----------|-----------|----------|----------|----------------------|----------|------------|--|--|--|
| io<br>ᅬ<br>PARAMETER Name: dcap<br><b>Entities</b><br>plmp<br>рR<br>MODEL<br>pPr<br><b>SET</b><br>dcap.<br><b>PARAMETER</b><br>util<br><b>VARIABLE</b><br>rail<br><b>CONSTRAINT</b><br>tranFinal<br><b>READ</b><br>tranImport<br><b>WRITE</b><br>tranInter<br><b>CHECK</b><br>tranRaw<br><b>SOLVE</b><br>pD om<br>UNIT<br>icap<br><b>OPTION</b><br>{plant_units} |          |          |           |          |          |                      |          |            |  |  |  |
| dcap                                                                                                    | Sulf A S | Sulf A P | Nitr_Acid | Amm Elec |          | Amm_C_Gas C_Amm_Nitr | Amm_Sulf | <b>SSP</b> |  |  |  |
| Aswan                                                                                                    | 0.0000   | 0.0000   | 800.0000  | 450,0000 | 0.0000   | 1100.0000            | 0.0000   | 0.0000     |  |  |  |
| Helwan                                                                                                    | 0.0000   | 0.0000   | 282.0000  | 0.0000   | 172.0000 | 364.0000             | 24.0000  | 0.0000     |  |  |  |
| Assiout                                                                                                    | 250.0000 | 0.0000   | 0.0000    | 0.0000   | 0.0000   | 0.0000               | 0.0000   | 600,0000   |  |  |  |
| Kafr_el_Zt                                                                                                    | 200.0000 | 50.0000  | 0.0000    | 0.0000   | 0.0000   | 0.0000               | 0.0000   | 600.0000   |  |  |  |
| Abu_Zaabal                                                                                                    | 242.0000 | 227,0000 | 0.0000    | 0.0000   | 0.0000   | 0.0000               | 0.0000   | 600,0000   |  |  |  |

**Figure 9-4: The Text Browser, a Parameter Entity**

Implementing the browser-editor tool is not complicated. It is simply a matter of

programming (todate priorities have been placed elsewhere, therefore, this has not yet been implemented in LPL). Nevertheless, the text browser can be of great help. It is indispensable for larger models.

# **9.4. The Graphical Browser**

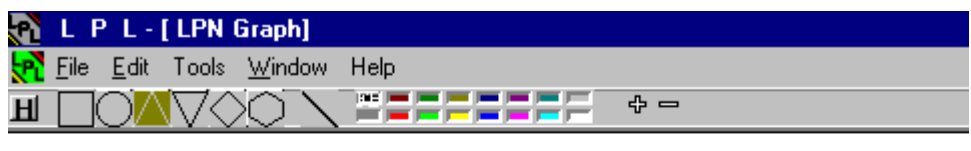

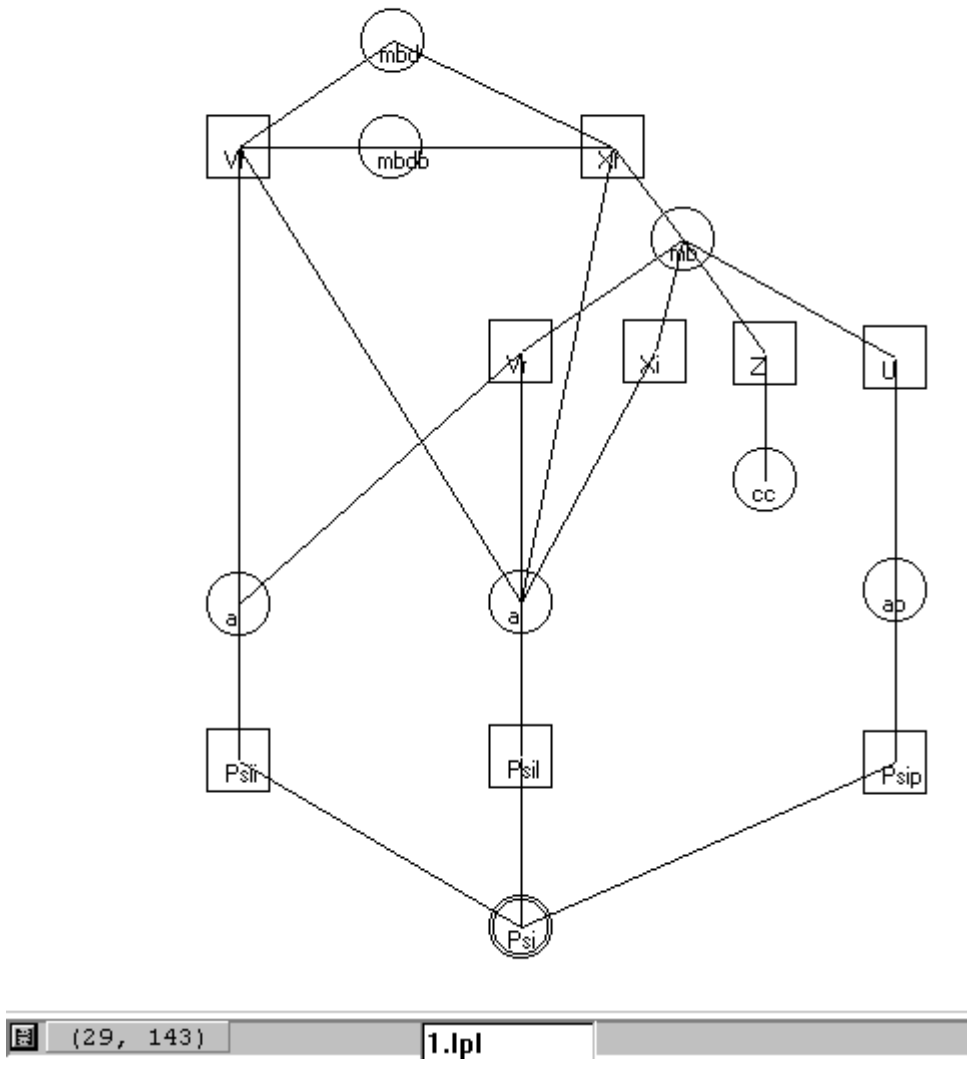

**Figure 9-5: The A-C Graph of EGYPT.LPL**

Besides the text browser there is also a graphical browser which gives insights into the structure of a model. To illustrate this, we will use the same model (EGYPT) as in Section 9.3. The graphical browser generates three different graphs to represent the model:

- The A-C graph (activity-constraint graph),
- The value-dependency graph and,
- The index-dependency graph.

as defined in Section 7.4.2.

The A-C graph of the EGYPT model is shown in Figure 9-5.

The graph in Figure 9-5 was generated automatically with the exception of the layout (i.e. the positions of the nodes consisting of the squares and the circles). The user can then pick the nodes and move them around. The edges will follow automatically to get a smooth picture.

The A-C graph is a bipartite graph where a square represents a variable entity and a circle represents a constraint entity (a double circle represents the optimizing function). If a variable occurs in a constraint then an edge links the corresponding two nodes. The A-C graph often gives semantically useful information about the model. In Figure 9-5, one can "see" how the model is built. The bottom part contains the costs constraints. The overall cost *Psi* is split into three components: *Psii* (import), *Psil* (transportation), and *Psip* (domestic raw material purchase). The import costs are split between the imported raw materials *Vr* and the imported final products *Vf*. The transportation costs are divided into transportation of imported products (*Vr* and *Vr*), the transportation of intermediary products between the plants (*Xi*), and the transportation of the final (domestically produced) products (*Xf*). The domestic raw material costs depend only upon their quantities (*U*). The reader should also note the change in the units: while *Psii*, *Psil*, and *Psip* are all in *dollar per tons*, the other variables *Vf*, *Vr*, *Xi*, *Xf*, and *U* are in *tons*. The constraints (*ai*, *al*, and *ap*) make the corresponding unit transformation.

The whole of inland production is expressed by the constraint *mb*. The input to this production are the domestic raw materials (*U*), the consumption of different (final) products at a plant (*Z*), the intermediary products shipped from other plants  $(X_i)$ , and the imported raw materials  $(Vr)$ . The output is the quantity of final products (*Xf*). Different processes require a certain combustion of final products, which is expressed by the constraint *cc*.

At the top of the graph, two demand constraints are imposed: *mbdb* expresses the quantity of fertilizer (the final product) to be demanded, and *mbd* expresses the

quantity of their nutrient contents to be demanded. Of course, the total quantity of imported (*Vf*) and domestically produced (*Xf*) fertilizer must meet these requirements.

Is there a faster or easier way to explain the overall structure of the model? It seems unlikely! However, not every model can be explained using an A-C graph. Bat it is especially appealing if the model can be represented as a flow of physical or virtual entities (not to be confused with network models). The Egypt model can be represented in this way: The quantity of money (minimizing costs) flows and *split* into different components measured in tons. They are then *combined* into the quantities of final products. Finally, these quantities all "flow" into the requested demand.

The second graph, the value-dependency graph, (Figure 9-6, also generated by the LPL browser) for the Egypt model is basically the same graph as the A-C graph. However, it shows some other interesting aspects of the model. The graph in Figure 9-6 has three kinds of nodes: circles and squares, representing constraint and variable entities as in the A-C graph, and diamonds representing parameter entities.

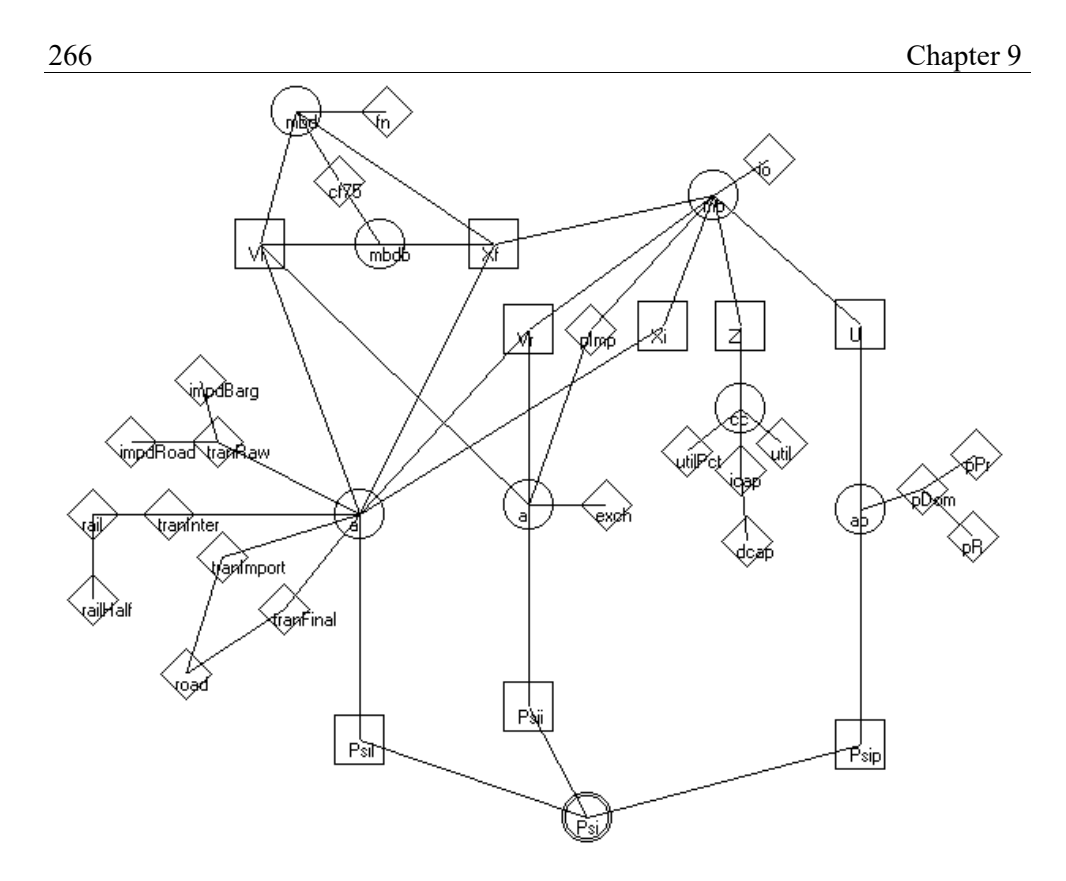

**Figure 9-6: The Value-dependency Graph of EGYPT.LPL**

The nodes of two entities are linked if and only if one entity occurs in the value attribute (the expression) of the other. The graph shows how the data is linked to the other entities. The transportation costs (*al*), for instance, depend upon different distance parameters. The final products (imported or domestic) are transported by road and depend upon the parameters *tranImport* and *tranFinal*. The graph also shows that both parameters – measured in dollars per ton – are calculated using the road distance matrix *road*. Intermediary products exchanged between the plants are transported by railway, the parameter *tranInter* giving the dollar per ton costs, which are calculated from the railway distances *rail*. Finally, the raw materials are transported by barge or by road. Their costs (*tranRaw*), are also measured in dollars per ton, and are calculated from the distances *impdBarg* and *impdRoad*.

The value-dependency graph gives a first quick view of how the data enters the model and it enables the modeler to verify their dependencies at a single glance.
$\overline{a}$ 

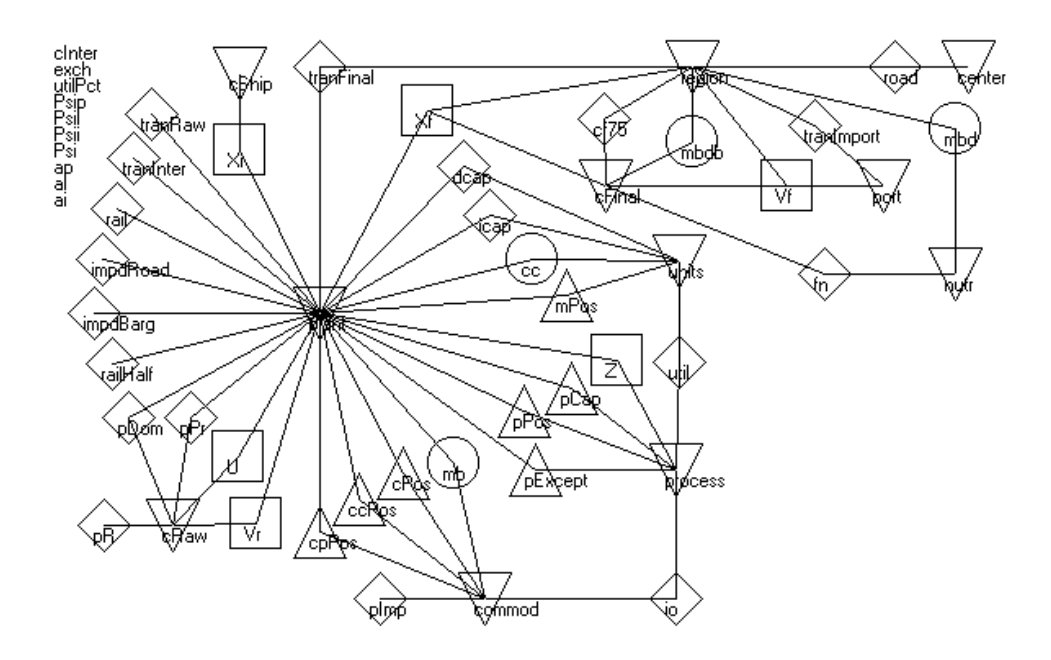

**Figure 9-7: The Index-dependency Graph of EGYPT.LPL**

The third graph, the index-dependency graph, is shown in (Figure 9-7). This graph has five kinds of nodes: circles, squares and diamonds representing again constraint, variable and parameter entities; and two types of triangles, the pyramid and the inverse pyramid representing relations (indexed index-set) and plain index-set (not indexed ones). Two nodes, where one must represent an (indexed or not) index-set, are linked if the corresponding entity (an index-set) occurs in the index list of the other entity. The graph can be used to show which entities are indexed and over which index-sets. The graph in Figure 9-7, for example, shows that the entity *Z* is indexed over two index-sets: *plant* and *process*. It also shows that the entities *exch*, *utilPct*, *Psip*, etc. are not indexed. Incidentally, the first entity (*cInter*) in the vertical list at the left indicates a model error. It says that the index-set *cInter* is not used in any indexlist of the other entities.<sup>74</sup>

<sup>74</sup> This "error" is due to the fact that *cInter* should be used to define *cShip* (which is a proper subset of *cInter*), and *commod* (which is defined as the union of *cFinal*, *cInter* and *cRaw*). In the LPL formulation above these relations are not explicitly enforced. The reason being that LPL does not support set union of independent index-sets. One could do so by using compound index-sets, but this would complicate the model formulation.

The graph gives a hint about how a modification of index-set affects the model. A change to the index-set *center*, for example, only influences the parameter *road*, whereas a modification to *plant* requires one to update almost every data table. The graph can also give some clues about its structure. Figure 9-7, for example, shows how the submodel "demand of final products (the fertilizer)" is grouped around the index-set *region* (the top-right hand part of the graph). The submodel of "inland production", on the other hand is clustered around the two index-sets *commod* and *process* (bottom-right of the graph).

The three graphs presented in this section are only examples of a whole class of visualization tools showing the structure of the model. Other graphs are conceivable. The model user should be able to parameterize the node and edge sets: Which entities are the nodes? How should the nodes be linked by edges? (By the way, the three graphs in LPL are generated by the same procedure with different parameters).

The implemented graphical browser is, like the text browser, not an editor. An interesting option would be to conceive it as a modeling building tool: Adding entities from a specific genus could be done by adding nodes of a particular shape; deleting entities would be as simple as removing nodes from a graph.

It is also important to note that the nodes in the graphs represent *entities* and not single variables or constraints, otherwise the graphs would get too complicated for realistic models, and it would be impossible to browse the model in any reasonable way. An alternative, of course, would be to have filters in selecting subset of single variables or other objects and zoom into the instance graph.

# **10. SELECTED APPLICATIONS**

In this Chapter, several interesting models and their formulation in LPL are presented. The examples have been chosen in order to give a "round-trip" of LPL and to highlight several stimulating aspects not found in other languages, especially in the field of modeling logical problems. Each problem is briefly described in natural language followed by a formal statement of the model structure. Comments are given on the model structure and the LPL code when appropriate from the point of view of modeling language specification. All problems can be found on the LPL-site (see *Availability of the LPL System*).

# **10.1. General LP-, MIP-, and QP-Models**

Four models cover the most general aspects of the language. The first is an LP, the second and third are IP models, and the last is a QP model (a quadratic model, i.e. a linear model with a quadratic objective function).

#### **Example 10-1: Determine Workforce Level (prod.lpl)**

This model is a multiperiod production model from [Fourer al. 1990]. The formulation was motivated by the experiences of a large producer in the United States. There exists an AMPL formulation and the reader may compare both, the LPL and the AMPL formulation. This model, with three products and 13 periods, consists of 235 variables, 190 constraints and 896 non-zero entries. The problem is as follows:

A company wants to determine a series of workforce levels that will most economically meet demand and inventory requirements over time, while minimizing overall costs. There are wage costs (regular and overtime), hiring costs, layoff costs, demand shortage costs, and inventory costs. How many workers should be employed, on a regular or overtime basis, hired or fired at each period?

The complete production problem can be stated formally as shown in Table 10-1.

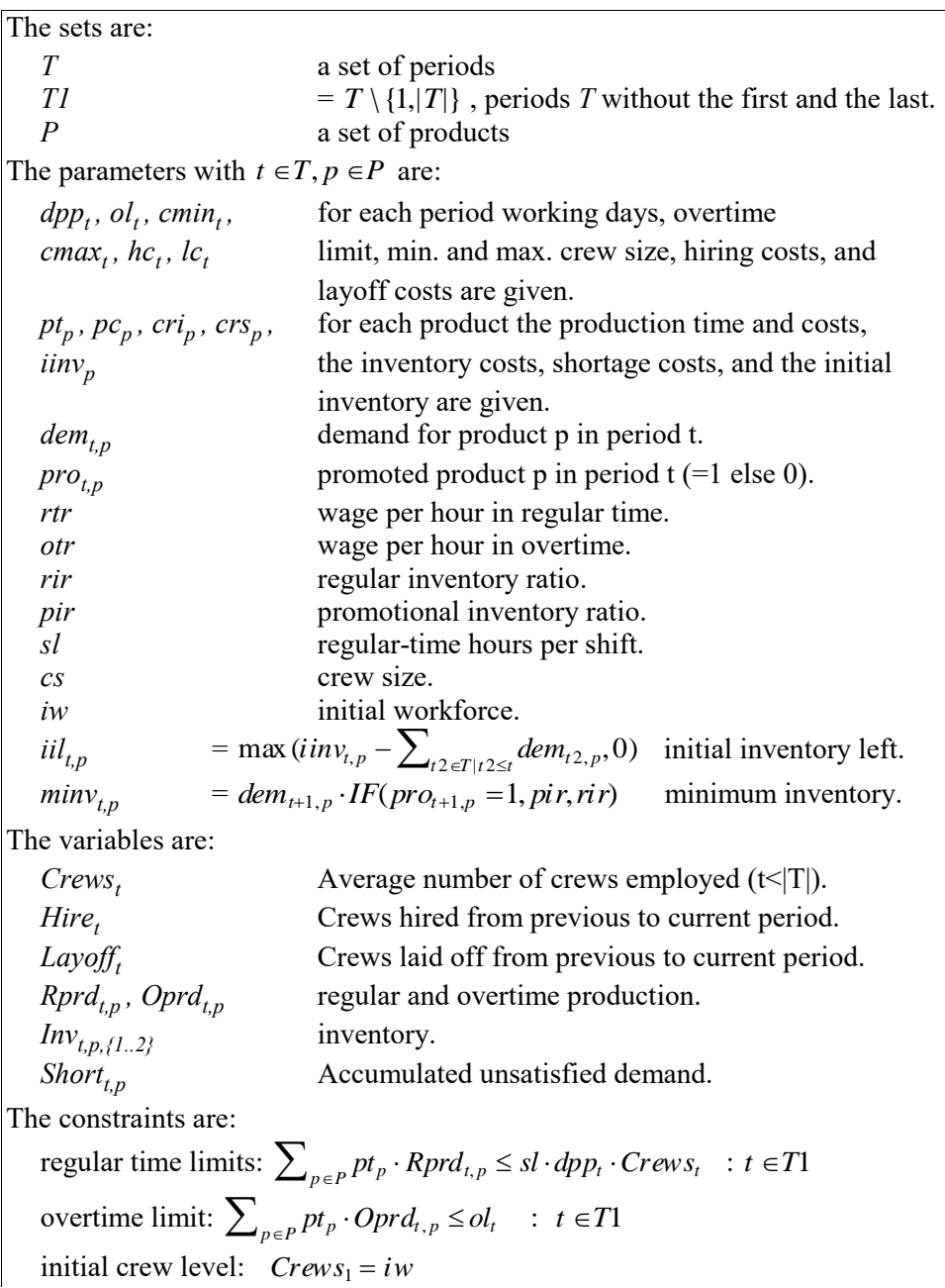

LPL: Selected Applications 271

crew levels:  $Crews_t = Crews_{t-1} + Hire_t - Layoff_t$ :  $t \in T1$ crew limits:  $cmin_t \leq Crews_t \leq cmax_t$  :  $t \in T1$ demand requirement:  $Rprd_{t,p} + Optd_{t,p} + Short_{t,p} - Short_{t-1,p} + \sum_{l \in \{1,2\}} (Inv_{t-1,p,l} - Inv_{t,p,l})$  $= max(dem_{t,p} - iil_{t,p}, 0)$  :  $t \in T1, p \in P$ inventory requirements:  $\sum_{l \in \{1,2\}} Inv_{t,p,l} + iil_{t,p} \geq minv_{t,p}$  :  $t \in T1, p \in P$ new-inventory limits:  $Inv_{t,p,1} \leq Rprd_{t,p} + Opt_{t,p}$  :  $t \in T1, p \in P$ inventory limits:  $Inv_{t,p,l} \leq Inv_{t-1,p,l-1}$  :  $t \in T1, p \in P, l = 2$ The cost minimizing function is (regular wages, hired and layoff costs+ overtime wages, shortage and inventory costs):  $\sum_{t} (rtr \cdot sl \cdot dpp_t \cdot cs \cdot Crews_t + hc_t \cdot Hire_t + lc_t \cdot Layoff_t)$ 

$$
+\sum_{t,p}(otr\cdot cs\cdot pt_p\cdot Opt_{t,p} + crs\cdot pc_p\cdot Short_{t,p})+\sum_{t,p,l\in\{1,2\}}cri\cdot pc_p\cdot Inv_{t,p,l}
$$

#### **Table 10-1: The Workforce Level Model**

#### In LPL the complete model including a data set can be formulated as follows:

```
MODEL Production "A multiperiod production model - compare with AMPL";
SET<br>(*
   working days, overtime limit, min and max crew size, hiring costs,
 layoff costs per period *)
 period := / | dpp ol cmin cmax hc lc |
 p0 . . . . . .
 p1 19.5 96 0 8 7500 7500
 p2 19 96 0 8 7500 7500
 p3 20 96 0 8 7500 7500
 p4 19 96 0 8 7500 7500
 p5 19.5 96 0 8 15000 15000
   p6 19 96 0 8 15000 15000
 p7 19 96 0 8 15000 15000
   p8 20 96 0 8 15000 15000
 p9 19 96 0 8 15000 15000
   p10 20 96 0 8 15000 15000
 p11 20 96 0 8 7500 7500
 p12 18 96 0 8 7500 7500
 p13 18 96 0 8 7500 7500
p14 . . . . . . . . /;
time{period} = \pi p1 p2 p3 p4 p5 p6 p7 p8 p9 p10 p11 p12 p13/;
 --production time, costs, inventory costs, shortage costs, init.invent.<br>product := / | pt pc cri crs iinv |<br>reg18 1.194 2304 0.015 1.1 82
  product := / | pt pc cri crs iinv | 
   reg18 1.194 2304 0.015 1.1 82
   reg24 1.509 2920 0.015 1.1 792.2
                     0.015life := / 1:2 /;
```
#### PARAMETER

rtr "wage per hour in regular time" := 16;

```
 otr "wage per hour in overtime" := 43.85;
 rir "regular inventory ratio" := 0.75; 
 pir "promotional inventory ratio" := 0.8;
 sl "regular-time hours per shift" := 8; 
cs "crew size" \qquad \qquad : = 18;iw "initial workforce" := 8;
  dem{period,product} "demand" := /
        : reg18 reg24 pro24 :
 (*-----------------------------------------*)
   p1 63.8 1212<br>p2 76 306.2
 p2 76 306.2 .
   p 3 88.4 319 .<br>p 4 913.8 208.4
   p4 913.8
 p5 115 298 .
    p6 133.8 328.2 .
   p7 79.6 959.6<br>p8 111 257.6
   p8 111 257.6<br>p9 121.6 335.6
   p<br>
p10 \begin{array}{ccc} 121.6 & 335.6 & . \\ 470 & 118 & 1102 \end{array} p10 470 118 1102
   p<br>
p12 78.4 284.8 .<br>
p12 99.4 970 .
   p12 99.4<br>p13 140.4
   p<br>
p13 140.4 343.8 .<br>
p14 63.8 1212 .
                  63.8 1212 . /;
   pro{period,product} "promoted products in a period (=1)" :=
 / p1 reg24 1
 p4 reg18 1
    p7 reg24 1<br>p10 reg18 1
    p10 reg18 p10 pro24 1
    p13 reg24 1<br>p14 reg24 1 /;
    p14 reg24
   iil{t1=time,p=product} "initial inventory left" := 
MAX(iinv - SUM{t2=time | t2<=t1} dem[t2,p], 0);
 minv{t=time,p=product} "minimum inventory" := 
   dem[t+1,p] * IF(pro[t+1,p], pir, rir);
VARIABLE
 Crews{period | period<>#period } "Average number of crews employed";
 Hire{time} "Crews hired from previous to current period";
 Layoff{time} "Crews laid off from previous to current period";
 Rprd{time,product} "regular production" ;
 Oprd{time,product} "overtime production";
 Inv{time,product,life | life < time} "inventory";
 Short{time,product} "Accumulated unsatisfied demand";
CONSTRAINT
  cost "regular wages+hired and layoff costs+overtime wages+shortage
 and inventory costs":
 SUM{t=time} (rtr*sl*dpp[t]*cs*Crews[t] + hc[t]*Hire[t]
                + lc[t]*Layoff[t])
 + SUM{time,product} (otr*cs*pt*Oprd + crs*pc*Short)
 + SUM{time,product,life} cri*pc*Inv;
 rlim{t=time} "regular time limits" : 
 SUM{product} pt*Rprd <= sl*dpp[t]*Crews[t];
 olim{t=time} "overtime limit":
 SUM{product} pt*Oprd <= ol[t];
 empl0 "initial crew level" :
Crews['P0'] = iw; empl{t=time} "crew levels":
Crews[t] = Crews[t-1] + Hire[t] - Layoff[t];
```
LPL: Selected Applications 273

```
 Bounds{t=time} "crew limits":
    cmin[t] \leq Crews[t] \leq cmax[t];
   dreq{t=time,p=product} "demand requirement":
   Rprd + Optd + Short[t,p] - Short[t-1,p]+ SUM{l=life} (Inv[t-1,p,l]-Inv[t,p,l]) = MAX(dem[t,p]-iil[t,p],0);
   ireq{time,product} "inventory requirements" :
    SUM{life} Inv + iil >= minv;
   ilim1{t=time,p=product} "new-inventory limits":
    Inv[t,p,1] \leq Rprd + Opt; alim{t=time,p=product,l=life | t>1 AND l>1} "inventory limits":
    Inv \leq Inv[t-1,p, l-1];
MINIMIZE cost;
WRITE : 'period Crews Hire Layoff';
WRITE{t=time}: Crews[t] , Hire[t] , Layoff[t];
WRITE cost; Rprd; Oprd; Short; Inv;
END
```
The LPL formulation contains data tables in the Format-B specification. The first table

period  $:= / |$  dpp ol cmin cmax hc lc  $|$ ...

declares, in fact, multiple tables. The identifiers *dpp, ol, cmin, cmax, hc,* and *lc* are all parameters indexed over the same index-sets: *period*. This can be concisely packed in a single format. A different example of the Format-B is displayed by the two-dimensional parameter

```
 dem{period,product} "demand" := /
 ...
```
The last index-set (*product*) can be extended horizontally by using the colon option.  $\epsilon$ 

# **Example 10-2: "Rhythmed" Flow-Shop (Rflowsh.lpl)**

This model is from [Widmer al. 1997] and is a flow-shop scheduling problem. A slightly more complicated problem (by adding release and due dates for each job) is used in a company in Switzerland. The problem can be described as follows:

Different product variants are manufactured by traversing an assembly line consisting of 8 slots. At each slot, the product is processed for a fixed number of hours, then all products on the line are simultaneously shifted one slot. At each move, a product becomes available at the last slot and a new product variant is injected at the first slot. At each slot, a specific product variant demands a given number of worker-hours. In which order should the products be injected into the assembly line such

that the maximal number of workers becomes minimal?

The problem can be stated formally as shown in Table 10-2.

Suppose there are 8 product variants each with a certain number  $(a_i)$  to manufacture, in total there are 24 products  $(3+3+4+2+4+2+4)$ . Since there are 8 slots, through which each product must pass, the number of periods is fixed at 31. At the first period only the first slot is working. At the second period, the product is moved to the second slot and a new product is injected at the first slot in such a way, that only the first and the second slots are working and all others are idle. It is only at the eighth and later periods, that all slots are working.

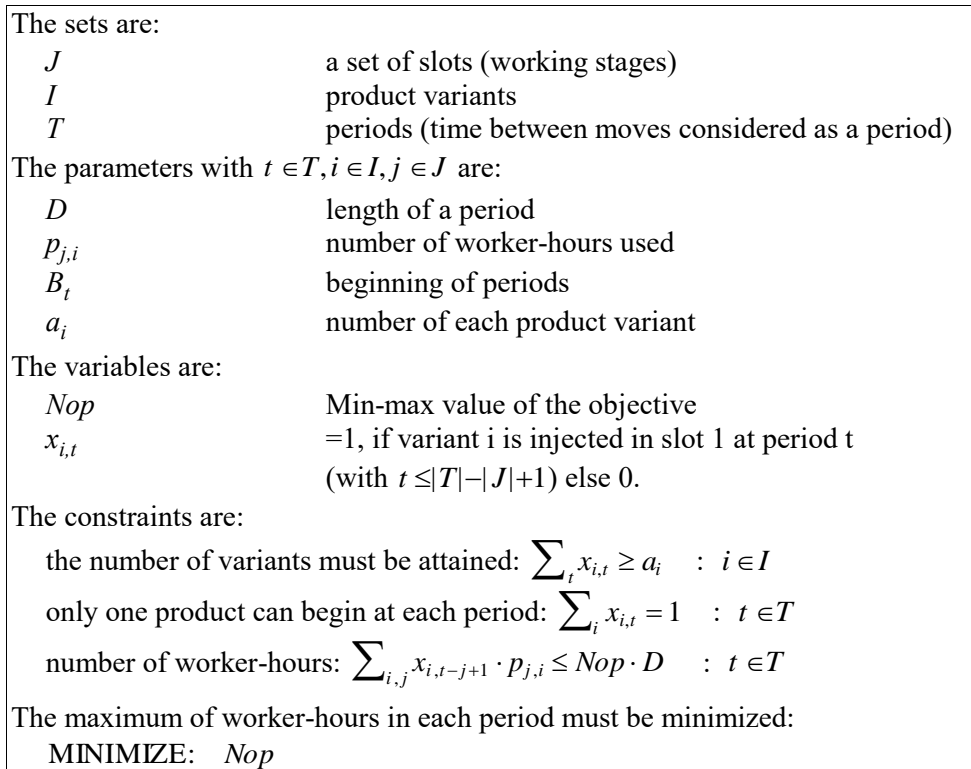

# **Table 10-2: The "Rhythmed" Flow-Shop Model**

It is easy to formulate the model in LPL:

MODEL Rflowshop "Rhythmed flow shop: balance the daily workload";

LPL: Selected Applications 275

```
 SET
      "products"
       := /Ariane Combi Cosmos EP3 GK Metronic Monosta Stella/;
 j "slots" := /1:8/;
 t "periods" := /1:31/ ;
  PARAMETER
D "working time" := 17;
 p{j,i} "processing time" := [16 16 12 34.65 12 32 16 14
 12 16 13.5 27.00 12 30 16 15
 15 16 13.5 33.50 10 31.4 14.5 17
 16 15 12 50.75 3 32.3 16 16
                               16 30 12 26.75 8.25 26 15.5 18
                               16 16 12 45 12.25 28 25 27
                               16 16 12 45 2 64 22 16
                              16 30 12 26.75 8.25 26 15.5 18<br>16 16 12 45 12.25 28 25 27<br>16 16 12 45 2 64 22 16<br>4 37 12 40 3 39 46 50 ];<br>:= [3 3 4 2 4 2 2 4];
   a[i] "number of products"
  BINARY VARIABLE Nop; x{i,t|t<=#t-#j+1};
  CONSTRAINT
    AA{i}: SUM{t} x>=a;
   BB(t): SUM(i) x=1;WA(t): SUM(i,j) x[i,t-j+1]*p[j,i] \leq Nop*D; MINIMIZE obj: Nop;
 WRITE Nop; C; x;
 WRITE{t}: SUM(i,j) x[i,t-j+1]*p, SUM(i,j) x[i,t-j+1]*p/p;END
```
The following listing give an near-optimal sequence. The maximal number of worker-hours is 144.00.

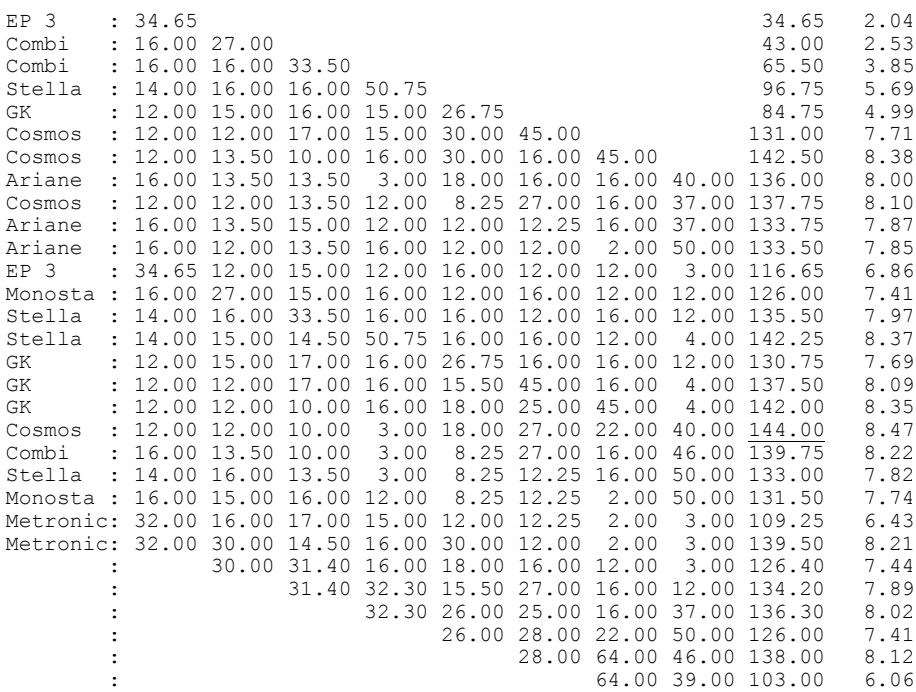

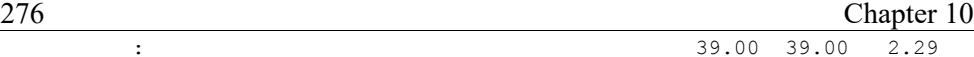

The problem was run using CPLEX 4, which ran for one hour on a Pentium 133 PC. It was stopped with a very small gap between the primal and dual solution. The model contains 192 binary variables, 64 constraints, and 1,952 non-zeroes. It is remarkable that such a problem could be solved to near optimality using a general solver package, because it is extremely hard to solve. I had not expected a feasible solution. It is generally not ideal to use a MIP-solver package for such a problem.  $\epsilon$ 

#### **Example 10-3: Assignment of Players to Teams (soccer.lpl)**

This example is a pure 0-1 problem with 2,700 binary variables and 361 constraints. It is from James Byer, the designer of XA solver [Sunset] (private communication). The problem can be stated informally as follows:

180 players have to be assigned (or distributed) to 15 teams (each having 12 players) in such a way that the following conditions are fulfilled:

- a player must be only in one team
- the total skill level of a team must be at least 59
- the total player count per team must be 12
- the total team age must be at least 124
- certain players must be in certain teams
- certain players are rejected from certain teams
- certain players must be together in the same team
- certain players must not be together in the same team.

The model coded in LPL is straightforward and we don't need a formal specification:

```
MODEL Soccer "An assignment problem of 180 player to 15 teams";
(*$R1 (initialize random seed)*)
SET
  t The list of teams";
  p<br>must_be_in{p,t} "the list of players";<br>must_be_in{p,t} "player p must be in t
                     "player p must be in team t";
  reject_from{p,t} "player p is rejected from a team t";<br>t_groups{p,p} "groups of players who must be togeth
                     "groups of players who must be together in a team";
  n_groups{p,p} "groups of players who must never be together";
PARAMETER Skill{p} "skill of player p";
Age{p} "age of player p";
```

```
BINARY VARIABLE work{p,t} "=1 if player p is in team t else =0";
CONSTRAINT
           "maximize the assignment"
 obj "maximize"<br>: SUM{p,t} work;
 Bounds{p} "player p must be only in one team"
 : SUM{t} work = 1;
Skill level{t} "total skill level of team t must be at least 59"
 : SUM{p} work * Skill >= 59;
 Heads{t} "total player count per team t must be 12"
 : SUM{p} work = 12;
Team age{t} "total team age of team t must be at least 124"
 : SUM{p} work * Age >= 124;
Must{i=must be in} "player p must be in team t"
: work[i] =\overline{1};
  Reject{i=reject from} "player p is rejected from a team t"
   : work[i] = 0;Same{t,t groups[i,j]} "players which must be in the same team"
   : work[i, t] - work[j, t] = 0;Never{t, i=p|exist{j=p}n_groups[i,j]} "players that must not be in the same
team"
   : SUM\{j=p|n groups[i,j]\} work[j,t] \leq 1;
(*----- data --- -SET
  t = 71 T2 T3 T4 T5 T6 T7 T8 T9 T10 T11 T12 T13 T14 T15/;
  p = /1:180/;
must be in{p,t} = / 1 T2 , 2 T6 , 34 T7 /;
reject from{p,t} = / 10 T1 , 20 T2 ,
 [166,*] T1 T3 T4 T5 T6 T7 T8 T9 ,
                       [64, *] T1 T12 /;
t groups{p,p} = / 2 3, 112 76, 89 9, 34 135,
[4, *] 35 47 81 98 /;
n \text{ groups}\{p,p\} = / 21 22 , 55 56 ,
[11, *] 35 45 56 67 78 89 90 21 /;
PARAMETER Skill{p} = trunc(rnd(3,8));Age{p} = true(rnd(10,12));(* check that a player p can be only in one team *)
CHECK this{p}: sum{t | must be in}1 <= 1;
(*----------- end data -----------*)
MAXIMIZE obj;
WRITE
^{\prime\prime} RESULTS PER PLAYER
   ********************
player Skill Age in Team
------------------------------
 $$$$$$ ## ## $$$$
   RESULTS PER TEAM
 ******************
 team skill age Av.Skill Av.Age
------------------------------------
 $$$$$ ##### ### ###.### ###.###
team | players in the team
                         -----------------------------------------------------------------
$$$$ | $$$$
```

```
:= ROW{p} (p, Skill, Age, COL{t|work} t),
 ROW{t} (t , SUM{p|work} Skill , SUM{p|work} Age ,
(SUM{p|work} Skill)/12 , (SUM{p|work} Age)/12 ,
        \texttt{ROW{t} (t , COL{p|work} p);}END
```
The problem was solved using XA [Sunset] in 10 min. on a Pentium 133 PC. One may wonder why it was so easily solved. If the problem has a solution, then certainly all 180 players must be assigned, therefore, the solution has a trivial upper bound of 180. Since this *is* the optimal value (supposing there is a feasible solution), it is easy to check for optimality. If, on the other hand, the model has no feasible solution, it is probably extremely hard to prove.

The LPL formulation shows an interesting application for the report generator. The single WRITE statement produces the following report tables.

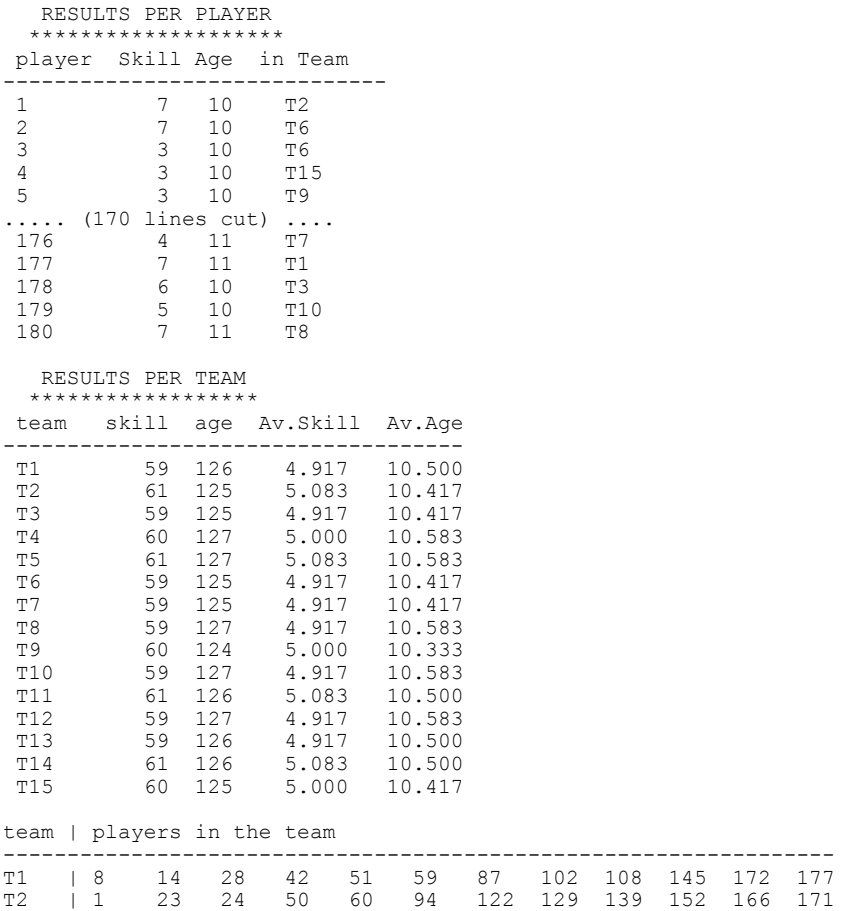

"

LPL: Selected Applications 279

| T3              | 13 | 33 | 37 | 45 | 75  | 107 | 119 | 147 | 154 | 155 | 169 | 178 |  |
|-----------------|----|----|----|----|-----|-----|-----|-----|-----|-----|-----|-----|--|
| T4              | 26 | 31 | 41 | 68 | 74  | 106 | 123 | 130 | 131 | 138 | 150 | 170 |  |
| T5              | 27 | 38 | 55 | 64 | 96  | 115 | 124 | 144 | 153 | 158 | 159 | 160 |  |
| T6              | 2  | 3  | 12 | 29 | 30  | 57  | 58  | 72  | 86  | 111 | 141 | 164 |  |
| T7              | 34 | 39 | 52 | 62 | 69  | 78  | 126 | 128 | 135 | 148 | 167 | 176 |  |
| T8              | 18 | 32 | 56 | 97 | 118 | 142 | 156 | 157 | 163 | 165 | 173 | 180 |  |
| T <sub>9</sub>  | 5  | 9  | 61 | 70 | 82  | 89  | 120 | 127 | 133 | 137 | 146 | 149 |  |
| <b>T10</b>      | 10 | 19 | 22 | 44 | 90  | 91  | 99  | 110 | 113 | 125 | 136 | 179 |  |
| T11             | 7  | 11 | 15 | 16 | 21  | 73  | 84  | 88  | 103 | 121 | 161 | 168 |  |
| T12             | 17 | 43 | 63 | 66 | 71  | 80  | 93  | 101 | 109 | 117 | 143 | 151 |  |
| T <sub>13</sub> | 6  | 25 | 40 | 49 | 65  | 67  | 76  | 85  | 100 | 105 | 112 | 132 |  |
| T14             | 36 | 54 | 77 | 83 | 95  | 114 | 116 | 134 | 140 | 162 | 174 | 175 |  |
| T15             | 4  | 20 | 35 | 46 | 47  | 48  | 53  | 79  | 81  | 92  | 98  | 104 |  |
|                 |    |    |    |    |     |     |     |     |     |     |     |     |  |

The report defines a user-defined mask (the comment within "..."). The subsequent expression then fills the place-holders (\$\$\$s and ###s). For example the expression

ROW{p} (p , Skill , Age , COL{t|work} t)

fills the mask

\$\$\$\$\$\$ ## ## \$\$\$\$

On each line (row) the four expressions *p*, *Skill*, *Age*, and *COL{t|work} t* replace the place-holders, and there are as many lines as there are elements in the indexset *p*.  $\epsilon$ 

#### **Example 10-4: Portfolio Investment (Quad1.lpl)**

This problem is a quadratic problem, a linear model with a convex quadratic objective function. It is from [Nash/Sofer 1996, p. 13].

We have \$1,000,000 to invest in *n* different stocks *i*. Let *a(i)* be the current purchase price and m(i) the expected return for stock i. Let *Q* be a matrix of variances and covariances associated with the risks of the investments, i.e.  $Q(i, i)$  is the variance of investment *i* and  $Q(i, j)$  (with  $i \neq j$ ) is the covariance of investments *i* and *j*. We want to maximize the expected return (*mx*) and minimize the expected risk *x'Qx*. The degree of risk can be represented as a parameter *b*.

The problem can be stated formally as follows:

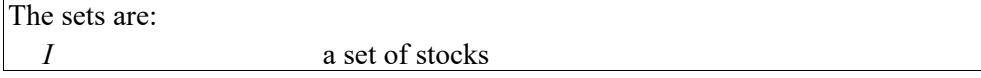

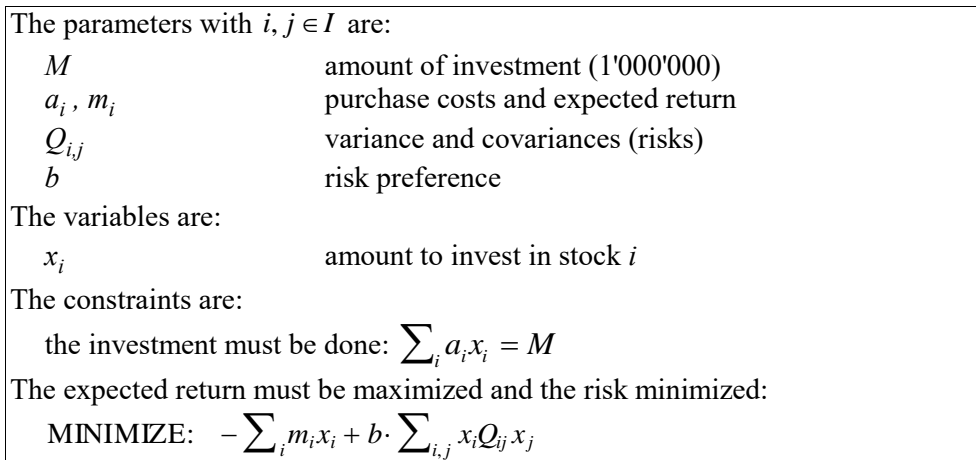

# **Table 10-3: The Portfolio Model**

It must be noted that the matrix Q must be semi-positive definite (i.e.  $x^T Q x \ge 0$ for all vectors  $x$ ), to be easily solvable. (CPLEX will complain if  $Q$  is not semipositive definite.)

LPL accepts models with quadratic terms. An extremely useful extension of the MPSX standard of CPLEX, is to integrate quadratic terms of the objective function. The MPSX-file can contain a last section, called QMATRIX, which has the same format as the COLUMN section, and contains the quadratic terms, one per line (for technical details see the user manual of CPLEX [CPLEX]). LPL uses these specifications to generate the terms. It would be very useful, if other solver packages could adopt the same format! Anyway, in LPL, the model can be stated as follows:

```
MODEL Quad1 "A quadratic optimization problem";
  SET i ALIAS j := /1:30/j PARAMETER
    M := 1000000;a{i} := RND(50,100);
    m{i} := RND(0.05,0.15);
Q\{\text{i},\text{j}\} := IF(i=j,RND(0.55,0.85),RND(0.02,0.20));
b := 1;VARIABLE x{i};<br>CONSTRAINT c:
CONSTRAINT c: SUM{i} a * x = M;
MINIMIZE obj: -(SUM(i) \, m*x) + b*(SUM(i,j) \, x[i]*Q(i,j)*x[j]);WRITE obj; x; iSum(i) a*x;END
```
The model was solved using the barrier solver of CPLEX. €

# **10.2. Goal Programming**

Goal programming is a well known technique – or better: a collection of techniques – to model conflicting goals, as described in Chapter 4.4.3. Here is an example which demonstrates this method.

# **Example 10-5: Book Acquirements for a Library (library.lpl)**

This model has been presented in [Beily/Mott 1983]. Informally, it can be stated as follows:

The budget of an academic library has to be allocated to different book types and faculties. Various conflicting goals should be achieved, such as the global expenditures should be in a specified range, a given percentage should go into periodicals, at least a particular number of titles should be purchased, etc. How should the budget be allocated while minimizing deviations from all these goals?

The problem can be stated formally as shown in Table 10-4.

In the formal specification (Table 10-4), the "about"-operator  $(\tilde{=} )$  is used extensively. An expression  $a \approx b$  means that the numerical value a should be "about the same as" *b*. This is interpreted as  $a - ps + ns = b$ , where *ps* and *ns* are two newly introduced (positive) variables, called the positive and negative slack variable. The goal to make *a* "about the same as" *b* can be attained by minimizing the two slack variables. If they are zero, then *a* is exactly *b*. However, this is not always possible if there are several goals. The technique used here is to minimize a specific slack, then to fix it; and to minimize another one and to fix it also. This can be repeated, until several goals in a predefined priority order have been minimized and fixed. (An alternative would be to minimize a weighted sum of all goals, but this is often an inferior technique for real-live applications.) Goal programming, i.e. the introducing of slack variables, is also useful for relaxing an otherwise infeasible model.

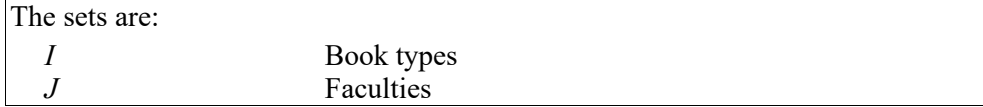

282 Chapter 10 The parameters with  $i \in I, j \in J$  are: *avrCosti,j* average cost of a title *CostPp<sup>j</sup>* projected average costs for periodicals for five years *ciri,j* circulation data *ei,j* enrolment % of book and periods enrolment titles *prj , ret<sup>j</sup>* research productivity; retrospective data *low*<sub>ij</sub>,  $up_{ij}$  min, & max. percent level of acquisition The variables are: *x*<sub>*i,j*</sub> number of titles assigned *Pg1,Ng1..Pg9,Ng9* for each goal, positive and negative slack variables The constraints are: Goal 1: Acquire at least 7500 titles but no more than 10700 titles:  $\sum_{i,j} x_{i,j} \approx 7500$ , and  $\sum_{i,j} x_{i,j} \approx 10500$ Goal 2: Do not exceed total acquisitions budget of 300000  $\sum_{i,j} \text{avrCost}_{i,j} \cdot x_{i,j} \approx 300000$ Goal 3: Limit periodical expenditures to 60% of the total acquisitions  $\sum_{j} \text{avrCost}_{2,j} \cdot x_{2,j} \cong 0.6 \cdot \sum_{i,j} \text{avrCost}_{i,j} \cdot x_{i,j}$ Goal 4: Limit periodical acquisitions to the level to support for a five years  $\sum_{j} CostPp_j \cdot x_{2,j} \approx 193261$ Goal 5: Allocate titles by subject according to circulation data  $\sum_{i,j} \text{cir}_{i,j} \cdot x_{i,j} \approx 550$ Goal 6: Allocate titles by subject according to enrolment data  $x_{i,j} - e_{i,j} \cdot \sum_{j | e_{ij} \neq 0} x_{i,j} \stackrel{\sim}{=} 0$  :  $i \in I, j \in J | e_{i,j} \neq 0$ Goal 7: Limit research acquisitions to 15% of the total acquisitions and allocate on the basis of departmental research productivity  $\sum_{j|pr_j\neq 0}pr_j \cdot x_{1,j} -0.15 \cdot \sum_{i,j} x_{i,j} \approx 0$ Goal 8: Limit retrospective acquisitions to 5% of total acquisitions and allocate on the basis of retrospective subject needs  $\sum_{j}$ ret $_j \cdot x_{1,j}$  $-0.05 \cdot \sum_{i, j} x_{i, j} \approx 0$ Goal 9: Meet desired subject acquisition ranges  $x_{i,j} - low_{i,j} \cdot \sum_{i,j} x_{i,j} \approx 0$ ,  $x_{i,j} - up_{i,j} \cdot \sum_{i,j} x_{i,j} \approx 0$  :  $i \in I, j \in J$ 

The objective is to minimize various slacks sequentially and to fix them between

LPL: Selected Applications 283

| the solution runs:                                                                                                    |
|----------------------------------------------------------------------------------------------------|
| MINIMIZE: $Ng1 + Pg1a$ , now fix: $Ng1$ and $Pg1a$                                                                                  |
| MINIMIZE: $Pg2$ , now fix: $Pg2$                                                                                                    |
| MINIMIZE: $\sum_{i,j} (Ng9_{i,j} + Pg9_{a_{i,j}})$ , now fix all: $Ng9_{i,j}$ and $Pg9_{a_{i,j}}$                                   |
| MINIMIZE: $Ng5$ , now fix: $Ng5$                                                                                                    |
| MIN: $\sum_{i,j \varepsilon_{ii}\neq 0} if (j \le 2, Pg6_{i,j}, Ng6_{i,j}), \text{ now fix all: } Ng6_{i,j} \text{ and } Pg6_{i,j}$ |
| MINIMIZE: $Pg7 + Pg8$ , now fix: $Pg7$ and $Pg8$                                                                                    |
| MINIMIZE: $Pg3 + Pg4$ , now fix: $Pg3$ and $Pg4$                                                                                    |
| MINIMIZE: $Ng3 + Ng4$                                                                                                    |

#### **Table 10-4: Acquisitions for a Library, a Model**

In LPL, the five about-operators are defined as follows:

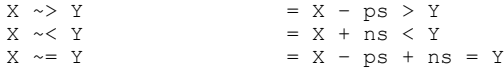

LPL automatically introduces the slack variables which have the same name as the goal (the constraint) preceded by the character 'P' or 'N'. The following code is a complete formulation of this problem.

```
MODEL LIBRARY "Book acquisition in a library"; 
SET
   i = / Books , Periodicals / ;
  j = /Humanities Social Science Sciences Education Interdisciplinary/;
PARAMETER
avrCost[i,j] := (*average cost of a title*)
 [ 13.01 12.55 19.32 10.53 13.10 37.64 23.12 114.0 24.18 35.0 ];
   CostPp{j} := (*projected average costs for periodicals for five 
years*)
  [75.71, 37.92, 229.29, 55.32, 58.98];<br>cir(i,j) := (*circulation data*)
cir(i,j) := (*circulation data*)
 [ 0.028 0.028 0.033 0.066 0.004 0.033 0.099 0.075 0.209 0.037 ];
e\{i,j\} := (\star\text{enrolment} \; \text{\&} \; \text{of} \; \text{total} \; \text{book} \; \text{and} \; \text{periods} \; \text{enrolment} \; \text{tiles} \star) [ 0.278 0.273 0.186 0.263 0.0 0.278 0.273 0.186 0.263 0 ] ;
 pr{j} "research productivity" := 
 [ 0.175 , 0.450 , 0.600 , 0.210 , 0.000 ] ;
 ret{j} "retrospective data" := 
    [ 0.252 , 0.475 , 0.042 , 0.185 , 0.046 ] ;
low(i,j) := (*minimum percent level of acquisition*)
 [ 0.15 0.25 0.05 0.15 0.05 0.03 0.10 0.03 0.05 0.10 ] ;
up\{i,j\} := (*maximum percent level of acquisition*)
[ 0.25 \t 0.35 \t 0.10 \t 0.25 \t 0.10 \t 0.08 \t 0.15 \t 0.05 \t 0.10 \t 0.15 ];
VARIABLE x{i,j};
CONSTRAINT
   (*Goal 1: Acquire at least 7500, but no more than 10700 titles*)
     g1 : SUM\{i, j\} x \sim = 7500; g1a: SUM\{i, j\} x \sim = 10500;
```
 (\*Goal 2: Do not exceed total acquisitions budget of 300000\*)  $q2:$  SUM{i, i} avrCost\*x  $\sim$  = 300000; (\*Goal 3: Limit periodical expenditures to 60% of the total \*) g3: SUM{j} avrCost[2,j]\*x[2,j]  $\sim$  = 0.6\* ( SUM{j} avrCost[2,j]\*x[2,j]); (\*Goal 4: Limit periodical acquis. to the level for a 5 year period\*) g4: SUM{j}  $CostPp*x[2,j]$  ~= 193261; (\*Goal 5: Allocate titles by subject according to circulation data\*) g5: SUM{i,j} cir\*x ~= 550; (\*Goal 6: Allocate titles by subject according to enrolment data\*)  $g6{i,j} + e$ :  $x[i,j] - e*(SUM[j + e] x[i,j]) \sim = 0;$  (\*Goal 7: Limit research acquis. to 15% of the total acquisitions and allocate on the basis of departmental research productivity\*) g7: SUM{j | pr} pr\*x[1,j] -  $0.15*(SUM(i,j) x)$  ~= 0; (\*Goal 8: Limit retrospective acquisitions to 5% of total acqui. and allocate on the basis of retrospective subject needs\*)<br> $\lim_{x \to 1} \tan x + x \cdot (1 \cdot 1) = 0.05 * (SIM(i \cdot 1) x) = 0;$ g8 : SUM{j} ret\*x[1,j] - 0.05\*(SUM{i,j} x) (\*Goal 9: Meet desired subject acquisition ranges\*)  $g9{i,j} : x-low*(SUM{i,j} x) \times 0;$  $g9a{i,j}$  :  $x-up*(SUM{i,j} x)$   $= 0;$  (\* pre-emptive priority is A[1] to A[8] \*) A INACTIVE : Ng1+Pg1a, Pg2, SUM{i,j} (Ng9+Pg9a), Ng5, SUM{i,j|e} IF(j<=2,Pg6,Ng6), Pg7+Pg8, Pg3+Pg4, Ng2+Ng3+Ng4; (\*--- pre-emptive priorities as multi-stage minimizing \*) MINIMIZE M: A[1]; PARAMETER Ng1; Pg1a; MINIMIZE M: A[2]; PARAMETER Pg2; MINIMIZE M: A[3]; PARAMETER Ng9; Pg9a; MINIMIZE M: A[4]; PARAMETER Ng5; MINIMIZE M: A[5]; PARAMETER Pg6; Ng6; MINIMIZE M: A[6]; PARAMETER Pg7; Pg8;<br>MINIMIZE M: A[7]; PARAMETER Pg3; Pg4; PARAMETER Pg3; Pg4; MINIMIZE M: A[8]; WRITE x: END

The minimizing sequence in the LPL code is interpreted as multiple optimization. To fix the variables between the solution, their genus is changed to PARAMETER. The keyword INACTIVE means that the constraint *A* is not handed over to the solver, but is simply there to hold a list of expressions  $(A[1]$  to A[8]). Recall that the comma is the list operator, which allows the user to pack several expressions in a single one.  $\epsilon$ 

### **10.3. LP's with logical constraints**

One of LPL's the peculiarities is the way in which mathematical and logical constraints can be mixed in the same unified syntax as defined in Chapter 8. In this section, six models are presented to illustrate this unique feature. The first is the intersection problem, already exposed in Chapter 2; the second is a small satisfiability problem from propositional logic; the third and fourth illustrate the mixing of mathematical and logical constraints in the same model; the fifth shows how the magic square problem can be formulated in a declarative way; and the sixth is a facility location problem.

## **Example 10-6: The Intersection Problem (Intersec.lpl)**

In Chapter 2, the intersection problem (see Figure 10-1) was to connect A with F, B with D, and C with E within the ellipse in such a way that the lines do not cross each other. A little thought and topological manipulation showed us how to solve the problem easily.

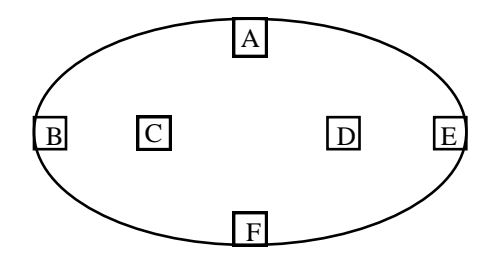

**Figure 10-1: The Intersection Problem**

Now suppose, a solution must be found using a mathematical formulation. How could this innocent looking problem be formulated as a mathematical model? First, we need to transform the ellipse into a square and generate a 7x7 grid within it. Where does the 7 come from? Well, it is an arbitrary number, and could be bigger but not smaller.

**Figure 10-2: Initial Assignment of Colours**

We shall see that if it is smaller then the corresponding mathematical model could not be solved, because there would be no solution, if it is bigger the model could not be solved, because the problem is too difficult. To be honest, I have tried to

find out. In any case, the resulting grid can be seen in Figure 10-2.

Next the six characters are replaced by numbers 1, 2, and 3. We might imagine that these three numbers represent three colours. The small squares A and F get the number 1; B and D get the number 2; and C and E the number 3 (Figure 10-2 at the right).

The sets are: *I* columns, rows of the grid ( =  $\{1..7\}$  ) *K* colour assigned to a square  $\{1,2,3\}$ The parameters with  $i, j \in I, k \in K$  are: *a*<sub>*i*</sub> *i* initial assignment of colours to the square The variables are:  $x_{k}$ <sub>i</sub>, =1 if square (i,j) has colour k (else 0 (no colour)) The constraints are: (1) fixed variables:  $x_{kj} = 1$  for all  $\{i, j \in I, k \in K | a_{ijk} = k\}$ (2) exactly one of the (7) neighbours of the initially coloured squares must get the same colour:  $XOR(x_{k,i,j+1}, x_{k,i-1,j+1}, x_{k,i-1,j}, x_{k,i-1,j-1}, x_{k,i,j-1}, x_{k,i+1,j-1}, x_{k,i+1,j}, x_{k,i+1,j+1})$  $\forall \{k, i, j | a_{i,j} = k\}$ : (3) if a square (other than the initially coloured) is coloured k than exactly two neighbours must be coloured k:  $x_{ijk} \rightarrow EXACTLY(2)(x_{k,i,j+1}, x_{k,i-1,j+1}, x_{k,i-1,j}, x_{k,i-1,j-1},$  $x_{k,i,j-1}, x_{k,i+1,j-1}, x_{k,i+1,j}, x_{k,i+1,j+1}) \quad \forall \{k,i,j | a_{i,j} \neq k\}.$ (4) a square can be coloured with, at most, one colour: *ATMOST* $(1)_k x_{k,i,j}$   $\forall \{i, j \in I\}$ (5) if two squares touching each other at a corner have the same colour, then the other two squares touching the same corner cannot have the same colour  $x_{k1,i,j} \wedge x_{k1,i+1,j+1} \wedge x_{k2,i+1,j} \rightarrow -x_{k2,i,j+1}$  $\forall \{i, j \in I, k1, k2 \in K | ((k1 \neq k2) \land (i \leq |I|) \land (j \leq |I|)) \}$ The objective is to colour the minimal number of squares: MINIMIZE  $\sum_{k,i,j} x_{k,i,j}$ 

#### **Table 10-5: The Intersection Model**

A *path* between two squares, say A and F, is defined as a sequence of squares  $\langle s_1, s_2, K \, s_i, s_{i+1}, K \, s_{n-1}, s_n \rangle$  in such a way that  $s_i$  and  $s_{i+1}$  are neighbours for all

 corner in common. Using these definitions, the intersection problem can be  $i \in \{1, K, n-1\}$ . Two squares are *neighbours*, if and only if they have a side or a formulated as follows: Find a path – for each number (colour) one – in such a way, so that the paths do not cross each other. They *cross* each other if the same square is used by at least two paths, or if two paths cross over a corner, i.e. if two diagonal neighbours, say A and B, have the same colour and the two other diagonal neighbours C and D have another but also the same colour (Figure 10-3).

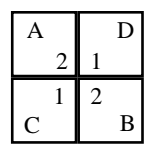

**Figure 10-3: Crossing Paths**

The problem can be stated formally as shown in Table 10-5.

The grid has 7x7 squares. The initial assignment of colours is as shown in Figure 10-2. The variable  $x_{k,i}$  is a binary variable which is true (1) if the grid square (i,j) has colour *k*. Five constraints are sufficient to formulate the problem:

- (1) says that the six variables corresponding to the initial assignment are fixed to one (of course, the paths begins at these points).
- (2) says that if a path begins (or ends) by a square X, then X must have *exactly one neighbour* of the same colour.
- (3) says that if a square Y (other then specified in (2)) belongs to a path, then it must have *exactly two neighbours* with the same colour as Y.
- (4) asserts that a square can only belong to, at most, one path.
- (5) asserts that two paths cannot cross at a corner as shown in Figure 10-3.

The LPL formulation of this problem is:

```
MODEL NoIntersectingLines "intersection problem, see my book, 1997";
SET i ALIAS j := /1:7/7; k=/1:3/7;
PARAMETER a(i,j) = / 1 4 1, 7 4 1, 4 1 2, 4 5 2, 4 3 3, 4 7 3 /;
BINARY VARIABLE x{k,i,j}; 
CONSTRAINT
  I(k,i,j|a[i,j]=k): x[k,i,j]=1;N\{k, i, j | a[i, j] = k\}:
      XOR(x[k,i,j+1],x[k,i-1,j+1],x[k,i-1,j],x[k,i-1,j-1],x[k,i,j-1],x[k,i+1,j-1],x[k,i+1,j],x[k,i+1,j+1]);
NN(k,i,j|a[i,j]\ll>k): x[k,i,j] \rightarrowEXACTLY(2)(x[k,i,j+1], x[k,i-1,j+1], x[k,i-1,j], x[k,i-1,j-1],x[k,i,j-1],x[k,i+1,j-1],x[k,i+1,j],x[k,i+1,j+1]);
```

```
E[i, j]: ATMOST(1){k} x[k, i, j]; K{i,j,k1=k,k2=k|k1<>k2 AND i<#i AND j<#j}: 
x[k1,i,j] AND x[k1,i+1,j+1] AND x[k2,i+1,j] -> \sim x[k2,i,j+1];
MINIMIZE pathL: SUM{k,i,j} x[k,i,j];
WRITE pathL;
\texttt{WRITE}\{k, i, j\} '%3.0' : if(x[k,i,j],1,' ');
END
```
This model contains 294 binary variables, 707 constraints, and 3,642 non-zeroes. XA found a feasible solution after one hour. After 10 hours the optimal solution was still not found, but only a feasible one is needed. LPL outputs the following report:

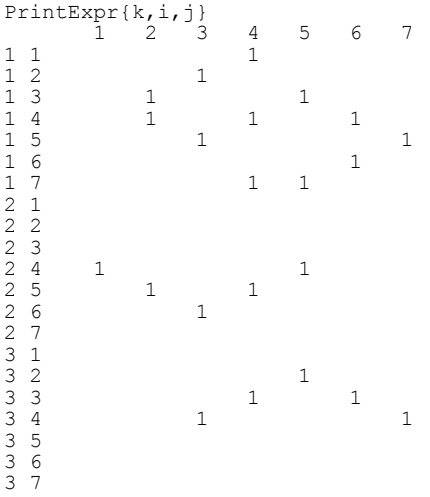

This listing corresponds to the solution shown in Figure 10-4.

**Figure 10-4: A Solution to the Intersection Problem**

It is certainly not my claim here to replace mathematical thinking, which can solve the problem in five, maybe ten minutes using some elegant theorems from topology, by a mathematical model – which took longer than one hour simply to

l

formulate it, not to mention the frustrations involved in coding all of the constraints correctly. Beware! I can only say in this context: Use your brains before you hack the problem into the computer – the brain is a much smarter computer than your desktop version. These remarks aside, the model is interesting in several respects.

- 1 It was challenging to formulate it: If the modeling language is given, then one can quickly decide whether and how it can be formulated. However, if language has to be found to formulate it, then one has to switch between language design and modeling all the time. This was the case when I tried to formulate it. It *was* stimulating for the language design!
- 2 The mathematical model can be easily generalized to a whole class of "discrete path" problems. (finding crossing, no-crossing, touching etc. paths or trees between points). Whether such problems could be solved afterwards is another question.<sup>75</sup>
- 3 Solving this problem is a challenging task for any solver. It came as a surprise to me, that the model *could* be solved using general MIPtechniques. €

# **Example 10-7: A Satisfiability Problem (SAT) (Sat1.lpl)**

The satisfiability problem is to decide whether a Boolean statement *B* follows from another statement A; or, in other words, whether  $A \rightarrow B$  is valid. This problem was the first problem proven to be NP-complete. Here is a small instance [Williams 1977].

Is the following argument correct? "If fallout shelters are built, other countries will feel endangered and our people will get a false sense of security. If other countries feel endangered they may start a preventive war. If our people have a false sense of security, they will put less effort into preserving peace. If fallout shelters are not built, we run the risk of

<sup>75</sup> Generalizing sometimes means sacrificing complexity. The most pointless model in this respect (*from the economical point of view*!) would be to formulate the decision problem whether a graph is planar using these techniques. The planar graph problem is polynomial and can be solved even in linear time, i.e. it is proportional to the size of the graph! The problem of how to model in the best way, is the business of the modeler not the modeling language. In the same way, a programmer could use a programming language to sort an array in exponential time by trying all permutations instead of using Quicksort or any other well known method. The point here is, that we should not blame the language, if a problem cannot be solved, but the modeler.

tremendous losses in the event of war. Hence, either other countries may start a preventive war and our people will put less effort into preserving peace, or we run the risk of tremendous losses in the event of war."

Using propositional logic, the problem can be stated formally as shown in Table 10-6.

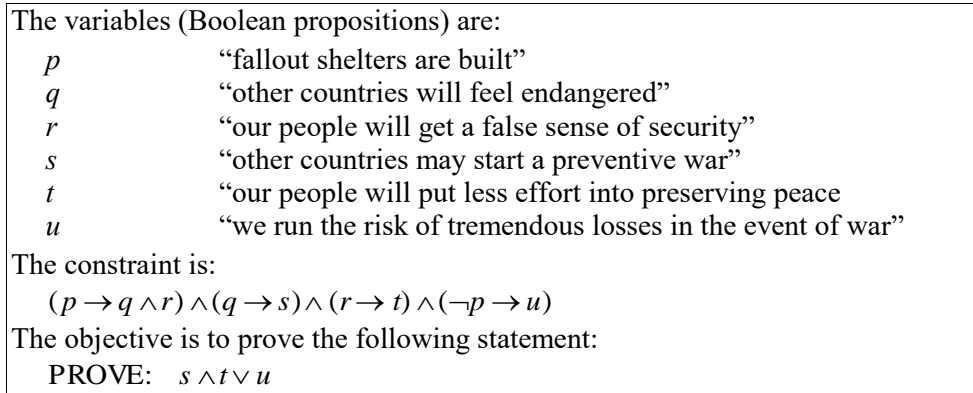

# **Table 10-6: A Small SAT Model**

The common technique to solve this problem is by *resolution*, a technique used in logic programming languages, such as Prolog. The first step is to negate the PROVE statement and to transform all statements into a conjunctive (or disjunctive) normal form, then to prove a contradiction. Our problem would then have the following form:

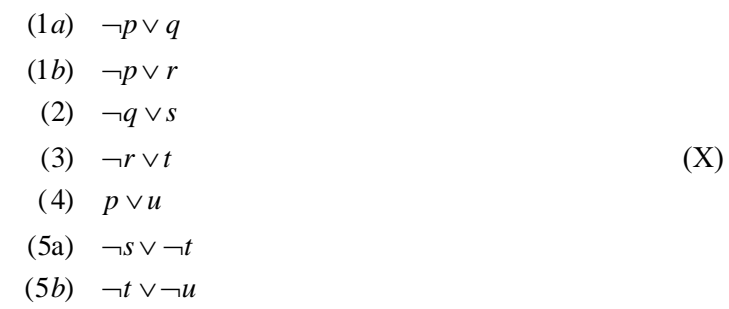

a possible resolution sequence is:

(4) together with (5b) generates the resolvent: (6)  $p \vee \neg t$ ,

LPL: Selected Applications 291

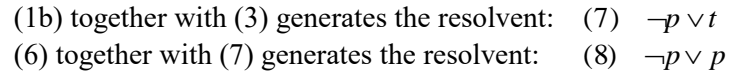

which produces an empty clause, proving the contradiction of  $(X)$ .

Another method is to translate the Boolean statements into linear constraints and to solve it using Branch-and-Bound techniques.

In LPL the problem can be formulated as follows:

```
MODEL SAT1 "A small SAT-problem (satisfiability problem)"; 
BINARY VARIABLE
  p; q; r; s; t; u;
CONSTRAINT
   s1: p -> q AND r;
s2: q \rightarrow s; s3: r -> t;
s4: ~p -> u;
MINIMIZE s5: s AND t OR u;
WRITE : IF(s5,'correct','not correct');
END
```
Another way is to formulate a single constraint as follows:

```
MINIMIZE sl: (p \rightarrow q \text{ and } r) and (q \rightarrow s) and (r \rightarrow t) and (\sim p \rightarrow u)\rightarrow (s and t or u);
```
As an intermediate step, LPL generates automatically a conjunctive normal form, then translates it into linear constraints.

At first glance, it seems that this is a lot of work compared to the simple resolution procedure used to solve a satisfiability problem. However, it was confirmed by Hooker [1988] that 88% of random generated SAT problems can be solved by linear programming (no branching is needed). Since we can solve large LPs, this method is certainly an attractive way.  $\epsilon$ 

#### **Example 10-8: How to Assemble a Radio (Radio.lpl)**

This problem which shows how logical and mathematical constraints can be mixed in the same model is from [Barth 1996, p. 28]. The problem can be stated informally as follows:

To assemble a radio any of three types (T1,T2,T3) of tubes can be used. The box may be either of wood W or of plastic material P. When using P, dimensionality requirements impose the choice of T2 and a special power supply F (since there is no space for a transformer T). T1 needs F. When T<sub>2</sub> or T<sub>3</sub> is chosen then we need S and not F. The price of the components are, as indicated, in the objective function. Which variants of radios are to be built in order to maximize profit?

A formal specification is given in Table 10-7.

The constraints are Boolean expressions and the objective function is a mathematical statement. The variables can be shared because the convention was adopted in LPL to interpret the values (TRUE, FALSE) of a Boolean variable numerically as zero and one.

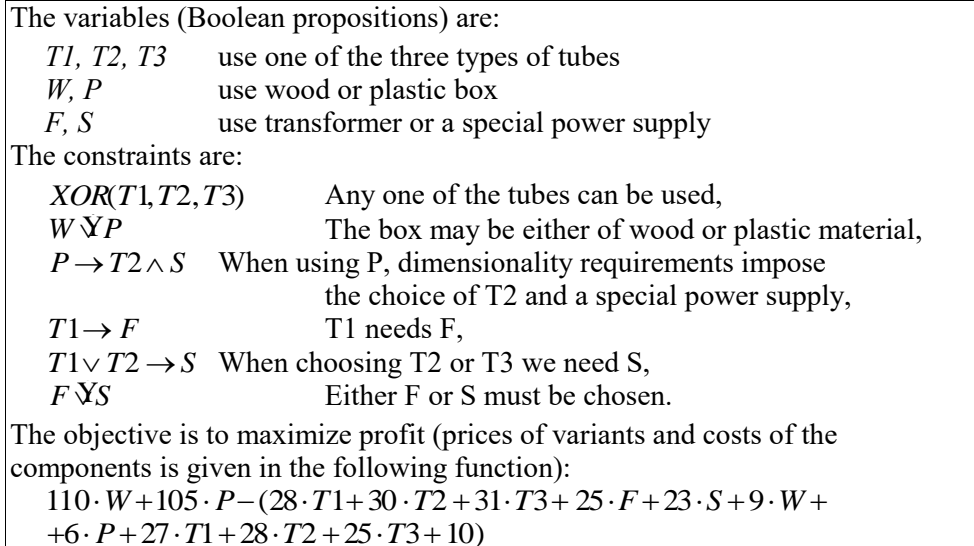

**Table 10-7: The Radio Model**

In LPL, the model is formulated as follows:

```
MODEL Radio "how to assemble a radio";
BINARY VARIABLE T1; T2; T3; W; P; F; S;
CONSTRAINT<br>R1: XOR(T1,T2,T3);
R1: XOR(T1, T2, T3); R2: W XOR P;
R3: P -> T2 AND S; R4: T1 -> F;
 R5: T1 OR T2 -> S; R6: F XOR S;
 Profit: 110*W + 105*P
           -(28*T1+30*T2+31*T3+25*F+23*S+9*W+6*P+27*T1+28*T2+25*T3+10);
MAXIMIZE Profit;
END
```
LPL translates the Boolean expressions into a conjunctive normal form as in the

example given above and generates linear constraints, giving a simple IP problem. €

## **Example 10-9: An Energy Import Problem (Import.lpl)**

In Chapter 5.4 (Example 5-1), a more sophisticated model, which incorporates logical and mathematical statements, was presented. The model formulation will not be repeated here. Let us concentrate on two points: how to model logical conditions and how LPL translates them into mathematical statements using the rules given in Chapter 8.2.5.

The problem contains three logical conditions (among other constraints) which must hold:

- 1 The supply condition: Each country can supply *either* up to three (non-nuclear) low or medium grade fuels *or* nuclear fuel and one high grade fuel.
- 2 The environmental restriction: Environmental regulations require that nuclear fuel can be used only if medium and low grades of gas and coal are excluded.
- 3 The energy mixing condition: If gas is imported then either the amount of gas energy imported must lie between 40–50% and the amount of coal energy must be between 20–30% of the total energy imported or the quantity of gas energy must lie between 50–60% and coal is not imported.

To model them, we first (1) need to define predicates to formalize the three conditions. It is sometimes not so easy to distil the predicates. Let us begin with the actions "can supply energy" in condition 1. Non-nuclear energy has three indices: country (k), grade (i), and energy source (j). Hence, "each country *k* can supply energy of different grades *i* and different sources *j*". This is our first predicate *Pijk* . There is only one grade and type of nuclear energy. So, it has only one index: it gives the second predicate  $N_k$  ("country  $k$  can supply nuclear energy"). In condition 2 and 3, the action "energy is used" and "energy is imported" are used. We can identify them to be the same as "can supply energy", since if a country can supply energy then we will be able to import and use it. In condition 3, however, two other predicates are used: "for each energy source *j,* the amount of (non-nuclear) energy (*i,k*) imported must lie in a given percentage range of the total (non-nuclear) energy imported" and "the quantity of gas energy must lie in a certain percentage range of all imported gas". This generates two additional predicates *Q<sup>j</sup>* and *R*.

The second step (2) is to formulate these predicates mathematically. This can be done by imposing the four implications:

$$
P_{ijk} \rightarrow (l_{ijk} \le X_{ijk} \le u_{ijk}) \quad , \quad i \in I, j \in J, k \in K
$$
  
\n
$$
N_k \rightarrow (nl_k, \le Y_k \le nu_k) \quad , \quad k \in K
$$
  
\n
$$
Q_j \rightarrow (e \cdot lR_j \le \sum_{i \in I} \sum_{k \in K} X_{ijk} \le e \cdot uR_j) \quad , \quad j \in J
$$
  
\n
$$
R \rightarrow (e \cdot lA \le \sum_{i \in I} \sum_{k \in K} X_{i, gas, k} \le e \cdot uA)
$$

The first implication, for example, says, that "for each energy source *j* and type *i*, the quantity of non-nuclear energy imported from a country *k* lies between a lower and an upper bound if energy (*i,j,k*) is imported (otherwise it is zero)". Note that this is not a tautology, since the predicate "is imported" – which has no semantic meaning so far – is linked to the condition that "a certain positive amount is imported". The purely logical predicate is linked to a mathematical statement. The other predicates can be interpreted in a similar way.

The next step (3) is to transform the three conditions by using the predicates. They now become:

- 1 For each country *k*, either at most 3 of  $P_{ijk}$  are true (where i≠high), or  $N_k$  is true and exactly one  $P_{high,i,k}$  is true,
- 2 at least one  $N_k$  is true, only if none of  $P_{ijk}$  is true (where i $\neq$ high),
- 3 If any of  $P_{i, gas, k}$  is true, then either  $Q_i$  is true or R is true and none of  $P_{i, coal, k}$ is true.

The final step (4) is to replace the correct logical connector for the various terms: "either...or", "at most three", "...only if ..." etc. Let us begin with the first condition. It has the form: "for each  $k$ , either  $A$  or  $B$ ". Normally, "either ... or" is translated as exclusive OR, but sometimes we just mean OR (non-exclusive). It depends on the context. Here we want to say that *A* and *B* cannot both be true at the same time. Therefore we have:  $\forall k$ :  $A \overline{X} B$ . *A* is "at most 3 of  $P_{ijk}$  are true (where i≠high)". Note that this is very different from a upper bound condition such as "the quantity of *X* must be at most *U*". The later can be formulated simply as  $X \leq U$ . "At most 3 out of *n* are true" is a particular operator which says that "the conjunctions of all subsets with cardinality greater than 3 items out of all *n* cannot be true", hence "at least *n*–3 must be false". The indexed operator ATMOST is what we need here: " $ATMOST(3)_{i \in I, j \in J | i \iff hgh} P_{ijk}$ ,  $k \in K$ ". *B* has the form "C and D" which is " $C \wedge D$ " where C is  $N_k$  and D is "exactly one  $P_{high,j,k}$  is true". "Exactly 1" is a similar operator to "at most 3", but it is also special, since it can be formulated as "either...or...or...". The indexed operator "XOR" or "Exactly(1)" can be used alternatively (in LPL they are interpreted to be the same anyway).

Collecting all the pieces together now gives the formalized version of the first condition

 $\text{ATMOST}(3)_{i \in I, j \in J}$ <sub>*i*</sub> $\lt \gt$ *high* $P_{ijk}$  XOR  $(N_j \text{ AND XOR}_j P_{highj,k})$ ,  $k \in K$ .

The second condition has the form: "*A* only if *B*" which is simply " $A \rightarrow B$ ". *A* is "at least one  $N_k$  is true", which is similar again to the operation "at most 3". However, this is special and can be interpreted as "...or...or....". The indexed operator "OR" or "ATLEAST(1)" are interpreted to be the same in LPL. Hence, *A* is OR<sub>k</sub>  $N_j$ . *B* is "none of  $P_{ijk}$  is true (where i $\neq$ high)". The NONE-OF operator can be interpreted as indexed NOR (or alternatively as ATMOST(0)). This generates the condition:  $OR_k N_j \to NOR_{i,j,k}$  *i* $\lt \lt P$ *igh P*<sub>ijk</sub>.

The third condition has the form: "If *A* then (either *B* or (*C* and *D*))", which is " $A \rightarrow (B \overline{Y}(C \land D))$ ", where *A* is "any of  $P_{i, gas, k}$  is true" ("any" means "at least one"), *B* is " $Q_j$  is true, for all  $j \in J$ ", *C* is "*R*", and *D* is "none of  $P_{i, coal,k}$  is true". *B* can also be interpreted as indexed AND (which is the same as ATLEAST(all)). In LPL, both formulations are interpreted to be the same. The resulting formulation is now  $OR_{ik}$   $P_{i,gas,k}$   $\rightarrow$  AND<sub>*j*</sub>  $Q_j$  XOR *R* AND NOR<sub>*ik*</sub>  $P_{i,cod,k}$ . Note that  $\land$ has a higher priority than  $\hat{Y}$ , and  $\hat{Y}$  has a higher priority than  $\rightarrow$  in LPL, the parentheses are not needed.

This concludes the modeling of the logical conditions. It can be quite time consuming to find the correct formal statement, and a modeler should carefully work out each step: (1) define predicates (or Boolean propositions). (2) formulate the meaning of the predicate mathematically, to have a link with the mathematical part of the model. If the model only contains logical knowledge, then, of course, there is no need to attach a formalized meaning to predicates. Step (3) states the conditions in a semi-formal language by using the predicates, and (4), finally, replaces the connectors by logical operators. This is not always so straightforward. In condition 2, for example, the formulation "B only if A" was translated as " $A \rightarrow B$ ". Another way could be to translate it as " $A \leftrightarrow B$ ", which generates a very different model. However, implication is sufficient, because we only want to impose that "if nuclear fuel is imported, then medium and low grades of gas and coal are excluded", but not "if medium and low grades of gas and coal are excluded, then we must import nuclear fuel". The modeler must carefully evaluate what she means in each context.

Let us now take a look at how LPL processes these statements. The source code for the 4 predicates and the 3 conditions is as follows:

```
BINARY VARIABLE
   P{i,j,k} := l <= x <= u;
```

```
N\{k\} := nl <= y <= nu;
 Q{j} := e*MinR <= SUM{i, k} x <= e*MaxR;
 R := e*MinA <= SUM{i,k} x[i,'qas',k] <= e*MaxA;
CONSTRAINT
\text{SuplCond(k)}: \text{ATMOST}(3)\{i,j|i\>'\text{high'}\} P
 XOR (N AND XOR{j} P['high',j,k]);
 Environ : OR(k) N -> NOR(i,j,k|i>!high!) P;
 AltMix : OR(i, k) P[i,'gas',k] -> AND{j}Q
            XOR R AND NOR\{i,k\} P[i,'coal',k];
```
In a first step, the T1-rules and then the T2-rules are applied, which replace several logical operators. Note that all subsequent code fragments are generated by LPL itself. LPL transforms the statements *symbolically* and can output intermediate steps in symbolic form. Hence, the T1-rules generate the following code:

```
BINARY VARIABLE P\{i, j, k\}: 1 \le x AND x \le uBINARY VARIABLE N{k}: nl<=y AND y<=nu
BINARY VARIABLE Q\{\dagger\}: e*MinR<= SUM {i,k}x AND SUM {i,k}x<=e*MaxR
BINARY VARIABLE R: e*MinA<= SUM(i, k)x(i, 1, k)AND SUM\{i,k\}x[i,1,k] <=e*MaxA
CONSTRAINT SuplCond\{k\} := ATMOST (3)\{i, j | i \leq N\} / P XOR N
AND EXACTLY (1)\{\dagger\}P[3,\dagger,k]CONFERAINT Environ := ~ (ATLEAST ~ (1) \{k\}N) OR ATMOST (0){i,j,k|i<>'high'}P
CONSTRAINT AltMix:= \sim (ATLEAST (1){i, k}P[i, 1, k]) OR ATLEAST (0){j}Q
                     XOR R AND ATMOST (0){i,k}P[i,2,k]
```
(1) " $X \le Y \le Z$ " was replaced by " $X \le Y$  and  $Y \le Z$ " according to Rule 9, (2) "Indexed XOR" was replaced by "EXACTLY(1)" according to Rule 6, (3) Implication was replaced according to Rule 1; and, finally (4) "indexed NOR" was replaced by "ATMOST(0)" according to Rule 7.

The next step is to apply the T3-rules, i.e. to push the NOT operator inwards as far as possible. The result (again automatically generated by LPL) is (only modified part are noted):

CONSTRAINT Environ:= ATMOST (0){k}N OR ATMOST (0){i,j,k|i<>'high'}P CONSTRAINT AltMix:= ATMOST  $(0)$   $(i, k)P[i, 1, k]$  OR ATLEAST  $(0)$   $(j)Q$ XOR R AND ATMOST  $(0)$  {i, k}P[i, 2, k]

# (1) " $\sim$ ATMOST(0)" is replace by "ATLEAST(1)", (Rule 28).

The T4-rules replace the binary XOR and  $\le$  > operators, and try to pull the ANDs outwards, thus making the expression more "CNF-like" (conjunctive normal form). If these rules were applied repeatedly until they could no longer by applied on an expression, we would get a CNF. In LPL, however, the heuristic was adopted to apply them only a fixed number of times, otherwise one would

eventually get an expression which has exponential length in the number of propositions or predicates. The strategy in LPL is a fine-tuned compromise and does well on a large number of expressions. Of course, for a specific expression, it may not be optimal and improvements can still be found and implemented.

While pulling out the ANDs, certain subexpressions are detached according to Section 8.2.5.6 and replaced by a newly introduced predicate (the exact procedure can also be found in [Hürlimann 1997b]). The T3-rules generate the following model extract:

```
CONSTRAINT SuplCond{k}:=(X27[k] OR X28[k]) AND ( \simX27[k] OR \simX28[k])
BINARY VARIABLE X27{k} := ATMOST (3){i,j|i<>'high'}P
BINARY VARIABLE X28{k}:=N AND EXACTLY (1){j}P[3,j,k]
CONSTRAINT Environ:= ATMOST (0){k}N OR ATMOST (0){i,j,k|i<>'high'}P
CONSTRAINT AltMix:=(X33 OR X34 OR X35) AND (\simX33 OR \simX35)
                    AND ( ~X35 OR ~X34)
BINARY VARIABLE X33 := ATMOST (0) {i,k}P[i,1,k]
BINARY VARIABLE X34 := ATLEAST (0){j}QBINARY VARIABLE X35 := R AND ATMOST (0){i,k}P[i,2,k]
```
 (1) "binary XOR" is replaced according to Rule 40, (2) Every subexpression which is an operand of OR is detached, (except where OR is the root (in the expression tree)).

The T5-rules detach further subexpressions according to Section 8.2.5.7. This applies only to the second constraint *Environ*. The resulting code is:

CONSTRAINT Environ:=X30 OR X31 BINARY VARIABLE X30 := ATMOST (0){k}N BINARY VARIABLE X31 := ATMOST (0){i,j,k|i<>'high'}P

It should be noted that LPL adopts the strategy never to detach an ANDsubexpression if not absolutely necessary, in order to minimize the introduction of additional (redundant) predicates. This is extremely important in the whole translation process. I would even go so far as to say that a good overall translation stands and falls with this strategy.

Finally, the T6-rules are applied in order to eliminate all logical operators (except AND and ATLEAST(all)). The complete, resulting code generated by LPL now is as follows:

```
BINARY VARIABLE P\{i,j,k\} := 1 \leq x AND x \leq uBINARY VARIABLE N{k} := nl<=y AND y<=nu
BINARY VARIABLE Q\{j\} := e^{\star}MinR<= SUM \{i, k\}x AND SUM \{i, k\}x<=e*MaxR
BINARY VARIABLE R := e^{\star}MinA\leq SUM {i, k}x[i, 1, k]
                       AND SUM {i,k}x[i,1,k]<=e*MaxA
CONSTRAINT SuplCond{k}:=X27[k]+X28[k]>=1 AND 1-X27[k]+1-X28[k]>=1
BINARY VARIABLE X27{k} := SUM {i,j|i<>'high'}P<=3
BINARY VARIABLE X28{k}:=N>=1 AND SUM {j}P[3,j,k]=1
CONSTRAINT Environ:=X30+X31>=1
BINARY VARIABLE X30 := ATLEAST (0) {k} (N <= 0)
```
298 Chapter 10

```
BINARY VARIABLE X31 := ATLEAST (0)\{i, j, k | i \lt>lhigh'}(P \lt = 0)CONSTRAINT AltMix := X33+X34+X35>=1 AND 1-X33+1-X35>=1
                       AND 1-X35+1-X34>=1
BINARY VARIABLE X33 := ATLEAST (0) {i, k}(P[i, 1, k] <= 0)
BINARY VARIABLE X34 := ATLEAST (0)\{\dagger\}(0)=1)
BINARY VARIABLE X35 :=R>=1 AND ATLEAST (0){i,k}(P[i,2,k]<=0)
```
The complete MIP-formulation that LPL outputs from the initial 4 predicates and 3 conditions is (here compiled by hand for better reading):

```
VARIABLE x[i,j,k]; y[k]; (*continuous *)
   BINARY P{i,j,k}; N{k}; Q{j}; R; X27{k}; X28{k}; X30; X31; X33; X34; X35; 
CONSTRAINT
Pa{i,j,k} : x[i,j,k] \leq l[i,j,k]*P[i,j,k];Pb\{i, j, k\} : x[i, j, k] \le u[i, j, k];
Na\{k\} : y[k] \leq n \lfloor k \rfloor * N[k];
Nb(k) : y[k] \leq nu[k];Qa{j} : SW[i,k] \times [i,j,k] >= e*MinR[j];<br>Qb{j} : SW[i,k] \times [i,j,k] <= e*MaxR[j];
              : SUM{i,k} x[i,j,k] \leq e*MaxR[j];
  Ra : SUM[i, k] \times [i, 1, k] \geq e * MinA;Rb : SUM[i,k] \times [i,1,k] \leq e^*MaxA; SuplCondA{k}: X27[k]+X28[k]>=1;
  \text{Sup1CondB}(k): -X27[k]-X28[k]>=-1;<br>X27a(k): \text{SUM} (i, i|i>|hich])X27a(k) : SUM \{i, j | i \ll'high'}P+X27[k]\ll = 4; X28a{k} : N[k]-X28[k]>=0 ;
X28b\{k\} : SUM \{\dagger\}P[3,\dagger,k]-X28[k]\geq0;X28c{k} : SUM {j}P[3,j,k]+X28[k]<=2;Environ : X30+X31>=1;<br>X30a{k} : N[k]+X30<=1
                : N[k]+X30 \leq 1;X31a(i,j,k|i \rightarrow 'high'; P[i,j,k]+X31 \leftarrow 1;AltMixA : X33+X34+X35>=1;
   AltMixB : -X33-X35>=-1;
  AltMixC : -X35-X34>=-1;<br>X33a{i,k} : P[i,1,k]+X33<
                : P[i,1,k]+X33<=1; X34a{j} : Q[j]-X34>=0;
   X35a : R-X35>=0;
  X35b(i,k) : P[i,2,k] + X35 \leq 1;
```
The resulting model is quite compact, and it is difficult to see how it could be further reduced by eliminating (redundant) binaries.  $\epsilon$ 

#### **Example 10-10: Finding Magic Squares (Magicsq.lpl)**

A magic square of order *n* is a square containing *n* rows and *n* columns, i.e. *nxn* smaller squares each assigned to a different number from 1 to  $n^2$  in such a way that the sum of all row, columns and the two diagonals are equal [Gardner 1988, Chap. 17]. There exists a trivial magic square of order 1, none of order two, a single of order three (not counting rotations and reflections). There are 880 of order four, and 275,305,224 of order five. This number was found only in 1973 by a full enumeration program on a PDP-10 computer.

The problem of finding a magic square can be formulated as a mathematical

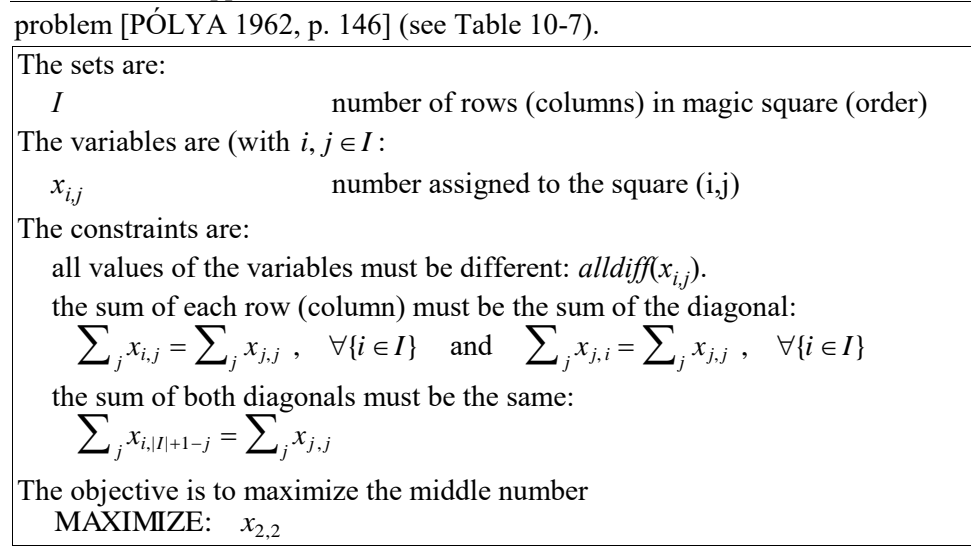

#### **Table 10-8: The Magic-Square Model**

The constraint, that all number of a set of variables must be different from each other, is very common in many combinatorial problem. A special case is the permutation. In LPL, this can be coded using the DISTINCT keyword. The variable declaration

```
DISTINCT VARIABLE x{i,j} [1,9];
```
is automatically translated by LPL into the model piece:

```
VARIABLE x[i,j] [1,9];
CONSTRAINT CO(i0=i, i1=j, i2=i, i3=j|i2>i0 OR i2=i0 AND i3>i1:
x[i0,i1] \ll x[i2,i3];
```
(Note that the unequal operator  $(\neq)$  is also available in LPL. An expression a  $\neq$  b is translated according to the Rule 90 in Table 8-8.) The whole model can be formulated in LPL as follows:

```
MODEL MAGICSQ "Magic squares"; 
SET i ALIAS j = \frac{1:3}{j}DISTINCT VARIABLE x[i,j] [1,9];
CONSTRAINT
C1(i): SUM{j} x[i,j] = SUM[j] x[j,j];C2{i}: SUM{j} x[j,i] = SUM{j} x[j,j];
C3 : SUM{j} x[j, #j+1-j] = SUM[j] x[j,j];MAXIMIZE obj: x[2,2];
WRITE<sub>x</sub>;
END
```
LPL outputs the following (unique) solution:

 $x[i,j]$  1 2 3  $\begin{array}{cccc} 1 & 6.0000 & 1.0000 & 8.0000 \\ 2 & 7.0000 & 5.0000 & 3.0000 \end{array}$ 2 7.0000 5.0000 3.0000 3 2.0000 9.0000 4.0000

The solution was found by XA in 2 minutes. (CPLEX did not find any solution after 10 minutes.) For a magic square of order 4, neither CPLEX nor XA was able to find a solution after an hour. Such problems are extremely hard to solve using general MIP solvers. Other techniques must be applied; but this does not impair the LPL formulation.  $\epsilon$ 

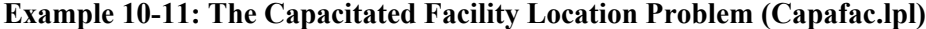

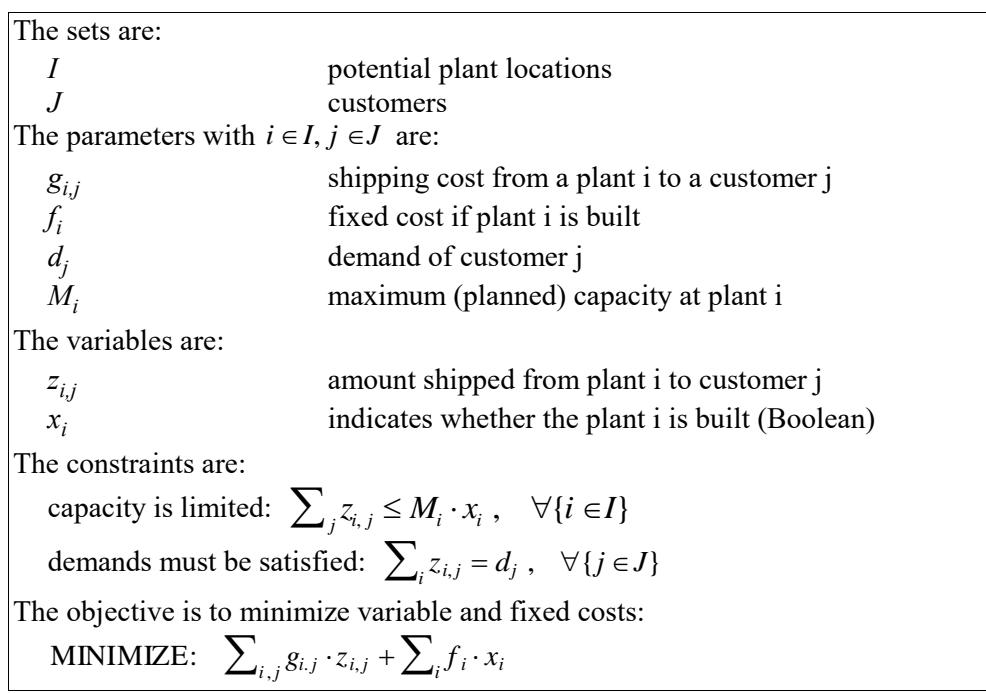

# **Table 10-9: The Capacitated Facility Location Model**

The capacitated facility location problem is an example of a fixed charge problem. Such problems typically arise, if the value of some unknown depends on a condition which is not known to be true or false.

A typical case is the warehouse location problem: Where should warehouses be built in order to minimize variable transportation costs to customers and fixed warehouse building costs? Transportation costs depend upon where the warehouse are built. Traditionally, such problems are formulated by introducing a 0-1 variable for each potential location.

The capacitated facility location problem can be stated formally as given in Table 10-8.

Introducing the binary variables  $x_i$  has the following consequence. If a plant at location *e* is built (meaning that  $x_e = 1$ ) the fixed costs  $f_e$  are added in the minimizing function and the capacity constraint is trivially satisfied. If a plant at location *e* is not built (meaning that  $x_e = 0$ ) the fixed costs  $f_e$  are not added in the minimizing function and the capacity constraint says that nothing can be shipped from the plant at location *e*. This is exactly what we need to model. It is easy to formulate this in LPL:

```
MODEL CFL "The Capacitated Facility Location Problem";
SET
  i "potential plant locations";
   j "customers";
PARAMETER
  g{i,j} "shipping cost from a plant i to a customer j";<br>f{i} "fixed cost if plant i is built";
         "fixed cost if plant i is built";
  d(j) "demand of customer j";
   M{i} "maximum (planned) capacity at plant i";
(*---data---*)SET i:=/1:10/j j:=/1:20/j(*$R1 set random seed to 1*)
PARAMETER g{i,j} := Rnd(100, 200);
f{i}:=if(Rnd(0,1)\leq0.7,1000,1200);d{j} := Rnd(50,100); M[i]:=600;(*---end data---*)VARIABLE
  z[i,j] [0,30] "amount shipped from plant i to customer j";<br>BINARY x[i] "indicates whether the plant i is built";
                  "indicates whether the plant i is built";
CONSTRAINT
  Capa[i]: SUM[j] z[i,j] \leq M[i]*x[i];Demand\{j\}: SUM\{i\} z = d;
MINIMIZE costs: SUM{i,j} g[i,j]*z[i,j] + SUM{i} f[i]*x[i];
WRITE costs; z;
END
```
A more straightforward formulation would be to use logic. What we want is to force  $x_e$  to be one if the plant at location  $e$  is built. The condition "the plant at location *e* is built" can be expressed by the Boolean term  $\sum_{j=1}^{n} z_{ij} > 0$ , since we can only ship something from location *e* if the plant is built.

The constraint "if the plant at location  $e$  is built then  $x_i = 1$ " can now be formulated as:

$$
\sum_{j=1}^{n} z_{ij} > 0 \to x_i = 1 \text{ or as } x_i = 0 \to \sum_{j=1}^{n} z_{ij} = 0
$$

In LPL, this condition can be implemented by writing the following declaration:

```
BINARY VARIABLE x[i] ~:= SUM{j} z<=0 ;
```
x is declared to be a binary variable (a predicate) and the expression is the implied condition. The  $\sim$  is needed, otherwise the declaration would model the condition  $x_i = 1 \rightarrow \sum_{j=1}^n z_{ij} = 0$ , which is not exactly the same. The former constraint says that if a plant is not built then nothing can be shipped from it; the latter says, that if nothing is shipped the plant is not built.

Hence, a second formulation in LPL is:

```
...
VARIABLE
z[i,j] [0,30] "amount shipped from plant i to customer j";
BINARY x[i] \sim := \text{SUM}\{j\} z<=0 ;
CONSTRAINT
  Demand{j}: SUM{i} z = d;MINIMIZE costs: SUM{i,j} g[i,j]*z[i,j] + SUM{i} f[i]*x[i];
WRITE costs: z:
END
```
It is important to note that the parameter *M*, is no longer needed, since LPL calculates it from the upper bound of  $\sum_{j=1}^{n} z_{ij}$  .

We can still do better. It is not needed altogether to impose any logical constraint. What we want – as a modeler – is simply to say that: "if the plant is built, we have to consider additional fixed costs". Could we do better than formulate the model as follows?

```
...
VARIABLE 
  z[i,j] [0,30] "amount shipped from plant i to customer j";
CONSTRAINT
 Demand\{j\}: SUM\{i\} z = d;
MINIMIZE costs: SUM{i,j} g[i,j]*z[i,j] + SUM{i} f[i]*(SUM{j}z>0);
WRITE costs; z;
END
```
The expression *f[i]\*(SUM{j}z>0)* simply says that the costs *f[i]* must be added if *SUM{j}z>0* is true. We see that the declaration of the binary variable (the predicate) has gone. Nothing is left, except this simple construct. Needless to say,
that LPL – whichever of the three formulations the modeler chooses – *generates exactly the same model for every variant*.

(For purists in type-checking, one could give a slightly different formulation of the minimizing function:

```
MINIMIZE costs: SUM[i,j] g[i,j]*z[i,j] + SUM{i} IF(SUM{j}z>0,f[i]);
```
but this is only a minor modification.)  $\epsilon$ 

# **10.5. Problems with Discontinuous Functions**

A rich field of applications can be formulated concisely when using various discontinuous functions, such as *max*, *min*, *ceil*, *trunc*, *abs* and others. This is a thorny issue and such function must be used with care. LPL only implements special cases of the *min* and *max* operators. A well known example is given.

# **Example 10-12: A Two-Persons Zero-Sum Game (Game.lpl)**

One of the most important theorem proven in our century is – according to [Casti 1996] – the Minimax Theorem. It says that in a two-persons zero-sum game an optimal strategy exists for both players and they cannot do any better than apply this strategy. It is beyond the scope of this work to give an introduction in game theory. A good introduction is given in [Chvatal 1973, Chap. 15].

The following game was described in [Hofstadter 1988, p. 770ff].

Let us play the following two-persons game: Both players chose at random a positive number and note it on a piece of paper. They then compare them. If both numbers are equal, then neither player gets a payoff. If the difference between the two numbers is one, then the player who has chosen the higher number obtains the sum of both; otherwise the player who has chosen the smaller number obtains the sum of both. What is the optimal strategy for a player, i.e. which numbers should be chosen with what frequencies to get the maximal payoff?

This game has an interesting solution as will be seen shortly. Before we state the problem, let us just play the game for a while to get a feeling for it. Suppose a player chooses a very big number, say a million, then chances are high that the second player chooses a smaller number and wins the round with a high payoff. If,

on the other hand, the first player chooses a very small numbers chances are high (but not so high) that the second player chooses a bigger number. But the game is not symmetric with respect to big and small numbers. At least by choosing a small number, a player cannot loose a large amount of money. But choosing one all the time will also be a loosing strategy, if the other player always chooses two.

The game is a two-persons zero-sum game and can be formulated as shown in Table 10-9.

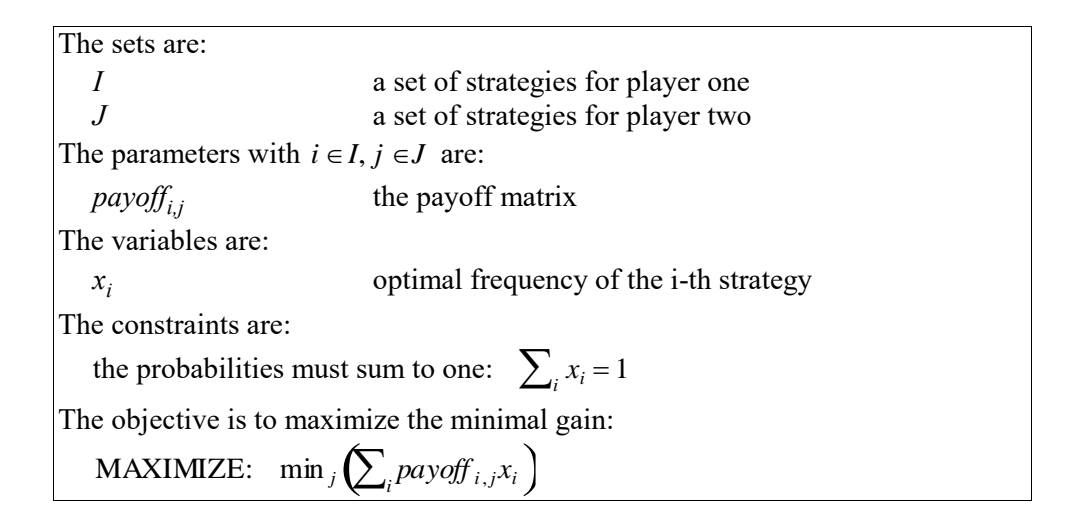

# **Table 10-10: A 2-Persons-Zero-Sum Game**

The number of strategies is infinite (any positive number can be chosen). Let us restrict ourselves to the range of numbers, say [1,50], otherwise we have an infinite large problem! The payoff matrix is calculated as follows:

$$
payoff_{i,j} = \begin{cases} -j & \text{if } i > j+1 \\ i+j & \text{if } i = j+1 \\ 0 & \text{if } i = j \\ -i-j & \text{if } i = j-1 \\ j & \text{if } i < j-1 \end{cases}
$$

In LPL, the model is coded as follows:

MODEL GAME "A finite two-person zero-sum game";

LPL: Selected Applications 305

```
SET i := /1:50/; j := /1:50/;
PARAMETER payoff(i,j):=IF(j>i,IF(j=i+1,-i-j,MIN(i,j)),IF(j<i,-payoff[j,i],0));
 VARIABLE x{i};
CONSTRAINT R: SUM\{i\} x[i] = 1; MAXIMIZE gain: MIN{j} (SUM{i} payoff[i,j]*x[i]);
 WRITE x:
END
```
LPL translates the maximizing constraint into the three following entities:

```
MAXIMIZE gain:=X11
VARIABLE X11
CONSTRAINT X12{j}:=X11<= SUM {i}payoff[i,j]*x[i]
```
Note that the three lines are generated by LPL itself.

The surprising result of this model is, that a player should never choose numbers that are larger than 5. One should be chosen with frequency 24.75%, two with 18.81%, three with 26.73%, four with 15.84%, and five with 13.86%.

## €

#### **Example 10.13. The weighted Tardiness Problem (wt1.lpl)**

In LPL, one can also formulate certain discrete models. As an example, let us formulate a classical NP-hard scheduling problem: the single machine weighted tardiness problem. This problem can be stated as follows: *n* jobs are given, each consumes a certain time  $p_j$  to be processed on the single machine. The machine can only process one job at the same time. Processing of a job cannot be interrupted until the job has been completed. Furthermore, each job has a due date  $d_j$  and a weight  $w_j$ . The problem is to find a sequence of processing the jobs such that total tardiness over all jobs is minimized. If job *j* is completed at time  $C_j = \sum_{l \le j} p_l$ , then the tardiness of job *j* is defined as:  $T_j = \max(0, C_j - d_j)$ . The objective is now to minimize their weighted sum:  $\sum_{j \in J} w_j T_j$  over all permutations.

Mathematically, this problem can be stated as follows: Let  $\pi$  be a vector of the *n* numbers in the range  $[1,n]$ . Then one needs to minimize the expression

$$
\min_{\pi} \left( \sum_{i=1}^{n} w_{\pi_i} \cdot \max\left(0, \sum_{j=1}^{i} p_{\pi_j} - d_{\pi_j}\right) \right)
$$

over all permutations of  $\pi$ .

A concrete problem instance with 40 jobs – again using a randomly generated data set as defined in [Potts/Wassenhove 1985] – can be coded in LPL as follows:

```
MODEL wT "One machine weighted tardiness";
 OPTION solver:=tabu; OPTION randSeed:=1;
SET i ALIAS j "jobs" :=/1:40/;
  PARAMETER TF:=0.6; RDD:=0.2;
    p{i}:=TRUNC(RND(1,100)); PP:=SUM{i} p;
    l:=TRUNC(PP*(1-TF-RDD/2)); u:=TRUNC(PP*(1-TF+RDD/2));<br>d(i):=TRUNC(RND(1,u)); d(i):=IF(d <p,p,d);d(i):=TRUNC(RND(1,u));w{i} := 1;
  DISTINCT VARIABLE x[i] [1, #i] := i;
  MINIMIZE wT: SUM(i) w[x[i]] * MAX(0, SUM[j|j \leq i) p[x[j]] - d[x[i]]);WRITE WT: x:
END
```
This time, the problem is automatically handed over to a heuristic tabu search solver. This solver finds an optimal solution in 90% of all instances with 40 jobs in less than 1 minute. As far as the author is aware, no other modeling system – even commercial once – is capable to formulate such problems in this efficient way.

# **10.6. Modeling Uncertainty**

Unfortunately, LPL 4.34 does *not* include features which model uncertainty. Hence, this section only suggests extensions to the actual version. However, the subject is too important to omit in this context. Two examples are presented on how LPL could be extended to model stochastic and fuzzy data. The interesting point about these two examples is that they represent two very different classes of models, yet the modeling language specification only needs to be modified slightly: It is sufficient just to add two extra data types to cover them. Modeling stochastic data requires declaring it to be STOCHASTIC, while fuzzy sets can be modeled by declaring the data to be FUZZY. We now present the two model examples.

## **Example 10.14. A Stochastic Model**

To illustrate how stochastic data could be integrated into the specifications of LPL, we take the classic example of aeroplane allocation defined by Dantzig [see King 1988]. The problem is as follows:

An airline wishes to allocate aeroplanes of various types (*i*) among its routes (*j*) to satisfy an uncertain passenger demand (*h*), in such a way as to minimize operating costs plus lost revenue from passengers turned away.

The model can be stated as shown in Table 10-10.

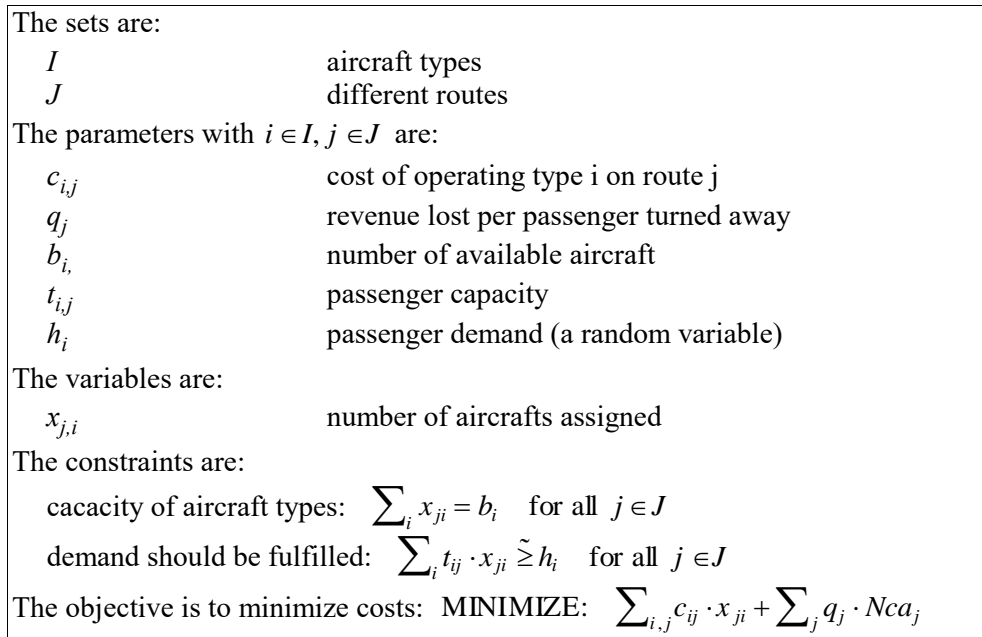

# **Table 10-11: A Stochastic Model**

Recall that *Nca* is the negative slack of the demand constraint.

The following code is a complete formulation of the model in an extended (not yet implemented) version of LPL.

```
MODEL AIRCRAFT; (* ---this code is not executable by LPL 4.34---*)SET
i = \frac{1:4}{i} (* aircraft types *)
j = /1:5/; (* routes *)
PARAMETER
  c{i,j}; (* cost of operating type i on route j *)
  q{j}; (* revenue lost per passenger turned away on route j *)
  b(i); (* number of aircraft available of type i *)
  t[i,j]; (* passenger capacity on aircraft i and route j
   STOCHASTIC h{j}; (* passenger demand (a random variable) *)
  \verb"c{i,j}:=[18 \ 21 \ 18 \ 16 \ 10 \quad . \ 15 \ 16 \ 14 \ 9 \quad . \ 10 \  \ . \ 9 \ 6 \  \ 17 \ 16 \ 17 \ 15 \ 10];q{i} := [13 13 7 7 1];
b{i} := [10 19 25 15];
 t{i,j}:= [16 15 28 23 81 . 10 14 15 57 . 5 . 7 29 9 11 22 17 55];
 h[1] := RndDiscrete((200 .2) (220 .05) (250 .35) (270 .2) (300 .2));
h[2] := \text{RndDiscrete}((50 \ 0.3) \ (150 \ 0.7)); h[3] := RndDiscrete((140 .1) (160 .2) (180 .4) (200 .2) (220 .1));
h[4] := RndDiscrete((10 0.2) (50 0.2) (80 0.3) (100 0.2) (340 0.1));h[5] := RndDiscrete((580 0.1) (600 0.8) (620 0.1));VARIABLE<br>x{j,i} | c};
                   (* aircraft type i assigned to route j *)
CONSTRAINT
  cap{i}: SUM\{\dagger\} x \leq b;
  ca{j}: SUM{i} t*x ~> h;
MINIMIZE Cost: SUM{i,j} c*x + SUM{j} q*Nca;
WRITE cost: x:
END
```
The only difference to a deterministic LP is the random vector *h*. It is defined to be *STOCHASTIC* (a new keyword in the specification language) and the values are assigned as a randomly discrete distribution (the function *RndDiscrete*). The model, as specified above, represents a complete SLP model; no further data or model structure is needed. Hence, it can be used to produce the corresponding crisp LP or whatever representation a special solver needs to solve the problem. Kall/Mayer [1993] describe an implementation of a model management system that does just that job. LPL already includes several random distribution functions which could also be used: uniform, normal, neg-exponential and others.

This example also shows how goal programming and stochastic programming can be used in the same model.  $\epsilon$ 

## **Example 10.15. A Model Using Fuzzy-sets**

To illustrate how fuzzy variables can be used in a declarative language, we model

the inverted pendulum as described in Section 4.4.5. We use three variables: the *Velocity* of the car, the angle *Theta* of the pole with the vertical, and the velocity of the pole *dTheta*. Seven fuzzy rules are used to balance the pole. The complete model can be written in an slightly extended LPL syntax as follows:

```
MODEL InvPendulum; (* ---this code is not executable by LPL 4.34--- *)
VARIABLE Theta FUZZY
     ( NM: -50 1, -30 1, -20 0; (* negative *)
 NS: -30 0, -15 1, 0 0; (* small negative *)
 ZO: -10 0, 0 1, 10 0; (* about zero *)
 PS: 0 0, 15 1, 30 0; (* small positive *)
 PM: 20 0, 30 1, 50 1 ); (* positive *)
   dTheta FUZZY
 ( NS: -20 1, -10 1, 0 0; (* small negative *)
 ZO: -10 0, 0 1, 10 0; (* about zero *)
PS: 0 0, 10 1, 20 1 ); (* small positive *)
   Velocity FUZZY
    ( NM: -50 1, -20 1, -10 0; (* negative *)<br>NS: -20 0, -10 1, 0 0; (* small negative *)
     NS: -20 0, -10 1, 0 0; (* small negative<br>ZO: -10 0, 0 1, 10 0; (* about zero *)
 ZO: -10 0, 0 1, 10 0; (* about zero *)
 PS: 0 0, 10 1, 20 0; (* small positive *)
PM: 10 0, 20 1, 50 1 ); (* positive *)
CONSTRAINT
  Rule1: IF Theta=PM AND dTheta=ZO THEN Velocity=PM;
   Rule2: IF Theta=PS AND dTheta=PS THEN Velocity=PS;
   Rule3: IF Theta=PS AND dTheta=NS THEN Velocity=ZO;
 Rule4: IF Theta=NM AND dTheta=ZO THEN Velocity=NM;
 Rule5: IF Theta=NS AND dTheta=NS THEN Velocity=NS;
   Rule6: IF Theta=NS AND dTheta=PS THEN Velocity=ZO;
  Rule7: IF Theta=ZO AND dTheta=ZO THEN Velocity=ZO;
END
```
There are different ways this model can be used. One possibility is to generate source code for a procedural language, say C. Togai InfraLogic [1991] has developed a system which translates a model, having a similar syntax to the extended LPL formulation, into C. Essentially, it generates a C-function with the header:

float VelocityOfTheCar (FuzzySet Theta, FuzzySet dTheta);

which returns the exact (not "fuzzy") velocity the car must obtain to balance the pole at a specified moment. The theory on how this code must be generated can be found in Zimmermann [1991 or 1987]. This code will then be integrated into a simulation package.

Another possibility is that the model directly generates executable code and the modeling language itself can be used as a simulation software tool. One does not need to make the detour via another language.

Finally, I would like to mention that one of the first (declarative) fuzzy-set languages was called L.P.L. and was developed at the end of the seventies [Adamo 1980]. LPL is not related to L.P.L., but – who knows – in a future version, L.P.L. might become a subset of LPL!  $\epsilon$ 

This somewhat future vision (version) concludes this last chapter. The objective of the examples was not to practice modeling, but to illustrate the wide range of applications and the conciseness of the declarative modeling formulation. Used together with procedural knowledge in the same language (which is not the case in LPL), this gives a powerful means to formulate and solve complex problems without the need for large scale programming.

# **11. CONCLUSION**

"The best is yet to come. We've only scratched the surface..." — Shannon C.E.

Computer-based modeling is not an "ad hoc science" where we could apply the slogan "everything goes"; on the contrary, it is, like software engineering, a discipline which must follow certain criteria of quality. These criteria are *reliability* to ensure correctness and robustness of models, and *transparency* to enhance model extendibility, reusability and compatibility. Reliability can be achieved by a unique notation, in which models are coded, by a formal specification of its semantics, and by introducing types, units and other checking mechanisms, in order to enforce domain consistencies. Transparency can be obtained by flexible decomposition techniques which fractionates the whole model into easily maintainable software modules and components.

Models are different from programs in the sense that models often contain declarative *and* procedural elements of knowledge, while programs only describe algorithms. The declarative part in a model represents the state space – the "*whatis*", while the procedural part covers *how* the model is to be transformed and, ultimately, solved. This combination implies that the notation, i.e. the computerreadable language, in which the model is expressed, must embrace both paradigms, the declarative and the procedural one.

One of the main goal of this book was to propose a modeling language, which allows the representation of both of these characteristics of models, and to emphasize that modeling language design is submitted to the same criteria as programming language design in general.

With respect to this goal, several new concepts have been introduced:

- the *model specification as an encapsulated software module* containing a well defined interface (exports and imports) in order to communicate with other modules,
- the *coexistence (not the mixing) of declarative and procedural style* within the same language to allow the concise expression of a much broader number of models, than would be possible otherwise,
- *hierarchical index-sets* to allow the presentation and manipulation of hierarchical multi-dimensional data tables and sets in general.
- *graphical and textual views* which allow the modeler and user to switch in a bi-directional manner between different visual representations of the model, in order to browse, to edit, to modify, and to maintain it.

Specifying models as encapsulated modules or decomposing them into well defined, encapsulated software components have the advantage to reuse and to maintain the parts independently from the whole. Modifying a module is confined to its boundary, since the communication to other modules is explicit and transparent, and its inner working is hidden from the outside. Complexity can only be controlled by breaking the whole into autonomous, self-contained pieces. With this respect, no difference exists between models and programs, between "model engineering" and "software engineering"; all techniques and principles used in software engineering (information hiding, structured programming, object orientation, modular design, etc.) are equally applicable for model building.

Combining the declarative and procedural style, however, are necessary in coding models. A striking example, of why declarative and procedural knowledge must coexist for building models, was given in the cutting stock problem (Example 7-2). This model consists of two purely declarative models (an LP and a knapsack model) and a simple executable part, in which both (sub)models are solved several times. Many other models have a similar "solution structure". The only two alternatives to approach such problems are (1) to code them as very large (declarative) models or (2) to program the column generation method – or whatever method is used – explicitly in a procedural way. The first approach yields elegant and compact models which are unsolvable because of their size. The second obscures the model structure as well as the solution process. Combining the two paradigms not only makes the code much more readable and transparent but also a lot shorter.

An important constituent of every modeling language is its indexing mechanism in order to formulate large models. Like the mathematical notation itself, the modeling language should use indexed notation which allows the formulation of sparse tables and many indexed operations in a very convenient way. The concept of hierarchical index-set, as proposed in this book, is a generalization of this indexing mechanism and unifies different well-known notions already used in existing modeling languages (such as "compound index-sets", "indexed indexsets", "set of index-sets" and others). This fundamental part of the language also allows the manipulation of hierarchically organized data tables and other entities.

Of course, the modeling language is not the whole. It must be embedded in a

## Conclusion 313

modeling framework with model browsers and editors. Viewing models from different angles and through particular filters is an important ingredient to every modeling management system. However, this presupposes a unique "kernel form" in which a model is coded, otherwise it would not be possible to switch between the views in a bi-directional way. Several views – graphical and textual – have been presented and exemplified.

This book has taken a somewhat biased approach of *declarative* modeling, since it favoured that part of model specification, and most model examples are purely declarative. This bias is only natural in view of the overwhelming literature about procedural and algorithmic languages. The declarative style has received surprisingly little attention. I think, this is due to the prevailing opinion that "real" modeling cannot be done (that is, solved) using a declarative style. Only toy examples are possible. At best, a declarative representation can be used for model documentation, so goes the argument. I recall here that *solving a model* is *only one* aspect, documenting being another, and a model has many other functions. Having a language to automatically pretty-print a model specification and to compute the documentation *is* useful; in fact that's all what T<sub>E</sub>X [Knuth 1986] is about for type-setting.

Furthermore, declarative modeling is powerful and generates compact models which are easy to maintain. Therefore, the modeler should favour this paradigm. On the other hand, many problems can easily be expressed as a mathematical constraint which is unsolvable in any reasonable time – or worse, of which we do not know *when* the solution is returned. If the model is to be solved, it is important to find an efficient formulation. This is, in general, easier said than done! Finding efficient formulation is a creative work. In any case, *the modeling language does not help in finding efficient formulations, it only provides syntactical elements in order to code them*. We do not expect from a programming language to assist us in finding an efficient sorting algorithm, we are already happy if we can code it without too much compromises to the language syntax! Certainly, it is so simple to formulate a model declaratively and then to blame the solver of not being able to solve it. In a world, where most "real" problems are (at least) NP-complete, there is little hope for having efficiency and beauty at the same time. Nevertheless, in declarative modeling – sometimes– we get a maximum of both.

The opinion may be expressed that I have proposed but a different programming language and that we do not need the term "modeling language" in any way. I would not mind to renounce this term, but would then insist that there are two particular elements in this new "programming language", namely *mathematical* 

*variables and constraints*, not present in any other language (with exception of the logical programming languages). So, then my proposition is simply another logical programming language? Not quite! The difference to logical programming languages is that the proposal here clearly separates declarative and procedural knowledge and that the search procedures are made explicit which are coded in a procedural style or are encapsulated in an external solver. In view of the many very different methods that we need for solving a wide range of models, it is my impression that such an approach is more powerful. The modeler has the most flexible way in formulating the model: mathematically well-understood components can be done declaratively in a straightforward way, while the other parts are coded in a procedural way. In the logical programming paradigm the modeler is confined to the search and solution procedures which are hard-coded in the engine machine itself.

Another powerful concept is integrated into the modeling language which distinguish it from most programming languages: the indexing mechanism. This introduces *set manipulation* which is often hard to code in other languages, because they appear in so many forms, and dealing with them in an efficient way is not straightforward. The indexing mechanism also predisposes the modeling language to tackle with a mass of data and to communicate with databases in a natural way.

The propositions suggested in this book are far from being a well-settled theory about computer-based modeling. The research topic is simply too new. Many modeling languages exist in a pre-prototypical stage, but only few are really useful modeling languages in a general sense. Many syntax-concepts in existing languages are ad hoc constructs and should be embedded in a more consistent framework of language design. This does not mean, that I want to blame existing languages – modeling is hard and modeling language design is even harder – it only means that we should begin to look at modeling languages as fully-fletched programming languages in which we code the models, in the same way as we code algorithms as programs.

Using modeling languages is a new paradigm of mathematical modeling; and I am convinced that they will have a bright future if they follow certain criteria in language design coupled with simplicity and elegance.

"Language – notation – shapes thought and mind. Our languages, and how they are defined, have a tremendous influence on what we can express and how simple. Often, a concept becomes clear only when a suitable notation for it has been defined and when rules for manipulating the notation have been developed: a

Conclusion 315

concept and its expression are inextricably intertwined."

— Gries David in: [Hoare 1989, Preface].

In this sense, we would prefer to live with unsolved problems than accept a model and its solution we cannot understand.

**APPENDICES**

# **REFERENCES**

- ADAMO J.M., [1980], L.P.L. A Fuzzy Programming Language, 1. Sytactic Aspects, 2. Semantic Aspects, in: Fuzzy Sets and Systems Vol. 3, p. 151–179 and pp 261–289.
- AGGOUN A. & BELDICEANU N., [1993], Extending CHIP in Order to Solve Complex Scheduling and Placement Problems, in: Math. Comput. Modelling, Vol. 17, No. 7, p. 57–73.
- AHO A.V. & SETHI R. & ULLMAN J.D., [1986], Compilers, Principles, Techniques, and Tools, Addison-Wesley Publ., Reading, Massachusetts.
- AIBA A. & SAKAI K. & SATO Y. & HAWLEY D.J. & HASEGAWA R., [1988], Constraint Logic Programming Language CAL, in: FGCS'88, p. 263–276.
- AIGNER M., [1988], Combinatorial Search, Wiley-Teubner Series in Computer Science, Chichester/Stuttgart.
- ANDERSEN K.A. & HOOKER J.N., [1994], Bayesian Logic, in: Decision Support Systems 11, p 191–210.
- ANGEHRN A.A. & LÜTHI H-J., [1990], Intelligent Decision Support Systems: A Visual Interactive Approach, in. Interfaces, Vol. 20:6, pp. 17–28.
- BACKUS J., [1978], Can Programming be liberated from the von Neumann style? in: Comm. of the ACM 21 (1978), pp. 613–641.
- BAECKER R & DIGIANO C. & MARCUS A., [1997], Software Visualization for Debugging, in: Comm of the ACM, Vol. 40, 4 (April), pp. 44–54.
- BALCI O. & SHARDA R. & ZENIOS S.A. (eds), [1992], Computer Science and Operations Research, New Developments in their Interfaces, Pergamon Press, Oxford.
- BALDWIN G., [1987], Implementation of Physical Units, Sigplan Notices, Vol.22, No.8, August 87, pp. 45–50
- BARTH P., [1996], Logic-Based 0-1 Constraint Programming, Kluwer Academic Publishers, Boston.
- BELDICEANU N. & CONTEJEAN E., [1994], Introducing Global Constraints in CHIP, in: Math. Comput. Modelling, Vol. 20, No. 12, p. 97–123.
- Bell Northern Research, [1988], BNR-Prolog, Reference Manual, Ottawa, Ontario, Canada.
- BELLOMO N. & PREZIOSI L., [1995], Modelling Mathematical Methods and Scientific Computation, CRC Press, Boca Raton.
- BENHAMOU F. & COLMERAUER A. (eds.), [1993], Constraint Logic Programming, Selected Research, The MIT Press, Cambridge, Mass.
- BERRY J.S. & BURGHES D.N. & HUNTLEY I.D. & JAMES D.J.G. & MOSCARDINI A.O. (eds.), [1986], Mathematical Modelling Metholology, Models and Micros, Ellis Horwood, Chichester.
- BEILBY M.H. & MOTT T.H., [1983], Academic Library Acquisitions, Allocation based on Multiple Collection Development Goals, in: Comput. & Ops. Res. Vol. 10, No. 4, pp 335–343.
- BHARGAVA H.K. & KIMBROUGH S.O., [1993], Model Management, An embedded languages approach, in: Decision Support Systems, Vol. 10, pp. 277–299.
- BHARGAVA H.K. & KIMBROUGH S.O., [1995], On Embedded Languages, Meta-Level Reasoning, and Computer-Aided Modeling, in: [Nash al. 1995], pp. 27–44.
- BIRGE J.R. & WETS R. J-B. (eds), [1991], Stochastic Programming Part I, Annals of Operations Research (ed-in-chief: Hammer P.L.), Vol 30, J.C. Baltzer AG, Basel.
- BIRGE J.R. & WETS R. J-B. (eds), [1991], Stochastic Programming Part II, Annals of Operations Research (ed-in-chief: Hammer P.L.), Vol 31, J.C. Baltzer AG, Basel.

BISSCHOP J., [1998], AIMMS The Modeling System, Paragon Decision Technology, P.O. Box 3277, 2001 DG Haarlem, The Netherlands. (see also the site: www.paragon.nl).

- BISSCHOP J.J., [1988], Language Requirements for a Priori Error Checking and Model Reduction in Large-Scale Programming, in: Mathematical Models for Decision Support, ed. G. Mitra, NATO ASI Series F. Vol:48, pp. 170–181.
- BISSCHOP J. & MEERAUS A., [1982], On the Development of a General Algebraic Modeling System in a Strategic Planning Environment, in: Math. Programming Studies, Vol. 20, pp. 1–29.
- BLANNING R.W. & HOLSAPPLE C.W. & WHINSTON A.B. (eds.), [1993], Special Issue on Model Management Systems, in: Decision Support Systems, Vol. 9, No. 1 (Jan.).
- BLUM W. & BERRY J.S. & BIELER R. & HUNTLEY D. & KAISER-MESSMER G. & PROFKE L. (eds.), [1989], Applications and Modelling in Learning and Teaching Mathematics, Ellis Horwood, Chichester.
- BOOK R.V., [1991], Rewriting Techniques and Applications, 4th International Conference, RTA– 91, Como, Italy, April 1991, Proceedings, Springer, Berlin.
- BOWMAN J.S. & EMERSON S.L. & DARNOVSKY M., [1996], The Practical SQL Handbook, 3th edition, Addison-Wesley Developers Press, Reading, Massachusetts.
- BOYCE W.E. (ed.), [1980], Case Studies in Mathematical Modeling, Pitman Advanced Publ. Program, Boston.
- BRADLEY G.H. & CLEMENCE R.D., [1987], A Type Calculus for Executable Modeling Languages, IMA Journal of Mathematics in Management, Vol 1(1987) pp. 177–191.
- BRAMS S.J. & LUCAS W.F. & STRAFFIN P.D. Jr. (eds.), [1983], Political and Related Models, (Modules in Applied Mathematics, Vol 2), Springer, New York.
- BRAUN M. & COLEMAN C.S. & DREW D.A. (eds.), [1983], Differential Equation Models, (Modules in Applied Mathematics, Vol 1), Springer, New York.
- BREARLEY A.L. & MITRA G. & WILLIAMS H.P., [1975], Analysis of mathematical programming problems prior to applying the simplex algorithm, in: Mathematical Programming 8, p. 54–83.
- BROOKE A. & KENDRICK D. & MEERAUS A., [1988], GAMS, A User's Guide, The Scientific Press.
- BROWN R.G. & CHINNECK J.W. & KARAM G.M., [1989], Optimization with Constraint Programming Systems, in: Sharda al. (eds), p. 463– 473.
- BUCHBERGER B., [1985], Gröbner Bases: An Algorithmic Method in Polynomial Ideal Theory, in: Bose N. (ed), Multidimensional Systems Theory, D. Reidel Publ. Comp., Dordrecht, p. 184–232.
- BUDD T.A., [1994], Multiparadigm Programming in LEDA, Addison-Wesley Publ., Reading, Massachusetts.
- CALVERT J.E. & VOXMAN W.L., [1989], Linear Programming, Harcourt Brace Jovanovich, Publishers, Academic Press, San Diego.
- CASTI J., [1996], Die grossen Fünf. Mathematische Theorien, die unser Jahrhundert prägten, Birkhäuser, Basel.
- CHANDRASEKHAR S., [1987], Truth and Beauty, Aesthetics and Motivations in Science, The University of Chicago Press, Chicago.
- CHAR B.W. et al., [1991], Maple V Language/Reference Manual, Springer Verlag, New York (see also the WWW page: http://www.maplesoft.com/).
- CHOKSI A.M. & MEERAUS A. & STOUTJESDIJK, The Planning of Investment Programs in the Fertilizer Industry, Johns Hopkins University Press, Batimore, 1980.
- CHVATAL V., [1973], Linear Programming, W.H. Freeman Company, New York.

CLEMENTS R.R., [1989], Mathematical Modelling, A case study approach, Cambridge University Press, Cambridge.

CHINNECK J. & DRAVNIEKS E, [1991], Locating Minimal Infeasible Constraint Sets in Linear Programs, in: ORSA Journal on Computing, Vol 3, Nr 2, pp 157–168.

COHEN J., [1994], Automatic Identification and Data Collection Systems, McGraw-Hill, London.

- COHEN J., [1990], Constraint logic programming languages, in: Communications of the ACM, 33(7), pp 52–68.
- COLMENAUER A., [1990], An Introduction to PROLOG-III, in: Communications of the ACM, 33(7), pp 69–90.
- COLLAUD G., [1993], Modélisation et optimation linéaire, un système graphique de création et de gestion des modèles (gLPS), Thèse, Université de Fribourg, Suisse.
- COLLAUD G. & PASQUIER J., [1996], gW: un environnement hypertexte programmable comme support de cours pour l'optimisation linéaire, in: Revue Informatique et Statistique dans les Sciences Humaines, No. 4 (décembre), p. 225–241.
- COLLAUD G. & PASQUIER J., [1994], gLPS: a Graphical Tool for the Definition and Manipulation of Linear Problems, in: European Journal of Operations Research, Vol. 72:2, p. 277–286.
- COULLARD C. & FOURER R., [1995], Interdependence of Methods and Representations in Design of Software for Combinatorial Optimization, Technical Report 95-67, Industrial Engineering and Management Sciences, Northwestern University.
- CPLEX, CPLEX Optimization, Inc., (version 6, 1998), see at info@cplex.com or http://www.cplex.com/.
- CROSS M. & MOSCARDINI A.O., [1985], Learning the Art of Mathematical Modelling, Ellis Horwood Lim., Chichester.
- SCHRAGE L., [1998], Optimization modeling with LINGO, Lindo Systems, Inc., (see WWW at: http://www.lindo.com).
- CZYZAK P. & SLOWINSKI R., [1989], Multiobjective Diet Optimization Problem under Fuzziness, in: The Interface between Artificial Intelligence and OR in Fuzzy Environment, Verdegay/Delgado (eds.), TÜV Rheinland, Köln.
- DAVIS M.D. & WEYUKER E. J., [1983], Computability, Complexity, and Languages, Fundamentals of Theoretical Comptuer Science, Academic Press, New York.
- DAVIS L. (ed.), 1991], Handbook of Genetic Algorithms, Van Nostrand Reinhold, New York.
- De FINETTI B., [1981], Wahrscheinlichkeitstheorie, Oldenbourg, München.
- De KLEER J., [1986], An Assumption-based TMS. in: Artificial Intelligence, Elsevier Science Publ. B.V., Amsterdam, Vol. 28, pp. 127–162.
- DENNIS S. & CATHY L., [1995], Out of their Minds, The Lives and Discoveries of 15 Great Computer Scientists, Copernicus (Spinger), New York.
- DINCBAS M. & SIMONIS H. & Van HENTENRYCK P., [1990], Solving Large Combinatorial Problems in Logic Programming, in: J. Logic Programming, Vol. 8, p. 75–93.
- DINCBAS M. & Van HENTENRYCK P. & SIMONIS H. & AGGOUN A. & GRAF T. & BERTHIER F., [1988], The constraint programming language CHIP, in FGCS'88, p. 693–710.
- DOLK D., [1988], Model Management Systems for Operations Research: A Prospectus, in: [Mitra 1988, pp. 347–373].
- DOLK D.R. & KONSYNSKI B.R., [1984], Knbowledge Representation for Model Management, in: IEEE Transaction Software Eng., SE-10.
- DOUANYA NGUETSE G-B. & HANSEN P. & JAUMARD B., [1994], Probabilistic Satisfiability and Decomposition, Working Paper no 94-26, December, Institute of Informatics, University of Fribourg (Switzerland).
- DREIHELLER A. & MOERSCHBACHER M. & MOHR B., [1986], Programming Pascal with Physical Units, Sigplan Notices, Vol. 21, No.12, December 1986, pp. 114–123.

DYM C.L. & IVEY E.S., [1980], Priciples of Mathematical Modeling, Academic Press, New York.

- ELLISON E.F.D. & MITRA G., [1982], UIMP: User Interface for Mathematical Programming, ACM Transactions on Mathematical Software, Vol.8, No.3, September 1982, pp. 229–255.
- ERMOLIEV Y. & WETS R. J-B., [1988], Numerical Techniques for Stochastic Optimization, Springer, Berlin.
- ERSOY Y. & MOSCARDINI A.O. (eds.), [1994], Mathematical Modelling Courses for Engineering Education, Springer, Berlin.
- EVES H., [1992], An Introduction to the History of Mathematics, sixth edition, The Saunders Series, Fort Worth.
- FEIGENBAUM E.A., [1996], How the "What" Becomes the "How", in: Communications of the ACM, Vol. 39, No. 5, pp 97–104.
- FLOYD R. W., BEIGEL R., [1994], The Language of Machines, An Introduction to Computability and Formal Languages, Computer Science Press.
- FORSTER M. & MEVERT P., [1994], A Tool for Network Modeling, in: EJOR, Vol. 72(2), pp. 287–299.
- FOURER R., [1995], What's new in standard AMPL?, in: Compass News, Issue No. 1, Fall 1995, 1005 Terminal Way, Suite 100, Reno, NV 89502.
- FOURER R., [1993], Database Structure for Mathematical Programming Models, Technical Report 90-06, (revised November 1993), Industrial Engineering and Management Sciences, Northwestern University.
- FOURER R. & GAY D.M. & KERNIGHAN B.W., [1990], A Modeling Language For Mathematical Programming, in: Management Science, Vol. 36, p. 519–554.
- FOURER R. & GAY D.M. & KERNIGHAN B.W., [1993], AMPL, A Modeling Language For Mathematical Programming, The Scientific Press, San Francisco.
- FOURER R., [1983], Modeling Languages Versus Matrix Generators for Linear Programming, in: ACM Transactions on Mathematical Software, Vol. 9, No. 2, June 1983, pp. 143–183.
- FRÜHWIRTH T. & HEROLD A. & KÜCHENHOFF V. & LE PROVOST T. & LIM P. & MONFROY E. & WALLACE M., [1992], Constraint Logic Programming, An Informal Introduction, in: Comyn G., Fuchs N.E., Ratcliffe M.J., (eds), Logic Programming in Action, Proceedings of the Second International Logic Programming Summer School, LPSS '92, Zürich, Springer Lecture Notes in AI No 636, pp 3–35.
- FULFORD G. & FORRESTER P. & JONES A., [1997], Modelling with Differential and Difference Equations, Cambridge University Press.
- GARDNER M., [1991], The Unexpected Hanging and Other Mathematical Diversions, The University of Chicago Press, Chicago.
- GARDNER M., [1988], Time Travel and other Mathematical Bewilderments, W.H. Freeman and Company, New York.
- GEIGER K., [1995], Inside ODBC, Microsoft Press, Redmond.
- GEOFFRION A.M., [1987], An Introduction to Structured Modeling, in: Management Science, Vol. 33, No. 5 (May), pp. 547–588.
- GEOFFRION A.M., [1988], The Formal Aspects of Structured Modeling, in: Operations Research, Vol. 37, No. 1, pp. 30–51.

GEOFFRION A.M., [1989], Computer-based Modeling Environments, in: European Journal of Operational Research, 41, pp. 33–45.

- GEOFFRION A., [1989a], SML: A Model Definition Language for Structured Modeling, Western Management Science Institute, University of California, Los Angeles, Working Paper No.#360, revised Nov. 1989.
- GEOFFRION A.M., [1994], Structured Modeling: Survey and Future Research Directions, in: ORSA CSTS Newsletter, Vol. 15, No. 1, Spring 1994.
- GEOFFRION A.M., [1995], An Informal Annotated Bibliography on Structured Modeling, Working Paper No. 390, Western Management Science Institute, University of California, LA, Revised October 1995.
- GERTEN R. & JACOB U., [1989], Ein Report-Generator für eine Softwareent-wicklungsumgebung, Interner Bericht 191, Fachbereich Informatik, Universität Kaiserslautern.
- GLASS R.L., [1996], The Relationship Between Theory and Practice in Software Engineering, in: Communication of the ACM, Vol. 39,11, November, 1996.
- GLOVER F. & KLINGMAN D. & McMILLAN C., [1977], The NETFORM concept: A More Effective Model Form and Solution Procedure for Large Scale Nonlinear Problems, in: Annual Proceedings of the ACM, Oct. 16–19, 1977, pp. 283–289.
- GLOVER F., [1993], Tabu Search, Annals of Operations Research, Vol. 41, Baltzer, Basel.
- GOLDBERG D.E., [1989], Genetic Algorithms in Search, Optimization & Machine Learning, Addison-Wesley Publ., Mass.
- GÖRZ G. (Hrsg.), [1993], Einführung in die künstliche Intelligenz, Addison-Wesley, Bonn.
- GREGORY J. W., (jwg@cray.com), Linear Programming FAQ, Usenet sci.answers. Available via anonymous FTP from rtfm.mit.edu in /pub/usenet/sci.answers/linear-programming-faq
- GREENBERG H.J., [1981], Graph-Theoretic Foundations of Computer-Assisted Analysis, in: Greenberg H.J. & Maybee J.S., (eds.), Computer Assisted Analysis and Model Simplification, Academic Press, New York, 1981, p. 481–495.
- GREENBERG H.J., [1995], A Bibliography for the Development of An Intelligent Mathematical Programming System, Working Paper, University of Colorado, Center for Computational Mathematics, UCD/CCM Report No. 59, July 1995. (see latest version in url http://wwwmath.cudenver.edu/~hgreenbe/impsbib.html).
- GREENBERG H.J., [1995a], A Computer-Assisted Analysis System for Mathematical Programming Models and Solutions: A User's Guide for ANALYZE, November 1995, Mathematics Department, University of Colorado at Denver.
- GREENBERG H.J., [1994], Syntax-directed Report Writing in Linear Programming using ANALYZE, in: EJOR Vol. 72(2), pp. 300–311.
- GREENBERG H.J. & MURPHY F.H., [1995], Views of Mathematical Programming Models and their Instances, in: Desicion Support Systems, Vol. 3, No. 1, pp. 3–34.
- HAILPERIN T., [1986], Boole's Logic and Probability, 2nd ed., North-Holland, Amsterdam.
- HAMMER M. & CHAMPY J., [1994], Reengineering the Corporation, HarperBusiness.
- HAMMER R. & HOCKS M. & KULISCH U. & RATZ D., [1993], Numerical Toolbox for Verified Computing I, Basic Numerical Problems, Springer, Berlin.
- HANSEN P. & JAUMARD B. & POGGI M. de ARAGÃO P., [1991], Mixed-Integer Column Generation Algorithms and the Probabilistic Maximum Satisfiability Problem, Working Paper no G–91-53, December, GERAD, École des Hautes Études Commerciales, École Polytechnique, Université McGill, Montréal (Québec), Canada.
- HANSEN P. & JAUMARD B. & DOUANYA NGUETSE G-B-. & de ARAGÃO P., [1995], Models and Algorithms for Probabilistic and Bayesian Logic, Working Paper no 95-01, January, Institute of Informatics, University of Fribourg (Switzerland).
- HÄTTENSCHWILER P., [1988], Goal Programming becomes most useful using  $L_1$ –smoothing functions, in: Computational Statistics & Data Analysis 6, pp. 369–383.
- HEIDEMAN M.T. & JOHNSON D.H. & BURRUS C.S., [1985], Gauss and the History of the Fast Fourier Transform, in: Archive for History of Exact Sciences, Vol 34, pp. 265–277.
- HERFEL W.E. & KRAJEWSKI W. & NIINILUOTO I. & WOJCICKI R. (eds.), [1995], Theories and Models in Scientific Processes, (Proceedings of the AFOS '94 Workshop, August 15–26, Madralin and IUHPS '94 Conference, August 27–29, Warszawa), Rodopi, Amsterdam.
- HOARE C.A.R., [1974], Hints on Programming Language Design, in: Bunyan C.J., (ed.), State of the Art Reprt 20: Computer Systems Reliability, Pergamon/Infotech, p. 505–534, reprinted also in: [Hoare/Jones 1989, Chapter 13].
- HOARE C.A.R. & Jones C.B., [1989], Essays in Computing Science, Prentice Hall, New York.
- HODGES J.S. & DEWAR J.A., [1992], Is it You or Your Model Talking? A Framework for Model Validation, RAND Publication Series: R-4114-AF/A/OSD, 1700 Main Street, P.O. Box 2138, Santa Monica, CA 90407-2138.
- HOFSTADTER D.R., [1988], Metamagicum, Fragen nach der Essenz von Geist und Struktur, Klett-Cotta, Stuttgart.
- HOOKER J.N., [1988], A Quantitative Approach to Logical Inference, in: Workshop "Mathematics and AI", Vol II, FAW Ulm, 19th–22nd December 1988, p.289–314. (reprinted in: DSS 4 (1988), p.45–69).
- HOUSE R.T., [1983], A Proposal for an Extended Form of Type Checking of Expressions, The Computer Journal, Vol. 26, No. 4, 1983, pp. 366–374.
- HÜRLIMANN T., [1999], Reference Manual for the LPL Modeling Language, Working Paper, Version 4.34, April 1999, Institute of Informatics, Universit of Fribourg,, (ftp://ftpiiuf.unifr.ch/pub/lpl/doc, file man434.pdf or man434.ps).
- HÜRLIMANN T., [1997a], Index-sets in Modeling Languages, Working Paper, forthcoming, April 1997, Institute of Informatics, University of Fribourg, ftp://ftp-iiuf.unifr.ch/pub/lpl/olddoc, file Indexset.ps) (forthcoming).
- HÜRLIMANN T., [1997b], IP, MIP and Logical Modeling Using LPL, Working Paper, April 1997, Institute of Informatics, University of Fribourg, ftp://ftp-iiuf.unifr.ch/pub/lpl/olddoc, file LogicLpl.ps).
- HÜRLIMANN T., [1999a], LPL DLL Guide, Working Paper, January 1997, Institute of Informatics, University of Fribourg, ftp://ftp-iiuf.unifr.ch/pub/lpl/doc, file dll434.ps).
- HÜRLIMANN T. (guest editor), [1994], Software Tools for Mathematical Programming, EJOR, feature issue, Vol 72 (1994), No 2, North-Holland.
- HÜRLIMANN T., [1991], Units in LPL, Institute of Informatics (formerly: Institute for Automation and Operations Research), Working Paper No. 182, April 1991, (last update August 95), Fribourg.
- HÜRLIMANN T., [1987], LPL: A Structured Language for Modeling Linear Programs, Disseration, Peter Lang, Bern.
- IBM, [1988], Mathematical Programming System Extended/370 (MPSX/370), Version 2, Program Reference Manual.
- IGNIZIO J.P. & CAVALIER T.M., [1994], Linear Programming, Prentice Hall, Englewood Cliffs, NJ.
- IGNIZIO J.P., [1976], Goal Programming and Extensions, Lexington Bokks, D.C. Health and Comp., Toronto.
- JACOBY S.L.S. & KOWALIK J.S., [1980], Mathematical Modeling with Computers, Prentice-Hall Inc., Englewood Cliffs, New Jersey.
- JAFFAR J. & MAHER M.J., [1996], Constraint Logic Programming: A Survey, (to appear), (a final draft can be downloaded from *pop.cs.cmu.edu* in the directory: */usr/joxan/public*).
- JAFFAR J. & MICHAYLOV S. & STUCKEY P.J., [1992], The CLP(R) Language and System, in: ACM Transactions on Programming Languages and Systems, Vol. 14, No. 3, July, p. 339–395.
- JENKS R.D. & SUTOR R.S., [1992], AXIOM, The Scientific Computation System, NAG and Springer, New York.
- JEROSLOW R. G. (ed.), [1987], Approaches to Intelligent Decision Support, Annals of Operations Research Vol. 12, Baltzer; Basel.
- JEROSLOW R.G., [1989], Logic-Based Decision Support, Mixed Integer Model Formulation, Annals of Discrete Mathematics Vol 40, North-Holland, Amsterdam.
- JOHNSON E.L., [1989], Modeling and Strong Linear Programs for Mixed Integer Programming, in: Algorithms and Model Formulations in Mathematical Programming, ed. Stein W.W., NATO ASI Series F, Vol. 51, Springer, pp. 1–43.
- JONES C.V., [1990], Anintroduction to Graph-Based Modeling Systems, Part I: Overview, in: ORSA Journal of Computing, Vol. 2, No. 2, pp. 136–151.
- JONES C.V., [1991], Anintroduction to Graph-Based Modeling Systems, Part II: Graph-Grammars and the Implementation, in: ORSA Journal of Computing, Vol. 3, No. 3, pp. 180–207.
- JONES C.V., [1996], Visualization and Optimization, Kluwer Academic Publishers, Boston.
- KALL P., [1976], Stochastic Linear Programming, Springer, Berlin.
- KALL P. & MAYER J., [1993], SLP-IOR: An Interactive Model Management System for Stochastic Linear Programs, IOR, University of Zurich, Switzerland, (submitted to Math Programming Ser. B).
- KALL P., [1992], A Model Management System for Stochastic Linear Programming, in: Kall P. (ed), System Modelling and Optimization, Springer, 1992, pp 580–587.
- KALL P. & WALLACE S.W., [1994], Stochastic Programming, John Wiley & Sons, Chichster.
- KAPUR J.N., [1979], Mathematical Modelling, Its Philosophy, Scope, Powers and Limitations, in: Bulletin of the Mathematical Association of India, Vol. XI, No 3, 1979, pp. 69–112.
- KARR M. & LOVEMAN D.B., [1978], Incorporation of Units into Programming Languages, Comm. of the ACM, May 1978, Vol. 21, No.5, pp. 385–391.
- KENDRICK D.A. & LASDON L.S. & RUEFLI T.W. (eds.), [1989], Integrated Modeling Systems: AI in the Business and Economic Context, in: Computer Science in Economics and Management, Vol. 2 No. 1, 1989,
- KING A.J., [1988], Stochastic Programming Problems: Examples from the Literature, in: Ermoliev/Wets, pp 543–567.
- KNUTH D.E., [1996], Selected Papers on Computer Science, CSLI Publications, Cambridge University Press.
- KNUTH D.E., [1986], The Texbook, Addison Wesley, Reading, Massachusetts.
- KNUTH D.E., [1984], Literate Programming, in: Computer Journal, Vol. 27, 2 (May), pp. 97–111.
- KNUTH D.E., [1972], Ancient Babylonian Algorithms, see: [Knuth 1996, Chapter 11].
- KNUTH D.E. & LEVY S., [1994], The CWEB System of Structured Documentation, Addison-Wesley Publ. Comp., Reading, Massachusetts.
- KOHLAS J. & MONNEY P.-A., [1994], Theory of Evidence A Survey of its Mathematical Foundations, Applications and Computational Aspects, in: ZOR – Mathematical Methods of Operational Research, (1994) Vol 39, p. 35–68.
- KOHLAS J. & MONNEY J-P., [1995], A Mathematical Theory of Hints, An Approach to the Dempster-Shafer Theory of Evidence, Springer, Lecture Notes in Economics and Mathematical Systems, Vol. 425, Berlin.
- KUHN T.S., [1962], The Structure of Scientific Revolutions, University of Chigago Press, Chigago.
- KUIP C.A.C., [1992], Index Sets in Mathematical Programming Modeling Languages, Proefschrift, Universiteit Twente, Netherland.
- KUMAR V., [1992], Algorithms for Constraint-Satisfaction Problems: A Survey, in: AI Magazine, Spring 1992, p. 32–44.
- LAHDELMA R. & RUUTH S., [1995], An Object-Oriented Mathematical Modelling Language in C++ –– Proposal for a New Standard, Talk at:the Applied Mathematical Programming and Modelling Conference, Brunel University, 3–5 April 1995.
- LELER W., [1988], Constraint Programming Languages: Their Specification and Generation, Addison-Wesley, Readings, Mass.
- LENARD M.L., [1988], Structured Model Management, in: [Mitra 1988, pp. 375–391].
- Lindo Systems Inc., [1995], Solver Suite, Lindo, Lingo, What's Best!, 1415 North Dayton Street, Chicago, Illinois 60622, email: tech@lindo.com.
- LOECKX J. & EHRLICH H.D. & WOLF M., [1996], Specification of Abstract Data Types, Wiley/Teubner, Chichester.
- LUCAS W.F. & ROBERTS F.S. & THRALL R.M. (eds.), [1983], Discrete and System Models, (Modules in Applied Mathematics, Vol 3), Springer, New York.
- MANKIN R., [1987], (Letter), Sigplan Notices, Vol. 22, No. 3, March, p. 13.
- MÄNNER R., [1986], Strong Typing and Physical Units, Sigplan Notices, Vol. 21, No. 3, March 1986, pp. 11–20.
- MANNA Z., [1974], Mathematical Theory of Computation, McGraw-Hill Book Company, New York.
- MARCUS-ROBERTS H. & THOMPSON M. (eds.), [1983], Life Science Models, (Modules in Applied Mathematics, Vol 4), Springer, New York.
- MatLab, [1993], User's Guide, The MathWorks, Inc., 24 Prime Park Way, Natick, MA 01760. (see also the page: http://www.mathworks.com).
- MAYOH B. & TYUGU E. & PENJAM J. (eds), [1994], Constraint Programming, NATO ASI Series F: Computer and Systems Sciences, Vol. 131, Springer, Berlin.
- McALOON K. & TRETKOFF C., [1995], 2LP: Linear Programming and Logic Programming, in: Saraswat/van Hentenryck 1995, pp. 101–116.
- MESTERTON-GIBBONS M., [1989], A Concrete Approach to Mathematical Modelling, Addison-Wesley Publ., Redwood City.
- MEYER B., [1997], Object-oriented Software Construction, 2nd edition, Prentice Hall, New York.
- MEYER B., [1992], Eiffel: The Language, Prentice Hall, Object-Oriented Series, New York.
- MITCHELL G., [1993], The Practice of Operational Research, John Wiley ] Sons, Chichester.
- MITRA G. (ed.), [1988], Mathematical Models for Decision Support, NATO ASI Series, Series F: Computer and Systems Sciences, Vol. 48, Springer, Berlin.
- MITRA G. & LUCAS C. & MOODY S., [1995], Sets and Indices in Linear Programming Modelling and their Integration with Relational Data Models, in: Computational Optimization and Applications, Vol. 4, p. 263–283.
- MITRA G. & LUCAS C. & MOODY S., [1994], Tools for reformulation logical forms into zero–one mixed integer programs, in: European Journal of Operational Research, Vol. 72,2, pp 262–276, North-Holland.
- MÖSSENBÖCK H., [1994], Objektorientierte Programmierung in Oberon-2, 2. Auflage, Springer, Berlin.
- MOUSAVI H. & MITRA G. & LUCAS C., [1995], Data and Optimisation Modelling: A Tool for Elicitation and Browsing (DOME), Working Paper TR/11/95, Brunel University, Uxbridge, Middlesex, UK, June, 1995.
- MÜLLER-MERBACH H., [1990], Database-Oriented Design of Planning Models, in: IMA Journal of Mathematics Applied in Business & Industry, Vol. 2, pp. 141–155.
- NAG library, [1996], see the WWW page: http://www.nag.co.uk/.
- NASH S.G. & SOFER A., [1996], Linear and Nonlinear Programming, The McGraw-Hill Companies, Inc., New York.
- NASH S.G. & SOFER A. (eds.), [1995], The Impact of Emerging Technologies on Computer Science and Operations Research, Kluwer Acad. Publ., Boston.
- NAUR P., [1981], The European Side of the Last Phase of the Development of ALGOL 60, in: History of Programming Languages, Wexelblat R.L. (ed.), (from the ACM SIGPLAN History of Programming Languages Conference, June 1–3, 1978), Academic Press.
- NEELAMKAVIL F., [1987], Computer Simulation and Modelling, John Wiley & Sons, Chichester.
- NEMHAUSER G.L. & WOLSEY L.A., [1988], Integer and Combinatorial Optimization, Wiley.
- NEWELL A. & SIMON H.A., [1972], Human Problem Solving, Prentice-Hall Inc., Englewood Cliffs.
- NIELSEN S.S., [1995], A C++ Class Library for Mathematical Programming, in: [Nash al. 1995], pp. 221–243.
- NILSSON N.J., [1986], Probabilistic Logic, Artificial Intelligence, 28 (1986), pp.71–87.
- OLDER W.J. & BENHAMOU F., [1996], Programming in CLP(BNR), papar available from benham@gia.univ-mrs.fr.
- OTTEN R.H.J.M. & Van GINNEKEN L.P.P.P., [1989], The Annealing Algorithm, Kluwer Academic Publishers, Boston.
- PALMER K.H., [1984], A Model-Management Framework for Mathematical Programming, An Exxon Monograph, John Wiley & Sons, New York.
- PARNAS D.L., [1972], On the Criteria to Be Used in Decomposing Systems into Modules, in: Communications of the ACM, Vol. 15, 12, pp. 1059–1062.
- PARRELLO B.D. & KABAT W.C. & WOS L., [1986], Job-Shop Scheduling Using Automated Reasoning: A Case Study of the Car-Sequencing Problem, in: Journal of Automated Reasoning, Vol. 2, p. 1–42.
- PASQUIER J. & MONNARD J., [1995], Livres électronique, de l'utopie à la réalisation, Presses Polytechniques et Universitaires Romandes, Lausanne.
- PASQUIER J. & HÄTTENSCHWILER P. & HÜRLIMANN T. & SUDAN B., [1986], A Convenient Technique for Constructing Your Own MPSX Generator Using dBASEII, in: Angewandte Informatik, Vol. 7, pp. 295–300.
- PAWLAK Z., [1982], Rough Sets, in: International Journal of computer and Information Sciences, 11 (1982), pp. 341–356.
- PEARL J., [1988], Probabilistic Reasoning in Intelligent Systems: Networks of Plausible Inference, Morgan Kaufmann, San Mateo, CA.
- POLYA G., [1962], Mathematical Discovery, On understanding, learning, and teaching problem solving, Vol I+II, John Wiley & Sons, New York.

POLYA G., [1954], Mathematics and Plausible Reasoning, Volume I: Induction and Analogy in Mathematics, Princeton University Press, New Jersey, 12th printing, 1990.

- POLYA G., [1954a], Mathematics and Plausible Reasoning, Volume II: Patterns of Plausible Inference, Princeton University Press, New Jersey, 12th printing, 1990.
- POLYA G, [1945], How To Solve It, (new edition with a preface by I. Stewart), Penguin Books 1990, London.
- POLYA G. & TARJAN R.E. & WOODS D.R., [1983], Notes on Introductory Combinatorics, Birkhäuser, Boston.
- POPPER K., [1976], Logik der Forschung, sechste, verb. Auflage, J.C.B. Mohr (Paul Siebeck) Tübingen.
- POSWIG J., [1996], Visuelle Programmierung, Carl Hanser Verlag, München.
- POTTS C.N. & van WASSENHOVE L.N., [1985], A Branch and Bound Algorithm for the Total Weighted Tardiness Problem, Operations Research 33(2), p. 363–376.
- RABINOVICH L.M., [1992], Mathematical Modelling of Chemical Processes, CRC Press, Boca Raton.
- RAVINDRAN A. & PHILLIPS D.T. & SOLBERG J.J., [1987], Operations Research, Principles and Practice, 2ed, John Wiley ] Sons, New York.
- REEVES C.R. (ed), [1993], Modern Heuristic Techniques for Combinatorial Problems, John Wiley & Sons, New York.
- REISER M., [1992], Programming in Oberon, Steps Beyond Pascal and Modula, Addison-Wesley, New York.
- RICH E. & KNIGHT K., [1991], Artificial Intelligence (2nd edition), International edition, McGraw-Hill, Inc., New York.
- RIVETT P., [1980], Model Building for Decision Analysis, Wiley, Chichester.
- ROBERTS F.S., [1976], Discrete Mathematical Models, With applications to social, biological, and environmental problems, Prentice Hall, Englewood Cliffs, New Jersey.
- ROBINSON J.A., [1965], A Machine-Oriented Logic Based on the Resolution Principle, in: Journal of the ACM, Vol 12 pp. 163–174.
- ROMMELFANGER H., [1993], Fuzzy Decision Support-Systeme, Entscheiden bei Unschärfe, (2. Auflage), Springer-Lehrbuch, Berlin.
- ROZENBERG G. & SALOMAA A., [1994], Cornerstones of Undecidability, Prentice Hall, New York.
- SARASWAT V. & Van HENTENRYCK P. (eds.), [1995], Principles and Practice of Constraint Programming, The MIT Press, Cambridge.
- SHAFER G., [1976], A mathematical theory of evidence, Princeton University Press, Princeton.
- SHAFER G., [1978], Non-Additive Probabilities in the Work of Bernoulli and Lambert, in: Archives for the History of Exact Sciences, 19, p309–370.
- SCHIFFER M.M. & BOWDEN L., [1984], The Role of Mathematics in Science, The Mathematical Association of America.
- SCHNIEDERJANS M.J., [1995], Goal Programming, Metholology and Applications, Kluwer Acad. Publ., Boston.
- SENGUPTA J.K., [1972], Stochastic Programming, Methods and Applications, North-Holland, Amsterdam.
- SHARDA R. & GOLDEN B.L. & WASIL E. & BALCI O. & STEWART W. (eds.), [1989], Impacts of Recent Computer Advances on Operations Research, North-Holland, New York.
- SHARDA R. & RAMPAL G., [1995], Algebraic Modeling Languages on PC's, OR/MS Today, June 1995.

SHETTY B. & BHARAGAVA H.K. & KRISHNAN R. (eds.), [1992], Model Management in Operations Research, in: Annals of Operations Research, Vol. 38 (1992), No. 1–4, J.C. Baltzer AG, Basel.

SOBER E., [1975], Simplicity, Clarendon Press, Oxford.

- STACHOWIAK H. (Hrsg.), 1983], Modelle Konstruktion der Wirklichkeit, Wilhelm Fink Verlag, München.
- STEIGER D. & SHARDA R. & LeCLAIRE B., [1992], Functional Description of a Graph-Based Interface for Network Modeling (GIN), in: Balci 1992 pp. 213–229.
- STERLING L. & SHAPIRO E., [1986], The Art of Prolog: Advanced Programming Techniques, The MIT Press, Cambridge, Mass.
- STÖCKLE D. & POLSTER F.J., [1980], Die Report-Definitionssprache RDL und ihre Implementierung im Report-Generator FAREG, KfK 2910, Institut für Datenverarbeitung in der Technik, Kernforschungszentrum Karlsruhe.
- STRANG G., [1988], Linear Albegra and its Applications, Third Edition, Harcourt Brace Jovanovich, Publ. San Diego.
- SUNSET SOFTWARE, XA, A Professional Linear and Mixed 0/1 Integer Programming System, 1613 Chelsea Road, Suite 153, San Marino, California 91108, phone: 818-441-1565, fax: 818- 441-1567.
- TAMIZ M. & MARDLE S.J. & JONES D.F., [1995], Detecting IIS in Infeasible Linear Programmes using Techniques from Goal Programming, Talk presented at the APMOD 95 conference, 3–5 April 1995, at the Brunel University, West London
- TARSKI A., [1994], Introduction to Logic and to the Methodology of the Deductive Sciences, 4rd edition, Oxford University Press.
- THOMPSON J.R., [1989], Empirical Model Building, Wiley, New York.
- TOGAI InfraLogic Inc., [1991], Fuzzy-C Development System, User's Manual, 30 Corporate Park, Suite 107, Irvine, CA 92714.
- TSANG E., [1993], Foundations of Constraint Satisfaction, Academic Press, London.
- ULLMAN J.D., [1988], Principles of Database and Knowledge-Base Systems, Volume I: Classical Database Systems, Computer Science Press, Rockville.
- Van HENTENRYCK P., [1989], Constraint satisfaction in logic programming, Logic Programming Series, MIT Press.
- Van LAARHOVEN P. J. M. & AARTS E. H. L., [1987], Simulated Annealing: Theory and Applications, Dordrecht, Boston.
- WEGNER P., [1997], Why Interaction Is More Powerful Than Algorithms, in: Communications of the ACM, Vol. 40, No. 5, p. 80–91.
- WELSH J.S. Jr., [1987], PAM a Practitionar's Approach to Modeling, in: Management Science, Vol. 33, p. 610–625.
- WETS R.J-B., [1991], Stochastic Programming, in: Handbooks in Operations Research and Management Science, Vol 1, Optimization (eds. Nemhauser G.L., Rinnooy Kan A.H.G., Todd M.J.), North-Holland, Amsterdam.
- WIDMER M. & BUGNON B. & VARONE S. & HERTZ A., [1997], Rhythmed Flow-Shop: How to Balance the Daily Workload, in: the Proceedings of the IFAC/IFIP Conference on Management and Control of Production and Logistics, 31 August – 3 September 1997, Campinas, Brazil (to appear).
- WIGNER E.P., [1960], The Unreasonable Effectiveness of Mathematics in the Natural Sciences, in: Communications on Pure and Applied Mathematics, Vol. XIII (1960), pp. 1–14.

WILLIAMS H.P., [1993], Model building in mathematical programming, 3rd edition, Wiley, Chichester.

WILLIAMS H.P. [1977], Logical problems and integer programming, Bull. Inst. Math. Appl., 13 (1977), pp.18–20.

WINSTON P.H., [1992], Artificial Intelligence (3rd edition), Addison-Wesley Publ., Reading, Mass.

WIRTH N., [1996], Grundlagen und Techniken de Compilerbaus, Addison-Wesley, Bonn.

- WIRTH N, [1993], Recollactions about the Development of Pascal, in: ACM SIGPlan Notices, Vol 28,3, March 1993, pp. 333–342.
- WIRTH N. & GUTKNECHT J., [1992], Project OBERON, The Design of an Operating System and Compiler, ACM Press, New York, Addison-Wesley Publ., Workingham.

WIRTH N, [1984], Compilerbau, Teubner Studienbücher, Informatik, Stuttgart.

- WIRTH N., [1977], Modula A Programming Language for Modular Multiprogramming, in: Software – Practice and Experience, Vol. 7(1977), p. 3–35.
- WOLFRAM S., [1991], Mathematica, A System for Doing Mathematics by Computer, Second Edition, Addison-Wesley Publ. (see also in the WWW page: http://www.mathematica.com/).
- YAGLOM I.M., [1986], Mathematical Structures and Mathematical Modelling, Gordon and Breach Science Publ., New York, (translated from the Russian by D. Hance, original edition 1980).
- YAMAKAWA T., [1989], Stabilization of an Inverted Pendulum by a High-speed Fuzzy Logic Controller Hardware System, in: Fuzzy Sets and Systems Vol 32, p.161ff.

ZADEH L.A., [1965], Fuzzy Sets, in: Information and Control Vol 8 (1965), pp. 338–353.

- ZIMMERMANN H.J. & ZADEH L.A. & GAINES B.R. (eds.), [1984], Fuzzy Sets and Decision Analysis, in: Studies in the Management Sciences, Vol 20, North Holland, Amsterdam.
- ZIMMERMANN H.J., [1987], Fuzzy Sets, Decision Making, and Expert Systems, Kluwer Acad. Press, Boston.
- ZIMMERMANN H.J., [1991], Fuzzy Set Theory and its Applications, Second Edition, Kluwer Academic Publ., Boston.
- ZIONTS S., [1988], Multiple Criteria Mathematical Programming: An Updated Overview and Several Approaches, in: Mathematical Models for Decision Support, Mitra G. (ed.), NATO ASI Series F, Vol 48, Springer Verlag.

# **GLOSSARY**

The objective of this glossary is to summarize the vocabulary used in this book. It is confined to the "modeling language design community". The standard vocabulary of other scientific branches such as operations research, computer science, discrete mathematics, etc. has not be considered here. However, certain terms used also in computer science are so fundamental in the proposed framework that they have been entered the following list (example *algorithm*).

Several terms collide with well known concepts in mathematics or computer science. A prominent example is the term *variable* which is an unknown quantity in mathematics, while it is a place-holder of a memory location in computer science. (I use *memory variable* for the latter case.) Another example is the term *parameter*, which is a symbolic name for a known quantity in mathematics while in computer science it is a place-holder for passing values from and to procedures and functions. (I use *formal* and *actual parameter* in the latter cases.)

## **actual parameter**

an argument in a calling procedure in a programming or modeling language (see also *formal parameter*; do not confound with *parameter*)

# **algorithm**

a process, a procedure, a method or a recipe that expresses how a problem can be solved in a finite number of steps. Any algorithm can be represented by a Turing Machine (Church/Turing thesis)

# **algorithmic knowledge**

the amount of information for a problem to represent its solution as an *algorithm* (see also *declarative knowledge*)

# **algorithmic part**

the coded part in a modeling language which expresses the *algorithmic knowledge* of a model (see also *declarative part* )

## **alias (attribute)**

an optional *attribute* defining additional *name attributes* for an *entity*

#### **atom**

an undecomposable item used as element which can be an identifier, a number, a string (or an expression returning an identifier, a number or a string)

#### **attribute**

a property of an *entity*. Each entity consists of a set of attributes; some are mandatory others are optional

## **arity (of a tuple)**

the number of components forming a tuple

#### **browser (of a model)**

a tool that allows the *modeler* or the *model user* to skim through a particular *view* of the *model* (see also *editor* and *view*)

## **comment (attribute)**

a text explaining a particular *entity*

# **component (in a tuple)**

**compound index-set**

a part of a *tuple* representing an *element*

## an *index-set* where all *elements* are *tuples* of the same *arity*

#### **constraint**

an Boolean expression containing variables that restricts the *state space* for a problem

#### **data**

see *model data*

#### **declarative knowledge**

the amount of information for a problem to represent it as a the subset of the *state space*. The subset is normally expressed by a set of *constraints*

## **declarative part**

the coded part in a modeling language which expresses the *declarative knowledge* of a *model* (see also *algorithmic* or *procedural part*)

#### **editor (of a model)**

a tool that allows the *modeler* or the *model user* to skim through a particular *view* of the *model* and to modify, update or extend the model (see also *browser* and *view*)

#### **element**

an item in an *index-set* which can be an *atom* or a *tuple*

## **entity**

an indivisible fragment of the *declarative part* of a *model*

## **formal parameter**

an argument in the heading of a procedure that acts as a place-holder for passing values to and from the procedure (see also *actual parameter*; do not confound with *parameter*)

#### **genus**

the class to which an *entity* belongs (set, parameter, variable, etc.); it is a mandatory *attribute* for every entity

#### **index**

a symbolic name (an identifier) in an expression referring to an arbitrary element of an *index-set*

#### **hierarchical index-set**

a countable, normally finite collection of *elements,* where the elements are *atoms* or *tuples* of arbitrary *arity*

#### **index-set**

a countable, normally finite collection of *elements* (see also *simple*, *compound* and *hierarchical index-set*

# **index-tree**

a graphical picture to represent a *(hierarchical) index-set*

#### **instruction entity**

one of the five following *entities*: Check, Read, Write, Transform, and Solve entity

#### **label**

the stamp (a *tuple*) of a node in the *index-tree*

#### **memory variable**

a symbolic place-holder for a memory location in a program (do not confound with *variable*)

## **modeling management system (MMS)**

a (computer based) framework which allows the *modeler* to create and the *model user* to maintain and solve a *model*

## **modeling language**

a machine readable language which allows a modeler to express *declarative* as well as *algorithmic knowledge* (see also *programming language*)

#### **model (mathematical)**

a formal representation expressing the *declarative* as well as the *algorithmic knowledge* of a problem, (see also *program*). From a purely mathematical point of view, a model only expresses the declarative knowledge (Chapter 2). In logic and model theory, a model is an valid interpretation (Chapter 2).

#### **model data**

the values (numerical or alphanumerical) assigned to parameters, index-sets and eventually to variables

## **model instance**

a model where all parameters and index-sets are assigned by concrete *data* (see also *model structure*)

#### **model structure**

a model where the parameters and/or the index-sets have not yet assigned *data* (see also *model instance*)

#### **model user**

the "end-user" who uses and maintains the model in order to solve problems (do not confound with *modeler*)

## **modeler**

the creator of a model. The modeler is for modeling what the programmer is for programming (do not confound with *model user*)

## **modeling**

the process of creating a model which maps a certain problem

## **name (attribute)**

an identifier naming an *entity*; it is an mandatory *attribute*

## **parameter**

an *entity* representing a known quantity (see also *variable*; do not confound with *formal parameter* and *actual parameter*)

# **procedural part**

see *algorithmic part*

# **program**

a formal representation expressing an *algorithm* (see also *model*)

#### **programming language**

a machine readable language which allows a programmer to express the *algorithmic knowledge* of a problem (see also *modeling language*)

## **simple index-set**

an *index-set* where the *elements* are *atoms*

## **solution (of a model)**

an assignment of values to all *variables* such that the *constraints* are fulfilled. Note that this term normally expresses both things: the process of finding an assignment and the assignment itself.

## **solver**

a program or an algorithm which finds a *solution* of a *model*

#### **state space**

the set of all values assignable to the *variables*

#### Glossary 335

## **tag (of a component)** an identifier representing a *component*

#### **tuple**

an ordered sequence of *components* which is used as *elements* in *index-sets*

# **type (attribute)**

an expression or an identifier specifying the domain of the value of an *entity*

#### **unit (attribute)**

an expression or an identifier specifying the measurement of the value of an *entity*

## **variable**

an *entity* representing an unknown quantity (see also *parameter*; do not confound with *memory variable*)

## **view**

an appearance, a showing or a presentation of certain aspects of a *model*. A model can have a multitude of views. They can be in textual, graphical, pictorial or any other form (see also *browser* and *editor*)

Consistent 26

# **INDEX**

2LP 135 A\*-algorithm 77 A-A graph 204 A-C graph 127, 204, 244 Aesthetics 19, 21 Agassi J. 22 Algorithm 33, 106, 110, 157 Alias 169 ATMS 90 Atom 177, 212 Attribute 163, 172 in LPL 210 Axiom 10 Backtracking 77 Backus 33 Backus-Naur Form 185, 232 Backus\_Naur Form 167 Bjerknes V. 7 BNR-Prolog 135 Boole G. 86 Browser 126, 154, 157  $C++ 165$ CAD 73 CAL 135 Carnap R. 27 Chandrasekhar S. 22 CHIP 133, 136, 176 Chvatal V. 281 Class 165 CLP 35, 79, 131 versus Modeling language 104 CLP(R) 135 Cobol 165 Comment (qualified) 159, 174 Compatibility 109 Component 177 software 164 Consistency techniques 132

Constraint 25 logical 224 soft 84, 262 symbolic 133 Correctness 109 CPLEX 126, 255, 259, 278 Dantzig 69 Dantzig G. 5 Data 25 management 105, 120 de Finetti B. 88 Declarative 33, 110, 156, 167 Delaunay E. 6 Dempster-Shafer 82 Domain-dependency graph 204 Eiffel 165 Element 177, 213 ENIAC 7 Entity 163, 172 (in LPL) 210 Extendibility 109 Feigenbaum E. 33 Feyerabend P. 28, 50 FFT<sub>7</sub> Format B 213 Fractional programming 90 Fuzzy set 92 Gauss K. 7 Genetic algorithm 79 Genus 170 GIN 126 gLP 202 GNGEN 126 Goal programming 84 Hailperin T. 87 Hempel C. 27 Heuristics 78

338 Index

Hofstadter D. 281 Ignorance 92 Ill-conditioned (see Sensitivity) 54 Inconsistency 81 Inconsistent (see Infeasible ) Index-dependency graph 204, 244 Index-set 140, 158, 176 compound 177, 212 hierarchical 177 indexed 177, 212 Infeasible 26, 51, 81, 84, 261 Information hiding 164 Instruction entity 164, 184 interaction 82 Interpretation 23, 27 IP 74, 249 IS-LM 2 Jones C. 127 Kant I. 1 Kepler J. 22, 57 Kernel form 106 Knuth D. 34, 150, 208 Kuhn 38 Kuhn T. 28 L.P.L. (not LPL) 287 Label 178 Lacatos I. 28 Lindo 117 Linguistic term 92, 94 Literate programming 150 Literature (versus science) 22 Lotka-Volterra 69 LP 74 solved exactly 138 LPL-site XVIII, 210 Maple 10, 104 Marx K. 3 Mathematica 10, 33, 58, 61, 104 MatLab 10, 33, 104 Michelson–Morley experiment 2 MIP 73, 184, 224, 235, 249, 276 Model

(versus theory) 28 Bohr's 17 definition 17, 23 documentation 108, 150 instance (see Model structure ) mathematical 25 physical and mental 18 refinement 37, 46 representation 130 representation (see also view) 106 structure 32, 68, 103 user 30 Modeler 30 Modeling case study approach 10 data 31 geometric 31 language 12, 32, 33, 157, 162 process of 31 structured 127, 151 Modular Structure 127, 203 Module 164, 166 versus class (see Eiffel ) MPSX 124, 237, 259 NAG 10 Name 173 Neighbourhood structure 76 Neptune (its discovery) 45 Netform 126 Neumann architecture 33 Nilsson N. 83 Normal form conjunctive 227, 269, 275 disjunctive 228 third 121, 157 NP-completness 53, 74, 268 Oberon 164 Object 165 Ockham's Razor 20, 53 Parameter 25 actual 307
Index 339

formal 169 template (in  $C++$ ) 169 Pearl J. 83 Poincaré H. 22 Pólya G. 19, 40 Popper K. 28, 38 Probabilistic entailment (see PSAT) Probability conditional 87, 89 of an implication 87 Procedural 33, 156 Programming language (see Modeling language ) Prolog 35, 77, 131, 135, 269 Propagation 132 PSAT 88 Pythagorean triples 34 QP 249 Report generator 57, 218 Resolution 80, 138 Reuseability 109 Robustness 109 Runde-Kutta algorithm 6 Satisfiable (see Consistent ) Scoping 164 Sensitivity 54, 109 Shannon C. 289 Simplicity 19 Simulated anealing 79 Simulation 31 Solution 25, 44 Sorites paradox 93 SQL 120 State space 25 Sterling/Shapiro 35 Stewart I. 19 Stochastic programming 84, 284 Structuralist view 28 Syllogism 86 Tabu search 79 Tag (of a component) 177 Tarski A. 26

Term rewriting 132 Togai 95 Tree index 178 search 77 Tuple 177, 212 arity 177 nested 180 notation 177 Turing machine 35, 81, 162 test 6 Tycho B. 57 Type 170, 174 Ulaw S. 32 Unit 52, 167, 169, 174 Unsatisfiable (see Infeasible ) Validation 43, 45, 157 Validity (see Correctness ) Value-dependency graph 204, 244 Variable 25, 138 fuzzy 94, 176, 286 memory 25, 33, 165, 171 predicate 223 slack 84, 262 Vieta F. 26 View 153 von Neumann J. 8, 32 Wagner H. 1 WEBS 202 Weyl H. 22 What's Best 117 Wigner E. 25 Wittgenstein L. 17 XA 255, 257, 267, 278 Zadeh L. 70, 83 Zuse K. 34